<span id="page-0-0"></span>**REPUBLIQUE ALGERIENNE DEMOCRATIQUE ET POPULAIRE** *Ministère de l'Enseignement superieur et de la Recherche Scientifique*

*Université Abderrahmane MIRA –Béjaia-*

*Faculté de Technologie*

*Département de Génie Civil*

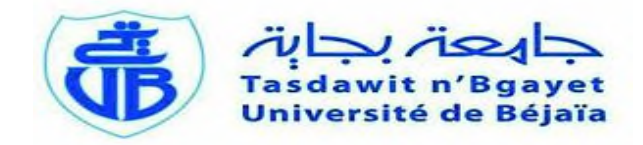

## **MEMOIRE DE FIN DE CYCLE**

**En vue de l'obtention du diplôme de Master en Génie Civil**

**Option :Constructions Métalliques**

*Thème*

*Etude d'un hangar en construction métallique a usage de fabrication mécanique*

*Réalisé par :*

*Encadré par :*

*M elle :AMMOUCHI Hanane M elle : HAMMOUMA Hakima*

**M<sup>r</sup> :BENYESSAD.Dj**

*Devant de jury constitué de :* **M<sup>r</sup> : LARABAT Zaine. A M<sup>r</sup> :L AICHAOUI. A**

*Promotion 2015*

## **REMERCIEMENTS**

*Au terme de ce modeste travail, Nous tenons à exprimer notre profonde gratitude et nos vifs remerciements :*

*Avant tous, nous remercions le DIEU, tout puissant pour nous avoir donné la force et la patience pour mener à terme ce travail.*

*A nos familles : qui nous ont toujours encouragés et soutenus durant toutes nos études.*

*A M<sup>r</sup> BENYESSAD . DJ notre promoteur, pour avoir accepté de nous guider sur le bon chemin du travail.*

*On remercie tous les enseignants De département GENIE CIVIL pour tout le savoir que j'ai acquis grâce à eux durant notre formation.*

*Les membres de jury Mr AICHAOUI, M <sup>r</sup>LARABAT .Ziane qui auront à juger ce travail. A tous ceux qui ont contribué de près ou de loin à la réalisation de ce mémoire.*

 *HANANE & HAKIMA*

# **DÉDICACES**

**Je dédie ce modeste travail à : Ma famille Mes amis**

 **Hanane**

**Je dédie ce modeste travail à : Ma famille Mes amis**

**Hakima** 

## Liste des figures

**Figure I .1 :Diagramme contrainte-déformation de l'acier (essai de traction). Figure I -2 : Diagramme contrainte déformation de l'Acier. Figure I- 3 : Panneau sandwich type (TL 75 P BATICOMPOS) . Figure II.1 : Présentation des deux hangars Figure II.2. Présentation de l'ouvrage . Figure III. 1: Les directions principales du vent. Figure III. 2: Valeurs de Cd pour les structures métalliques [RNV 99] [2] Figure III.3: Vue en plan des zones de pression sens V1. Figure III.4: Vue en élévation des zones de pression sens V1. Figure III.5 : Valeurs de Cpe pour les parois verticales à la direction du vent V1. Figure III.6:Répartition des zones de pression sur la toiture sens V1. Figure III. 7:Valeurs de Cpe pour la toiture à la direction du vent V1. Figure III.8 : Présentation graphique des pressions sur les parois verticale direction du vent V1. Figure III.9 : Présentation graphique des pressions sur la toiture direction du vent V1 Figure III.10:Présentation graphique des pressions sur les parois verticale direction du** 

**vent V1**

**Figure III. 13 : Présentation graphique des pressions sur la toiture direction du vent V1.**

**Figure III.42: Valeurs de Cpe pour les parois verticales à la direction du vent V2.**

**Figure III.53: légende pour les toitures a versants multiples**

**Figure III.64: Valeurs de Cpe pour le versant de toiture à la direction du vent V2.**

**Figure III.75: Présentation graphique des pressions sur les parois verticale direction du vent V2.**

**Figure III.86 : Présentation graphique des pressions sur la toiture direction du vent V2** 

**Figure III.97: Présentation graphique des pressions sur les parois verticale direction du vent V2.**

**Figure III. 108 : Présentation graphique des pressions sur la toiture direction du vent V2**

**Figure III.19: Représentation des charges statique de neige sur la toiture et sur le sol.**

**Figure III .20: Force exercée sur l'acrotère.**

**Figure IV.1 : Nervures verticales en présence de lisses de bardage**

**Figure IV. 2: Disposition de la panne**

**Figure IV. 3 : La pente de calcul**

**Figure IV.4: Schéma statique des charges permanentes G sur les pannes.**

**Figure IV.5: Schéma statique des surcharges d'entretien P sur les pannes.**

**Figure IV. 6 : Schéma statique des surcharges climatique du vent V sur les pannes.**

**Figure IV.7: Schéma statique des surcharges climatique de la neige sur les pannes.**

**Figure IV.8: Panne continues avec liernes à mi- portée**

**Figure IV.9 : illustration de la zone comprimée**

**Figure IV.10: disposition des liernes**

**Figure IV.11:Echantignolle.**

**Figure IV.12: Dimensions de l'échantignolle**

**Figure IV.13: disposition des lisses**

**Figure IV.14: les schémas statiques de la lisse dans les deux plans y-y et z-z.**

**Figure IV.15: disposition des liernes**

**Figure VI. 16: Schéma statique du potelet.**

**Figure VI.17: les schémas statiques de la lisse dans les deux plans y-y et z-z.**

**Figure VI.18: Schémas statique de l'acrotère.**

**Figure V. 1: Schéma statique de la poutre au vent en pignon.**

**Figure V. 2 : méthode des coupures.**

**Figure V.4: Schéma statique de la poutre sablière.**

**FigureV.5: La panne sablière.**

**Figure VI.1 : Schéma statique des surcharges d'entretien P sur les pannes.**

**FigureVI.2: la distribution des efforts pour chaque poteau.**

**Figure VII. 1: Schéma du spectre de réponse suivant X.**

**Figure VII. 2: Schéma du spectre de réponse suivant Y.**

**Figure VII. 3: Mode de déformation (01).**

**Figure VII. 4: Mode de déformation (2).**

**Figure VII. 5: Mode de déformation (3).**

**Figure VIII.1. Illustration du poteau le plus sollicité.**

**Figure VIII.2: Illustration de la barre la plus sollicité.**

**Figure VIII.3: Illustration de la traverse la plus sollicité.**

**Figure VIII.4: Illustration de la barre la plus sollicité.**

**Figure VIII.5: Illustration de la barre la plus sollicité.**

**Figure IX. 1: Représentation de l'assemblage traverse-traverse.**

**Figure IX. 2 : Désignation des entraxes et des pinces**

**Figure IX. 3: Vue de l'assemblage Traverse – Traverse**

**Figure IX. 4: Représentation de l'assemblage poteau-traverse.**

**Figure IX. 5: Vue de l'assemblage poteau – Traverse.**

**Figure IX.6: Vue de face de l'échantignole.**

**Figure IX.7: Assemblage gousset nœud du portique par cordon de soudure.**

**Figure IX.8: Représentation de l'assemblage palées de stabilités.**

**Figure IX.9: Représentation de l'assemblage poutre au vent.**

**Figure IX.10: Vue de soudure poutre au vent.**

**Figure IX.11: Vue de l'assemblage poutre au vent.**

**Figure X 1: Tige d'encrage du pied du poteau.**

**Figure X.2: Dispositions constructives**

**Figure X.3: Disposition des tiges d'encrages**

**Figure X .5: Vérification de la section 2-2**

**Figure X. 6: Vérification de la section 2-2**

**FigureXI.1: Dimension de la semelle.**

**Figure XI .2: Schéma de la semelle isolé.**

**Fegure XI.3 : Ferraillage d'un fut**

**Ferraillage des longrines**

**Figure XI .5 :Schéma du fut**

**Figure XII. 11 : force résultante R.**

**Figure XII.2: Représentation des surfaces sens du vent V1.**

**Figure XII. 3: Représentation des surfaces sens du vent V2.**

**Figure XII.4: Résultantes des forces horizontales et verticales direction du vent V1.**

**Figure XII.5: Résultantes des forces horizontales et verticales direction du vent V2.**

## LISTE DES TABLEAUX

**Tableau I.1 :Valeurs nominales de f<sup>y</sup> et f<sup>u</sup> (tableau 3.1,1)**

**Tableau I.2: Valeurs recommandées pour les flèches verticales.**

**TABLEAU III. 1:LES VALEURS DE CD.**

**Tableau III.2 : Coefficient de rugosité.**

**Tableau III.3 : coefficient d'exposition.**

**Tableau III.4 : Pression Dynamique.**

**TABLEAU III. 5: CPE<sup>10</sup> CORRESPONDANT A CHAQUE ZONE DE PAROIS VERTICALES SENS V1. Tableau III. 6: Valeur de Cpe pour la toiture sens V1.**

**Tableau III. 7 ; Valeurs de q<sup>j</sup> correspondant à chaque zone des parois avec : Cpi= -0,5.**

**Tableau III.8 : Valeurs de q<sup>j</sup> correspondant à chaque zone de la Toiture avec : Cpi= -0,5** 

**Tableau III.9:Les valeurs de q<sup>j</sup> correspondant à chaque zone des parois avec : Cpi= +0.8.**

**Tableau III.10 : Valeurs de q<sup>j</sup> correspondant à chaque zone de la Toiture avec :Cpi=+0,8.**

**TABLEAU III .11: CPE<sup>10</sup> CORRESPONDANT A CHAQUE ZONE DE PAROIS VERTICALES SENS V2. TABLEAU III.12: VALEUR DE CPE POUR LA TOITURE SENS V2.**

**Tableau III.13:Valeurs de q<sup>j</sup> correspondant à chaque zone des parois avec : Cpi= -0,5.**

**Tableau III.14 :Valeurs de q<sup>j</sup> correspondant à chaque zone de la Toiture avec : Cpi= -0.5.**

**Tableau III. 15** : **Valeurs de q<sup>j</sup> correspondant à chaque zone des parois avec : Cpi= +0.8.**

**Tableau III.26:Valeurs de q<sup>j</sup> correspondant à chaque zone de la Toiture avec :Cpi= +0,8. Tableau III.37:synthèse des forces les plus défavorables.**

**TABLEAU VI.1.Caractéristiques du profilé HEB**

**TABLEAU VII. 1: PENALITE DE VERIFICATION.**

**Tableau VII. 2 : Calcul des WGI**

**TABLEAU VII.3.: POURCENTAGE DE PARTICIPATION DE MASSE.**

**TABLEAU VII.4 : COMBINAISONS DE CALCUL.**

**TABLEAU VII.5: VERIFICATION DE L'EFFORT TRANCHANT A LA BASE.**

**TABLEAU VII.6: DEPLACEMENT MAX EN SITUATION DURABLE. Tableau VII.7 : Déplacement relatif des niveaux.**

**Tableau VII. 8 : Effet P-Δ suivant X-X.**

**Tableau VII.9:Effet P-Δ suivant Y-Y.**

**Tableau VIII.1: liste des éléments et de leurs sections choisies**

**Tableau IX. 1: Caractéristique mécanique des boulons selon leur classe d'acier.**

**Tableau IX. 2 : Valeur du coefficient de frottement µ selon la surface.**

**Tableau IX. 3: Principales caractéristiques géométrique.**

**Tableau IX. 4: Epaisseur du gousset en fonction de l'effort appliqué.**

**TABLEAU XII. 4: VALEURS DES FORCES HORIZONTAL ET VERTICAL DANS LE SENS V2 ET COORDONNEES DES POINTS D'APPLICATION.**

**TABLEAU XII. 5: REACTION A LA BASE DUE AUX EFFETS SISMIQUES.**

**TABLEAU XII.6: VERIFICATION AU RENVERSEMENT SOUS L'EFFET DU SEISME.**

## Tables des matières

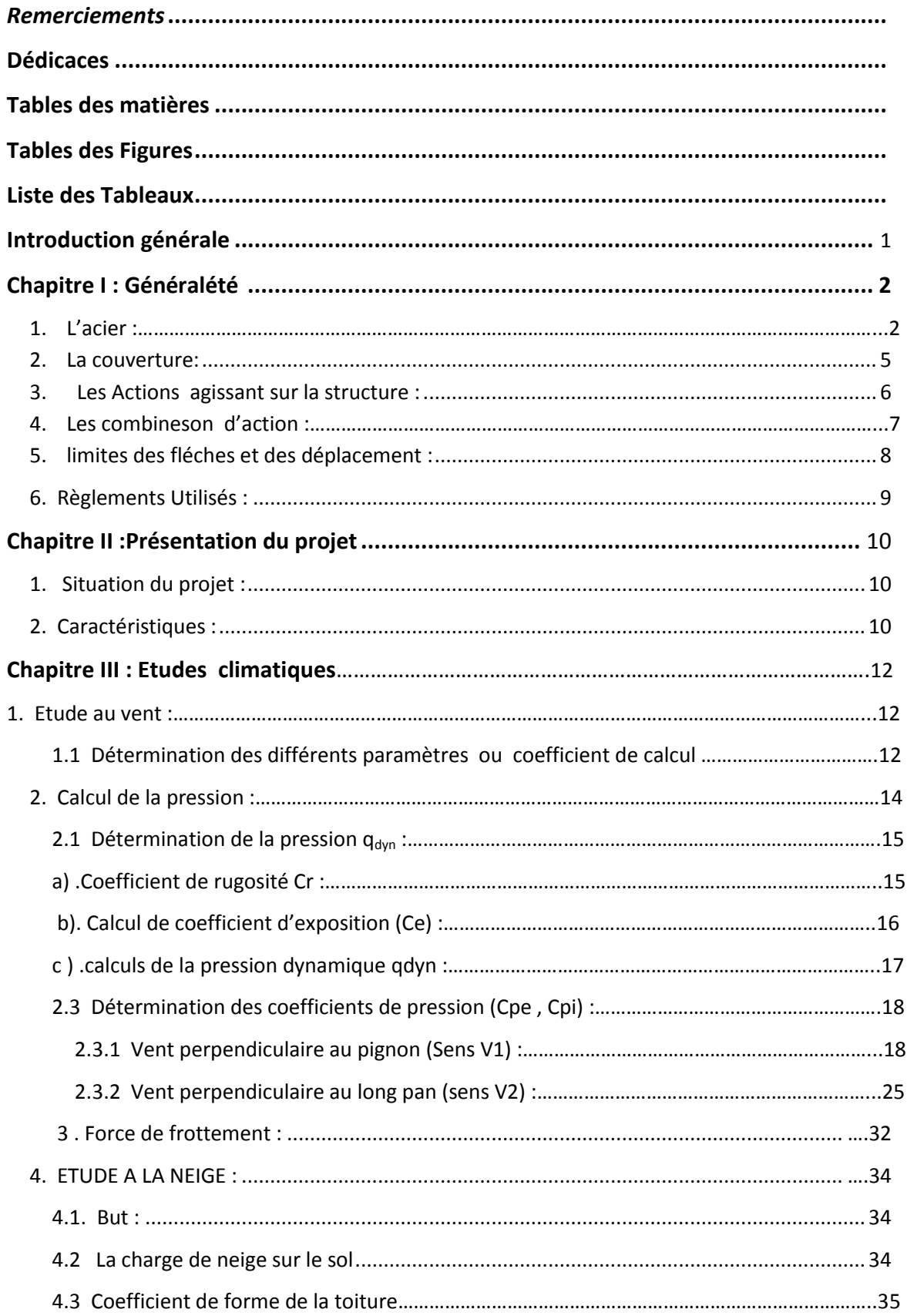

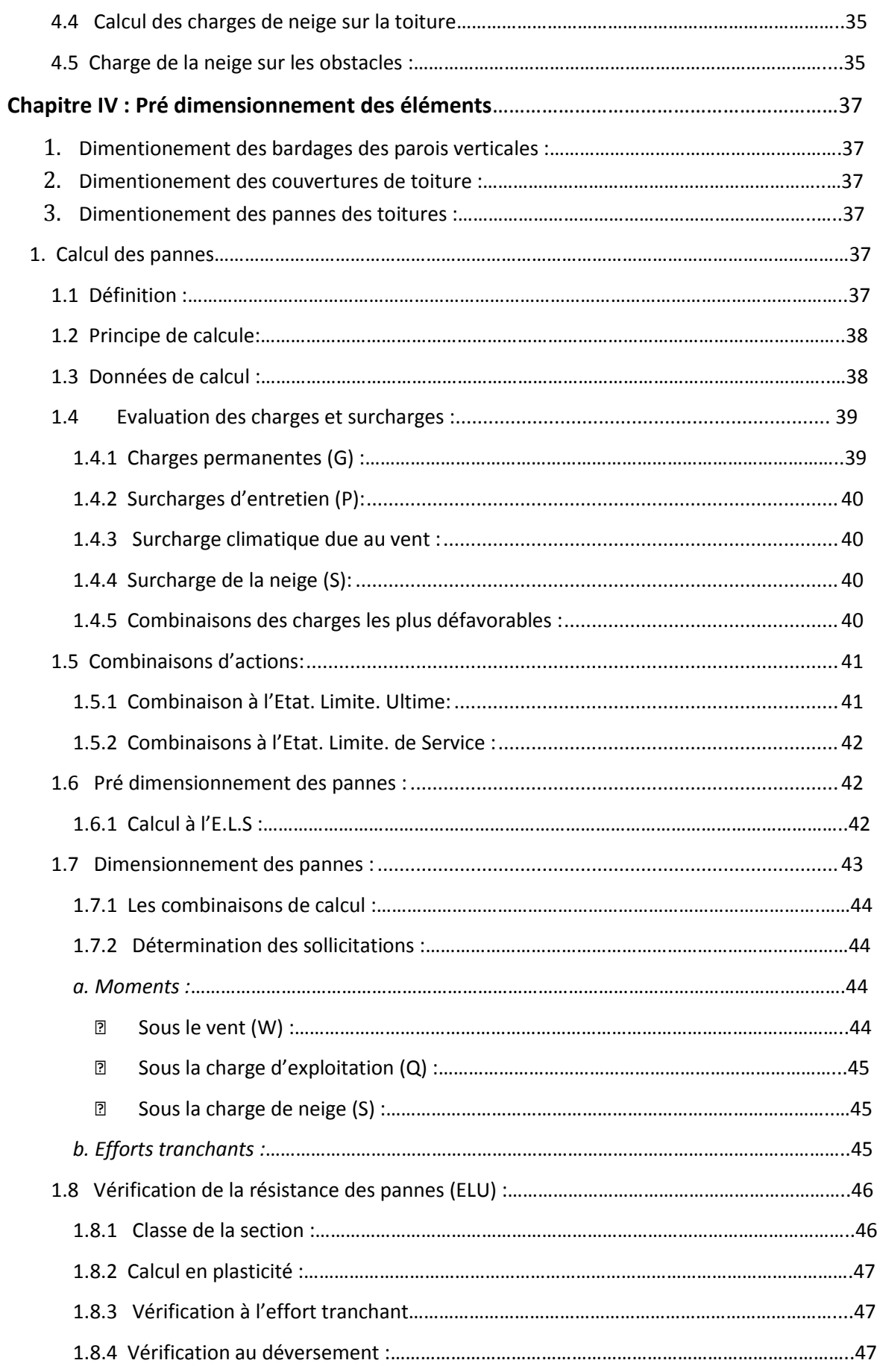

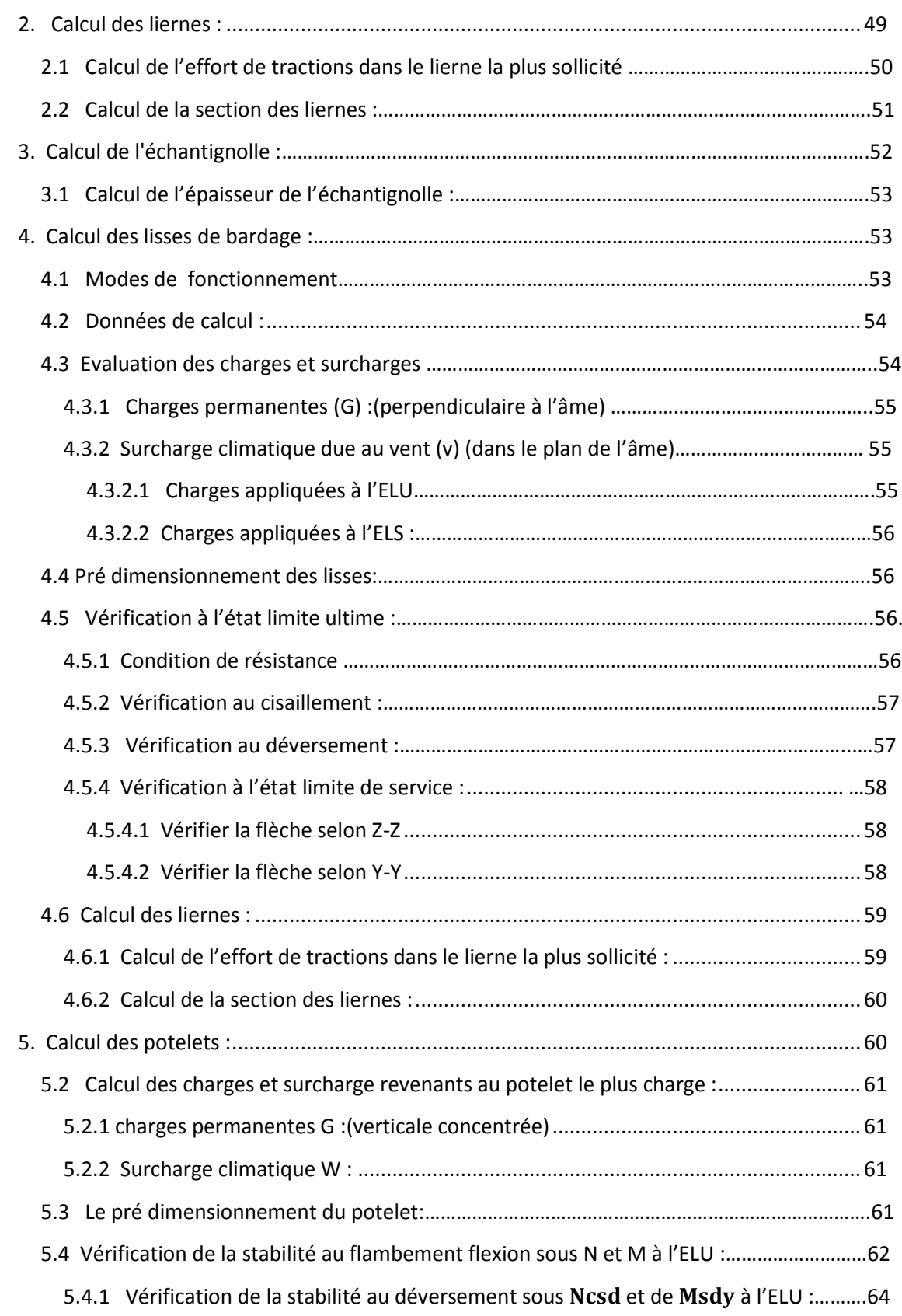

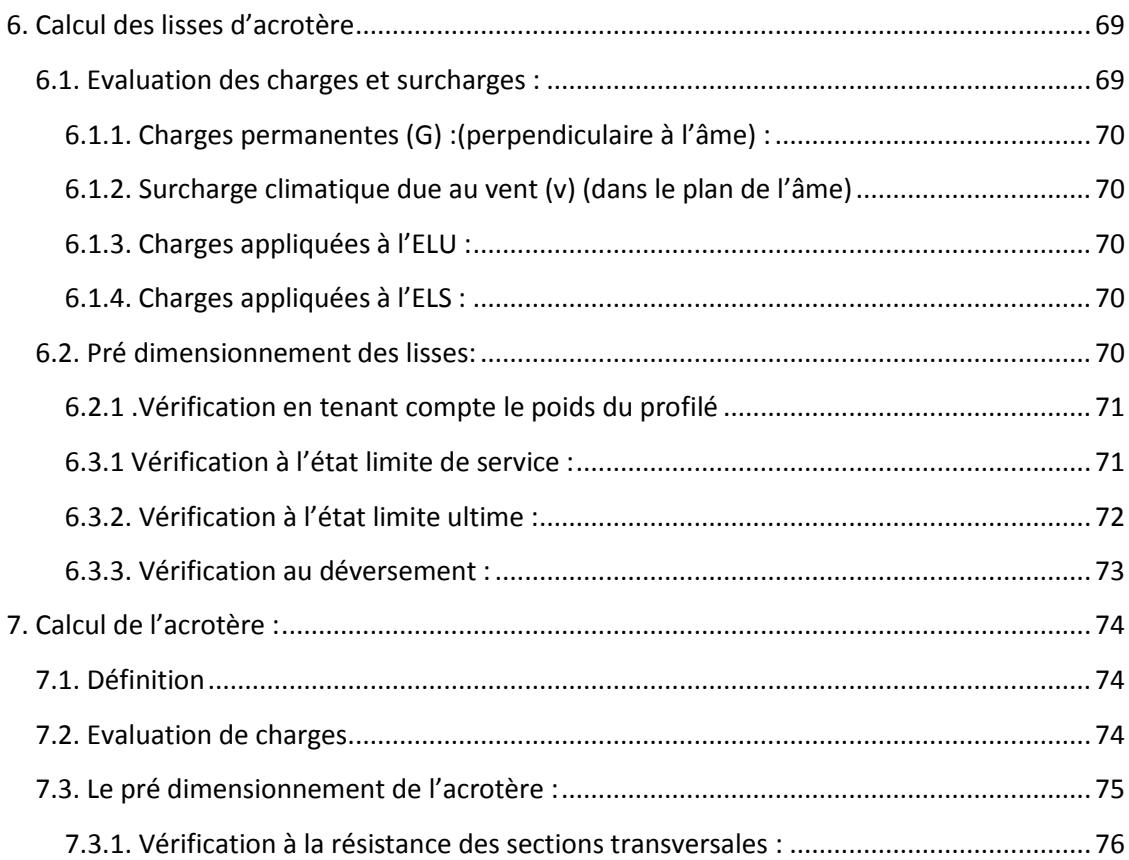

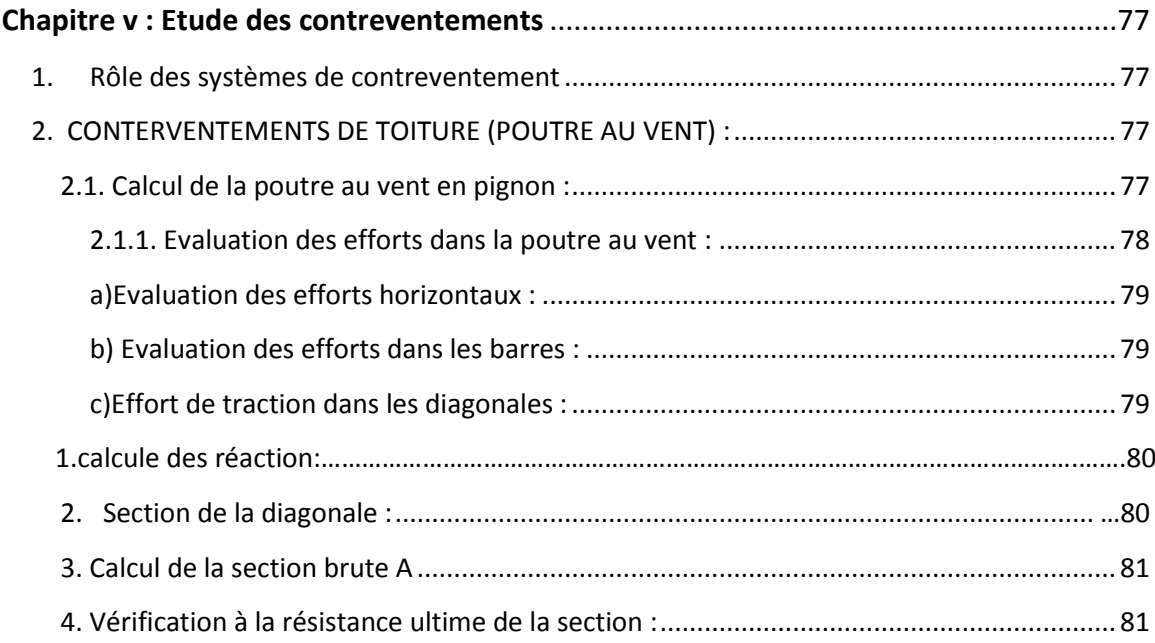

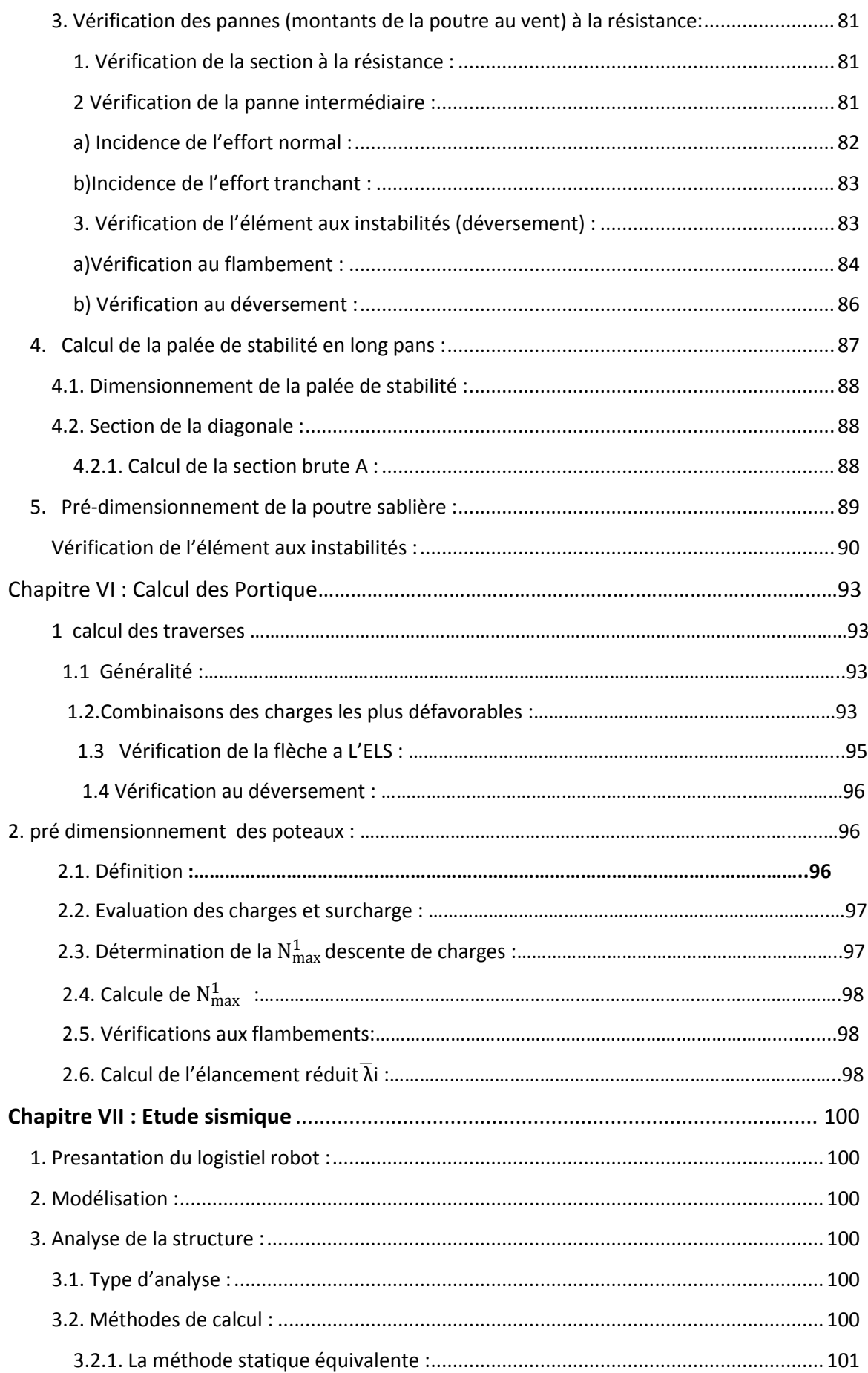

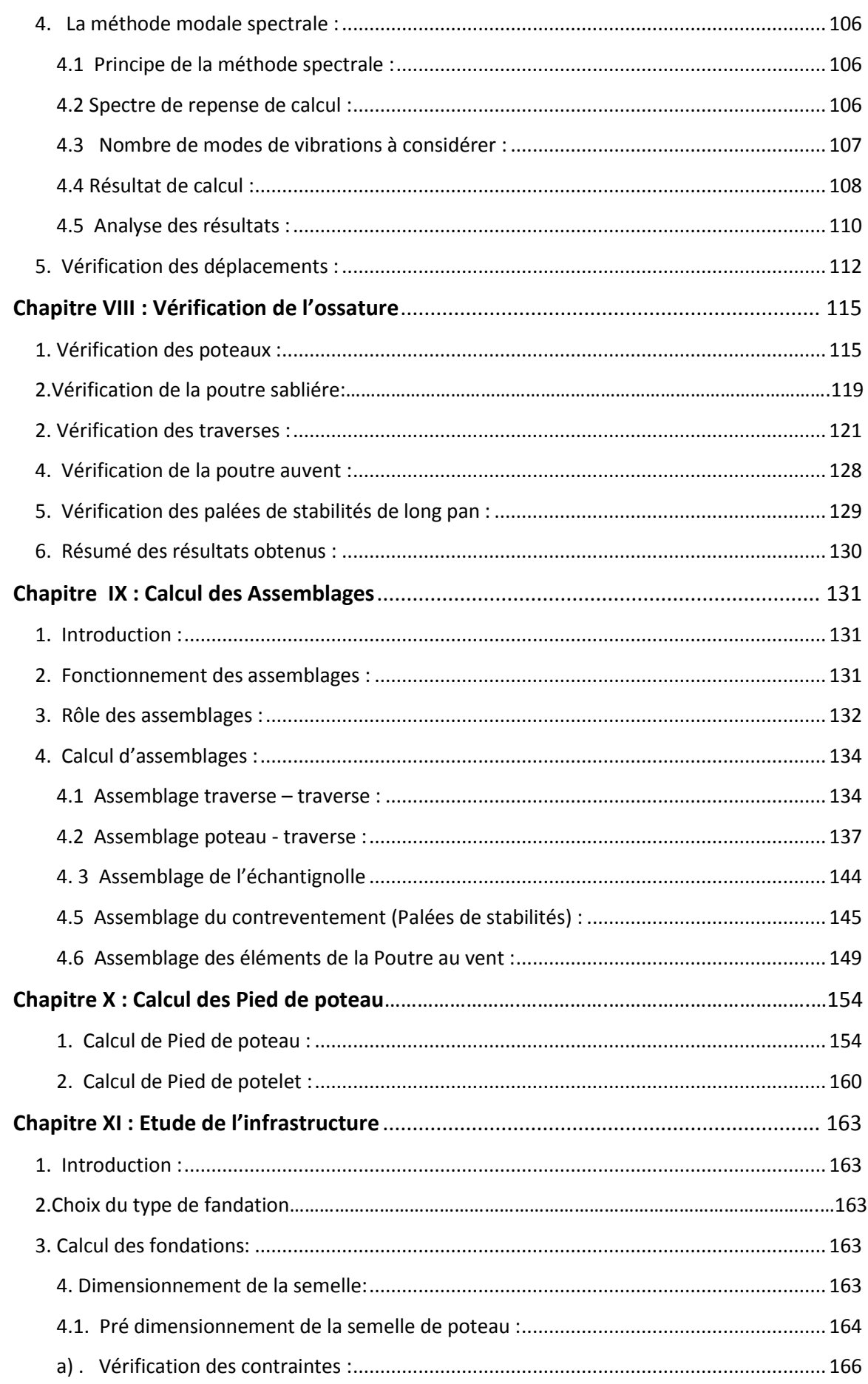

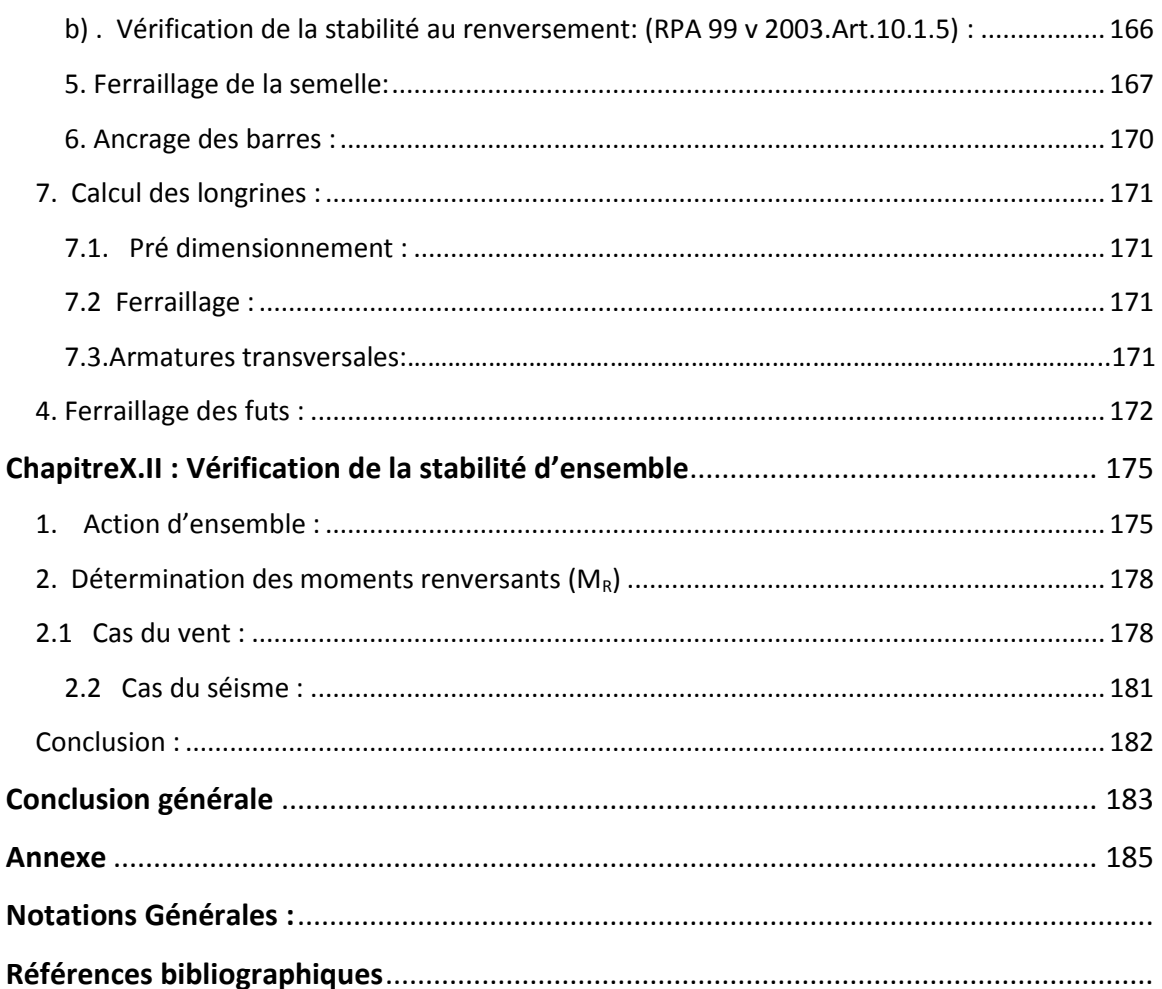

#### INTRODUCTION GENERALE

Le but des études génie civil est de concevoir des bâtiments cabales de résister aux multiples phénomènes naturels (tremblements de terres, vent extrême …etc.). Ceci implique la création de systèmes structuraux combinant de manière optimale les propriétés qui les rendent aptes à encaisser les efforts auquel ils seront soumis et à les transmettre aux fondations.

Ces propriétés englobent la résistance, la raideur et la capacité d'absorption et de dissipation de l'énergie.

Ces exigences font qu'une structure soit capable de répondre sans dommages importants à des séismes répètes d'intensités modérées et à des tremblements de terre exceptionnellement sévère sans mètre en danger sa stabilité, son contenu, ses occupants et ses éléments principaux.

L'introduction de nouveaux matériaux tels que le verre et l'acier et de nouvelles techniques de construction font des bâtiments un chantier en évolution croissante et rapide.

Pour ces nouvelles techniques de construction, l'acier est le matériau le plus utilise et cela pour ses nombreux avantages à savoir : la fiabilité, la capacité portante, la rapidité d'exécution et ces propriétés mécaniques qui nous permettent de concevoir des poutres de très grande porté.

D'une manière générale, les éléments structuraux d'un bâtiment sont une association de deux matériaux de nature et de propriétés différentes, avec l'objectif de tirer sur le plan mécanique les avantages des deux partie à savoir :

- Le béton pour résister aux efforts de compression.
- L'acier pour résister aux efforts de traction.

Dans ce contexte, et dans le cadre de notre formation, notre projet de fin d'étude s'est porté sur l'étude d'un ouvrage en ossature métallique. Cet ouvrage est un hangar à usage fabrication mécanique, implanté à la commune d'AKBOU wilaya de Bejaia.

L'objectif principal de notre mémoire sera de comprendre et de compléter les informations déjà acquises durant notre cursus, ensuite viendra le second but qui est de présenter un travail satisfaisant en vue d'obtenir le diplôme de Master en Génie civil option constructions métalliques.

Pour cela, nous avons suivi le plan de travail suivant :

- > Chapitre I : Généralités ;
- Chapitre II : Présentation de l'ouvrage;
- > Chapitre III : Etude climatique ;
- > Chapitre IV : Pré dimensionnement des éléments ;
- $\triangleright$  Chapitre V : Etude des contreventements ;
- > Chapitre VI : Etude des portiques ;
- > Chapitre VII : Etude au séisme :
- Chapitre VIII : Vérification de l'ossature
- $\triangleright$  Chapitre IX : calcule des assemblages ;
- $\triangleright$  Chapitre X : Calcul des pieds de poteaux
- > Chapitre XI : Etude de l'infrastructure ;
- Chapitre XII : les actions d'ensemble ;

Enfin, nous terminerons par une conclusion générale.

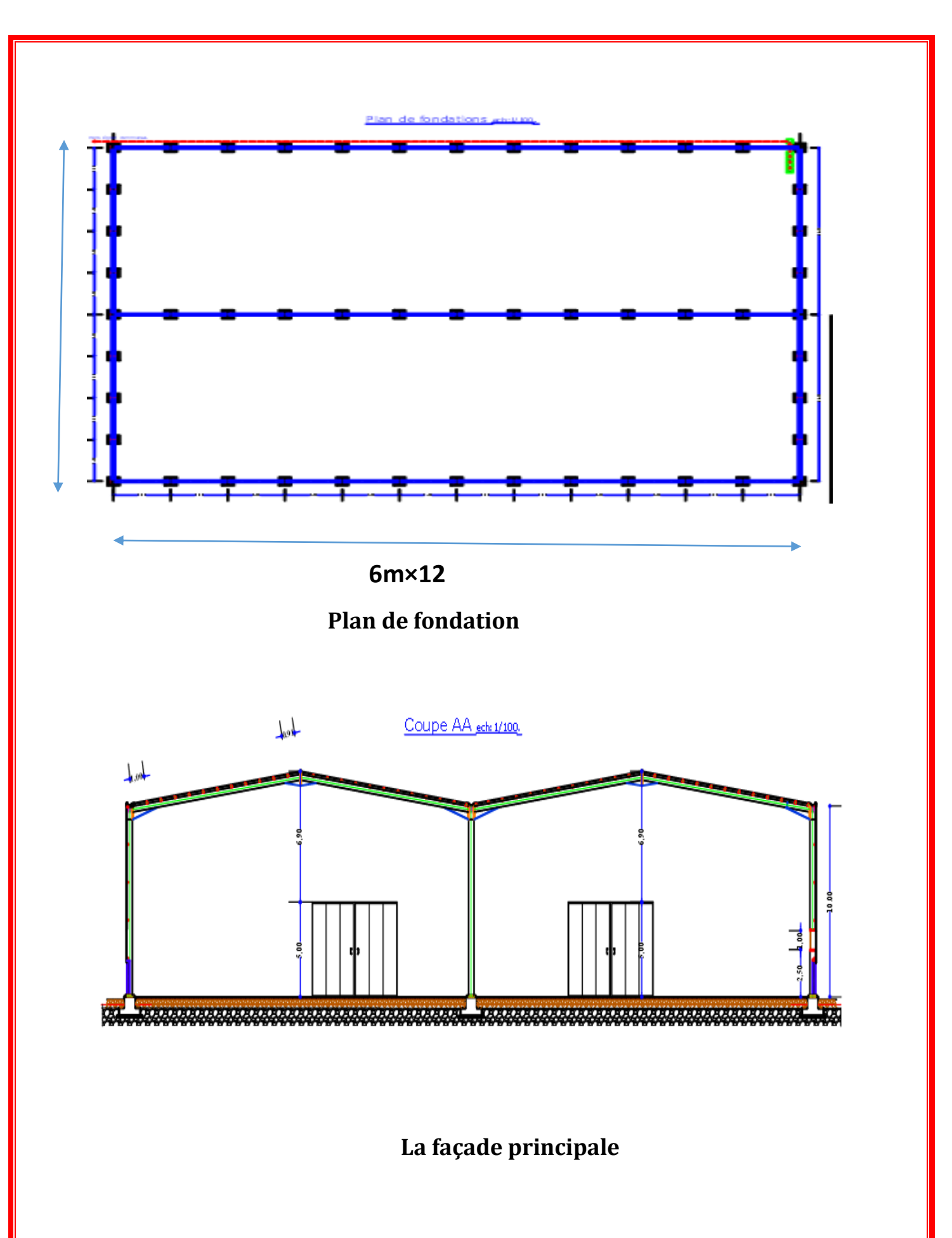

Les structures métalliques se composent de matériaux qui jouent un rôle important dans la résistance des constructions. Le choix de ces matériaux est souvent le fruit d'un compromis entre divers critères tel que; le cout, la disponibilité et la facilité de mise en œuvre du matériau prévalant généralement sur le critère de la résistance mécanique. Ce dernier est en revanche décisif pour les constructions de grandes dimensions.

## **I.1.L'acier :**

L'acier est un matériau constitué essentiellement de fer et un faible taux de carbone ne dépassant pas généralement 1%. Outre le fer et carbone, l'acier peut comporter d'autres éléments qui lui sont associés, soit :

- Involontairement comme le phosphore et le soufre qui sont des impuretés et qui altèrent les propriétés des aciers.
- Volontairement comme le silicium, le manganèse, le nickel, le chrome, le tungstène, le vanadium,…etc. qui ont pour propriétés d'améliorer les caractéristiques mécaniques des aciers (résistance à la rupture, dureté, limite d'élasticité, ductilité, résilience, soudabilité, corrosion…). On parle dans ce cas d'aciers alliés.

## **I.1.1 .Propriétés des profilés laminés :**

#### **i –Résistance :**

Les nuances d'acier courantes et leurs résistances limites sont données par le régalement Euro code 03

| <b>Nuance</b>        | Epaisseur t en mm |           |                       |           |  |
|----------------------|-------------------|-----------|-----------------------|-----------|--|
| d'acier<br>(EN10025) | $t<40$ mm         |           | $40$ mm $lt$ $100$ mm |           |  |
|                      | fy(N/mm2)         | fu(N/mm2) | fy(N/mm2)             | fu(N/mm2) |  |
| Fe360                | 235               | 360       | 215                   | 340       |  |
| Fe430                | 275               | 430       | 255                   | 410       |  |
| Fe510                | 355               | 510       | 355                   | 490       |  |

**Tableau I.1 : Valeurs nominales de f<sup>y</sup> et f<sup>u</sup> (tableau 3.1, CCMA97)**

**Promotion 2014/2015 Page 2**

## **ii –Ductilité :**

Les aciers de construction doivent satisfaire aux conditions supplémentaires suivantes :

- Le rapport  $f_u/f_v$  de la résistance à la traction minimale spécifiée au  $f_u$  sur la résistance limite d'élasticité minimale spécifiée f<sup>y</sup> doit être supérieur à 1,2.
- Le diagramme contrainte-déformation doit montrer que la déformation ultime  $\varepsilon$ correspondant à f<sub>u</sub> représente au moins 20 fois la déformation élastique  $\varepsilon_y$ correspondant à fy.
- L'allongement à la rupture sur une longueur entre repère de 5,65  $\sqrt{A_0}$  doit être supérieur à 15%, étant l'aire initiale de la section transversale.

On peut considérer que les nuances d'acier de la norme EN 10025 en général et celles indiquées au **Tableau I.1**, en particulier, satisfont à ces conditions.

**A<sup>0</sup>** : la section transversale initiale de l'élément considéré.

## **iii–Propriétés mécanique :**

Module d'élasticité longitudinal : E = 210000 MPa.

- Module d'élasticité transversal :  $G = E / 2(1 + \mu)$ .
- Coefficient de Poisson :  $\mu = 0.3$ .
- Coefficient de dilatation thermique :  $\rho = 12x10^{-6}$  par 1 C°
- Masse volumique :  $p = 7850 \text{ Kg/m3}$

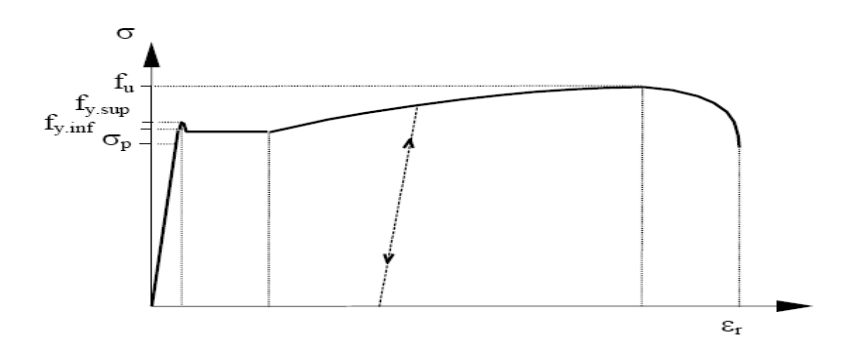

**Figure I .1 : Diagramme contrainte-déformation de l'acier (essai de traction).**

**Promotion 2014/2015 Page 3**

## **I.1.2 Propriétés des armatures de construction :**

#### **i – Résistance :**

Les nuances d'aciers et leurs résistances limites sont citées dans les Eurocodes 03 et 04 ainsi que le DTR CCM97 et ce, conformément à la norme EN 10 025. Pour notre ouvrage; notre choix s'est porté sur la nuance S235 qui présente les meilleurs propriétés de ductilité.

## **ii – Ductilité :**

La ductilité est la capacité des matériaux à se déformer plastiquement lors d'efforts élevés sans diminution significative de la résistance pendant plusieurs cycles de chargement**.**  L'acier de construction doit satisfaire les conditions suivantes :

 (BAEL91) 1.05 ductilité normale 1.08 Haute ductilité Le rappor<sup>t</sup> l ∤  $\bigcup$ *y u f f*

 $f_{v}$ : limite de résistance à la traction (MPa)  $f_{\shortparallel}$ : limite d'élasticité (MPa) y u l ∤ ſ

- La déformation ultime doit être supérieure à 20 fois la déformation élastique  $\varepsilon_u \geq 20 \times \varepsilon_v$
- A la rupture, l'allongement sur une longueur de  $5,65\sqrt{A_0}$ , soit supérieure à 15%.

## **iii – Propriétés mécaniques :**

Les propriétés mécaniques sont les mêmes que celles données dans la partie **I.1.1.iii.**

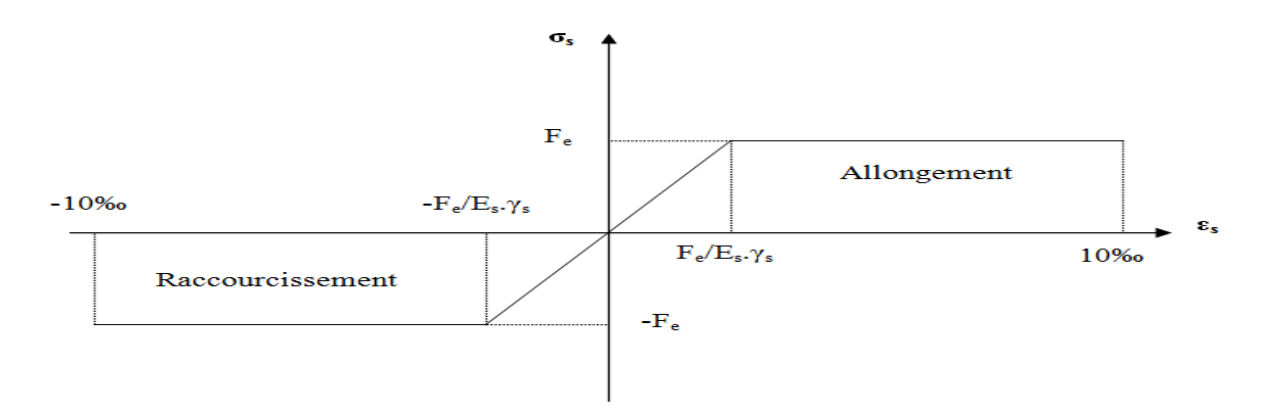

**Figure I -2 : Diagramme contrainte déformation de l'Acier.**

## **I.2.La couverture :**

La couverture sera réalisé, par des panneaux sandwichs, appelés aussi panneaux double peau monoblocs, ils sont constitués de:

- Deux tôles de parements intérieurs et extérieurs.
- Une âme en mousse isolante.
- Profils latéraux destinés à protéger l'isolant et réaliser des assemblages aisés.

Les panneaux sandwichs nous offrent plusieurs avantages on site :

- Isolation et l'étanchéité
- Bonne capacité portante
- Un gain de temps appréciable au montage.

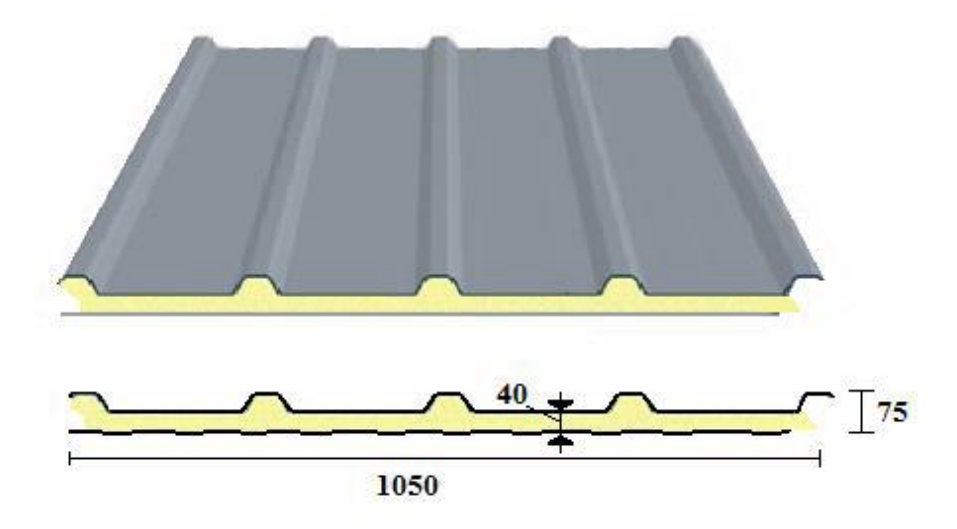

**Figure I- 3 : Panneau sandwich type (TL 75 P BATICOMPOS) .**

## **b) Le béton :**

Le béton est un mélange de matériaux« granulats » (sable, graviers), liants hydrauliques (ciment) ; de l'eau et éventuellement des adjuvants. Le mélange ainsi obtenu est appelé ''Béton frais'' celui-ci commence à durcir après quelques heures et à atteindre progressivement sa résistance caractéristique.

- Propriétés du béton :
	- Le béton utilisé sera de classe C25 avec :
- Une résistance à la compression à 28 jours :  $Fc_{28}=25Mpa$ .
- La résistance a la traction à 28 jours :  $Ft_{28}=2.1$ Mpa.
- $\sim$  Le poids spécifique **:**  $\rho = 25KN/m^3$

-Coefficient de retrait :  $\varepsilon = 4.10^{-6}$ 

## **I.3. LES ACTIONS AGISSANT SUR LA STRUCTURE :**

**C**e sont l'ensemble des forces et des couples dus aux charges auxquelles l'ouvrage sera soumis :

- Charges Permanentes : G
- Charges d'exploitations : Q
- Charges climatiques : le vent W et la neige S.
- Charges Sismiques: E.

## **I.4. LESCOMBINAISONS D'ACTIONS:**

## **I.4.1. Situation durable :**

## **a ) Etat Limite Ultime :**

Les états limites ultimes concernent la sécurité, telle la résistance aux charges, la stabilité et l'équilibre, lorsque la structure atteint le point où elle devient dangereuse pour l'usage auquel elle est destinée.

Pour les structures de bâtiments, on utilise la plus défavorable des deux formules suivantes :

- Cas d'une seule action variable Q :  $1.35$  G<sub>min</sub> + G<sub>max</sub> +1.5 Q

- Cas de plusieurs actions variables  $Q_i$ : 1.35  $G_{min}$  +  $G_{max}$  + 1.35 ( $\Sigma Q_i$ )

#### **[CCM-article 2.3.2.3]**

Avec :

G<sub>min</sub> : Le poids propre pour l'action permanente défavorable.

Gmax : Le poids propre pour l'action permanente favorable.

Q : La surcharge d'exploitation.

## **b) Etat Limite de Service :**

Les états limites de service concernent les états où la structure, bien que « fonctionnelle », commence à se comporter de façon non satisfaisante en raison, par exemple, de vibrations ou de déformations ou flèches excessives.

Le dimensionnement ou la vérification à l'ELS est basé sur la limitation des déformations (ou des flèches pour les travées de poutres et de déplacement horizontaux pour les têtes de poteaux)

Pour les structures de bâtiments, on utilise la plus défavorable des deux formules suivantes :

- Cas d'une seule action variable Q : G+ Q
- Cas de plusieurs actions variables  $Q_i$  :  $G + 0.9$  ( $\Sigma Q_i$ )

#### **I.4.2. Situations accidentelles « RPA 99 version 2003 article 5.2 » :**

Ce sont des actions qui ne surviennent que rarement durant la vie de l'ouvrage mais dont les conséquences peuvent être très néfastes, si des dispositions ne sont pas prises lors de la conception et de la réalisation de l'ouvrage. Parmi ces actions, on peut répertorier :

- l'action sismique notée E

- le choc, l'incendie, l'explosion, etc.…

Pour la détermination des sollicitations de calcul en situation accidentelle, les combinaisons d'actions à considérer sont celles mentionnées dans le RPA 99 article 5.2 ; Elles sont comme suit :

 $\clubsuit$  G + Q + E ; G + Q + 1.2E

 $\&$  0.8 G  $\pm$  E : cette combinaison a été adoptée dans le cas où l'effet de G est favorable.

## **I.5. LIMITES DES FLECHES ET DES DEPLACEMENTS :**

Les structures en acier et leurs composants doivent être dimensionnés de manière que les flèches restent dans les limites appropriées à l'usage et à l'occupation envisagée du bâtiment et à la nature des matériaux de remplissage devant être supportés.

Les valeurs limites recommandées pour les flèches verticales sont résumées dans le Tableau I .2 du CCM97 comme suit:

| Conditions                                                                                                    | $\delta_{max}$ | $\delta_{2}$ |
|----------------------------------------------------------------------------------------------------|----------------|--------------|
| Toitures en général                                                                                                    | L/200          | L/250        |
| Toiture supportant fréquemment<br>du personnel autre que le<br>personnel d'entretient                                           | L/250          | L/300        |
| Planchers en général                                                                                                    | L/250          | L/300        |
| Planchers et toitures supportant<br>des cloisons en plâtre ou en autre<br>matériaux fragiles ou rigides                         | L/250          | L/300        |
| Planchers supportant des poteaux<br>(à moins que la flèche ait été<br>incluse dans l'analyse globale de<br>l'état limite ultime | L/400          | L/500        |
| Cas où $\delta$ max peut nuire à l'aspect<br>du bâtiment                                                                        | L/250          |              |

**TABLEAU I.2: VALEURS RECOMMANDEES POUR LES FLECHES VERTICALES.**

## **I.6. Règlements utilisés :**

L'étude de ce projet, exige quelques règlements utilisés en Algérie :

- RNV A99 : règlement neige et vent Algérien 1999.
- CCMA97, Euro code 3 : Code Construction Métallique Algérien97 et Eurocode 3.
- RPA 99 V2003 : règlement parasismique Algérien V2003.
- DTR B.C.2.2 : Document technique réglementaire pour les Charges permanentes et surcharges d'exploitions.
- B.A.E.L91 : Béton armé aux états limites.
- CBA 93 : Règles de conception et de calculs des structures en béton armé, DTR B-C 2.4, Ministère de l'habitat.

Notre projet consiste à étudier un hangar à usage de construction et de fabrication mécanique avec toiture à multiple versant, et ossature en charpente métallique. Ce projet est en cours de réalisation.

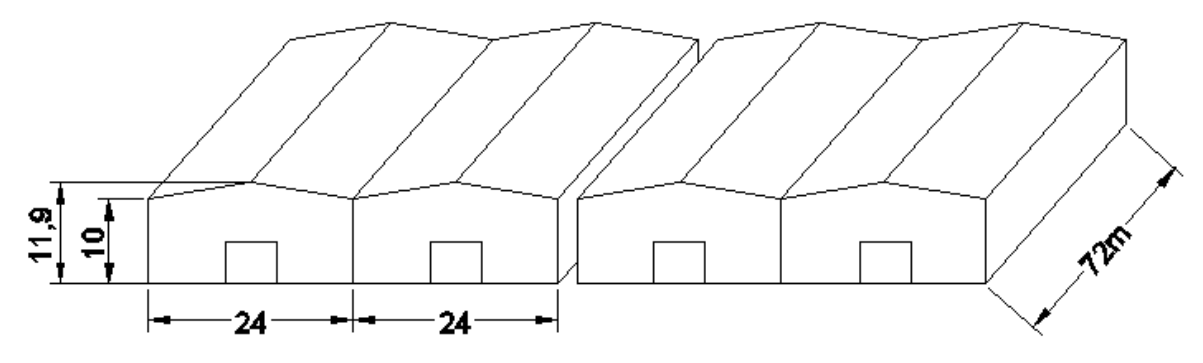

**Figure II.1 : Présentation des deux hangars**

## **II.1. Situation de projet :**

Le présent projet est en cours de réalisation au lieu ditTAHARACHT, Situéau niveau de la commune AKBOU dans la wilaya de Bejaia qui est classée selon le règlement parasismique algérien (RPA99 version 2003) comme zone de moyenne sismicité IIa et de groupe d'usage (III).

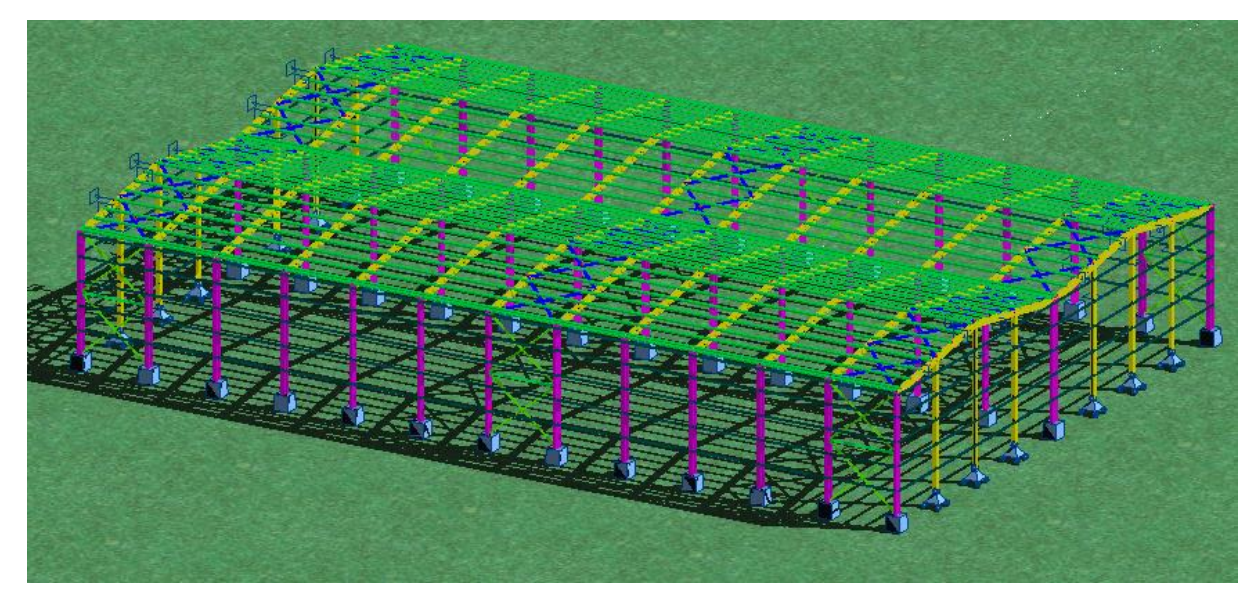

**Figure II.2. Présentation de l'ouvrage.**

## **II.2. Caractéristiques :**

- **Caractéristiques géométriques de l'ouvrage :**
- Longueur totale du bâtiment : 72m
- Largeur totale du bâtiment : 48m
- Surface totale du hangar :  $6912 \text{ m}^2$
- Hauteur totale hangar : 11.9m
- Hauteur des poteaux : 10m
- Hauteur de la toiture : 1.9m
- **Elément de l'ouvrage :**
- Toiture à multiple versants avec une pente de  $9^\circ$
- Acrotère : 1.9 m
- Bardage (panneau sandwiche).
- Poteaux, poutres, pannes, lisses de bardages sont des éléments métalliques
- Ouvertures : La face principale du pignon on a deux (2) porte de  $(6X5)$  m<sup>2</sup>.
- La face secondaire du pignon on a huit (8) fenêtres de  $(2X1)$  m<sup>2</sup>
- La face droite de long pan on n'a aucune ouverture.
- -La face gauche de long pan on a 12 fenêtres de  $(2X1)$  m<sup>2.</sup>
- Portique : (poteaux + traverses) en profilé laminé.
- Dans le sens pignon on a deux portiques de 24 m.

- Dans le sens long pan on a douze (12) portiques de 6m

## **Etude de sol :**

L'étude de sol a été réalisée par laboratoire National de l'habitat et de la construction Bejaïa, la conclusion de cette étude préconise ce qui suit :

- $\checkmark$  Le taux de travail admissible serait ici au moins égale à 2.00 bars
- $\checkmark$  La sous-face de la fondation devrait se situer à au moins 1.00 m du coté du terrain actuel .

## **Les façades :**

- Les murs extérieurs sont réalisés avec maçonnerie sur deux (2) mètre de hauteur et de panneau sandwich sur huit (8) mètre de hauteur.

Tout ouvrage doit résister aux actions climatiques verticales et horizontales. Parmi les actions horizontales on peut citer le vent. L'effet du vent sur une construction métallique est généralement prépondérant. Par conséquent, une étude approfondie doit être élaborée pour la détermination des différentes actions dues au vent et ce, dans toutes les directions principales. Le calcul des actions dues au vent sera mené conformément au règlement Neige et Vent du RNVA99. En effet, ce document technique règlementaire (DTR) fournit les procédures et principes généraux pour la détermination des actions du vent sur l'ensemble d'une construction et sur ces différentes parties.

Les valeurs de pression du vent dépendent d'un certain nombre de facteurs

- De la région
- Du site d'implantation
- De la hauteur de la construction
- De la forme géométrique de la construction
- Et de la rigidité de la construction

## **III.1. Etude au vent :**

## **1.1 Détermination des différents paramètres ou coefficient de calcul :**

#### **a. Effet de la région :**

Selon le RNVA 99, notre projet est situé à la commune d'Akbou Wilaya de Bejaïa qui est classé en zone I. Par conséquent, selon le tableau 2-3 du RNVA99, la pression dynamique de référence est comme suit :  $q_{ref} = 375$  N/ m<sup>2</sup>.

#### **b. Effet du site :**

Cet effet est pris en compte à l'aide d'un coefficient appelé « coefficient d'exposition »  $(C_e(z))$ . Ce dernier prend en compte les effets de la rugosité du terrain par le coefficient de rugosité  $(C_r(z))$  et de la topographie du site par le coefficient de topographie  $(C_t(z))$ .

La structure sera implantée dans une zone industrielle :

D'où :

- Le facteur de terrain  $K_T = 0.22$
- Le paramètre de rugosité  $Z_0=0.3$ <sup>0</sup>=0.3 **(tableau 2-4, chapitre II RNVA99) [2] 4, RNVA99) [2].**
- La hauteur minimal  $z_{min} = 8m$ .

Avec :

 $K_T$ : Le facteur de terrain.

 $Z_0(m)$  : Le paramètre de rugosité.

 $Z_{min}(m)$ : La hauteur minimale.

## **c. Coefficient de topographie**

Le site est plat, le coefficient de topographie C<sub>T</sub>= 1. (**Tableau 2-5, chapitre II** 

**RNVA99). [2].**

## **d. Calcul du coefficient dynamique C d** :

 $C_d$  est donné en fonction de :

- B (en m) qui désigne la dimension horizontale perpendiculaire à la direction du vent prise à la base de la construction.
- H (en m) qui désigne la hauteur totale de la construction

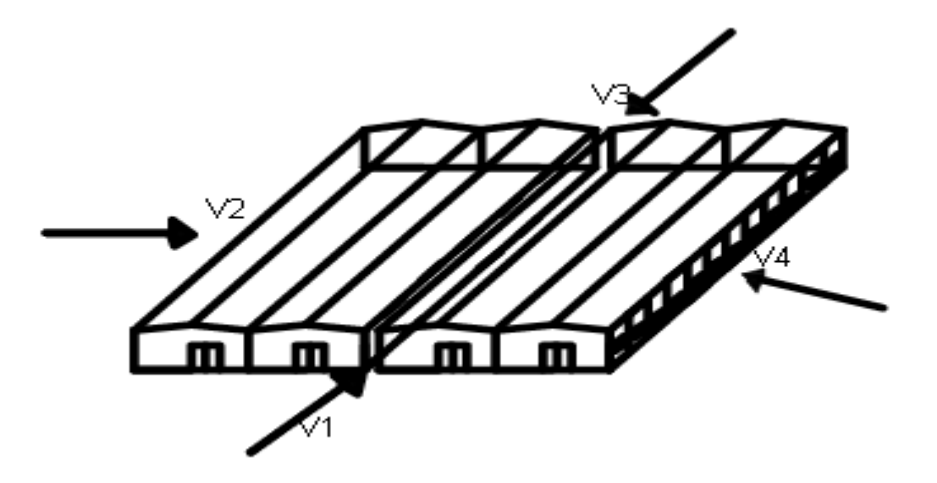

**Figure III. 1: Les directions principales du vent.**

Dans notre cas, on a une parfaite symétrie de la structure ce qui fais que en se limite à faire nos calcule dans seulement 2 sens V1, V2  $tq : V1 = V3, V2 = V4$ 

-

.

La structure de notre bâtiment étant métallique, on utilise l'abaque de la figure 3.2 du RNVA99 pour la détermination du coefficient  $C_d$  pour chaque direction.

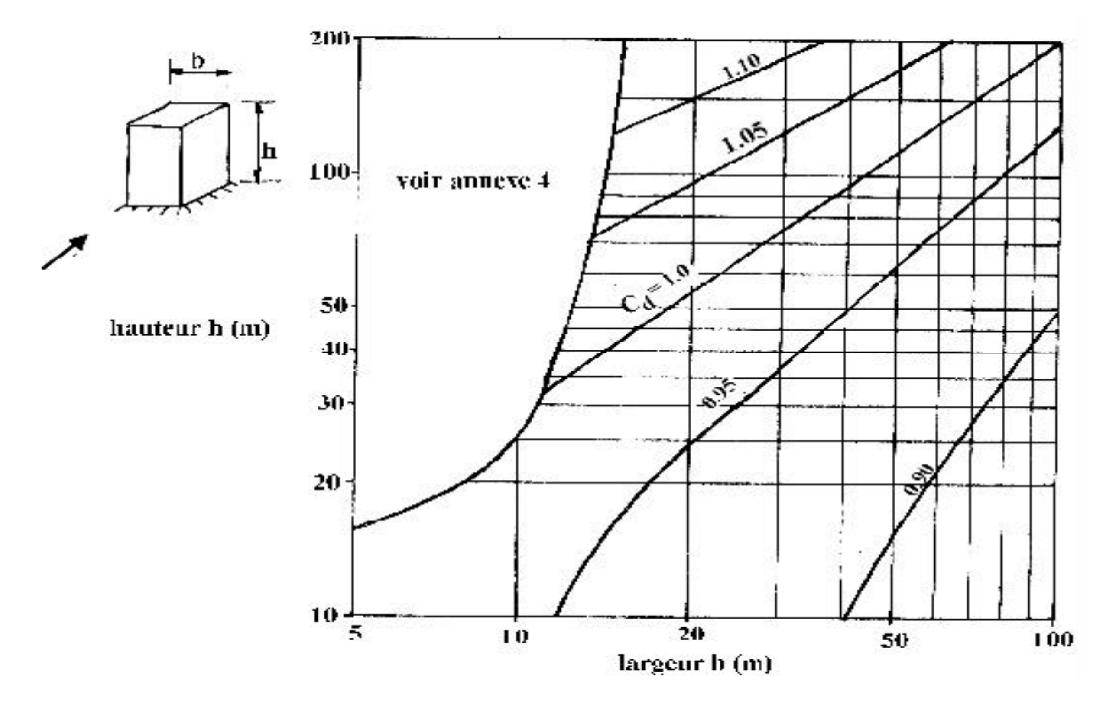

**Figure III. 2: Valeurs de Cd pour les structures métalliques [RNV99] [2] .**

 **Direction longitudinale du vent V1** : La lecture donnera pour : **b1=48m** et **h=11.9m**

. On aura : **Cd=0.89 .**

**Direction transversale du vent V2**:La lecture donnera pour: **b2=72m**et**h=11.9m.**

On aura :  $C_d = 0.87$ .

Pour les deux directions **Cd< 1.2** ; donc la structure sera considérée comme peu sensible aux excitations dynamiques.

Les valeurs de  $C_d$  sont résumées dans le tableau suivant :

**Tableau III. 1:Les valeurs de Cd.**

| Direction du vent | h(m) | $\mathbf{b}(\mathbf{m})$ |      |
|-------------------|------|--------------------------|------|
| V1 et V3          | 11.9 | 48                       | 0.89 |
| <b>V2 et V4</b>   | 11.9 | 72                       | 0.87 |

## **III.2. Calcul de la pression :**

D'après le règlement **RNV99**, les pressions (q<sub>i</sub>) sont calculées par la formule suivante :

 $q_j = C_d \times q_{dyn} \times [C_{pe} - C_{pi}]$ 

## **III.2.1Détermination de la pression dynamique O**<sub>dyn:</sub>

La structure est de hauteur totale étant supérieure à 10m, on subdivisera le maitre couple

en ni = E (11.9/3) = 3 tranches et hi = (11.9/3) = 3.96m  $\approx$  4m (formule 2.11). Pour les commodités du calcul, on déterminera la pression dynamique (formule 2.12) :

- A hi = 4 et 8m pour ce qui concerne les parois verticales (soit des tranches de 4m).
- $\blacktriangleright$  A hi = 11.9 m pour ce qui concerne les parois verticales (présence de l'acrotère).
- $\bullet$  A la hauteur totale h = 11.9m pour ce qui concerne la toiture.

## **a) Coefficient de rugosité :**

Le Coefficient de rugosité, est donné en fonction de la hauteur, et du site comme suit :

•  $C_r = K_t \times Ln\left(\frac{L}{R}\right)$  $\overline{Z}_0$  $\frac{Z}{Z}$ ) pour  $Zmin \le Z \le 200$ m (formule 2.15) [2].

• 
$$
C_r = K_t \times Ln\left(\frac{Z \text{ min}}{Z_0}\right)
$$
 pour  $Z \leq Z \text{ min (formula 2.15) [2]}.$ 

**C<sup>r</sup> :** est le Coefficient de rugosité(formule 2.15) [2].

**K<sup>t</sup> :** est le facteur de terrain(Tableau 2.4) [2].

**Z :** (en m) est la hauteur considérée.

**Zmin :** (en m) est la hauteur minimale (Tableau 2.4) [2].

**Zₒ :** (en m) est le paramètre de rugosité (Tableau 2.4) [2].

**Parois verticales :**  $C_r = 0.22 \times \ln(\frac{6}{3.2})$ 0.3  $\frac{8}{10}$ ) = 0.722  $\rightarrow$  C<sub>r</sub> = 0.722.

 $\checkmark$  Toiture : Cr = 0.22 ×ln ( $\frac{11.9}{2}$ ) 0.3  $\frac{11.9}{2.2}$ ) = 0.81  $\rightarrow$  C<sub>r</sub> = 0.81. Toiture

Les résultats sont portés sur la figure suivante :

#### **Tableau III.2 : Coefficient de rugosité.**

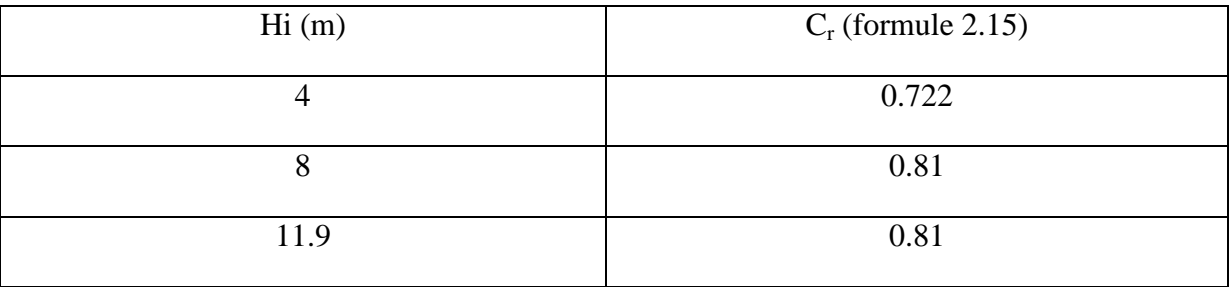

## **b) coefficient d'exposition :**

Le coefficient d'exposition au vent «  $C_e(Z)$  » tient compte des effets de la rugosité du terrain, de la topographie du site et de hauteur 'h' au dessus du sol. En autre, il tient compte de la nature turbulente du vent.

Dans ce cas, La structure est considérée comme peu sensible aux excitations dynamiques dans les deux directions du vent.

$$
C_{ex} = C_t^2 \times C_r^2 \times \left[1 + \frac{7.k_r}{C_r.C_t}\right] C_d < 1.2
$$
 (formule 2.13) [2]

**C<sup>t</sup> :** facteur de topographie.

**C<sup>r</sup> :** facteur de rugosité.

**K<sup>t</sup> :** facteur de terrain.

## **Parois verticales**

$$
C_r = 0.22 \times \ln(\frac{8}{0.3}) = 0.722 \rightarrow C_r = 0.722.
$$

$$
C_r = 0.22 \times \ln(\frac{11.9}{0.3}) = 0.81 \rightarrow C_r = 0.81.
$$

$$
C_{ex} = 1.0^{2} \times 0.722^{2} \bigg[ 1 + \frac{7 \times 0.22}{0.722 \times 1} \bigg] = 1.633 \rightarrow C_{ex} = 1.633.
$$

$$
C_{ex} = 1.0^{2} \times 0.81^{2} \left[ 1 + \frac{7 \times 0.22}{0.81 \times 1} \right] = 1.904 \rightarrow C_{ex} = 1.904.
$$

#### **Toitures :**  $C_r = 0.22 \times ln(\frac{11.5}{0.2})$ 0.3  $\frac{11.9}{2.2}$ ) = 0.81  $\rightarrow$  C<sub>r</sub> = 0.81.  $C_{ex} = 1.0^2 \times 0.81^2 \left[ 1 + \frac{7 \times 0.22}{0.81 \times 1} \right]$  $\perp$  $\lfloor$  $\vert$  1  $\times$  $+\frac{7\times}{4\times}$  $0.81\times1$  $1 + \frac{7 \times 0.22}{8.03 \times 1}$  = 1.904  $\rightarrow$  C<sub>ex</sub>= 1.904.

Les résultats sont portés sur la figure suivante :

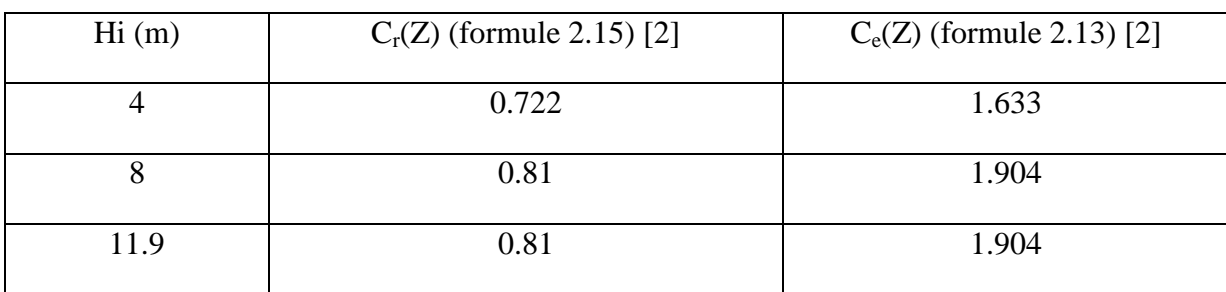

## **Tableau III.3 : coefficient d'exposition.**

#### **Remarque :**

Le Coefficient rugosité à  $Z = 4m$  pour les parois verticales est calculé en introduisant dans la formule 2.15 ou  $Z < Z$ min.

#### **c) Calcul la pression dynamique «qdyn » :**

La pression dynamique «q<sub>dyn</sub>» qui s'exerce sur un élément de surface au niveau de la hauteur 'h' est donnée comme suite :

$$
q_{dyn} = q_{ref} \times C_{ex} \qquad (daN/m^2) \qquad (formule 2.12)[RNVA99]
$$

**qréf** : est la pression dynamique de référence pour les constructions permanentes donnée par le tableau 2-3 (DTR) en fonction de la zone du vent.

**Cex** : est le coefficient d'exposition au vent.

- **Parois verticales :**  $q_{dyn} = 37.5 \times 1.633 = 61.237$  (daN/m<sup>2</sup>).  $q_{dyn} = 37.5 \times 1.904 = 71.4$  (daN/m<sup>2</sup>).
- $\checkmark$  Toitures : $q_{dyn} = 37.5 \times 1.904 = 71.4$  (daN/m<sup>2</sup>).

Dans ce cas, la pression dynamique sont portées sur la figure suivante :

#### **Tableau III.4 : Pression Dynamique.**

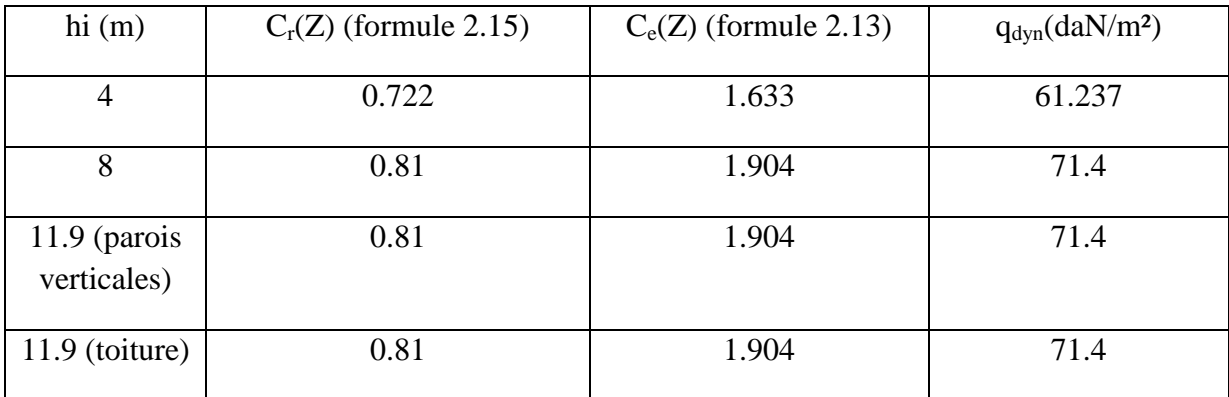

## **III.2.2 Détermination de la pression statique due au vent :**

La pression due au vent «Ph» qui s'exerce sur une construction à la hauteur 'h' est donnée par la formule suivante.

 $qi = C_d \times Wz_i$  (daN/m<sup>2</sup>)

) (formule 2.5) **[RNVA99]**

**C<sup>d</sup> :** coefficient dynamique de la construction.

**qdyn :** pression dynamique du vent calculée à la hauteur h considérée.

**Cp<sup>e</sup> :** coefficient de pression extérieure.

**Cp<sup>i</sup> :** coefficient de pression intérieure.

## **III.2.3 Détermination des coefficients de pression (Cpe, Cpe) :**

Cette étape concerne les deux directions du vent considérées.

## **2.3 .1 Vent perpendiculaire au pignon (Sens V1) :**

## **a) Coefficient de pression extérieure C pe :**

## **Parois verticales :**

On se réfère au paragraphe 1.1.1.2 du chapitre 5 du RNVA99 pour la détermination des différentes zones de pression et au tableau  $(5-1)$  pour déterminer les valeurs des coefficients  $C_{pe}$ . Pour cette direction du vent : b=48m, d=72m, h=11.9m.

 $e = min[b, 2 \times h] = min[48 ; 23.8]$  donc e=23.8m, e/5=4.76m.

Les zones de pression et les valeurs respectives des coefficients correspondant à cette zone sont données sur la figure III .5.

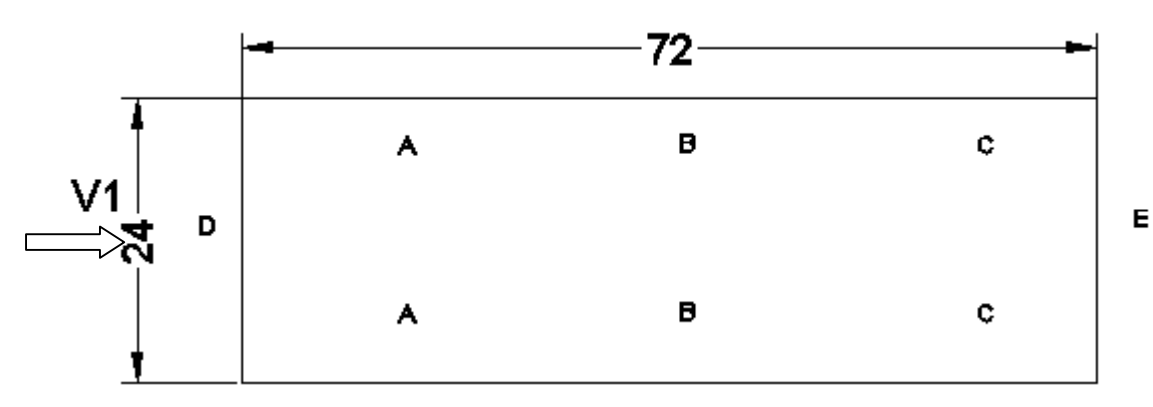

**Figure III.3: Vue en plan des zones de pression sens V1.**
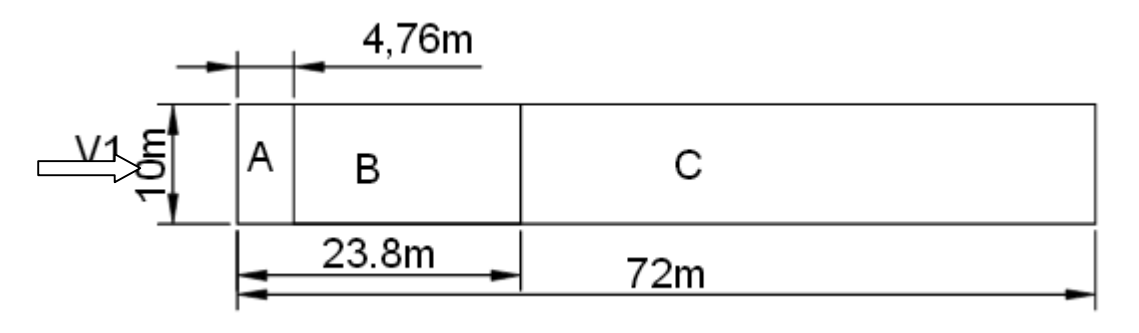

**Figure III.4: Vue en élévation des zones de pression sens V1.**

Pour le calcul de  $C_{\rm pe}$  on se réfère au paragraphe 1.1.2 chapitre 5 du RNVA99 :

$$
\begin{cases}\nC_{pe} = C_{pe,1} s i S \le 1 m^2 \\
C_{pe} = C_{pe,1} + (C_{pe,10} + C_{pe,1}) * \log(s) s i 1 m^2 < S < 10 m^2 \\
C_{pe} = C_{pe,10} s i S \ge 10 m^2\n\end{cases}
$$

On a tous les surfaces >  $10m^2$ ; donc  $C_{pe} = C_{pe,10}$ 

Pour le calcul de  $C_{pe,10}$  on se réfère au tableau (5.1) du RNVA99, et on trouve :

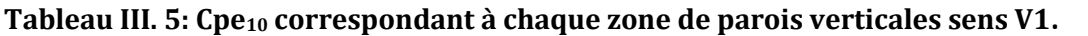

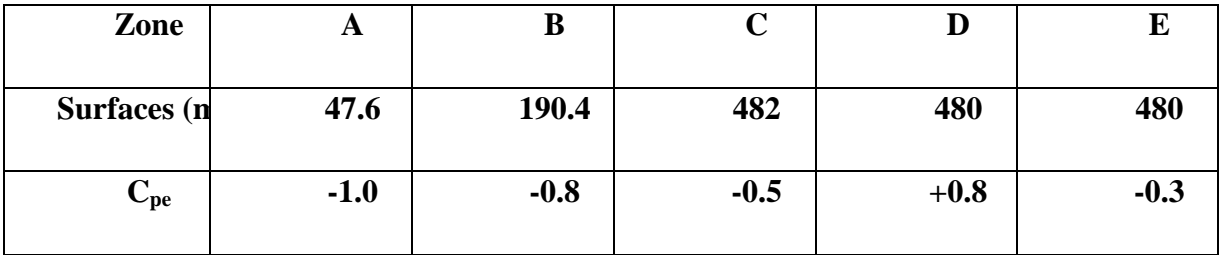

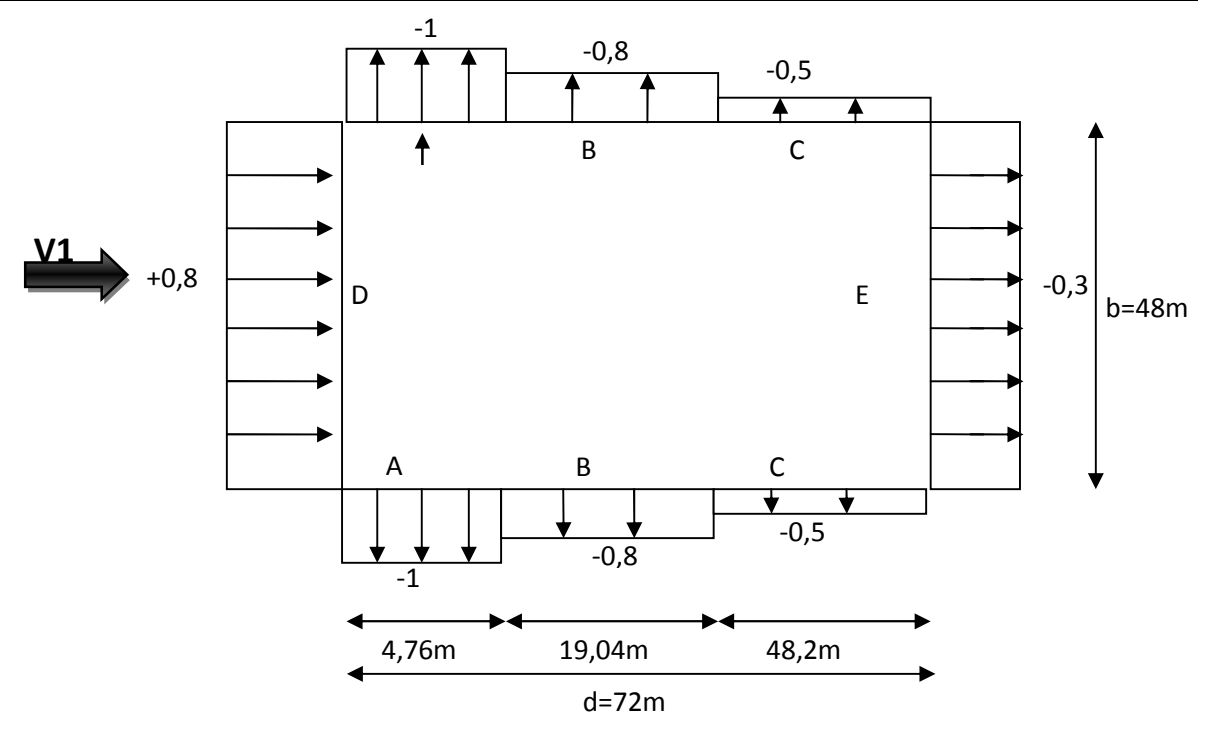

**Figure III.5 : Valeurs de Cpe pour les parois verticales à la direction du vent V1.**

### **Toiture :**

Dans notre cas la toiture est à multiple versants avec un angle α=8.997° ; Selon RNVA 99( §1.1.5 chap5) Les différentes zones de pression F,G,H et I sont représentées sur la figure suivante :

 $b = 24m$ ;  $d = 72m$ ;  $h = 11.9m$ ;  $e = min$  [b;  $2h$ ] = 23.8m;  $e/4 = 5.95m$ ;  $e/2 = 11.9m$ ;  $e/10 = 2.38m$ 

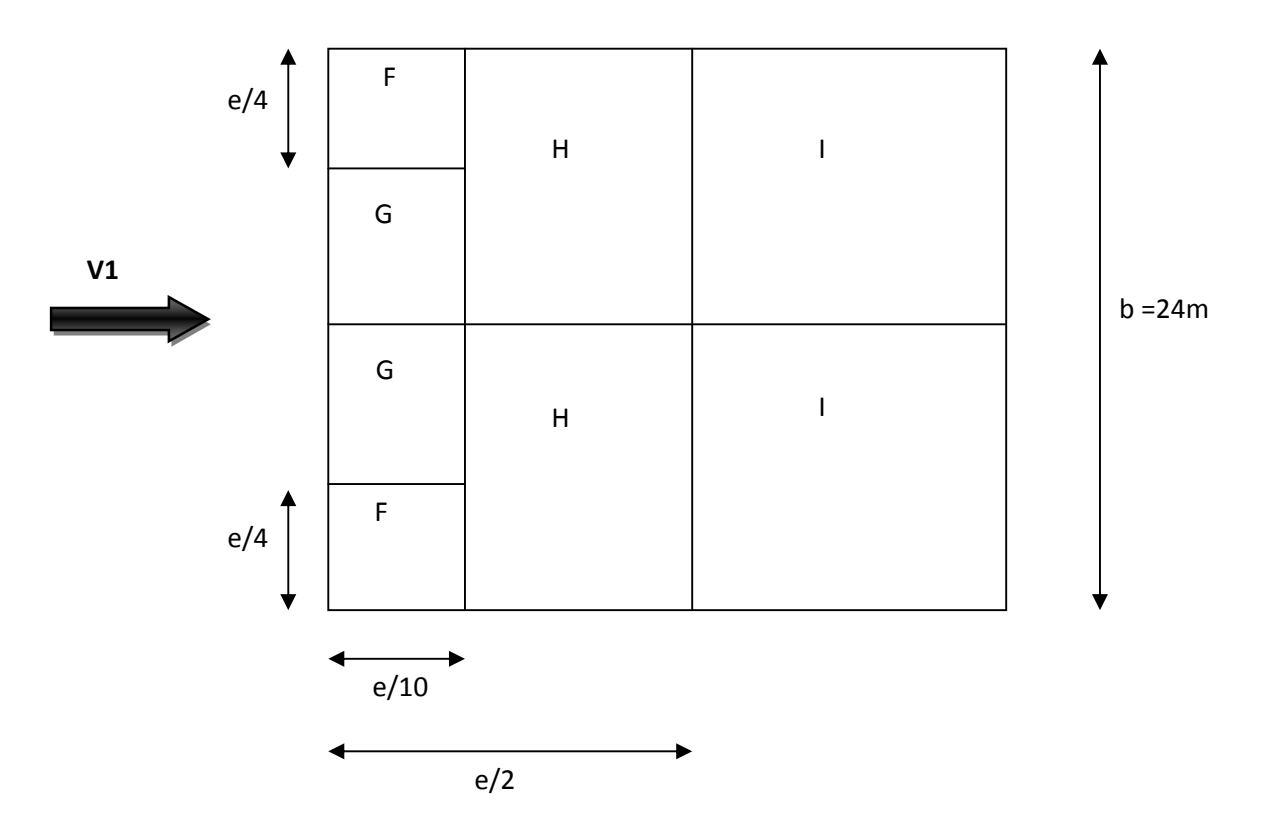

#### **Figure III.6:Répartition des zones de pression sur la toiture sens V1.**

Les valeurs de C<sub>Pe</sub>sont déterminées par une interpolation linéaire entre les deux valeurs de même signe pour  $\alpha = 5^{\circ}$  et  $\alpha = 15^{\circ}$  tirées du tableau 5.4 RNVA99 (θ=90°).

$$
f(x) = f(x_0) + \frac{f(x_1) - f(x_0)}{x_1 - x_0} \times (x - x_0)
$$

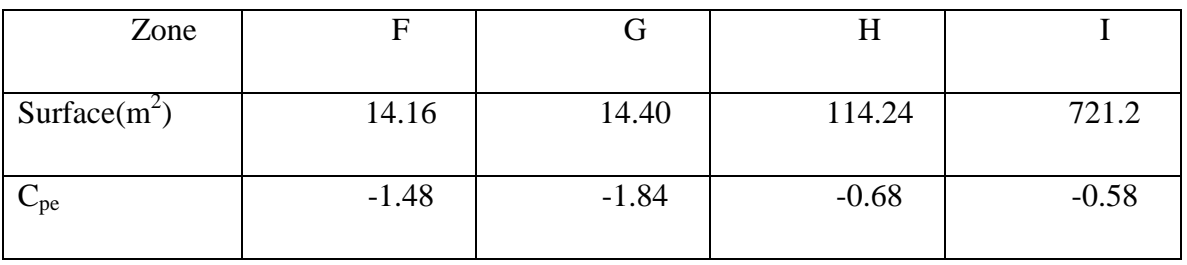

#### **Tableau III. 6: Valeur de Cpe pour la toiture sens V1.**

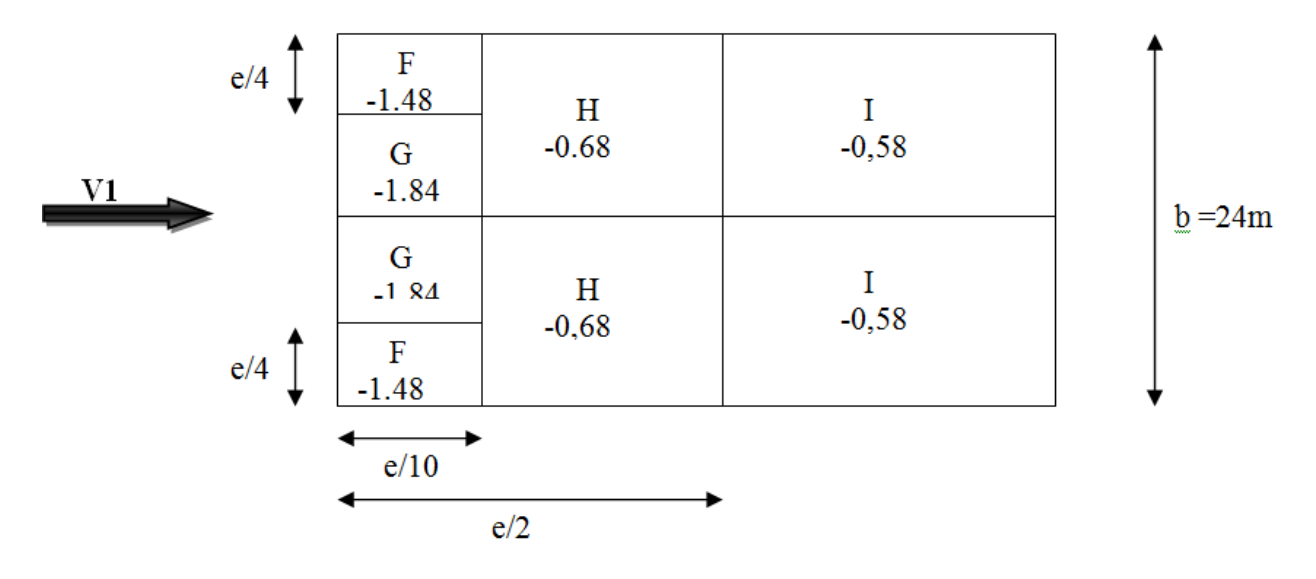

#### **Figure III. 7:Valeurs de Cpe pour les parois verticales à la direction du vent V1.**

#### **a) Coefficient de pression intérieure Cpi :**

On détermine l'indice de perméabilité  $\mu_{p}$ .

 $\mu_{p=\frac{\sum \text{des surfaces}}{\sum \text{des surfaces}}$  des outertures sous le vent et parllèle au vent  $\Sigma$  des surfaces de toutes les ouvertures

> **1 er cas** : Si les fenêtres sont fermées et les portes sont ouvertes, l'air va s'engouffre vers l'intérieur et ne peut ressortir par les fenêtres et toutes les faces internes des parois extérieures du bâtiment subiront des surpressions correspondant à :

$$
\mu_{\text{p}=\frac{\partial+\theta}{2X(5X6)}}=\theta\mathbf{C}_{\text{pi}\to 0.8.}
$$

 $\checkmark$  2<sup>eme</sup> cas : Si les fenêtres sont ouvertes et les portes sont ouvertes, l'air rentre vers l'intérieur par la porte et une partie ressort par les fenêtres et toutes les faces internes des parois extérieures du bâtiment subiront des dépressions correspondant à :

$$
\mu_{\rm p} = \frac{8(2X1) + 12(2X1)}{2X(5X6) + 8(2X1) + 12(2X1)} = 0.4C_{\rm pi=+0.3}.
$$

 $\checkmark$  **3**<sup>eme</sup> cas : Si les fenêtres sont ouvertes et les portes sont fermées,

$$
\mu_{p} = \frac{8(2X1) + 12(2X1)}{8(2X1) + 12(2X1)} = 1C_{pi=0.5}.
$$

Les cas les plus défavorables sont :

- $C_{pi=+0.8}$
- $C_{pi=0.5}$

# **b) Calcul des pressions :**

# **Parois verticales :**

Ainsi, dans le cas de vent longitudinal agissant sur pignon, et en utilisant la formule :

 $q_i = C_d. q_{dyn.}(Z_i) . (C_{pe} - C_{pi})$ [daN /m<sup>2</sup>]

On obtient les valeurs des pressions qj. Données dans les tableaux suivants :

**Tableau III. 7 ; Valeurs de q<sup>j</sup> correspondant à chaque zone des parois avec : Cpi= -0,5.**

| Zones        | $C_d$ | $q_{dyn}$             | $C_{pe}$ | $C_{pi}$ | $C_{pe}$ - $C_{pi}$ | $W_i$                 | $q_j$                 |
|--------------|-------|-----------------------|----------|----------|---------------------|-----------------------|-----------------------|
|              |       | (daN/m <sup>2</sup> ) |          |          |                     | (daN/m <sup>2</sup> ) | (daN/m <sup>2</sup> ) |
| Α            |       | 61,237                | $-1$     |          | $-0,5$              | $-30,618$             | 27.25                 |
| B            |       | 61,237                | $-0,8$   |          | $-0,3$              | $-18,371$             | 16.35                 |
| $\mathsf{C}$ | 0,89  | 61,237                | $-0,5$   | $-0,5$   | $\overline{0}$      | $\theta$              | $\theta$              |
| D            |       | 61,237                | $+0,8$   |          | $+1,3$              | 79,608                | 70.85                 |
| E            |       | 61,237                | $-0,3$   |          | 0,2                 | 12,247                | 10.89                 |

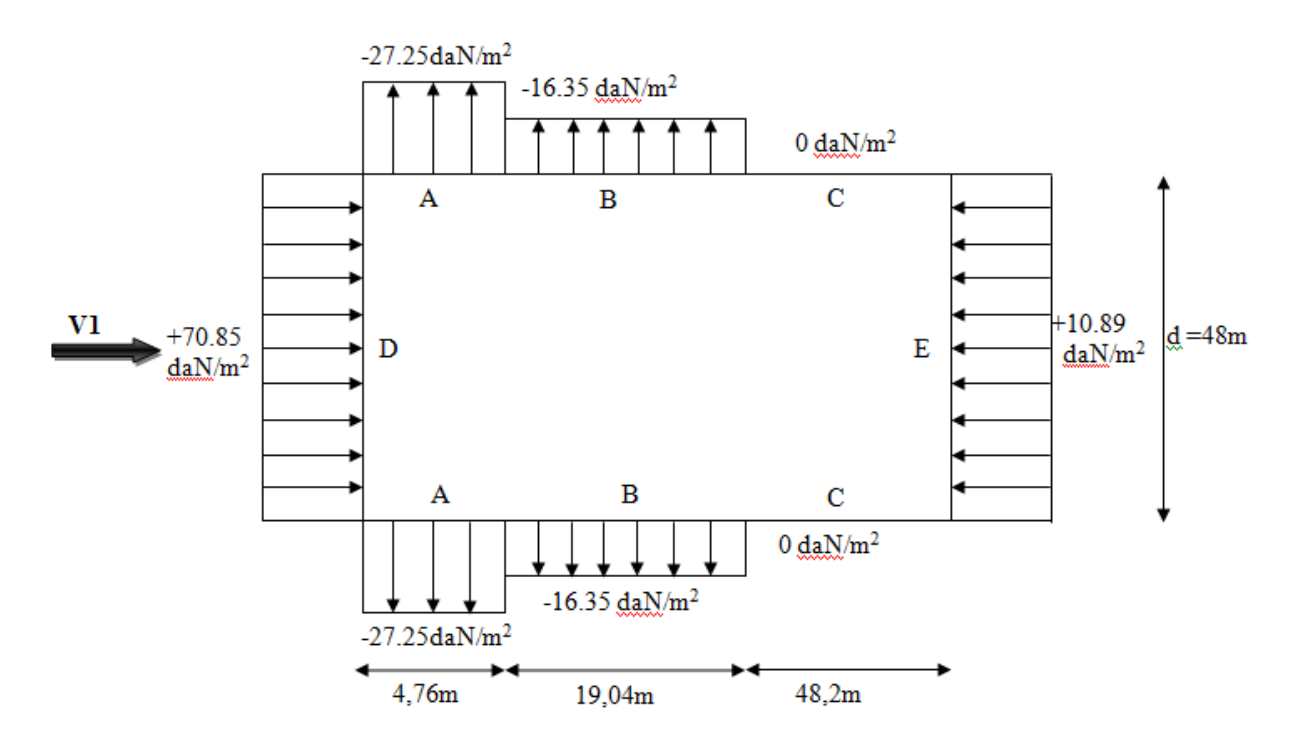

**Figure III.8 :Présentation graphique des pressions sur les parois verticale direction duvent V1**.

# **Toiture :**

 $\mu_p=1$ , dépression intérieur c<sub>pi</sub>=-0,5; vent de direction V1 (perpendiculaire au pignon)  $\Theta$ =90°

**Tableau III.8 : Valeurs de q<sup>j</sup> correspondant à chaque zone de la Toiture avec : Cpi= -0,5**

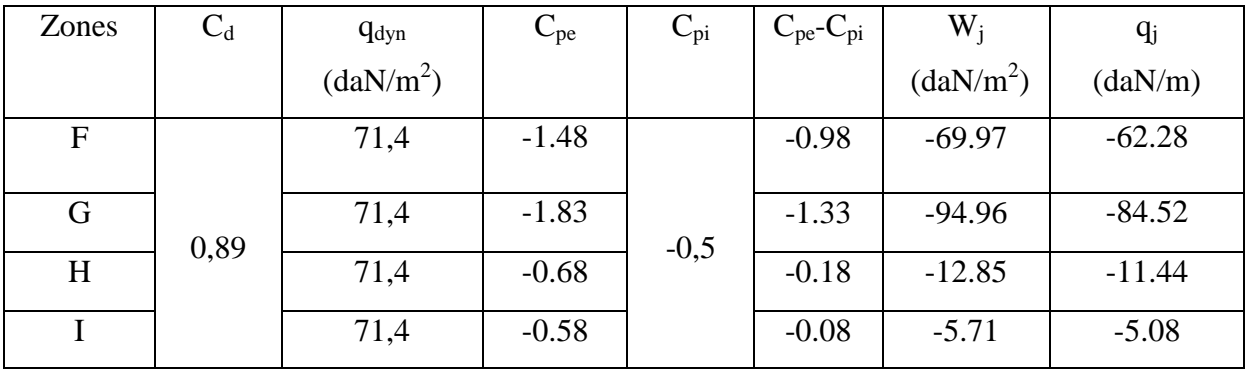

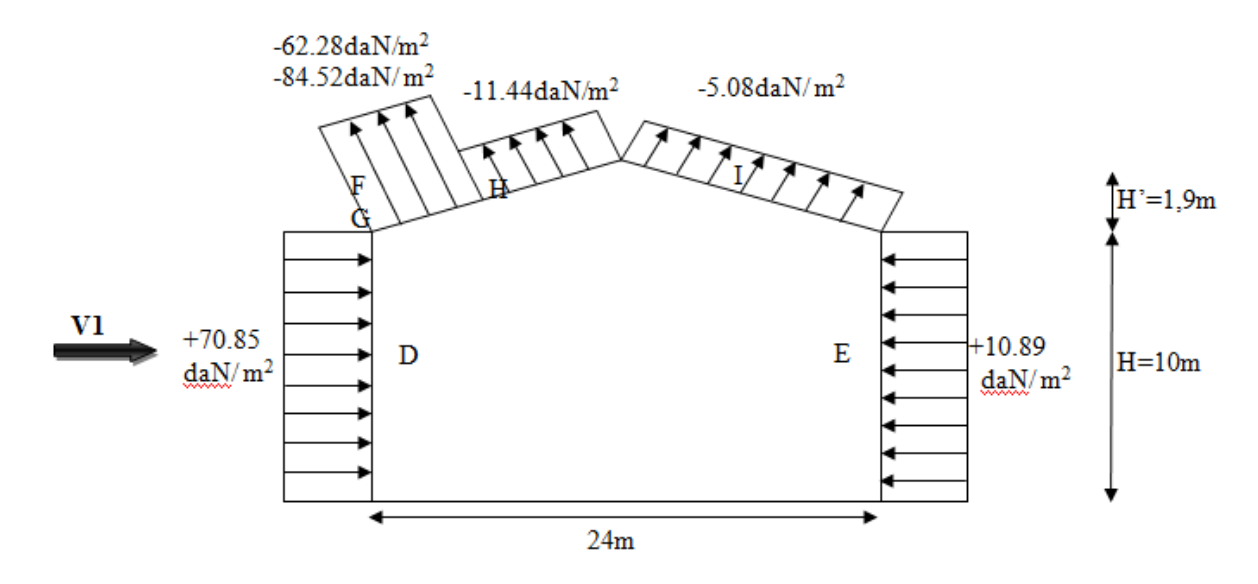

**Figure III.9 :Présentation graphique des pressions sur la toiture direction du vent V1**

# $\triangleright$  Parois verticales (e=23,8m,  $\theta$ =90°)

**Tableau III.9:Les valeurs de q<sup>j</sup> correspondant à chaque zone des parois avec : Cpi= +0.8.**

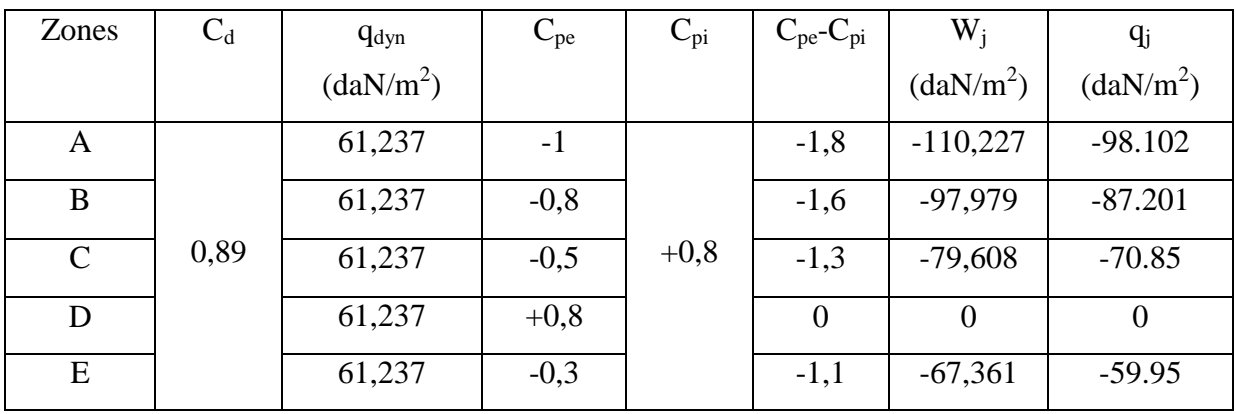

Promotion 2014/2015 Page 23

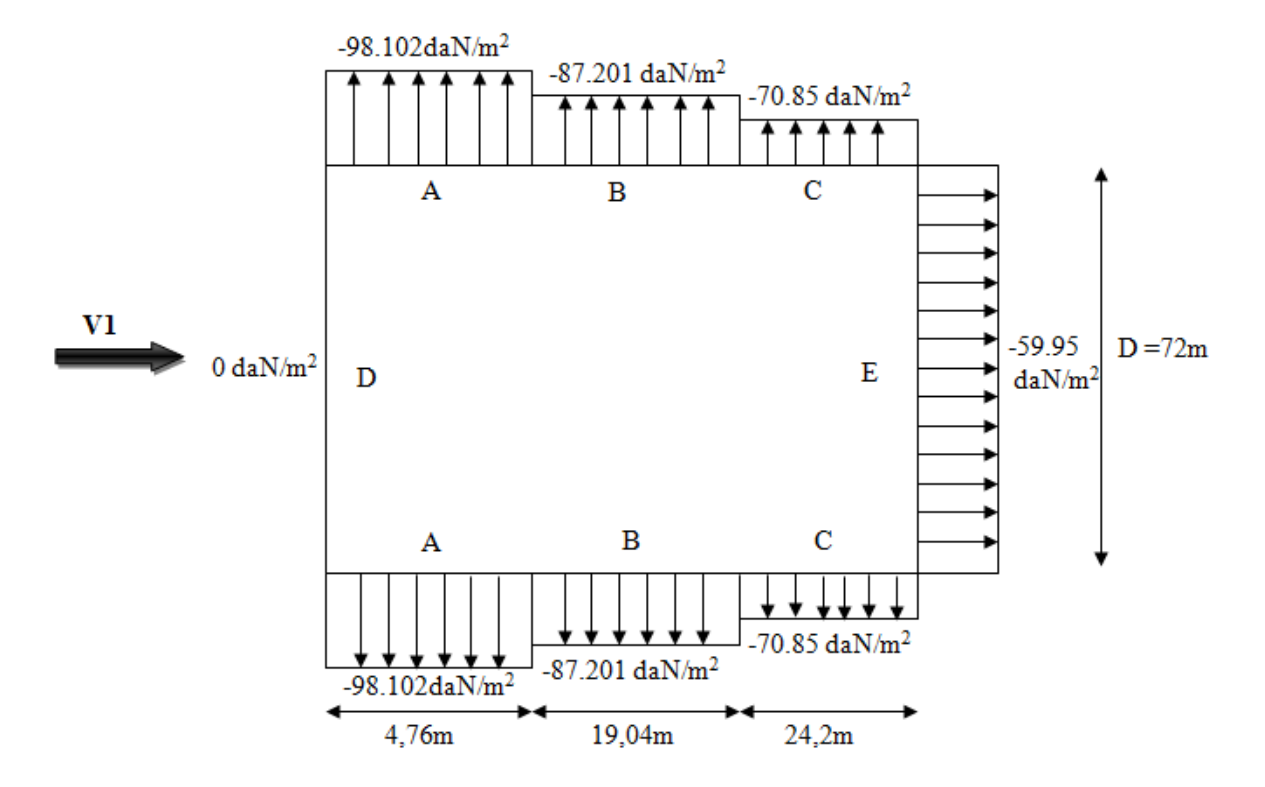

**Figure III.10:Présentation graphique des pressions sur les parois verticale direction duvent V1 .**

#### $\blacktriangleright$ **Toiture :**

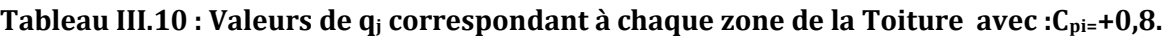

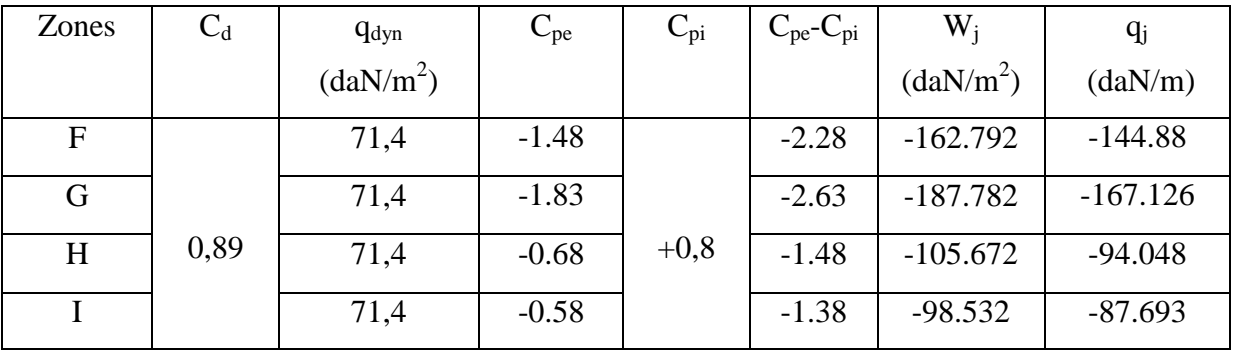

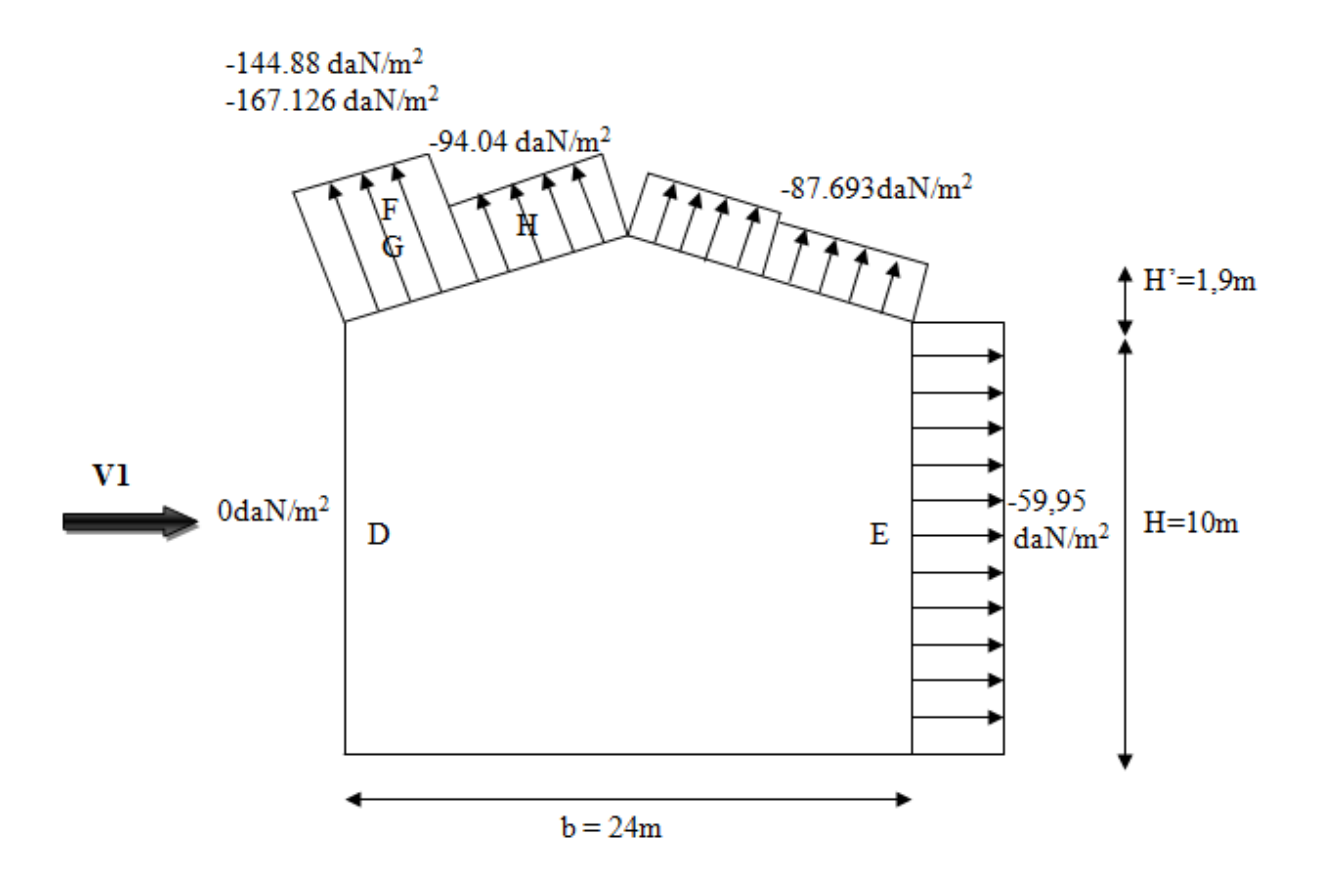

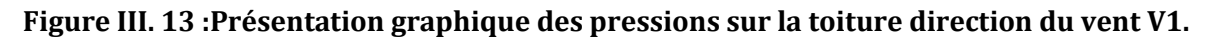

# **2.3.2 Vent perpendiculaire au long pan (sens V2) :**

#### **a) Coefficient de pression extérieure Cpe**

#### **Parois verticales :**

pour cette direction du vent on a  $b = 72$  m,  $d = 48$  m,  $h = 11.9$  m

 $e = min [b ; 2 \times h] = min[72 ; 2 \times 11.9] = 23.8m$ .

e= 23.8 m , e/5= 4.76m

Les zones de pressions et les valeurs respectives des coefficients correspondant à cette zone sont données sur la figure ci-dessous :

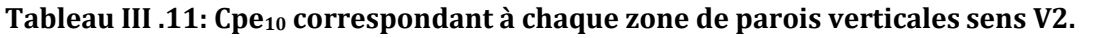

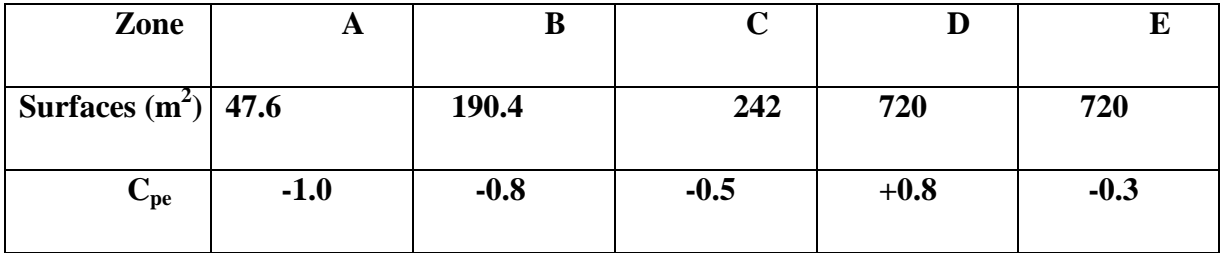

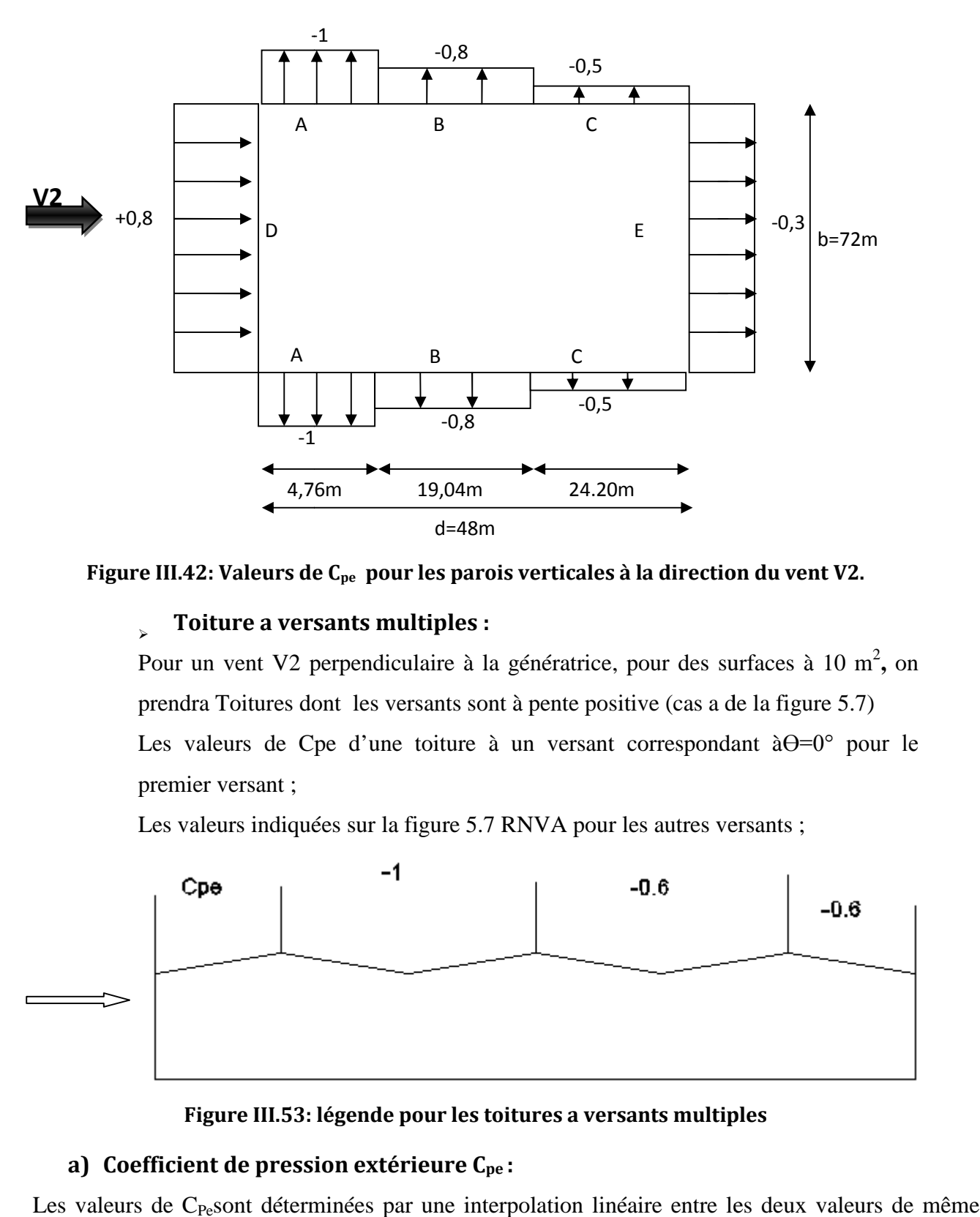

**Figure III.42: Valeurs de C pe pour les parois verticales à la direction du vent pour à V2.**

#### $\checkmark$ **Toiture a versants multiples :**

Pour un vent V2 perpendiculaire à la génératrice, pour des surfaces à 10 m<sup>2</sup>, on prendra Toitures dont les versants sont à pente positive (cas a de la figure 5.7) Les valeurs de Cpe d'une toiture à un versant correspondant à  $\Theta = 0^{\circ}$  pour le premier versant ;

Les valeurs indiquées sur la figure 5.7 RNVA pour les autres versants;

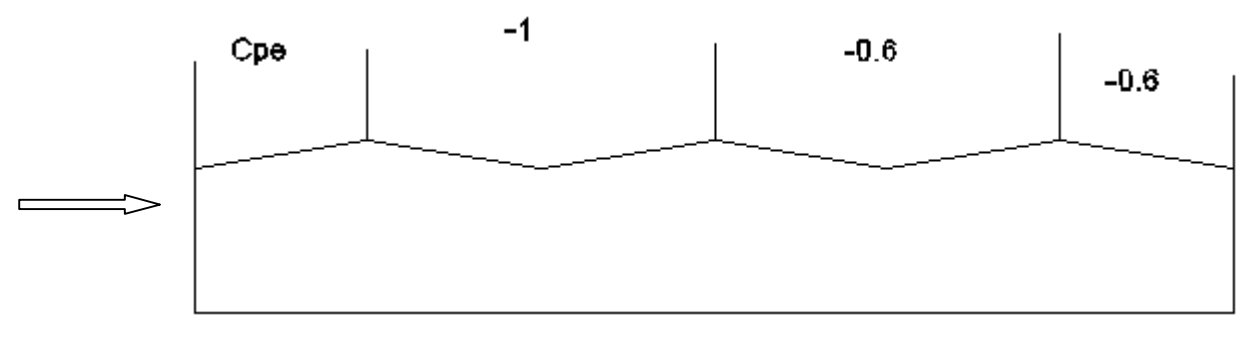

# **Figure III.53: légende pour les toitures a 3: versants multiples**

# **a) Coefficient de pression extérieure C pe :**

Les valeurs de C<sub>Pe</sub>sont déterminées par une interpolation linéaire entre les deux valeurs de même signe pour  $\alpha = 5^{\circ}$  et  $\alpha = 15^{\circ}$  tirées du tableau 5.4 RNVA99 ( $\theta = 90^{\circ}$ ).

| $f(x) = f(x_0) + \frac{f(x_1) - f(x_0)}{x_0} \times (x - x_0)$ |             |  |
|----------------------------------------------------------------|-------------|--|
|                                                                | $x_1 - x_0$ |  |

**Tableau III.12 III.12: Valeur de Cpe pour la toiture sens V2. :** 

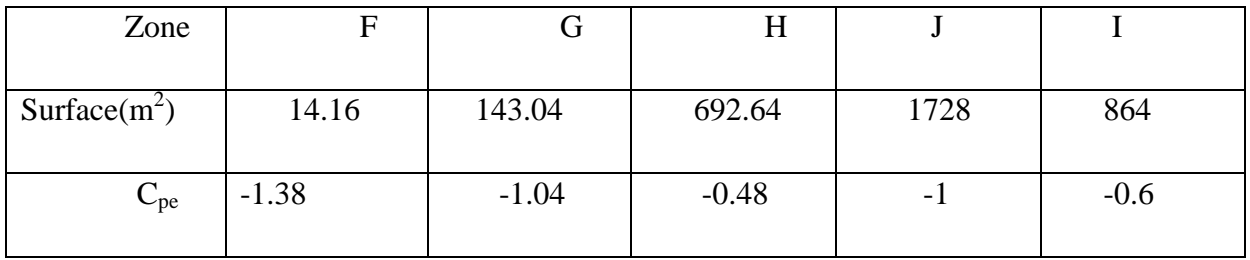

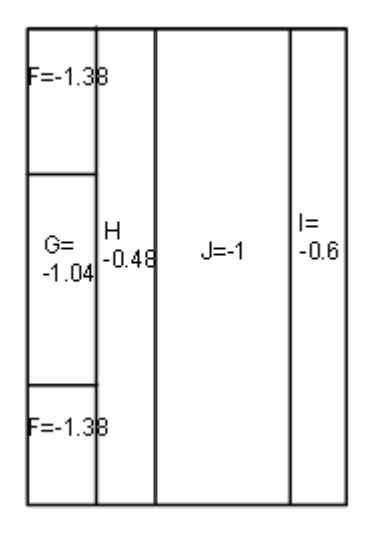

Figure III.64:Valeurs de C<sub>pe</sub> pour le versant de toiture à la direction du vent V2.

# **b) Calcul des coefficients de pression intérieureCpi :**

On détermine l'indice de perméabilité  $\mu_p$ :

$$
\mu_P \!\!=\!\! \frac{\sum \text{des surfaces des ouvertures sous le vent et parllèle au vent}}{\sum \text{des surfaces de toutes les ouvertures}}
$$

[fig5.15(RNV99)]

# **C) Dépression intérieure :**

µp=1 dépression intérieur Cpi= Cpi=-0,5 (Voir figure 5.15 du RNV A99).

Les pressions q<sub>i</sub>sont calculées à l'aide de la formule(2.5).

 $\checkmark$  **1<sup>er</sup> cas** : Si les fenêtres sont fermées et les portes sont ouvertes, l'air va s'engouffre vers l'intérieur et ne peut ressortir par les fenêtres et toutes les faces internes des vers l'intérieur et ne peut ressortir par les fenêtres et toutes les faces internes des parois extérieures du bâtiment subiront des surpressions correspondant à :

$$
\mu_{p=\frac{2X(5X6)}{2X(5X6)}}=1C_{pi=-0.5}
$$

 $\checkmark$  2<sup>eme</sup> cas : Si les fenêtres sont ouvertes et les portes sont ouvertes, l'air rentre vers l'intérieur par la porte et une partie ressort par les fenêtres et toutes les faces internes des parois extérieures du bâtiment subiront des dépressions correspondant à :

$$
\mu_{p} = \frac{8(2X1) + 2X(5X6)}{2X(5X6) + 8(2X1) + 12(2X1)} = 0.76C_{\overline{p1} = +0.3} \longrightarrow
$$

**3 eme cas** : Si les fenêtres et les portes sont fermées,

$$
\mu_{\rm p=} = \frac{0}{\rm o} = 0C_{\rm pi=0.8.} \qquad \qquad \longrightarrow
$$

Les cas les plus défavorables sont :

$$
\bullet \quad C_{pi=+0.8}
$$

$$
\bullet \quad C_{pi=-0.5}
$$

**c) Calcul des pressions :**

**Parois verticales :**

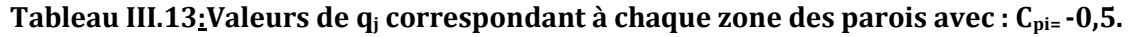

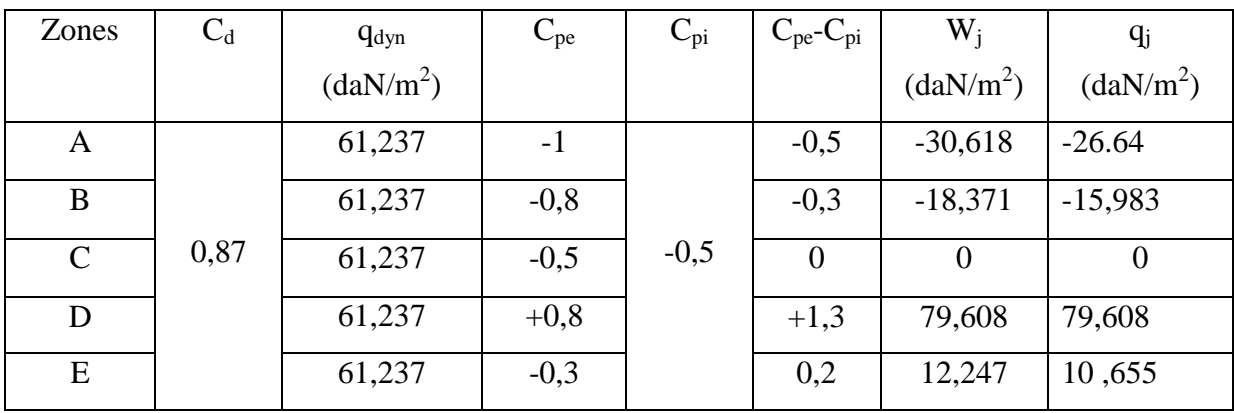

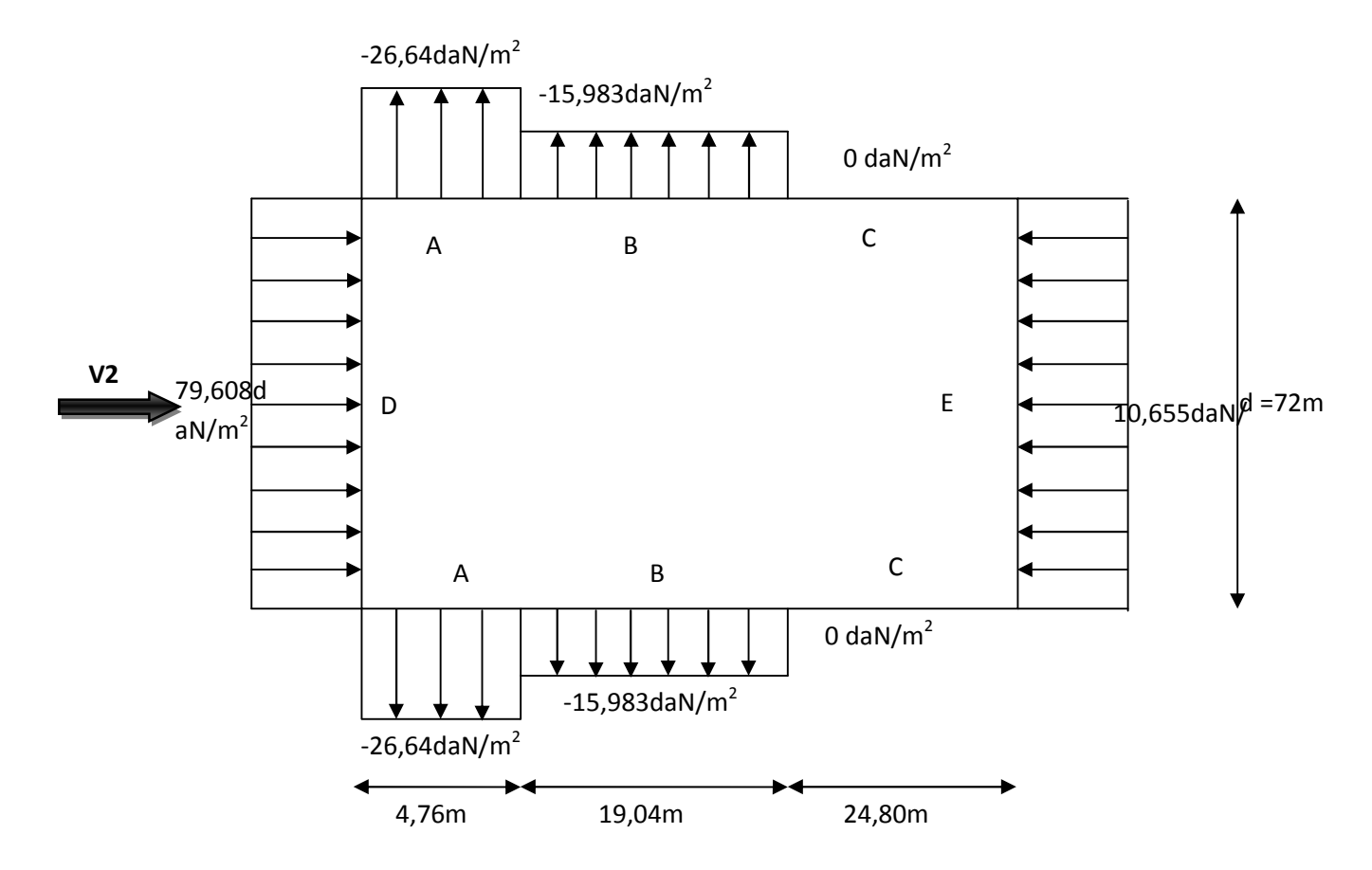

**Figure III.75: Présentation graphique des pressions sur les parois verticale direction du vent V2.**

# **Toiture :**

 $\mu_p=1$ , dépression intérieur C<sub>pi</sub>=-0,5; vent de direction V2 (perpendiculaire au Lang-pan),  $\Theta=0^\circ$ 

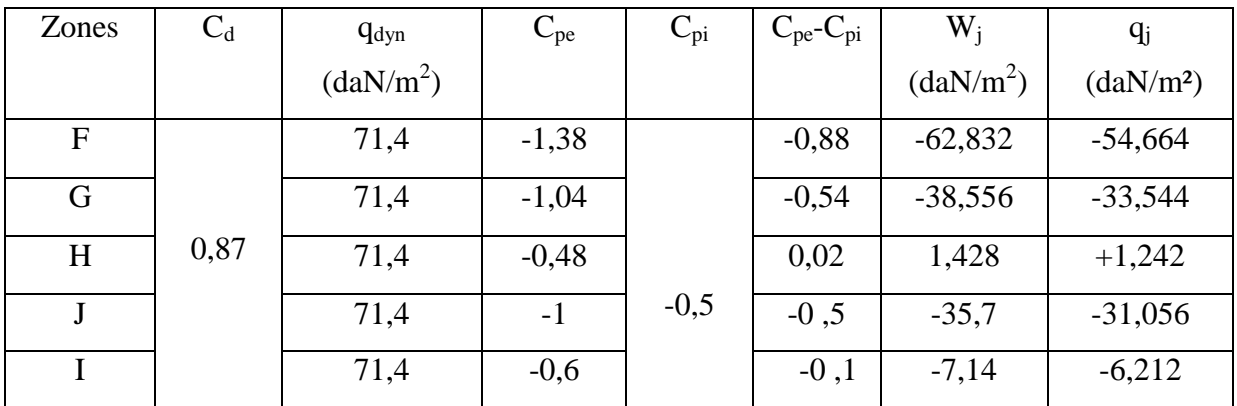

**Tableau III.14 :Valeurs de q<sup>j</sup> correspondant à chaque zone de la Toiture avec : Cpi= -0.5.**

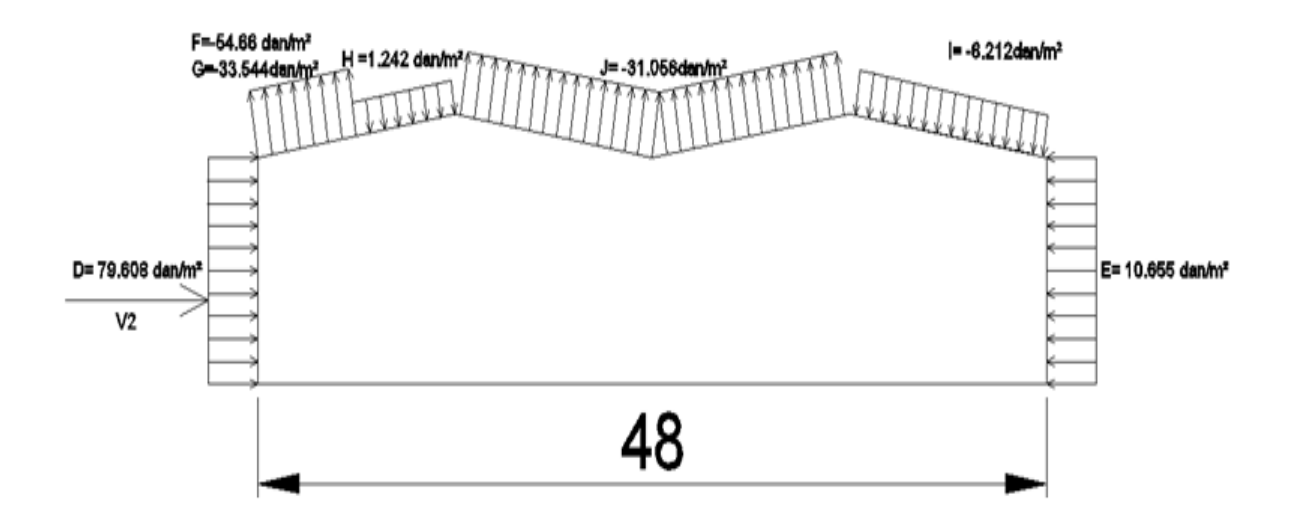

**Figure III.86 : Présentation graphique des pressions sur la toiture direction du vent V2**

### **Parois verticales :**

**Tableau III. 15** : **Valeurs de q<sup>j</sup> correspondant à chaque zone des parois avec : Cpi= +0.8.**

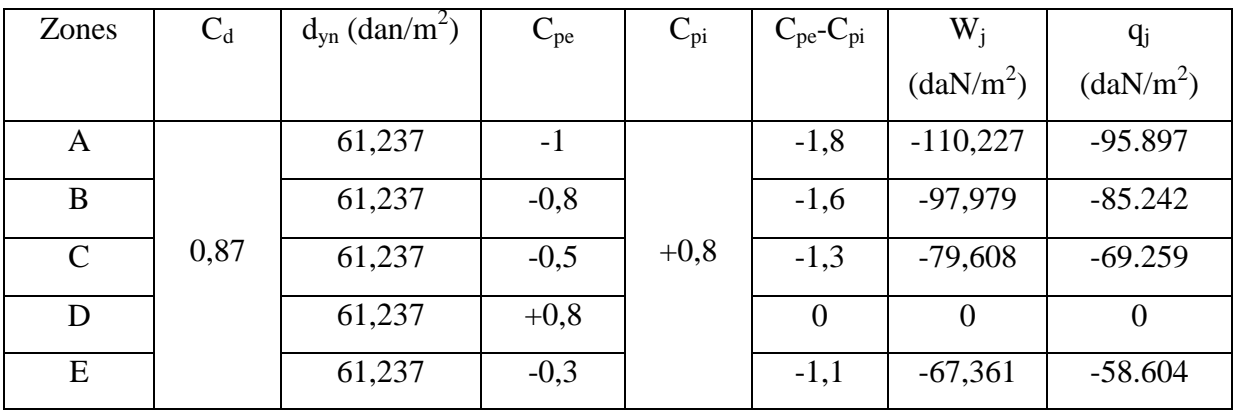

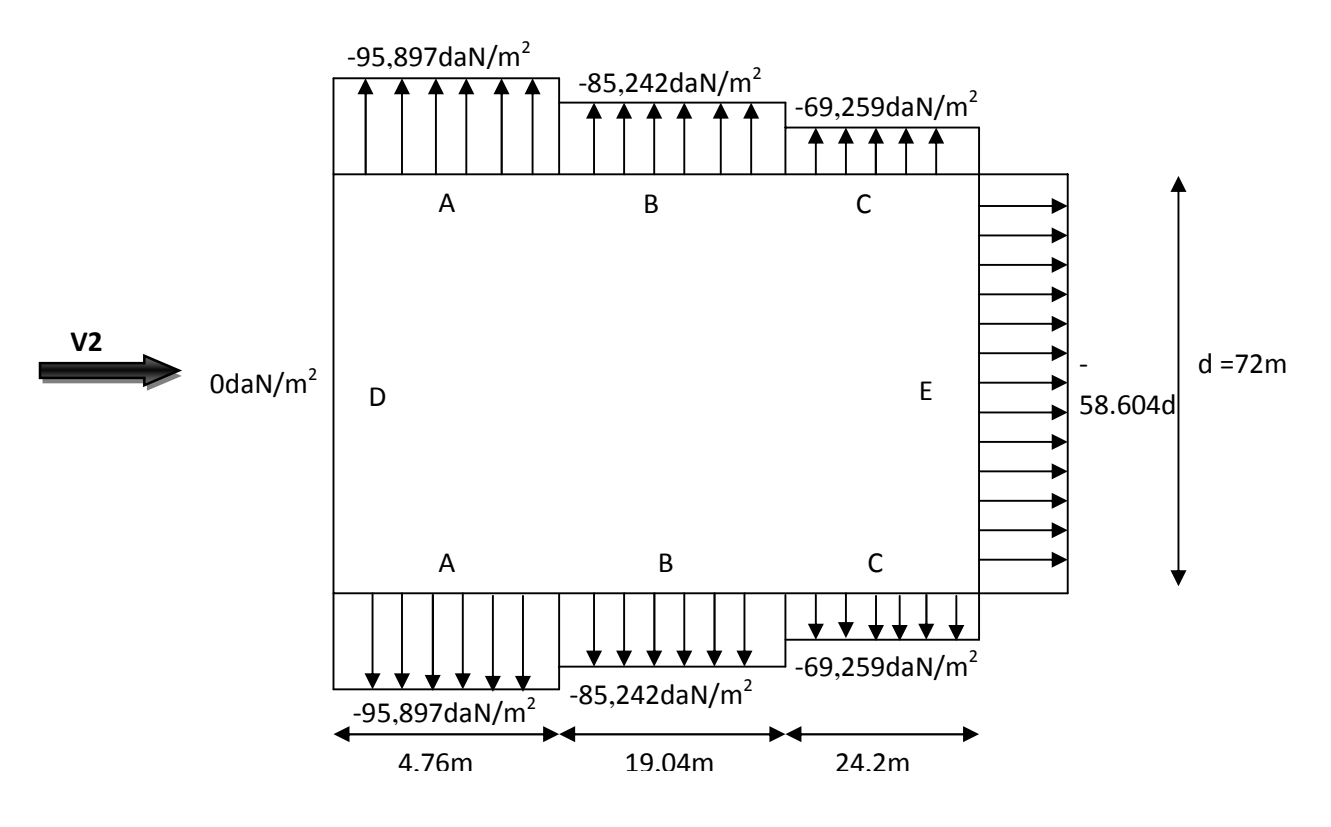

**Figure III.97**:**Présentation graphique des pressions sur les parois verticale direction duvent V2.**

# **Toiture :**

 $\mu_p$ =0, dépression intérieur C<sub>pi</sub>=+0,8; vent de direction V2 (Perpendiculaire au Lang-pan),  $\Theta$ =0

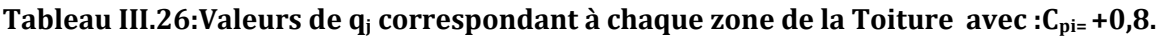

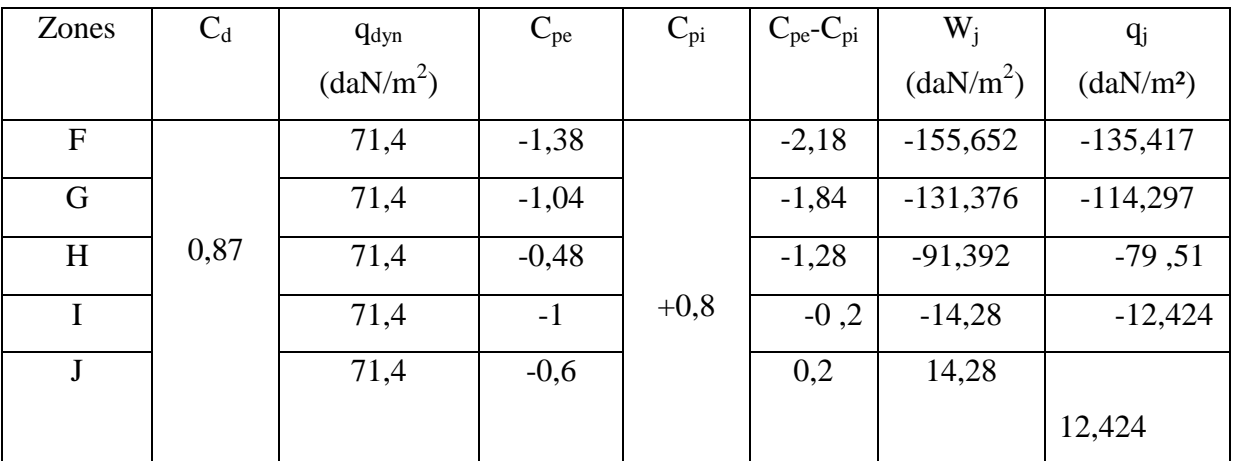

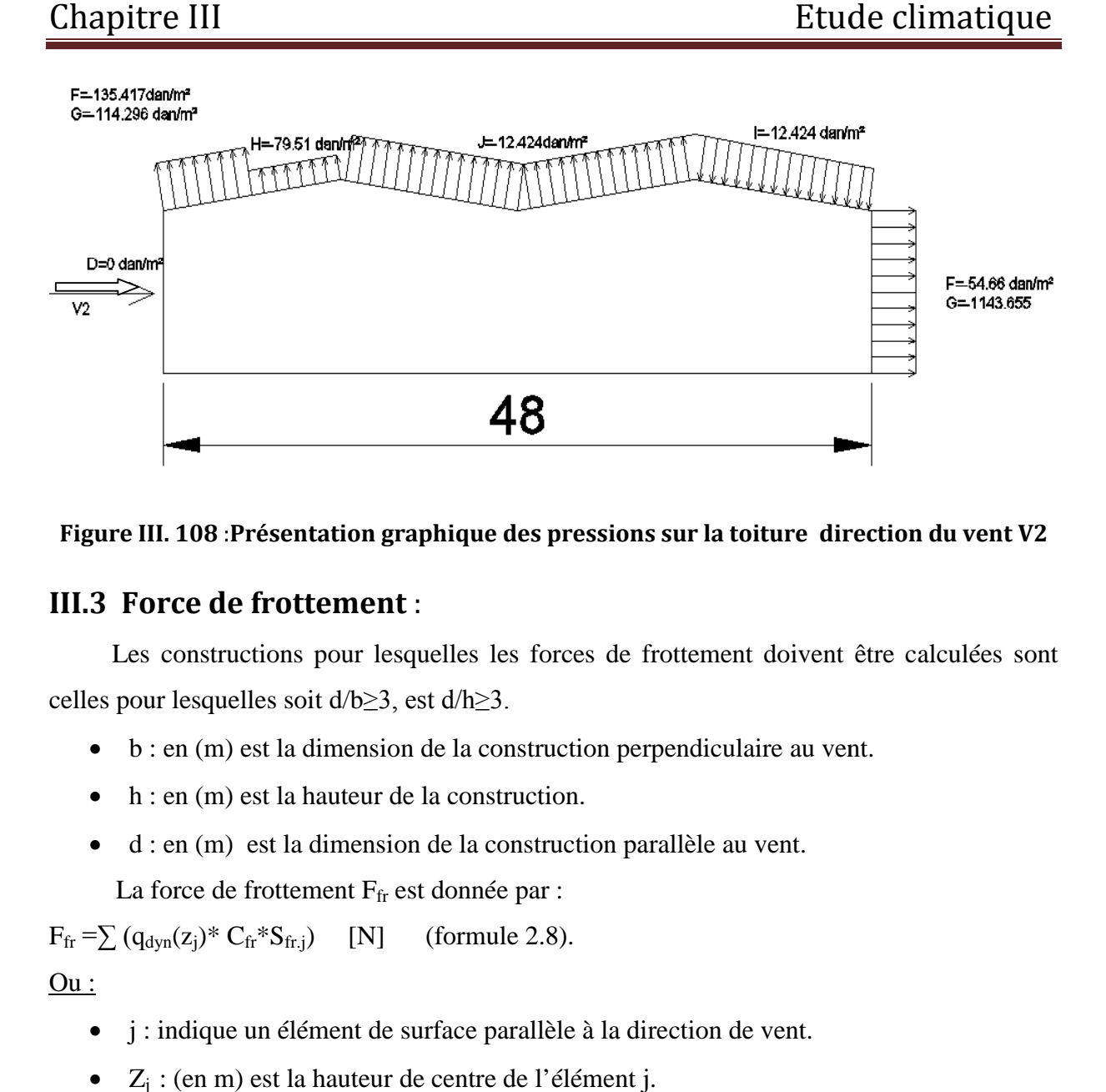

#### **Figure III. 108** :**Présentation graphique des pressions sur la toiture direction du vent V2 vent**

# **III.3 Force de frottement 3**  :

Les constructions pour lesquelles les forces de frottement doivent être calculées sont celles pour lesquelles soit  $d/b \geq 3$ , est  $d/h \geq 3$ .

- b : en (m) est la dimension de la construction perpendiculaire au vent.
- h : en (m) est la hauteur de la construction.
- $\bullet$  d : en (m) est la dimension de la construction parallèle au vent.

La force de frottement F fr est donnée par :

 $F_{\text{fr}} = \sum (q_{\text{dyn}}(z_i)^* C_{\text{fr}}^* S_{\text{fr},i})$  [N] (formule 2.8).

# Ou :

- j : indique un élément de surface parallèle à la direction de vent.
- $\bullet$   $Z_i$ : (en m) est la hauteur de centre de l'élément j.
- $q_{dyn}$  :(en N/m<sup>2</sup>) est la pression dynamique de vent (cf. § 3).
- S<sub>fr</sub>: (en m<sup>2</sup>) est l'aire de l'élément de surface j (cf. § 1.4.4).
- $\bullet$   $C_f$ : est le coefficient de frottement pour l'élément de surface j [tableau 2.1] 1 (m) est la dimension de la construction perpendiculaire au vent.<br>
1 (m) est la hauteur de la construction.<br>
1 (m) est la dimension de la construction parallèle au vent.<br>
1 (m) est la dimension de la construction parallè

Les coefficients de frottement pour la toiture et les parois verticales sont donnés comme suite :

- $\bullet$   $\mathbf{C}_{\text{fr,i}$  toiture = 0,04 (ondulations perpendiculaire au vent).
- $\bullet$   $\mathbf{C}_{\mathbf{fr},j\text{-}paroi} = 0.01$  (ondulations parallèles au vent). [Tableau 2.1RNVA99 P.42].

# **III.3.1. Direction du vent (Vent ┴ pignon)**

$$
\frac{d}{h} = \frac{72}{11,9} = 6,05 \succ 3OK
$$
\n
$$
\frac{d}{b} = \frac{72}{48} = 1,50 \prec 3NON
$$
\n
$$
\left.\frac{1}{1000} + \frac{1}{1000} + \frac{1}{1000} +
$$

### **a) Calcul de force de frottement**

# **Paroi verticale**

- $S_{fr}$  = (72 x 10) x 2 = 1440 m<sup>2</sup>.
- $F_{fr} = 61,237 \times 0,01 \times 1440 = 881,81 \text{ daN}.$
- **Versant de toiture**

$$
S_{\text{fr}} = \frac{b}{Cos\alpha} d = (\frac{24}{Cos8,997}) \times 2 \times 72 = 3499,05 \text{ m}^2
$$

- $S_{fr}$  = 3499,05m<sup>2</sup>.
- Ffr = 71,4 x 0,04 x 3499,05 = 9993,29 daN.

# **III.3.2 Direction du vent (Vent**  $\perp$  **long pan)**

$$
\frac{d}{h} = \frac{48}{11,9} = 4,033 \times 3OK
$$
\n
$$
\frac{d}{b} = \frac{48}{72} = 0,66 \times 3NO
$$
\n
$$
\left.\text{Les forces de frottements Doivent être calcule.}\right\}
$$

- **Paroi verticale**
- $S_f = (48x 10) \times 2 = 960$  m<sup>2</sup>.
- F<sub>fr</sub> = 61,237 x 0,01 x 960 = 587,875 daN.
- **Toiture**

 $S_{\text{fr}}$  = (48 x 1,90) x 2 = 182,4 m<sup>2</sup> (toiture avec acrotère).

 $F_{fr} = 71,4 \times 0,04 \times 182,4 = 520,934$  daN.

# **III.3.3 La force de frottement totale**

 $\mathbf{F}_{\mathbf{f}\mathbf{r}} = \sum \mathbf{F}_{\mathbf{f}\mathbf{r}}(\text{toiture}) + \mathbf{F}_{\mathbf{f}\mathbf{r}}(\text{p. Verticale}).$ 

**Ffr=** (9993,29+520,934) + 881,81 =11396,034 daN.

# **III.4. ETUDE A LA NEIGE :**

### **III.4.1. But** *:*

Le but principal de cette étude est de définir les valeurs représentatives de la charge statique de la neige sur toute la surface située au-dessus du sol et soumise à l'accumulation de la neige notamment sur la toiture.

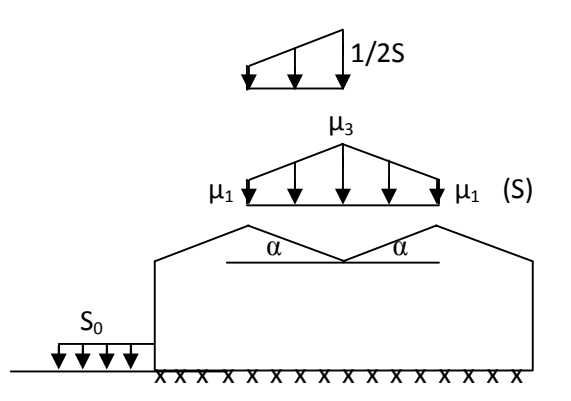

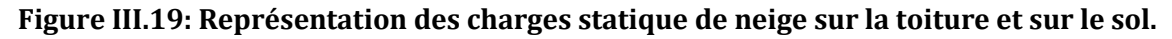

#### **III .4.2 La charge de neige sur le sol :**

La charge de neige sur le sol est fonction de la localisation géographique et de l'altitude du lieu considéré.

Dans notre cas :

- Le projet est implanté à la commune d'AKBOU wilaya de Bejaïa qui est classée en zone A selon la classification de RNVA 99.
- L'altitude du projet est d'environ 300 m.

Donc :  $S_K$  est donnée par la formule suivante : (§ 4.2, RNVA 99).

$$
S_k = \frac{0.07. H + 15}{100}
$$

H : Altitude du site par rapport au niveau de la mer :

Pour nous  $(AKBOU)$ :  $H = 300$  m

Donc ;

$$
S_k = \frac{0.07 \cdot 300 + 15}{100} = 0.36 \text{ kN/m}^2
$$

# **III.4.3 Coefficient de forme de la toiture :**

Il est on fonction de la forme de la toiture.

Dans note cas le bâtiment a une toiture à multiple versants avec une pente α de :

 $0^{\circ} < \alpha \approx 8.997^{\circ} < 15^{\circ}$ 

D'où l'on aura le coefficient de pente :

**µ1=0.8** (Tableau 6.2, § 6.2.2.2, RNVA 99)

 $\mu_3 = 0, 8 + 0, 8 \frac{\alpha}{20} =$ 30  $\frac{\alpha}{2}$ =1,04

# **III.4.4 Calcul des charges de neige sur la toiture :**

La charge caractéristique de neige S par unité de surface en projection horizontale de toiture soumise a l'accumulation de la neige s'obtient par la formule suivante :

 $S_1 = \mu \cdot {}_1S_k$  $[kN/m<sup>2</sup>]$ 

 $S_{2=}\mu .3S_{k}$  $[kN/m<sup>2</sup>]$ 

**Application numérique :**

 $S_1 = 0.8$  X  $0.36 = 0.288$ Kn/m<sup>2</sup>.

 $S_{2=1}$ , 04 X0,36 = 0. 3744Kn/ m<sup>2</sup>. On prend : $\rm S_{max}[S_1$  ; $\rm S_{2]=}$ 0. 3744Kn/  $\rm m^2$ .

# **III.4.5 Charge de la neige sur les obstacles** :

Les obstacles tels que les cheminées, barrière à neige, garde-corps acrotère, ou autres, doivent être vérifiés sous l'action d'une force F<sub>s</sub> due au glissement d'une masse de neige sur la toiture.

Cette force **F**<sub>S</sub> exercée dans la direction de ce glissement par unité de largeur est donnée par la formule suivante :

 $F_s = S$  .b .sin $\alpha$  [KN/m]

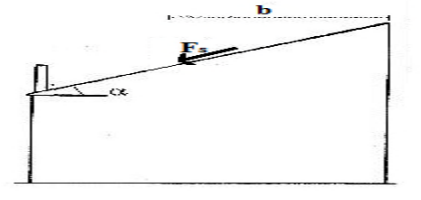

**FigureIII .20: Force exercée sur l'acrotère.**

Où :

- S : (en Kn /m<sup>2</sup>) est la charge de la neige sur la toiture calculée précédemment ;
- B :(en m) est la distance en plan entre l'obstacle et le faite de la toiture ;
- Α : (en degré) est l'angle du versant de la toiture ;

# **Application numérique :**

 $F_s = 0.3744X 12 X Sin 8.997° = 0.703Kn / m$ 

# **5. Conclusion**

### **Tableau III.37:synthèse des forces les plus défavorables.**

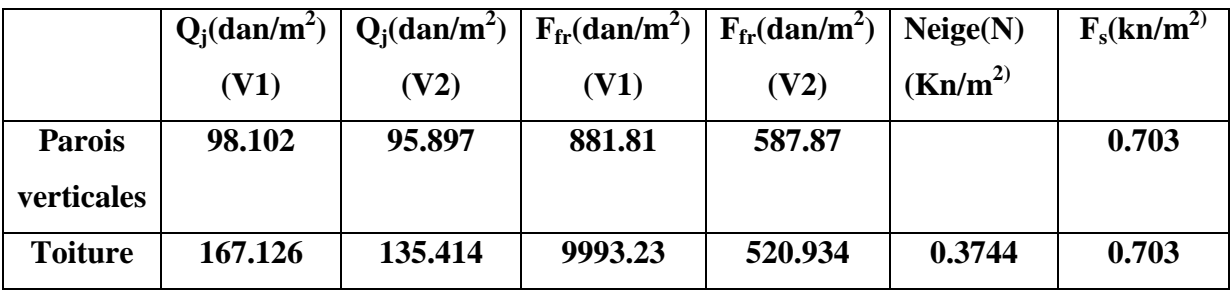

# **IV.1- Dimensionnement des bardages des parois verticales :**

Les bardages ont pour rôle de remplir et de couvrir les façades. Ils sont généralement réalisés en bacs a de tôles nervurées sous formes soit d'un simple parement (ou simple peau) ou d'un double parement (double peau). Pour ces derniers, les deux parements peuvent être posés soit nervures croisées soi nervures parallèles.

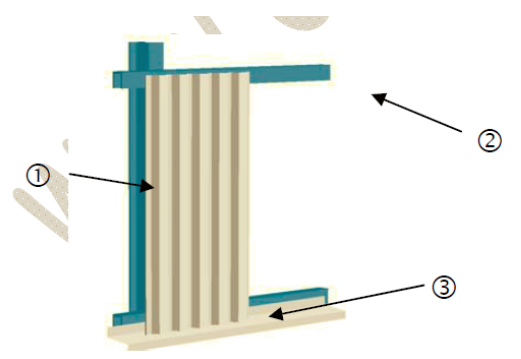

**Figure IV.1 : Nervures verticales en présence de lisses de bardage .**

Pour le dimensionnement du bardage en prend la charge du vent agissant sur les parois verticales la plus défavorables avec **W=-98.102 daN / m<sup>2</sup> ( sens V1 Perpendiculaire aux pignon )**

On choisit un panneau de **30mm** d'épaisseur d'un poids de **8.80Kg /m<sup>2</sup>** et d'entraxe de **2m** entre les lisses.(voir fiche technique )

# **IV.2-Dimensionnement des couvertures de toiture :**

Pour le dimensionnement de la couverture en prend la charge du vent agissant sur de toiture la plus défavorables avec **W=-167.126 daN / m<sup>2</sup> (sens V1 Perpendiculaire au pignon)**

On choisit un panneau de **40mm** d'épaisseur d'un poids de **10.05Kg /m<sup>2</sup>** et d'entraxe de **1.6m** entre les pannes (voir fiche technique)

# **IV.3. dimensionnement des pannes de toiture :**

# **1. Calcul des pannes**

# **1.1 Définition :**

Les pannes sont des poutres destinées à supporter la couverture et de transmettre les charges et surcharges s'appliquent sur la couverture à la traverse ou bien à la ferme. Elles sont disposées parallèlement à la ligne de faitage, et elles sont calculées en flexion déviée, sous l'effet des charges permanentes, d'exploitation et climatique.

Elles sont réalisées soit en profilé formé à chaud en (I), ou bien en (U), soit en profilé formée à froid en  $(Z)$ ,  $(U)$ ,  $(\Sigma)$ 

On utilisera des profilés en I laminés à chaud.

# **1.2 Principe de calcule:**

- Les charges permanentes et la charge de la neige sont appliquées dans le sens de gravitation.
- Le vent agit perpendiculairement à la face des éléments (axe de grande inertie).
- On prend la combinaison la plus défavorable.

### **1.3 Données de calcul :**

- Chaque panne repose sur 2 appuis.
- Le porté entre axe des pannes e=1.6m (espace entre 2 pannes).
- On dispose de 8 lignes de pannes sur chaque versant de toiture.
- Les pannes sont en acier S235.

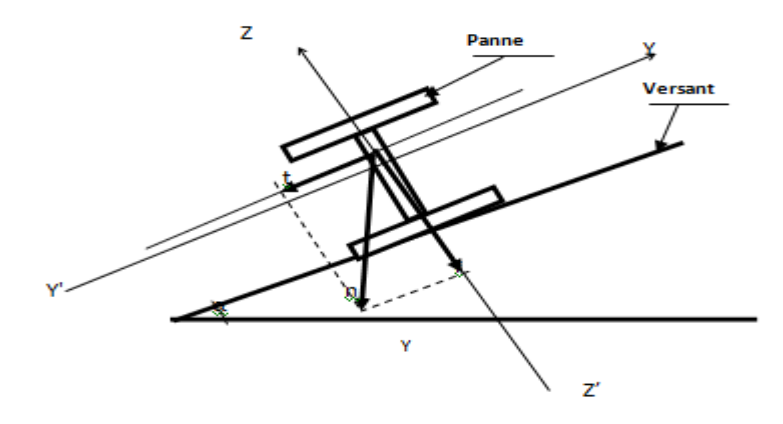

**Figure IV. 2: Disposition de la panne.**

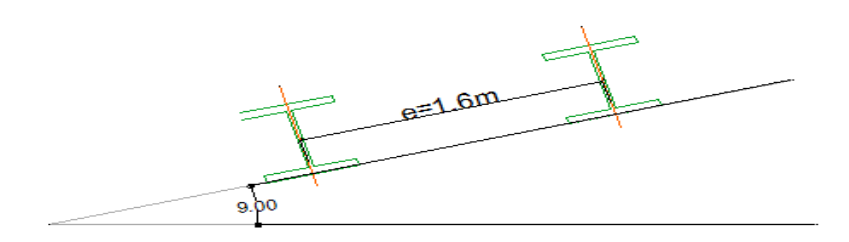

**Figure IV. 3 : La pente de calcul.**

#### **1.4Evaluation des charges et surcharges :**

#### **1.4.1 Charges permanentes (G) :**

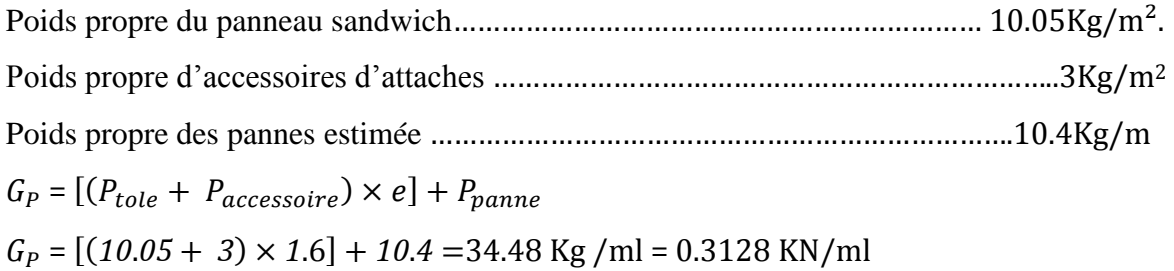

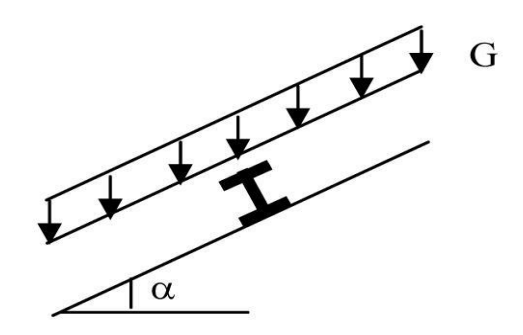

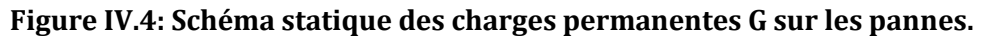

#### **1.4.2 Surcharges d'entretien (P):**

Dans le cas des toitures inaccessibles en considère uniquement dans les calculs, une charge d'entretien qui est égales aux poids d'un ouvrier et de son assistant et qui est équivalente à deux charges concentrées de 100Kg chacune situées à 1/3 et 2/3 de la portée de la panne.

La charge uniformément repartie P due aux surcharges d'entretien est obtenue en égalisant les

deux moments maximumaux dus à P et aux charges ponctuelles P':  
\n
$$
M_{\text{max}} = \frac{P'I}{3} = \frac{P.I^2}{3} \Rightarrow P = \frac{8 \times P'}{3 \times l} = \frac{8 \times 100}{3 \times 6} = 44,44Kg / ml
$$

D'où: P=0,444KN/ml

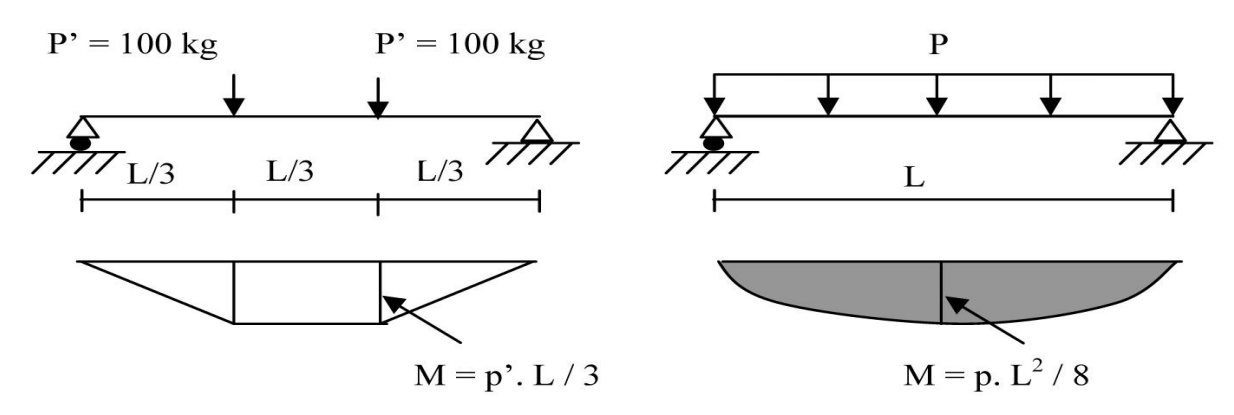

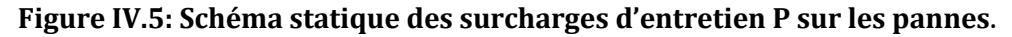

#### **1.4.3 Surcharge climatique due au vent :**

La panne la plus sollicitée est celle exposée au vent sur la façade principale perpendiculaire au versant et dont C<sub>Pi</sub>=+0.8 chargée en zone G :

W=-1.672KN/m2 (vent de soulèvement)

D'où:  $W = -1.672xe = -1.672x1.6 = -2.6752$  KN/ml (par projection horizontal)

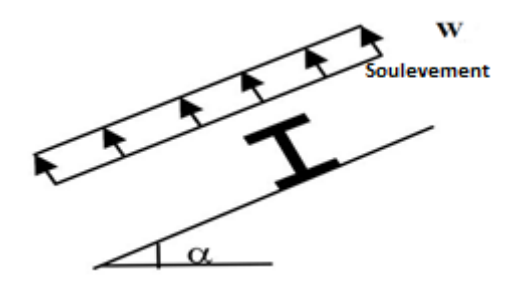

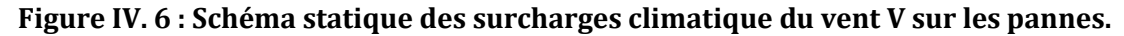

#### **1.4.4 Surcharge de la neige (S):**

Charge de la neige normal: S=0.3744KN/m<sup>2</sup>

S=0.3744 x e = 0.3544x 1.6= 0.599 KN/ml

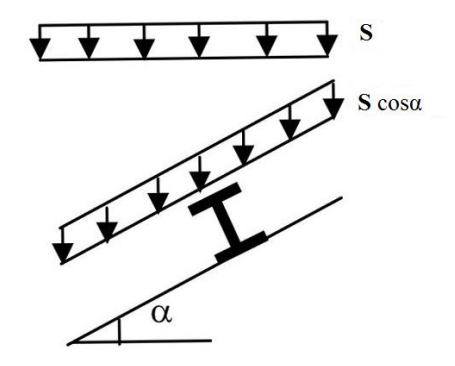

**Figure IV.7: Schéma statique des surcharges climatique de la neige sur les pannes.**

#### **1.4.5 Combinaisons des charges les plus défavorables :**

**les charges et surcharges appliquée :**

 $G = 0.3128$  KN/ml

 $Q = 0.444$  KN/ml

$$
W = -2.675 \text{ KN/ml}
$$

S = 0.599 KN/ml

- **Décompositions des charges :**
	- **suivant l'axe Z-Z**

 $G_{ZZ}$  = G cos α = 0.3128cos9 = 0.309 KN/ml  $Q_{ZZ}$  = Q cos  $\alpha$  = 0.444 cos9 =0.438 KN/ml

 $W_{ZZ}$  = -2.675KN/ml

 $S_{ZZ}$  = S cos α = 0.599cos 9 = 0.591 KN/ml

$$
\triangleright
$$
 suivantl'axe Y-Y

 $G_{YY}$  = G sin  $\alpha$  = 0.3128 sin 9 = 0.049 KN/ml

 $Q_{YY} = Q \sin \alpha = 0.444 \sin 9 = 0.069 \text{KN/ml}$ 

 $W_{YY}$ = 0 KN/ml

 $S_{yy}$  = S sin α = 0.599 sin 9 = 0.934 KN/m

# **1.5 Combinaisons d'actions:**

#### **1.5.1 Combinaison à l'Etat. Limite. Ultime:**

 **AXE Z-Z :**  $p_{Uz1} = G_{min} + 1.5W = 0.309 - 1.5X2.675 = -3.7035$  KN/ ml  $p_{Uzz}$  =1.35  $G_{Z,max}$ + 1.5  $S_{Z}$  =1.35X0.309+1.5X0.591=1.304 KN/ml  $p_{11z3}$ = 1.35  $G_{Zmax}$ + 1.5  $Q_Z$  =1.35X0.3.09+1.5X0.438=1.074 KN/ml  $p_{11z6}$  = 1.35  $G_{Zmax}$  + 1.35(  $W_{+}S_{Z}$ ) = 1.35X0.309+1.35X(-2.675+0.591)=-2.352KN/ml **AXE Y- Y :**  $p_{\mu\nu1} = G_{\mu\mu} + 1.5W = 0.049 - (1.5 \times 0) = 0.049$  KN/ ml  $p_{\mu\nu\lambda} = 1.35 G_{Ymax} + 1.5 S_{Y} = (1.35 \times 0.049) + (1.5 \times 0.935) = 1.469$  KN/ml  $p_{Uv3} = 1.35 G_{Ymax} + 1.5 Q_{Y} = (1.35 \times 0.049) + (1.5 \times 0.069) = 0.166$  KN/ml

$$
p_{Uy4} = 1.35 G_{Y,max} + 1.35(W + S_Y) = (1.35 \times 0.049) + 1.35 (0 + 0.935) = 1.322 \text{ KN/ml}
$$

**Selon les deux axes y et z, les charges maximales à l'ELU /ml revenant à la panne la plus sollicitée en tenant compte de la continuité :**

$$
q_{Uz1} = 1.25 \times 3.7035 = 4.629 \text{ KN/ml}
$$
  

$$
q_{Uy4} = 1.25 \times 1.469 = 1.836 \text{ KN/ml}
$$

# **1.5.2 Combinaisons à l'Etat. Limite de Service :**

# **AXE Z-Z :**

$$
p_{SZ1} = G_{min} + W = 0.309 - 2.675 = -2.366 \text{ KN/m}
$$
  

$$
p_{SZ1} = G_{min} + S = 0.309 - 0.591 = 0.9 \text{ KN/m}
$$

$$
p_{SZ2} = a_{Z,max} + 3_Z = 0.309 + 0.591 = 0.9 \text{ NN/m}
$$

$$
p_{SZ3} = G_{Z,max} + Q_Z = 0.309 + 0.438 = 0.747 \text{KN/ml}
$$

 $p_{sza} = G_{zmax} + 0.9(S_{z} + Q_{z}) = 0.309 + 0.9(0.591 + 0.438) = 1.2351$  KN/ml

 $p_{SZ5} = G_{Z,max} + 0.9(S_{Z+}W) = 0.309 + 0.9(0.591 - 2.675) = -1.566$  KN/ml

$$
\triangleright \quad AXE \ \ Y \cdot Y:
$$

 $p_{Syl} = G_{Y,max} + W = 0.049 + 0 = 0.049$  KN/ml

 $p_{Sy2} = G_{Y,max} + S_Y = 0.049 + 0.935 = 0.988$ KN/ml

 $p_{Sv3} = G_{Y,max} + Q_{Y} = 0.049 + 0.069 = 0.118$ KN/ml

 $p_{Sv4} = G_{Y,max} + 0.9(S_{Y+}W) = 0.049 + 0.9(0+0.935) = 0.845 \text{KN/ml}$ 

**Selon les deux axes Y et Z ; les charges maximales à l'ELS /ml revenant à la panne la plus sollicitée en tenant compte de la continuité et on majore avec 1.25 :**

 $q_{SZ}$  = 1.25 × 2.366 = 2.957 KN/ml  $q_{Sy}$  = 1.25 X 0.988=1.236 KN/ml

### **1.6 Pré dimensionnement des pannes :**

On considère que les pannes sont isostatiques avec des liernes à mi-portée

### **1.6.1 Calcul à l'E.L.S :**

Le pré dimensionnement se fait par la condition de la flèche :

$$
f_z \le f_{adm}
$$
 Avec  $f_z = \frac{5 \times q_{sz} \times l^4}{384 \times El_y} \le f_{adm} = \frac{l}{200} = \frac{600}{200} = 3$  cm  
 $I_y \ge \frac{5 \times 2.957 \times 10^{-2} \times 600^4}{384 \times 21000 \times 3} = 780$  cm<sup>4</sup>

Ce qui correspond à un **IPE 160**

$$
f_y \le f_{adm}
$$
 Avec  $f_y = \frac{2.05 \times q_{sy} \times (\frac{l}{2})^4}{384 \times El_z} \le f_{adm} = \frac{\frac{l}{2}}{200} = \frac{300}{200} = 1.5$  cm  
 $I_z \ge \frac{2.05 \times 1.236 \times 10^{-2} \times 300^4}{384 \times 21000 \times 1.5} = 38.176$  cm<sup>4</sup>

Ce qui correspond à un **IPE 140**

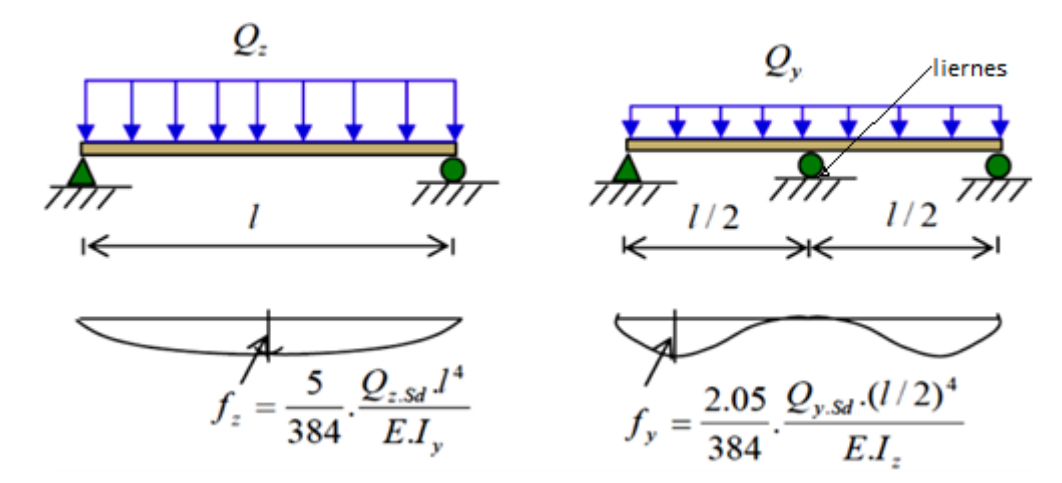

**Figure IV.8: Panne continues avec liernes à mi- portée**

A l'ELS ; la section correspondante d'après le tableau des profilés est un IPE 160 avec :

I<sub>y</sub>= 869.3 cm<sup>4</sup> et I<sub>z</sub>=68.28 cm<sup>4</sup>

Si on ajoute le poids propre de l'IPE 160 dans la vérification de *f<sup>y</sup>* c'est-à-dire dans q<sup>y</sup> on aura :

$$
G = [(P_{\text{converture}} + P_{\text{accessoires}}) \times (e)] + P_{\text{panne}}
$$
  
\n
$$
G = [(10.05 + 3) \times 1.6] + 15.8 = 36.68 \text{ kg/m}
$$
  
\n
$$
G = 0.3668 \text{ KN/m}.
$$
  
\n
$$
G_{zz} = G \cos \alpha = 0.362 \text{ KN/m}
$$
  
\n
$$
G_{yy} = G \sin \alpha = 0.057 \text{ KN/m}
$$
  
\n
$$
P_{sz} = G_{zz} + w = 0.362 - 2.675 = -2.313 \text{ KN/m}
$$
  
\n
$$
q_{sz} = 1.25 \times -2.313 = 2.89 \text{ KN/m}
$$
  
\n
$$
\Rightarrow I_y \ge \frac{5 \times 2.89 \times 10^{-2} \times 600^4}{384 \times 21000 \times 3} = 774.107 \text{ cm}^4 \Rightarrow L' \text{IPE160} \text{ est toujours vérifié à}
$$
  
\n1'ELS.  
\n
$$
P_{sy} = G_{Y,max} + S_{Y} = 0.049 + 0.935 = 0.984 \text{ KN/m}
$$
  
\n
$$
q_{sy} = 1.25 \times 0.935 = 1.23 \text{KN/m}
$$
  
\n
$$
\Rightarrow I_z \ge \frac{2.05 \times 1.23 \times 10^{-2} \times 300^4}{284 \times 21000 \times 15} = 16.88 \text{ cm}^4 \Rightarrow L' \text{IPE160} \text{ est toujours vérifié à l'ELS.}
$$

En présence de liernes au milieu, le calcul à l'ELS considère l'**IPE 160** comme suffisant. Ses caractéristiques sont :

 $\frac{\times 1.23 \times 10^{-5} \times 300^{1}}{384 \times 21000 \times 1.5}$  = 16.88 cm<sup>4</sup>  $\Rightarrow$ L'IPE160 est toujours vérifié à l'ELS.

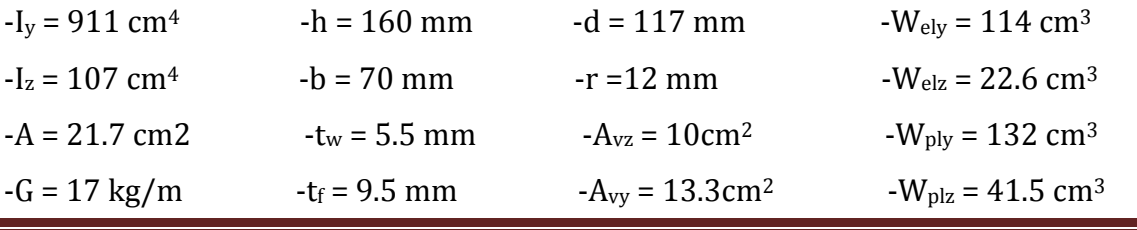

Promotion 2014/2015 Page 43

#### **1.7 Dimensionnement des pannes :**

Les pannes sont dimensionnées pour satisfaire les conditions suivantes :

- $\checkmark$  Condition de la flèche.
- $\checkmark$  Condition de résistance.

#### **1.7.1 Les combinaisons de calcul :**

#### **Combinaison à l'Etat. Limite. Ultime: les plus défavorables**

► **AXE Z-Z**  
\n
$$
p_{Uz1} = G_{min} + 1.5W = 0.362 - 1.5 \times 2.675 = -3.653
$$
 KN/ml  
\n► **AXE Y-Y**  
\n $p_{Uy1} = 1.35G_{min} + 1.5SY = 1.35 \times 0.057 + (1.5 \times 0.935) = 1.479$  KN/ml

**Selon les deux axes y et z, les charges maximales à l'ELU /ml revenant à la panne la plus sollicitée en tenant compte de la continuité :**

$$
q_{Uz}
$$
 = 1.25 X – 3.653 = -4.566 KN/ml  
 $q_{Uy}$  =1.25 × 1.479 = 1.849 KN/ml

### **1.7.2 Détermination des sollicitations :**

**a. Moments :**

**Sous le vent (W) :**

 $q_{Uz}$  =1.25  $\times$  3.653 = 4.566 KN/ml

 $q_{Uv}$  =1.25 × 1.479= 1.849 KN/ml

Axe Z-Z :  $M_y = \frac{q_z \times L^2}{g}$  $\frac{\times L^2}{8} = \frac{4.566 \times 6^2}{8}$  $\frac{1886}{8}$  = -20.547 KN. m

Axe Y-Y :  $M_z = \frac{q_y \times (\frac{1}{2})}{8}$  $\frac{1}{2}$ <sup>2</sup>  $\frac{x(\frac{1}{2})}{8} = \frac{0.1.849 \times (6/2)^2}{8}$  $\frac{12(6/2)}{8}$  = 2.079 KN. m

**Sous la charge d'exploitation (Q) :**

 $q_{Uz}$  =1.25  $\times$  0.438 = 0.548 KN/ml

$$
q_{Uy} = 1.25 \times 0.069 = 0.086
$$
 KN/ml

Axe Z-Z :  $M_y = \frac{q_z \times L^2}{g}$  $\frac{\times L^2}{8} = \frac{0.548 \times 6^2}{8}$  $\frac{80}{8}$  = 2.466 KN. m Axe Y-Y :  $M_z = \frac{q_y \times (\frac{1}{2})}{8}$  $\frac{1}{2}$ <sup>2</sup>  $\frac{x(\frac{1}{2})}{8} = \frac{0.086 \times (6/2)^2}{8}$  $\frac{x(6/2)}{8}$  = 0.097 KN. m

### **Sous la charge de neige (S) :**

$$
q_{Uz} = 1.25 \times 0.596 = 0.739
$$
 KN/ml

$$
q_{Uy} = 1.25 \times 0.935 = 1.169
$$
 KN/ml

Axe Z-Z :  $M_y = \frac{q_z \times L^2}{g}$  $\frac{\times L^2}{8} = \frac{0.739 \times 6^2}{8}$  $\frac{9\times6}{8}$  = 3.325 KN. m Axe Y-Y :  $M_z = \frac{q_y \times (\frac{1}{2})}{8}$  $\frac{1}{2}$  $\Big)$ <sup>2</sup>  $\frac{x(\frac{1}{2})}{8} = \frac{1.169 \times (6/2)^2}{8}$  $\frac{x(6/2)}{8}$  = 1.315 KN. m

#### **b. Efforts tranchants max :**

-Effort tranchant due au vent : qz×L  $\frac{1}{2} \times L_2 = \frac{4.566 \times 6}{2}$  $\frac{36\times6}{2}$  = 13.698 KN

### **1.8 Vérification de la résistance des pannes (ELU) :**

#### **1.8.1 Classe de la section :IPE 160**

### **Classe de la semelle : (semelle comprimée)**

$$
\frac{c}{tf} = \frac{b/2}{tf} \le 10\epsilon \Rightarrow \frac{82/2}{7.4} = 5.59 \le 10\epsilon
$$

$$
\epsilon = \sqrt{\frac{235}{f_y}} = \sqrt{\frac{235}{235}} = 1
$$

 $\Rightarrow$  semelledeclasse 1

$$
\triangleright
$$
 **Classe de l'âme : (âme fléchie)**

$$
\frac{d}{t_w} \le 72\varepsilon \Longrightarrow \frac{127.2}{5} = 25.44 \le 72\varepsilon \Longrightarrow \text{ame de classe 1}
$$

Donc la section est de **classe 01.**

#### **1.8.2 Calcul en plasticité :**

$$
\left[\tfrac{M_{y,sd}}{M_{\text{ply,rd}}}\right]^{\alpha}+\left[\tfrac{M_{z,sd}}{M_{\text{plz,rd}}}\right]^{\beta} \leq \text{1EC03Art 5.4.8.1}
$$

Où : α et β sont des constantes qui placent en sécurité si elles sont prises égale à l'unité, mais qui peuvent prendre les valeurs suivantes :

Section en **I** et en **H** : α=2 et β=5n≥1

vec :  $n=N_{sd}/N_{plrd}=0$ ; donc :  $\beta=1$ 

$$
M_{ply} = \frac{W_{ply} \times f_y}{\gamma_{M0}} = \frac{123.9 \times 10^{-3} \times 235}{1} = 29.116 \, KN.\,m
$$

$$
M_{plz} = \frac{W_{plz} \times f_y}{\gamma_{M0}} = \frac{28.2 \times 10^{-3} \times 235}{1} = 6.603 \text{ KN.m}
$$

$$
M_y = \frac{q_z \times L^2}{8} = \frac{4.566 \times 6^2}{8} = 20.547 \text{ KN.m}
$$

$$
M_z = \frac{q_y \times \left(\frac{1}{2}\right)^2}{8} = \frac{1.849 \times (6/2)^2}{8} = 2.08 \text{ KN}.
$$

Alors :  $\frac{20.547}{29.116}$ 2  $+\left[\frac{2.08}{6.603}\right]$ 1 = 0.8 < 1 **Vérifiée**

 $\Rightarrow$  **la section IPE160** est vérifiée à l'ELU

Donc en présence de liernes au milieu, l'**IPE160** est suffisant en calcul plastique.

Alors ; **l'IPE160 avec liernes** est retenu comme section pour les pannes, On rappelle que la solution avec liernes est en général plus économique.

#### **1.8.3 Vérification à l'effort tranchant :**

La vérification à l'effort de cisaillement est donnée par la formule suivante :

 $V_{z, sd} \leq V_{plz, rd}$  **EC3 Art 5.4.6** 

$$
V_{plz} = \frac{A_{vz} \times f_y}{\sqrt{3} \times \gamma_{M0}} = \frac{9.66 \times 23.5}{\sqrt{3} \times 1} = 131.06 \text{KN}
$$

Avec :

*<sup>V</sup>plz* : Effort tranchant résistant de la section.

*<sup>A</sup>vz* : Aire de cisaillement.

# **Sous la charge d'exploitation** :

Vz.sd = 21.531KN <Vplz= 131.06KN **Vérifiée**

On voit bien que  $V_{z sd} < V_{plz}$ .

Donc la résistance des pannes au cisaillement est vérifiée.

# **1.8.4 Vérification au déversement :**

# **Déversement = flambement latéral + rotation de la section transversale**

La semelle supérieure qui est comprimée sous l'action des charges descendantes est susceptible de déverser. Vu qu'elle est fixée à la toiture il n'y a donc pas de risque de déversement contrairement à la semelle inferieure qui est comprimée sous l'action du vent de

soulèvement et qui est quant à elle susceptible de déverser du moment qu'elle est libre tout au long de sa portée.

On rappelle la combinaison de charge défavorable pour le risque de déversement. Il s'agit de la première combinaison dans laquelle le vent agit seul et risque de faire déverser la panne (fléchie vers le haut) et en comprimant la semelle inférieure au niveau de la mi- travée (voir la figure).

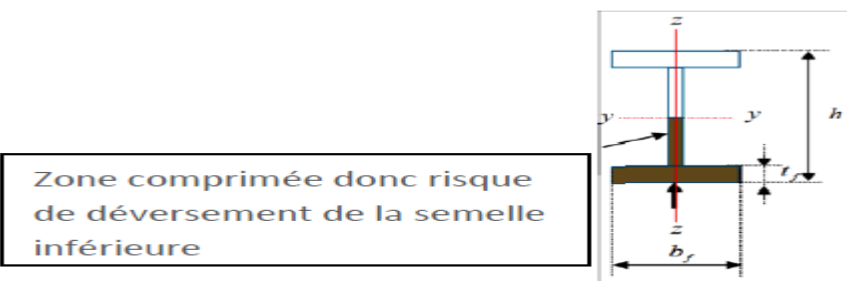

**Figure IV.9 : illustration de la zone comprimée**

La vérification à faire est :

$$
M_{\text{sdy}} \leq \aleph_{\text{LT}} \times \beta_w \times W_{\text{ply}} \times f_y / \gamma_{\text{M1}}
$$

M rd <sup>y</sup>: moment résistant au déversement.

 $\beta_w = 1$ , pour les sections de classe (1) et (2).

 $\beta_w = W_{\text{ely}}/W_{\text{ply}}$ , pour les sections de classe (3).

 $\beta_w = W_{\text{effy}}/W_{\text{ply}}$ , pour les sections de classe (4).

 $On a:$ 

$$
\beta_{w} = 1 \qquad \Rightarrow \text{classe } 01
$$

 $N_{LT}$ : coefficient de réduction en fonction de  $\overline{\lambda_{LT}}$ .

 $\overline{\lambda_{LT}}$ : est l'élancement réduit vis- vis du déversement.

$$
\overline{\lambda_{LT}} = \sqrt{\frac{\beta_w \times W_{ply} \times f_y}{M_{cr}}}
$$

Mcr : est le moment critique élastique de déversement. **F.2, Art F.1.2 EC03**

$$
M_{cr} = \frac{C_1 \pi^2 E I_z}{(KL)^2} \left\{ \left[ \left( \frac{K}{K_w} \right)^2 \cdot \frac{I_w}{I_z} + \frac{(KL)^2 \cdot G I_t}{\pi^2 E I_z} + \left( C_2 \cdot Z_g - C_3 \cdot Z_j \right)^2 \right]^{\frac{1}{2}} - \left( C_2 \cdot Z_g - C_3 \cdot Z_j \right) \right\}
$$
  
\n
$$
G = \frac{1}{2(1+v)} E = 0.4E ; \qquad I_t = 3.60 \text{ cm}^4; I_w = 3090 \text{ cm}^6.
$$

- G : module d'élasticité transversale
- $v = 0.3$ : coefficient de poisson
- E = 210000 MPA : module d'élasticité longitudinal
- I<sup>t</sup> : moment d'inertie de torsion

#### $EC03$  Art 5.5.2

I<sup>w</sup> : moment d'inertie de gauchissement

I<sup>z</sup> : moment d'inertie de flexion suivant l'axe de faible inertie

K et Kw: les facteurs de longueur effective avec : K = 1 appui simple (**tableau F.1.2 EC03)**

 $K_w=1$  (pas d'encastrement aux extrémités) ;  $L = 6m$ 

C1, C2, C3: facteurs dépendant des conditions de charge et d'encastrement (K=1).

 $C_1$ = 1.132  $C_2$ = 0.459  $C_3$ = 0.525 **(tableau F.1.2 EC03)** 

L=longueur de maintien latéral = la distance entre le lierne et le portique = l=6 m.

$$
Z_g = Z_a - Z_s
$$

 $z<sub>q</sub>$ : est la distance du point d'application de la charge au centre de torsion s de la section  $(z<sub>a</sub>$ est positif ssi la charge agit vers le centre de torsion et négatif dans le cas contraire) : Coordonnée du point d'application de la charge.

z<sub>s</sub>: Coordonnée du centre de cisaillement.

$$
\begin{cases}\nZ_a = -8cm \quad \text{ sous l'action du vent.} \\
Z_a = 8cm \quad \text{ sous la charge verticale.} \\
Z_s = 0 \quad \text{section doublement symmetric} \quad \text{EC3 figure F.1.1} \\
Z_j = 0 \quad \text{section doublement symmetric} \quad \text{EC3 Art F.1.1}\n\end{cases}
$$

$$
Z_g = Z_a - Z_s = -8cm.
$$

$$
M_{cr}=\frac{1.132\times 3.14^2\times 2.1\times 68.28}{(1\times 6)^2}\left\{\left[\frac{1}{1}\right]^2\times \left[\frac{0.39}{68.28}+\frac{6^2\times 0.4\times 3.6}{3.14^2\times 28.28}+(0.459\times (-0.08))^2\right]^{\frac{1}{2}}-(0.459\times (-0.08))\right\}
$$

**Mcr = 14.984 KN.m**

$$
\overline{\lambda_{LT}} = \sqrt{\frac{1 \times 88.34 \times 10^{-6} \times 235}{22.381 \times 10^{-3}}} = 0.96
$$

 $\overline{\lambda_{LT}}$  = 1.18 > 0.4  $\Rightarrow$  Donc il y a risque de diversement.

Profilé laminé :  $\alpha$  = 0.21 ; Courbe (a)  $\longrightarrow$   $\aleph$ <sub>*LT*</sub>

On tire ℵLTdu tableau **5.5.2** de L'**EC03** :

 $\overline{\lambda_{LT}}$  = 1.18 Donc :  $\mathcal{R}_{LT}$  = 0,543

$$
M_{b,rd} = 0.543 \times 1 \times \frac{123.19 \times 10^{-6} \times 235 \times 10^{3}}{1.1} = 14.29 \text{ KN}.\text{m}
$$

 $M_{\text{rd},y}$  = 14.29KN.m>M,sdy = 12.555 KN.m vérifier

Le diversement sous le vent est vérifié donc en choisit pour toutes les pannes un **IPE 160.** 

# **2. Calcul des liernes :**

Les liernes sont des tirants qui fonctionnent en traction. Elles sont généralement formées de barres rondes ou de petites cornières. Leur rôle principal est d'éviter la déformation latérale des pannes.

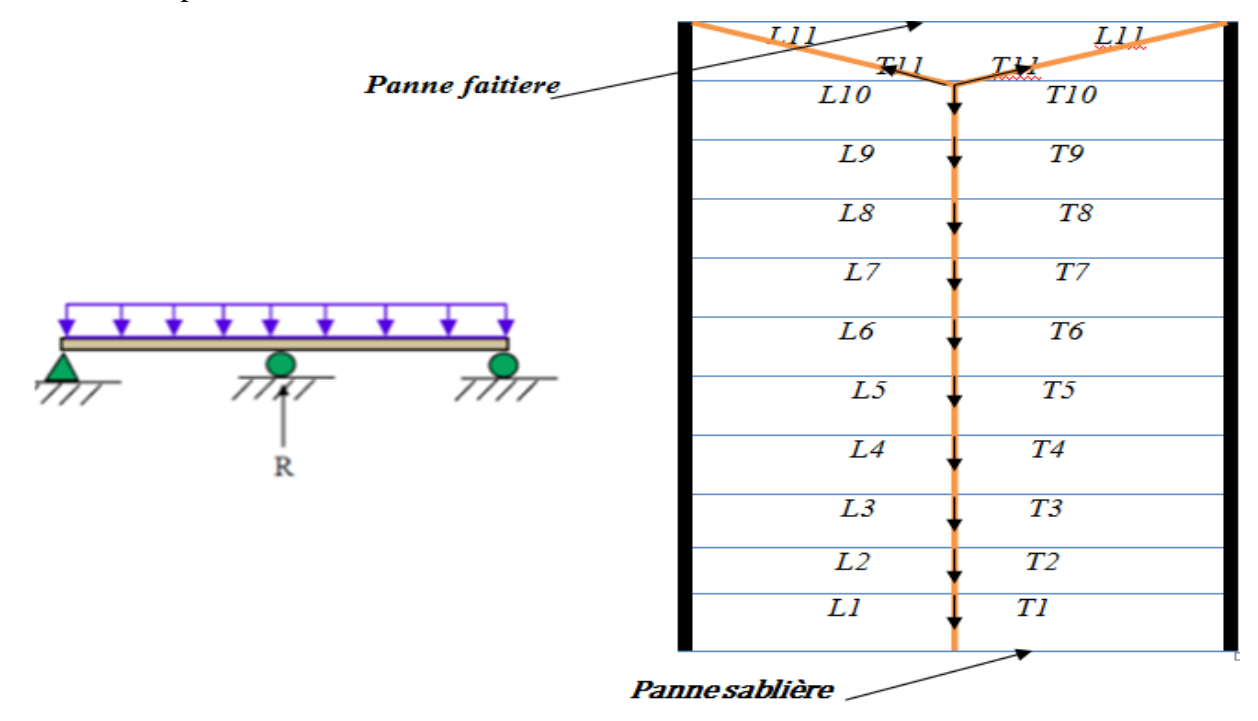

#### **Figure IV.10: disposition des liernes**

# **2.1 Calcul de l'effort de tractions dans le lierne la plus sollicité :**

La réaction R au niveau du le lierne :

$$
R = q_{uy} \times l_y
$$

 $G_{yy} = G \sin \alpha = 0.057 \text{KN/mI}$ 

 $Q_{YY} = Q \sin \alpha = 0.444 \sin \alpha = 0.069$ KN/ml

$$
p_{Uy} = 1.35 G_{Y,max} + 1.5 Q_Y = (1.35 \times 0.057) + (1.5 \times 0.069) = 0.1804 \text{ KN/ml}
$$

$$
q_{Uy} = 1.25 \times 0.1804 = 0.226
$$
 KN/ml

$$
l_y = \frac{l}{2} = 3m
$$

 $R = 0.226 \times 3 = 0.678$  KN

Efforts de traction dans le tronçon de lierne L1 provenant de la panne sablière :

$$
T1 = R/2 = 0.339
$$
 KN

- Effort dans le tronçon Ln :
- $Tn = T1+(n-1)R = 1.053$  KN

- Effort dans le tronçon L11 :  $T11 = 0.339 + (11-1)0.678 = 7.119$  KN - Effort dans les diagonales L12 : Avec :  $\theta = \arctg \Rightarrow \theta = 28.07^{\circ}$ 2 T12 sin  $\theta$  = T11  $T12 = T11 / 2 \sin 28.07$ ° T12= 7.573 KN

# **2.2 Calcul de la section des liernes :**

- Le tronçon le plus sollicité est T12.

- Condition de vérification à la résistance : résistance plastique de la section brute : Ntsd ≤ Npl.

$$
\begin{aligned} \text{Avec}: N_{pl} &= A \times \frac{f_y}{\gamma_{m0}} \Longrightarrow A \ge \frac{\gamma_{m0} \times N_{tsd}}{f_y} \\ \text{A} &\ge \frac{1 \times 7.573}{23.5} \Longrightarrow A \ge 0.322 \text{ cm}^2 \\ \text{A} &= \frac{\pi \times \phi^2}{4} \ge 0.322 \text{ cm}^2 \Longrightarrow \phi \ge \sqrt{\frac{4 \times 0.322}{3.14}} \Longrightarrow \phi \ge 0.64 \text{ cm} \end{aligned}
$$

Pour des raisons pratique, on opte pour une barre ronde de diamètre  $\phi = 8$ mm.

# **3. Calcul de l'échantignolle :**

L'échantignolle est un dispositif de fixation qui permet de fixer les pannes sur les fermes ou les traverses de portiques. Elle s'oppose aux charges tangentielles dues aux poids des charges permanentes et de neige. Elle s'oppose aussi à l'action de soulèvement due au vent. L'excentrement « t » est limité par la condition suivante :

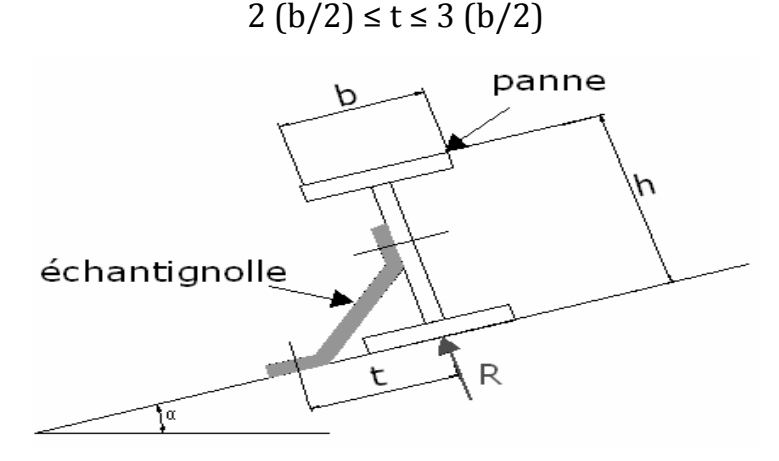

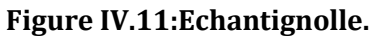

Pour un **IPE 160**: b = 8.2 cm et h = 16 cm

 $8.2$ cm  $\le t \le 12.3$ cm, on adopte t = 10 cm

Sous la combinaison : *G.*cosα - 1.5 W

 $p_{Uz1} = G_{min} + 1.5W = 0.362 - 1.5 \times 2.675 = -3.653$  KN/ ml

 $q_{Uz1}$  =1.25  $\times$  -3.653 = -4.566 KN/ml

L'effort R revenant à l'échantignolle n'est rien d'autre que la réaction d'appui des pannes. On prendra l'effort maximal correspondant à l'échantignolle intermédiaire (et non l'échantignolle de rive)

 $R = q_{uz} \times 1 = 4.566 \times 6 = 27.396$  KN

L'effort R risque de provoquer le pliage de l'échantignolle. Pour prévenir ce risque, il faut vérifier que le moment de renversement M<sup>R</sup> ne dépasse pas le moment de pliage :

$$
M_R \leq M_{\text{pliage}}
$$
  
  $M_R = R \cdot t$ 

Pour notre IPE 160,  $M_R = R \cdot t = 27.396 \times 0.1 = 2.74$ KN.m

Mpliage : est le moment résistant au pliage de l'échantignolle.

Généralement les échantignolles sont des éléments formés à froid. La classe de la section est au moins de classe 3.

$$
M_{pliage} = \frac{W_{ely \times fy}}{\gamma_{m^{\circ}}} > M_R \Rightarrow W_{ely} \ge \frac{\gamma_{m^{\circ} \times M_R}}{f_y}
$$

Donc:  $W_{ely} \ge \frac{1 \times 2.714 \times 10^2}{23.5}$  $\frac{714 \times 10}{23.5}$  = 11.66 cm<sup>3</sup>

# **3.1 Calcul de l'épaisseur de l'échantignolle :**

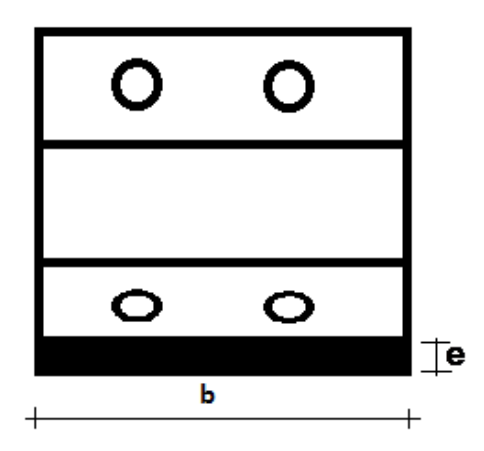

**Figure IV.12: Dimensions de l'échantignolle**

Pour une section rectangulaire :

*Wely* = (*b* × *e*<sup>^</sup>2)/6 = (30 × *e*<sup>^</sup>2)/6 = 5 × *e*<sup>^</sup>2 ⇒ 5 × *e*<sup>^</sup>2 ≥ 11.66cm<sup>3</sup>  
\n⇒ 
$$
e ≥ √(11.66/5) = 1.53cm
$$

On adopte une échantignolle de 16 mm d'épaisseur.

# **4. Calcul des lisses de bardage :**

Les lisses de bardages sont constituées de poutrelles (IPE,UAP) ou de profils minces pliés. Etant disposées horizontalement, elles sont portées soit par les poteaux de portiques, soit par les potelets intermédiaires. L'entre axe des lisse est déterminé par la portée admissible des bacs de bardage.

# **4.1 Modes de fonctionnement :**

Les lisses, ont pour rôle de rependre les efforts du vent exercés sur le bardage. Elles sont posées (ou orientées) dans le sens d'une plus grande inertie (maximale) dans le plans horizontal. Autrement dit ; l'âme doit être placée horizontalement.

Par ailleurs, la lisse doit reprendre son poids propre et le poids du bardage qu'elle supporte. De ce fait, elle fléchit verticalement sous l'effet de ces actions permanentes par rapport à son axe faible inertie. En présence simultanée du vent et de ces actions permanentes, elle fonctionne à la flexion bi-axiale ou déviée.

Pour les lisses de bardage, dans la quasi-totalité des cas, ce sont les conditions, de limitation de flèches (calculs à l'ELS) qui sont les plus défavorables (ou bien qui dimensionnent) .par conséquent, la vérification à L'ELS ne doit jamais être omis.

# **4.2 Données de calcul :**

- Chaque lisse repose sur 2 appuis.
- Le porté entre axe des lisses e=2m (espace entre 2 lisses).
- On dispose de 5 lignes de lisses sur chaque paroi.
- Les pannes sont en acier S235.

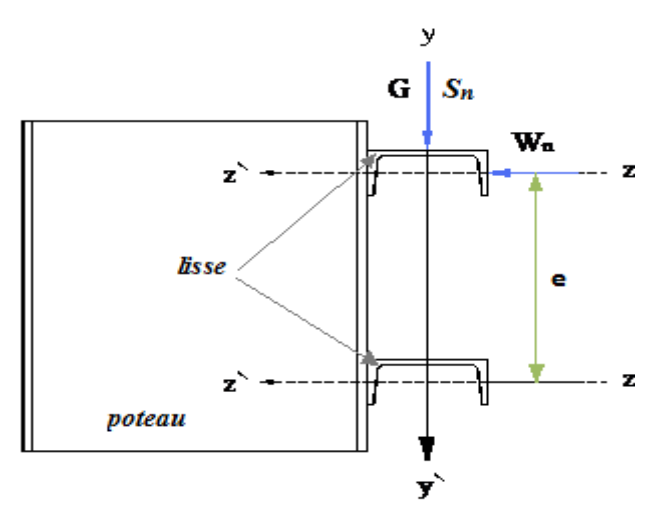

**Figure IV.13: disposition des lisses**

# **4.3 Evaluation des charges et surcharges :**

# **Charges permanentes (G) :(perpendiculaire à l'âme)**

Poids propre de la lisse et du bardage qui lui revient.

Charges accrochées éventuelles.

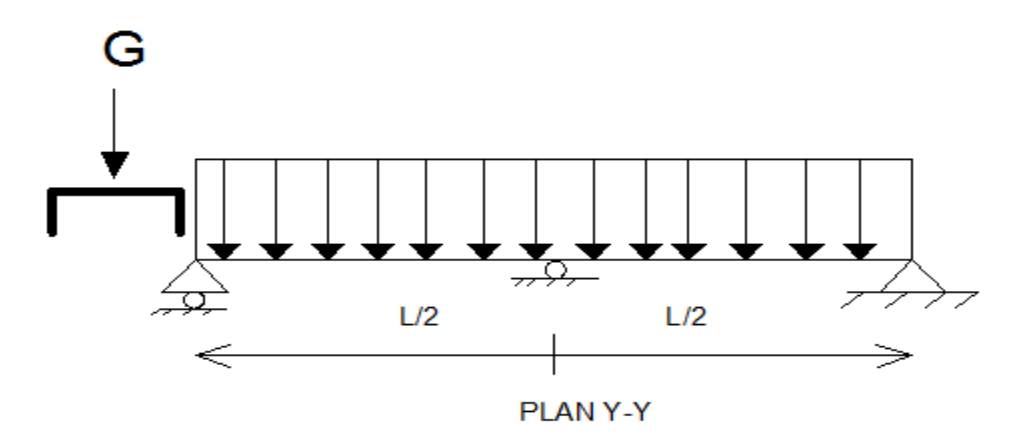

**Action due au vent : (dans le plan de l'âme)**

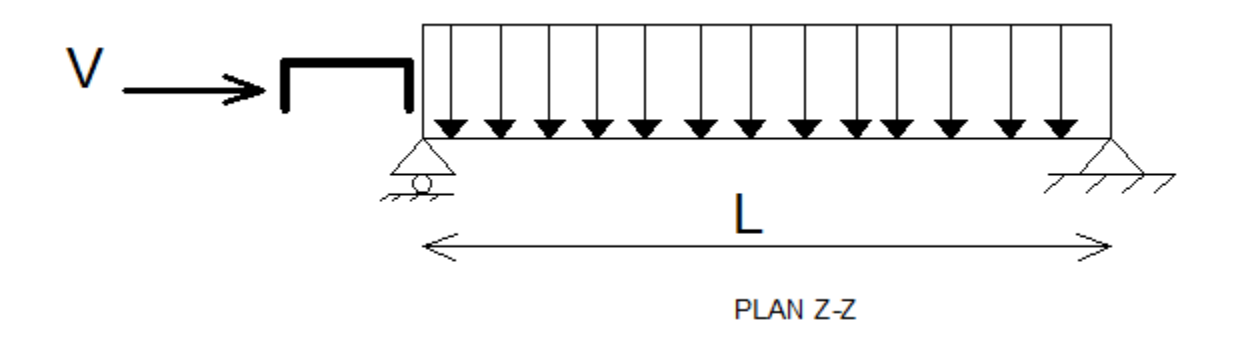

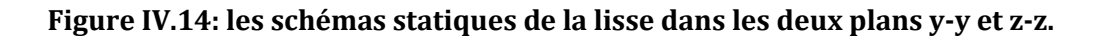

# **4.3.1 Charges permanentes (G) :(perpendiculaire à l'âme) :**

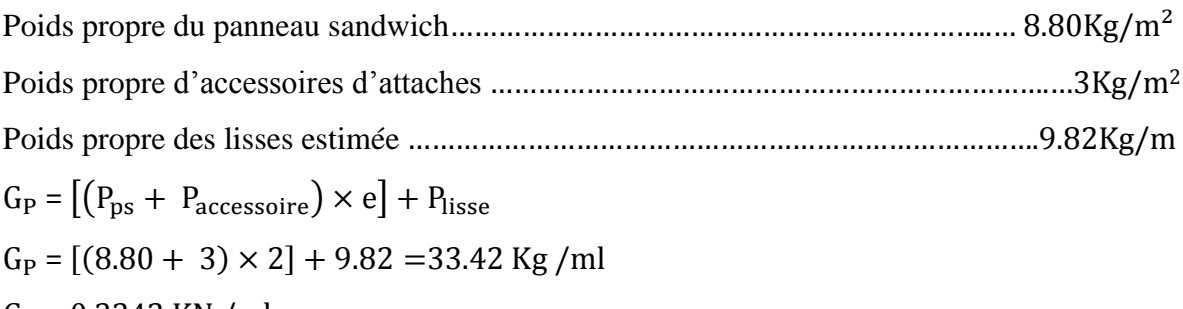

 $G_P = 0.3342$  KN /ml

# **4.3.2 Surcharge climatique due au vent (v) (dans le plan de l'âme)** W=-0.981KN/m2 **(voir chapitre III tableau III.8)**

D'où: W=0.981 x e = 0.981 x 2 = 1.962KN/ml

# **4.3.2.1 Charges appliquées à l'ELU :**

 $q_{wu} = 1.25 \times (1.5 \times W) = 1.25 \times (1.5 \times 0.981) = 1.839$  KN/ml

# **4.3.2.2 Charges appliquées à l'ELS :**

 $q_{ws} = q_{wu}/ 1.5 = 1.226$  KN/ml

# **4.4 Pré dimensionnement des lisses:**

Le pré dimensionnement se fait par la condition de la flèche :

$$
f_z \le f_{adm} \qquad \text{Avec} f_z = \frac{5 \times q_{ws} \times l^4}{384 \times El_y} \le f_{adm} = \frac{l}{200} = \frac{600}{200} = 3 \text{ cm}
$$
\n
$$
I_y \ge \frac{5 \times 1.226 \times 10^{-2} \times 600^4}{384 \times 21000 \times 3} = 328.393 \text{ cm}^4
$$

D' après le tableau des profilés des UAP, on adopte un **UPE 130** Ses caractéristiques sont :

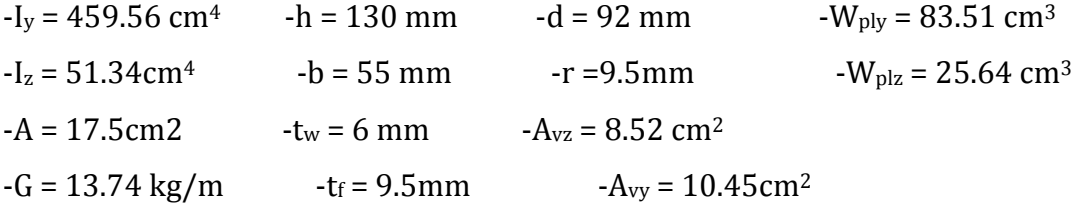

# **Le poids propre réel G**

 $G_P = [(8.80 + 5) \times 2] + 13.74 = 41.34$ Kg/ml  $G_P = 0.4134$  KN /m
## **4.5 Vérification à l'état limite ultime :**

## **4.5.1 Condition de résistance :**

$$
\left[\frac{M_{y}}{M_{\text{ply}}}\right]^{\alpha} + \left[\frac{M_{z}}{M_{\text{plz}}}\right]^{\beta} \le 1
$$

En présence des forces horizontales dues au vent :

$$
M_y = \frac{q_{wu} \times L^2}{8} = \frac{1.839 \times 6^2}{8} = 8.275
$$
 KN. m

Sous l'effet des charges verticales permanentes :

 $q_v = 1.25 \times [1.35 \times (G_P)]$ 

 $q_{v} = 1.25 \times [1.35 \times (0.4134)] = 0.697$  KN/ml

$$
M_{z} = \frac{q_{v} \times l^{2}}{8} = \frac{0.697 \times 6^{2}}{8} = 3.136
$$
 KN. m

Puisque L'**UPE 130** est de **classe 01**.

$$
M_{ply} = \frac{W_{ply} \times f_y}{\gamma_{M0}} = \frac{83.51 \times 10^{-3} \times 235}{1} = 19.625 \text{ KN} \cdot m
$$

$$
M_{plz} = \frac{W_{plz} \times f_y}{\gamma_{M0}} = \frac{25.64 \times 10^{-3} \times 235}{1} = 6.025 \text{ KN} \cdot m
$$

Pour les profilés UAP 130 de classe 01, en optant pour  $\alpha$  = 2 et  $\beta$  = 1

Alors: 
$$
\left[\frac{8.275}{19.625}\right]^2 + \left[\frac{3.136}{6.025}\right]^1 = 0.698 < 1
$$
  
\n⇒ La section **UPE130** est vérifiée à l'ELU

Donc la résistance des sections est vérifiée.

## **4.5.2 Vérification au cisaillement :**

$$
V_{z} \le V_{p1z}
$$
  
\n
$$
V_{z} = \frac{q_{wu} \times L}{2} = \frac{1.839 \times 6}{2} = 5.517 \text{ KN}
$$
  
\n
$$
V_{p1z} = \frac{A_{vz} \times f_{y}}{\sqrt{3} \times \gamma_{M0}} = \frac{8.52 \times 23.5}{\sqrt{3} \times 1} = 115.59 \text{ KN}
$$
  
\n
$$
\Rightarrow V_{z= 5.517} \le V_{p1z=115.59}
$$
 Verify

L'effort tranchant est vérifié

## **4.5.3 Vérification au déversement :**

Il n'y a pas de risque de déversement de la lisse du moment que la semelle comprimée est soutenue latéralement sur toute sa longueur.

Vérification au diversement :

Calcul de l'élancement réduit vis-à-vis de déversement $\bar{\lambda}_{LT}$ 

$$
\lambda_{LT} = \frac{\frac{l_z}{i_z}}{(c)^{0.5} \times \left[1 + \frac{1}{20} \times \left(\frac{l_z}{i_z}\right)^2\right]^{0.25}}
$$
\n
$$
\lambda_{LT} = \frac{\frac{51.34}{1.71}}{(1.88)^{0.5} \times \left[1 + \frac{1}{20} \times \left(\frac{\frac{51.34}{1.71}}{\frac{13}{0.95}}\right)^2\right]^{0.25}} = 20.747
$$
\n
$$
\bar{\lambda}_{LT} = \left(\frac{\lambda_{LT}}{\lambda_I}\right) \times [B_A]^{0.5}
$$
\n
$$
\lambda_I = \pi \times \left[\frac{E}{f_y}\right]^{0.5} = 93.9 \times \varepsilon
$$
\n
$$
\varepsilon = \left[\frac{235}{f_y}\right]^{0.5} = 1
$$

 $\bar{\lambda}_{LT} = \left(\frac{20.747}{93.9}\right)$  $\left(\frac{0.747}{93.9}\right)$  ×  $[1]^{0.5}$  = 0.220 < 0.4 La vérification au déversement est inutile.

## **4.5.4 Vérification à l'état limite de service :**

## **4.5.4.1 Vérifier la flèche selon Z-Z**

$$
f_{z} = \frac{5 \times 1.226 \times 10^{-2} \times 600^{4}}{384 \times 21000 \times 600} = 1.642 \text{cm} \le f_{adm} = 3 \text{cm}
$$
 **veinifie**

## **4.5.4.2 Vérifier la flèche selon Y-Y**

$$
f_y \le f_{adm} \qquad \text{Avec } f_y = \frac{5 \times q_v \times l^4}{384 \times E \times I_z} \le f_{adm} = \frac{l}{200} = \frac{600}{200} = 3 \text{ cm}
$$
\n
$$
f_y = \frac{5 \times 0.697 \times 10^{-2} \times 600^4}{384 \times 21000 \times 51.34} = 10.9 \ge f_{adm} = 3 \text{ cm}
$$
\nnon verifiée

Donc on adopte des liernes, les résultats de la nouvelle vérification sont donnés comme suite :

## **a. Vérifier la flèche selon Y-Y**

$$
f_{y} \le f_{adm} \operatorname{Avec} f_{y} = \frac{2.05 \times q_{v} \times \frac{l^{4}}{2}}{384 \times E \times I_{z}} \le f_{adm} = \frac{\frac{l}{2}}{200} = \frac{300}{200} = 1.5 \text{ cm}
$$
\n
$$
f_{y} = \frac{2.05 \times 0.697 \times 10^{-2} \times 300^{4}}{384 \times 21000 \times 51.34} = 0.2795 \le f_{adm} = 1.5 \text{ cm}
$$
\nveinfinite

**Conclusion** : on choisit pour toutes les lisses un **UPE 130**

# **4.6 Calcul des liernes :**

Les liernes sont des tirants qui fonctionnent en traction. Elles sont généralement formées de barres rondes ou de petites cornières. Leur rôle principal est d'éviter la déformation latérale des lisses

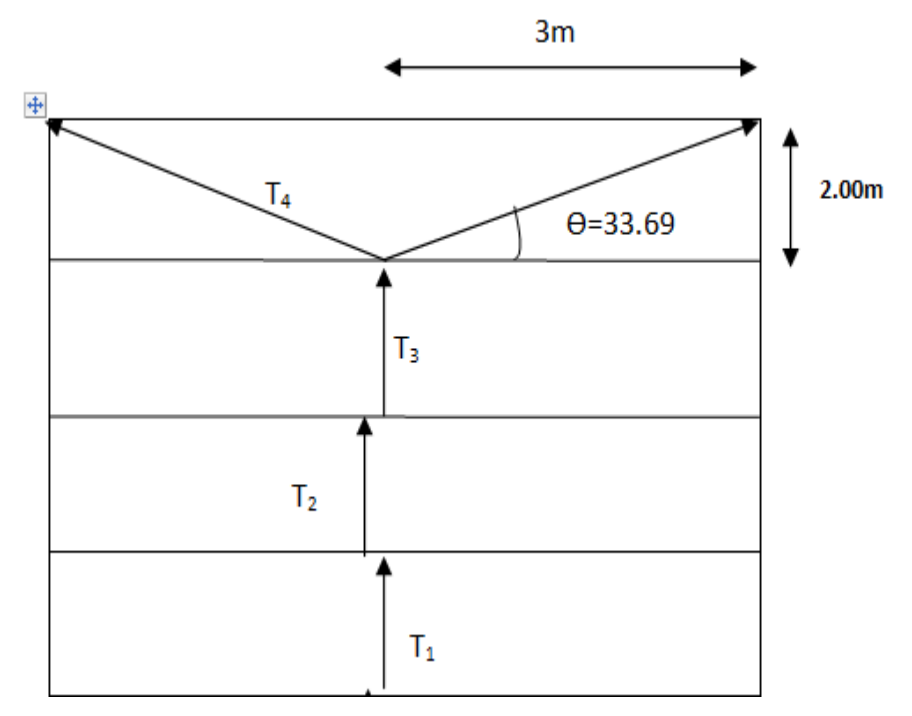

**Figure IV.15: disposition des liernes**

## **4.6.1 Calcul de l'effort de tractions dans le lierne la plus sollicité :**

La réaction R au niveau du le lierne :

 $R = q_{uv} \times l_v$ 

 $G_P = [(8.80 + 5) \times 2] + 13.74 = 41.34$ Kg/ml

 $q_{uy=}$  1.25  $\times$  [1.35  $\times$  (0.4134 )] = 0.697 KN/ml

$$
l_y = \frac{l}{2} = 3m
$$

- $R = 0.697 \times 3 = 2.091$  KN
- Efforts de traction dans le tronçon de lierne L1 provenant de la panne sablière :

T1= R/2= 2.091/2=1.0455KN

- Effort dans le tronçon L2 :
- $T2 = T1 + R = 2.091 + 1.0455 = 3.143$  KN
- Effort dans le tronçon L3 :

 $T3 = T2+R = 3.143+2.091=5.234$ KN

- Effort dans les diagonales L4 :

Avec :  $\theta = \arctg \Rightarrow \theta = 33.69^{\circ}$ 

2 T4 sin  $\theta$  = T4

 $T4 = T3 / 2 \sin 33.69^{\circ}$ 

T4= 4.718 KN

## **4.6.2 Calcul de la section des liernes :**

- Le tronçon le plus sollicité est T12.

- Condition de vérification à la résistance : résistance plastique de la section brute :

Ntsd ≤ Npl.

Avec :  $N_{pl} = A \times \frac{f_y}{y}$  $\frac{f_y}{\gamma_{m0}} \Longrightarrow A \geq \frac{\gamma_{m0 \times N_{tsd}}}{f_y}$  $f_{y}$ 

 $A \geq \frac{1 \times 4.718}{225}$  $\frac{23.5}{23.5}$   $\Rightarrow$  A  $\geq$  0.2007 cm<sup>2</sup>

 $A = \frac{\pi \times \phi^2}{4}$  $\frac{\sqrt{\phi^2}}{4} \geq 0.930 \text{ cm}^2 \Rightarrow \phi \geq \sqrt{\frac{4 \times 0.2007}{3.14}}$  $\frac{3.14}{3.14} \Rightarrow \emptyset \geq 0.505$ cm

Pour des raisons pratique, on opte pour une barre ronde de diamètre  $\phi = 8$  mm

# **5. Calcul des potelets :**

Destinés à rigidifier le bardage et à transmettre les efforts horizontaux dus au vent, les potelets sont des éléments très souvent élancés. Profilés en I ou H, les dimensions de leur sections varient en fonction du type de bardage (en maçonnerie ou en mais, grâce à un dispositif d'appui glissant (que nous verrons plus loin), ne doivent (en principe) recevoir aucun effort normal vertical de compression de la toiture (notamment ceux dus à la neige).

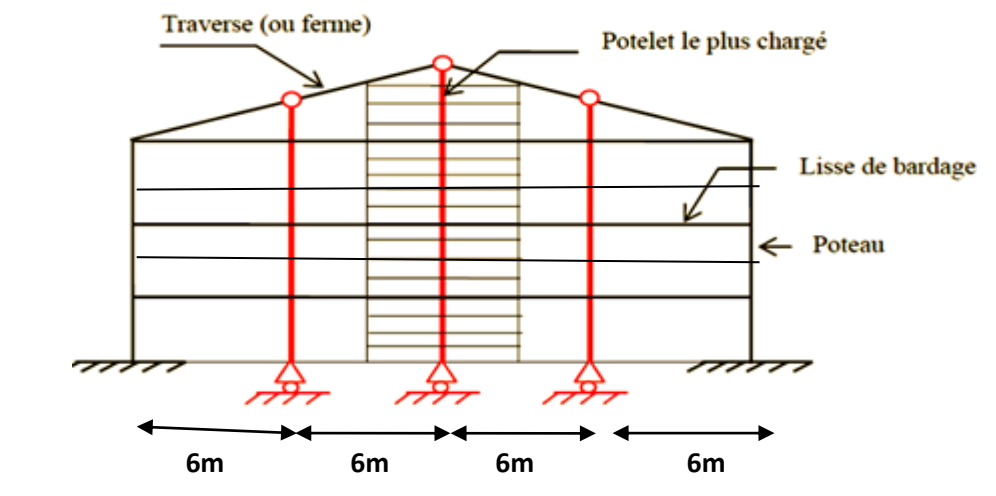

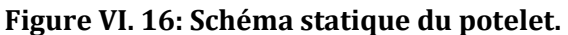

Sous l'action de vent, le potelet travaille à la flexion composée. En effet, la flexion est provoquée par les efforts dus au vent transmis par les bardages et lisses. Cette flexion peut aussi bien se produit soit vers l'intérieur de la construction sous l'effet des surpressions, soit vers l'extérieur de la construction sous l'effet des dépressions (ou succions). Quant à la compression, celle-ci est due à son poids propre au poids du bardage et à celui des lisses qui lui sont attachés.

Par conséquent le potelet risque :

- 1. De subir une flèche importante sous les pressions  $q_w$  due au vent (calcul à l'ELS)
- 2. De flamber lorsqu'il est très élancé (vérification à l'ELU au flambement flexion sous N et M )
- 3. De déverser sous les dépressions dues au vent ou la semelle interne comprimée et qui est non attachée aux lisses de bardage risque de flamber latéralement et de provoquer le déversement du potelet (vérification au déversement sous N et M)

# **5.2 Calcul des charges et surcharge revenants au potelet le plus charge**

## **5.2.1 charges permanentes G :(verticale concentrée)**

Bardage (panneau sandwich)……………………………………………………. 8.80kg/m2 Poids propre de la lisse (UAP 140)………………………………………………13.74kg/ml Poids propre d'accessoires d'attaches…………………………………………. 5kg/m<sup>2</sup>

Le nombre des lisses supporté par le potelet N=5lisses.

- L'entraxe des potelets e=6m (cas le plus défavorable).

G = poids propre du potelet +poids propres des lisses +poids propres du bardage

## **5.2.2 Surcharge climatique W :**

La charge du vent la plus défavorable sur le pignon est :

 $W = -102$  daN/m<sup>2</sup>

## **5.3 Le pré dimensionnement du potelet:**

Potelet le plus défavorable est le potelet intermédiaire **:**

Le pré dimensionnement se fait par la condition de la flèche :

$$
q_{ws} = 1.25 \times W \times e
$$

 $q_{ws} = 1.25 \times 98.102 \times 2 = 245.3 \text{ daN/m}$  $q_{ws} = 2.45$  KN/ml

$$
f_z \le f_{adm} \qquad \text{Avec } f_z = \frac{5 \times q_{ws} \times h^4}{384 \times E \times I_y} \le f_{adm} = \frac{h}{200} = \frac{11.9}{200} = 5.95 \text{ cm}
$$
\n
$$
I_y \ge \frac{5 \times 2.453 \times 10^{-2} \times 1190^4}{384 \times 21000 \times 5.95} = 5126 \text{ cm}^4
$$

Ce qui correspond à un **IPE 270**

Ses caractéristiques sont :

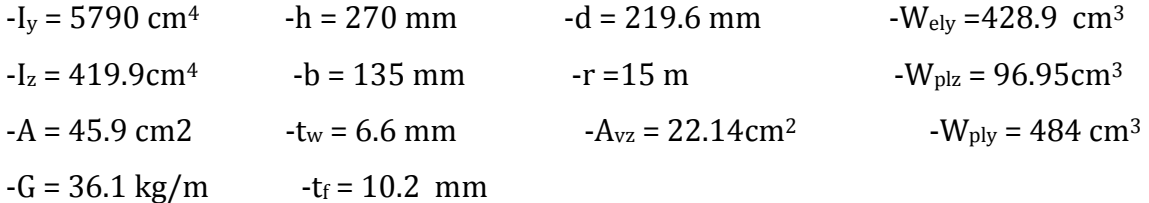

-G = (poids propre du potelet X hauteur du potelet) + (poids propres des lisses X l'entraxe des potele ) +(poids propres du bardage X la hauteur du potelet X l'entraxe des potelet )

 $G = (36.1 \times 11.9) + (13.74 \times 6) + (8.80 \times 11.9 \times 6) = 11.4$  KN.

## **5.4Vérification de la stabilité au flambement flexion sous N et M à l'ELU :**

La vérification au flambement flexion n'est nécessaire que si :

 $\bar{\lambda}_{max} > 0.2$  avec  $\bar{\lambda}_{max} = Max(\bar{\lambda}_{y}, \bar{\lambda}_{z})$ 

Vérifions d'abord cette condition

Classe de la section (détermination de $\beta_A$ )

Rappelons que la classe de la section obéit à la règle suivante :

Classe en flexion seule  $\leq$  classe en flexion compression  $\leq$  classe en compression seule Or d'après le tableau, **l'IPE 270** est de classe 01 en flexion seule. Il est aussi de **classe 01** en compression seule.

Donc 01≤ classe en flexion compression ≤ 01⟹ **l'IPE 270** de classe 01 en flexion compression  $\Rightarrow$   $\beta_A = 1$ 

## **Longueurs de flambement**

- Autour de l'axe fort y'y (dans le plans de l'âme) , le potelet risque de flamber sur toute sa hauteur donc la longueur de flambement  $l_{ky}$  = hauteur totale du poteau = **11.9m**
- Autour de l'axe faible z'z (dans le plan perpendiculaire à l'âme) , le poteau est empêché de flamber sur toute sa hauteur par les lisses de bardage . il ne pourra flamber que le long du tronçon séparé par les lisses de bardage.

Donc la longueur de flambement  $l_{kz}$  =espacement entre les lisses de bardage =  $2m$ Pour **l'IPE 270**, les rayons de giration sont :  $i_v$  = 11.23 cm et  $i_z$  = 3.02 cm

Donc les élancements 
$$
\lambda_y = \frac{l_{ky}}{i_y} = \frac{1190}{11.23} = 105.97
$$
, et  $\lambda_z = \frac{l_{kz}}{i_z} = \frac{200}{3.02} = 66.23$ 

Acier S235  $\Rightarrow \varepsilon = \left[\frac{235}{fy}\right]^{0.5} = 1$  $\lambda_1 = 93.9 \times \varepsilon = 93.9 \times 1 = 93.9$ 

Les élancements réduits sont :

$$
\bar{\lambda}_y = \frac{\lambda_y}{\lambda_1} \times \sqrt{\beta_A} = \frac{105.97}{93.9} \times \sqrt{1} = 1.128
$$

$$
\bar{\lambda}_z = \frac{\lambda_z}{\lambda_1} \times \sqrt{\beta_A} = \frac{66.23}{93.9} \times \sqrt{1} = 0.705
$$

Donc  $\bar{\lambda}_{max}$  = max  $(\bar{\lambda}_y, \bar{\lambda}_z)$  = 1.128> 0.2 Donc la vérification au flambement flexion est nécessaire.

Elle est comme suit :

$$
\frac{N_{sd}}{\frac{\kappa_{min} \times A \times f_{y}}{\gamma_{m1}}} + \frac{k_{y} + M_{ysd}}{W_{ply} \times f_{y}} \le 1
$$

Calcul de  $N_{CSD}$  et  $M_{sdy}$ à l'ELU :

 $N = 1.35$   $[(36.1 \times 11.9) + 1.25 (13.74 \times 6) + 1.25 (8.80 \times 11.9 \times 6)] = 17.79$ KN.

$$
M_{sdy} = 1.5 \times \frac{q_{ws \times l^2}}{8} = 1.5 \times \frac{2.435 \times 11.9^2}{8} = 64.65
$$
 km.m

Calculons maintenant le coefficient de réduction  $\aleph_{min} = \min (\aleph_y, \aleph_z)$ 

Choix des courbes de flambement : pour **l'IPE 270** on : h / b =2mm > 1.2 mm

 $Ett_f$ =10.2 mm < 40mm, on aura :

Flambement / y'y : courbe (a) et  $\bar{\lambda}_y = 1.128 \Rightarrow \aleph_y = 0.582$ 

Flambement / z'z : courbe ( b) et  $\bar{\lambda}_z = 0.705 \implies \aleph_z = 0.848$ 

$$
\Rightarrow \aleph_{min} = \min (\aleph_y, \aleph_z) = 0.582
$$

Calculons le facteur d'amplification.

$$
k_y = 1 - \frac{\mu_{y} \times N_{sd}}{\kappa_{y} \times A \times f_y} \quad \text{Mais} \quad k_y \le 1.5
$$

Le potelet étant bi-articulé à ses extrémités et d'après le tableau de calcul du facteur de moment équivalent  $\beta_{My} = \beta_{MQ} = 1.3$  (charges de vent uniformément réparties)

$$
\mu_{y} = \bar{\lambda}_{y} \times (2\beta_{My} - 4) + \frac{W_{ply}}{W_{ely}} - 1 = 1.128 \times (2 \times 1.3 - 4) + \frac{484}{428.9} - 1 = -1.45 > 0.9
$$
  

$$
k_{y} = 1 - \frac{(-1.45) \times 17.79}{0.582 \times 45.9 \times 23.5} = 1.04 \le 1.5
$$

Donc finalement :

$$
\frac{N_{sd}}{\frac{\mathbf{x}_{min} \times A \times f_{\mathcal{Y}}}{\gamma_{m1}}} + \frac{k_{\mathcal{Y}} \times M_{\mathcal{Y}sd}}{W_{\mathcal{p}l\mathcal{Y}} \times f_{\mathcal{Y}}}} \le 1
$$
\n
$$
\frac{17.79}{\frac{0.582 \times 45.9 \times 23.5}{1.1} + \frac{1.04 \times 64.65 \times 10^2}{484 \times 23.5}} = 0.68 < 1
$$
\n
$$
\text{veinfinite}
$$

Donc la stabilité de ce potelet au flambement flexion est vérifiée

# **5.4.1 Vérification de la stabilité au déversement sous N<sub>csd</sub> et de M<sub>sdy</sub> àl'ELU :**

Calculons l'élancement réduit  $\bar{\lambda}_{LT}$  du potelet vis à vis du déversement telle que :

$$
\overline{\lambda_{LT}} = \sqrt{\frac{\beta_w \times W_{ply} \times f_y}{M_{cr}}}
$$

Avec :

M rd <sup>y</sup>: moment résistant au déversement.

 $\aleph_{LT}$ : coefficient de réduction en fonction de $\overline{\lambda_{LT}}$ .  $\beta_w = 1$ , pour les sections de classe (1) et (2).  $\beta_w = W_{\text{ely}}/W_{\text{ply}}$ , pour les sections de classe (3).  $\beta_w = W_{\text{effy}}/W_{\text{ply}}$ , pour les sections de classe (4). On a :

 $\beta_w = 1 \implies$  classe 01

 $N_{LT}$ : coefficient de réduction en fonction de $\overline{\lambda_{LT}}$ .

 $\overline{\lambda_{LT}}$ : est l'élancement réduit vis- vis du déversement.

M<sub>cr</sub> : est le moment critique élastique de déversement.

Si  $\bar{\lambda}_{LT} \leq 0.4$  alors la vérification au déversement est inutile.

Dans le cas contraire ou  $\bar{\lambda}_{LT} \geq 0.4$ , la vérification se fera comme suit :

$$
M_{cr} = \frac{C_1 \pi^2 E I_z}{(KL)^2} \left\{ \left[ \left( \frac{K}{K_w} \right)^2 \cdot \frac{I_w}{I_z} + \frac{(KL)^2 \cdot G I_t}{\pi^2 E I_z} + \left( C_2.Z_g - C_3.Z_j \right)^2 \right]^{\frac{1}{2}} - \left( C_2.Z_g - C_3.Z_j \right) \right\}
$$

D'après les tableaux F1.2 de l'EC03 notre potelet considéré comme bi-articulés à ses extrémités, on a :

C1. C2. C3: facteurs dépendant des conditions de charge et d'encastrement (K=1).

$$
C_1 = 1.132
$$
  $C_2 = 0.459$   $C_3 = 0.525$ 

Pour K et Kw: les facteurs de longueur effective =1

I<sup>t</sup> : moment d'inertie de torsion =15.94 cm<sup>4</sup>

I<sup>w</sup> : moment d'inertie gauchissement =70580 cm<sup>6</sup>

 $I_z$ : moment d'inertie de flexion suivant l'axe de faible inertie = 419.9 cm<sup>4</sup>

L : la hauteur totale du potelet =11.9 m

 $Z_g = Z_a - Z_s$ 

 $z_g$ : est la distance du point d'application de la charge au centre de torsion s de la section  $(z<sub>a</sub>$ est positif ssi la charge agit vers le centre de torsion et négatif dans le cas contraire)

 $z_a$ : Coordonnée du point d'application de la charge

z<sub>s</sub>: Coordonnée du centre de cisaillement=0

On a :

$$
z_a = -\frac{h}{2} = \frac{27}{2} = -13.5 \text{ cm}
$$

$$
\Rightarrow Z_g = Z_a - Z_s = + 13.5 \text{cm}
$$

On rappelle que G =  $\frac{1}{2(1+v)} E = 0.4E$ ;

G : module d'élasticité transversale

 $v = 0.3$ : coefficient de poisson

E = 210000 MPA : module d'élasticité longitudinal

$$
M_{cr} = \frac{1.132 \times 3.14^2 \times 2.1 \times 419.9}{(1 \times 11.9)^2} \left\{ \left[ \frac{1}{1} \right]^2 \times \left[ \frac{7.058}{419.9} + \frac{11.9^2 \times 0.4 \times 15.94}{3.14^2 \times 419.9} + (0.459 \times (-0.135))^2 \right]^{\frac{1}{2}} \right\}
$$

$$
- (0.459 \times (-0.135)) \left\{ \frac{1}{100} + \frac{1}{100} + \frac{1
$$

**Mcr =38.26m**

$$
\overline{\lambda_{LT}} = \sqrt{\frac{1 \times 419.9 \times 10^{-6} \times 235}{38.26 \times 10^{-3}}} = 1.61
$$

 $\overline{\lambda_{LT}}$  = 1.61 > 0.4  $\Rightarrow$  Donc il y a risque de diversement.

Profilé laminé :  $\alpha$  = 0.21 ; Courbe (a)  $\rightarrow \aleph_{LT}$ 

On tire ℵLTdu tableau **5.5.2** de L'**EC03** :

 $\overline{\lambda_{LT}}$  = 1.61 Donc :  $\mathcal{X}_{LT}$  = 0.330

Le moment maximal (pondérée) à mi travée à l'ELU :

$$
M_{sdy} = 1.5 \times \frac{q_{w \times l^2}}{8} = 1.5 \times \frac{2.453 \times 11.9^2}{8} = 65.13 \text{ km} \cdot \text{m}
$$
  
remarquonsque :  $\frac{N_{sd}}{N_{min} \times A \times f_v} = \frac{17.79}{0.582 \times 36.1 \times 23.5} = 0.039 \ll 1$ 

Non  $x_{min} \times A \times f_y$  $\gamma_{m1}$ 1.1

⇒Donc la présence de l'effort normal de compression peut être considérée comme  $n$ égligeable  $\Rightarrow$  la vérification à faire vis a vis du déversement peut se faire en flexion simple uniquement. Autrement dit .La vérification à faire serait :

 $M_{\text{sdy}} \leq M_{\text{rdy}} = \chi_{LT} \times \beta_w \times W_{\text{ply}} \times f_{\text{y}} / \gamma_{\text{M1}}$ 

$$
M_{b,rd} = 0.330 \times 1 \times \frac{419.9 \times 10^{-6} \times 235 \times 10^{3}}{1.1} = 29.6 \, \text{KN} \cdot \text{m}
$$

On voit que l'**IPE 270** n'est pas vérifiée au déversement donc on doit augmenter la section de potelet on prend **l'IPE 300**

Ses caractéristiques sont :

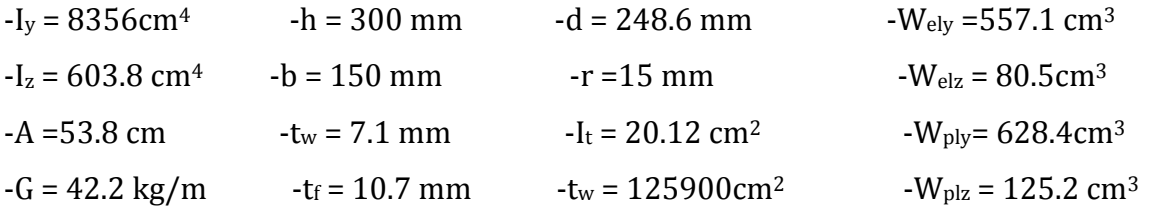

Calculons l'élancement réduit  $\overline{\lambda}_{LT}$  du potelet vis à vis du déversement telle que :

$$
\overline{\lambda_{LT}} = \sqrt{\frac{\beta_w \times W_{ply} \times f_y}{M_{cr}}}
$$

 $\beta_w = 1 \implies$  classe 01

$$
M_{cr} = \frac{C_1 \pi^2 E I_z}{(KL)^2} \left\{ \left[ \left( \frac{K}{K_w} \right)^2 \cdot \frac{I_w}{I_z} + \frac{(KL)^2 \cdot GI_t}{\pi^2 E I_z} + \left( C_2 \cdot Z_g - C_3 \cdot Z_j \right)^2 \right]^{\frac{1}{2}} - \left( C_2 \cdot Z_g - C_3 \cdot Z_j \right) \right\}
$$

D'après les tableaux F1.2 de l'EC03 notre potelet considéré comme bi-articulés à ses extrémités, on a :

 $C_1, C_2, C_3$ : facteurs dépendant des conditions de charge et d'encastrement (K=1).

$$
C_1 = 1,132
$$
  $C_2 = 0,459$   $C_3 = 0,525$ 

Pour K et Kw: les facteurs de longueur effective avec =1

I<sub>t</sub>: moment d'inertie de torsion =  $20.12 \text{cm}^4$ 

 $I_w$ : moment d'inertie gauchissement =125900 cm<sup>6</sup>

 $I_z$ : moment d'inertie de flexion suivant l'axe de faible inertie = 603.8 cm<sup>4</sup>

L : la hauteur totale du potelet =11.9 m

 $Z_g = Z_a - Z_s$ 

On a :

$$
z_a = -\frac{h}{2} = \frac{30}{2} = -15 \text{ cm}
$$

$$
\Rightarrow Z_g = Z_a - Z_s = +15 \text{ cm}
$$

On rappelle que G =  $\frac{1}{2(1+v)} E = 0.4E$ ;

G : module d'élasticité transversale

 $v = 0.3$ : coefficient de poisson

E = 210000 MPA : module d'élasticité longitudinal

$$
M_{cr} = \frac{1.132 \times 3.14^2 \times 2.1 \times 603.8}{(1 \times 11.9)^2} \left\{ \left[ \frac{1}{1} \right]^2 \times \left[ \frac{12.59}{603.8} + \frac{11.9^2 \times 0.4 \times 20.12}{3.14^2 \times 603.8} + (0.459 \times (-0.15))^2 \right]^{\frac{1}{2}}
$$

$$
- (0.459 \times (-0.15)) \right\}
$$

**Mcr =53.72 KN.m**

$$
\overline{\lambda_{LT}} = \sqrt{\frac{1 \times 419.9 \times 10^{-6} \times 235}{53.72 \times 10^{-3}}} = 1.35
$$

 $\overline{\lambda_{LT}}$  = 1.35 > 0.4  $\Rightarrow$  Donc il y a risque de diversement.

Profilé laminé : α = 0,21 ; Courbe (a)  $\longrightarrow$   $\aleph_{\scriptscriptstyle LT}$ 

On tire ℵLTdu tableau **5.5.2** de L'**EC03** :

 $\overline{\lambda_{LT}}$  = 1.35Donc :  $\mathcal{R}_{LT}$  = 0.443

La vérification à faire est :

 $M_{\text{sdv}} \leq M_{\text{rdv}} = \aleph_{\text{LT}} \times \beta_w \times W_{\text{plv}} \times f_{\text{v}} / \gamma_{\text{M1}}$ 

$$
M_{sdy} = 1.5 \times \frac{q_{w \times l^2}}{8} = 1.5 \times \frac{7.358 \times 11.9^2}{8} = 65.13 \text{ km.m}
$$
  

$$
M_{b,rd} = 0.443 \times 1 \times \frac{419.9 \times 10^{-6} \times 235 \times 10^3}{1.1} = 39.73 \text{ KN.m}
$$

On voit que **l'IPE 300** n'est pas vérifiée au déversement donc on doit augmenter la section de potelet on prend **l'IPE 360**

Ses caractéristiques sont :

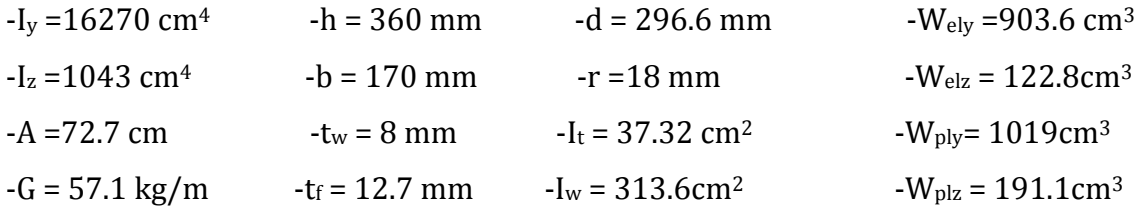

Calculons l'élancement réduit  $\overline{\lambda}_{LT}$  du potelet vis à vis du déversement telle que :

$$
\overline{\lambda_{LT}} = \sqrt{\frac{\beta_w \times W_{ply} \times f_y}{M_{cr}}}
$$

 $\beta_w = 1 \implies$  classe 01

$$
M_{cr} = \frac{C_1 \pi^2 E I_z}{(KL)^2} \left\{ \left[ \left( \frac{K}{K_w} \right)^2 \cdot \frac{I_w}{I_z} + \frac{(KL)^2 \cdot G I_t}{\pi^2 E I_z} + \left( C_2.Z_g - C_3.Z_j \right)^2 \right]^{\frac{1}{2}} - \left( C_2.Z_g - C_3.Z_j \right) \right\}
$$

D'après les tableaux F1.2 de l'EC03 notre potelet considéré comme bi-articulés à ses extrémités, on a :

 $C_1, C_2, C_3$ : facteurs dépendant des conditions de charge et d'encastrement (K=1).

$$
C_1 = 1,132
$$
  $C_2 = 0,459$   $C_3 = 0,525$ 

Pour K et  $K_w$ : les facteurs de longueur effective avec  $=1$ 

I<sup>t</sup> : moment d'inertie de torsion =37.32cm<sup>4</sup>

I<sup>w</sup> : moment d'inertie gauchissement =313600 cm<sup>6</sup>

 $I_z$ : moment d'inertie de flexion suivant l'axe de faible inertie = 1043 cm<sup>4</sup>

L : la hauteur totale du potelet =11.9 m

$$
Z_g = Z_a - Z_s
$$

On a :

$$
z_a = -\frac{h}{2} = \frac{36}{2} = -18 \text{ cm}
$$

 $\Rightarrow$ Zg= Z<sub>a</sub>-Z<sub>s</sub> = +18 cm On rappelle que  $G = \frac{1}{2(1+v)} E = 0.4E$ ;

G : module d'élasticité transversale

 $v = 0.3$ : coefficient de poisson

E = 210000 MPA : module d'élasticité longitudinal

$$
M_{cr} = \frac{1.132 \times 3.14^2 \times 2.1 \times 1043}{(1 \times 11.9)^2} \left\{ \left[ \frac{1}{1} \right]^2 \times \left[ \frac{31.36}{1043} + \frac{11.9^2 \times 0.4 \times 37.32}{3.14^2 \times 1043} + (0.459 \times (-0.18))^2 \right]^{\frac{1}{2}}
$$

$$
- (0.459 \times (-0.18)) \right\}
$$

**Mcr =99.266 KN.m**

$$
\overline{\lambda_{LT}} = \sqrt{\frac{1 \times 1019 \times 10^{-6} \times 235}{99.266 \times 10^{-3}}} = 1.5
$$

 $\overline{\lambda_{LT}}$  = 1.2 > 0,4  $\Rightarrow$  Donc il y a risque de diversement.

Profilé laminé :  $\alpha$  = 0.21 ; Courbe (a)  $\rightarrow \aleph_{\text{LT}}$ 

On tire ℵLTdu tableau **5.5.2** de L'**EC03** :

$$
\overline{\lambda_{LT}} = 1.2 \text{ Donc}: \mathbf{X}_{LT} = 0.372
$$

La vérification à faire est :

 $M_{\text{sdy}} \leq M_{\text{rdy}} = \mathbf{X}_{\text{LT}} \times \beta_{\text{w}} \times W_{\text{ply}} \times f_{\text{y}} / \gamma_{\text{M1}}$ 

$$
M_{sdy} = 1.5 \times \frac{q_{w \times l^2}}{8} = 1.5 \times \frac{2.453 \times 11.9^2}{8} = 65.13 \text{ kN.m}
$$
  

$$
M_{rdy} = 0.372 \times 1 \times \frac{1043 \times 10^{-6} \times 235 \times 10^3}{1.1} = 82.89 \text{ KN.m}
$$

$$
M_{\text{sdy}} = 65.13 < M_{\text{rdy}} = 82.89
$$
\nveirifiée

On adoptera donc des **IPE360** pour l'ensemble des potelets.

# **6. Calcul des lisses d'acrotère :**

## **6.1. Evaluation des charges et surcharges :**

**Charges permanentes (G) :(perpendiculaire à l'âme)**

Poids propre de la lisse et du bardage qui lui revient.

Charges accrochées éventuelles.

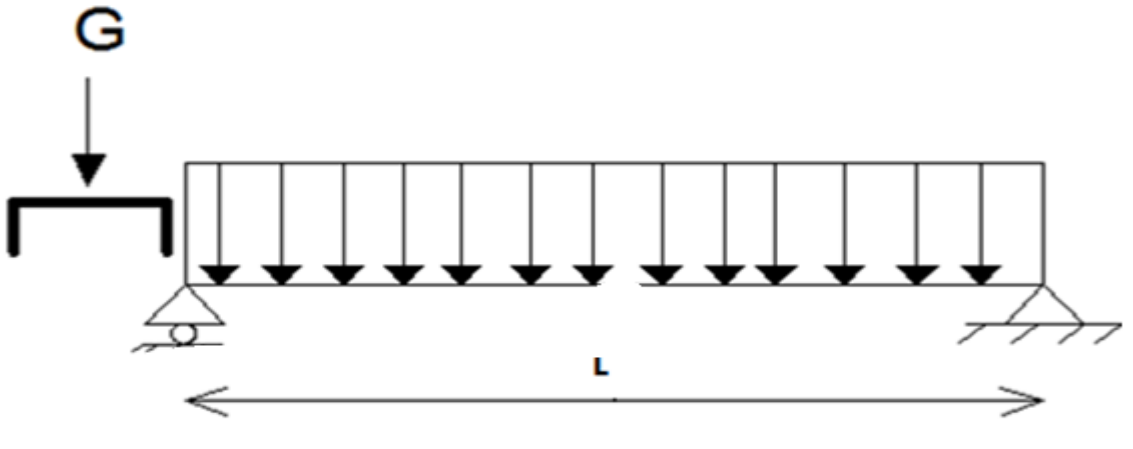

PI AN Y-Y

**Action due au vent : (dans le plan de l'ama)**

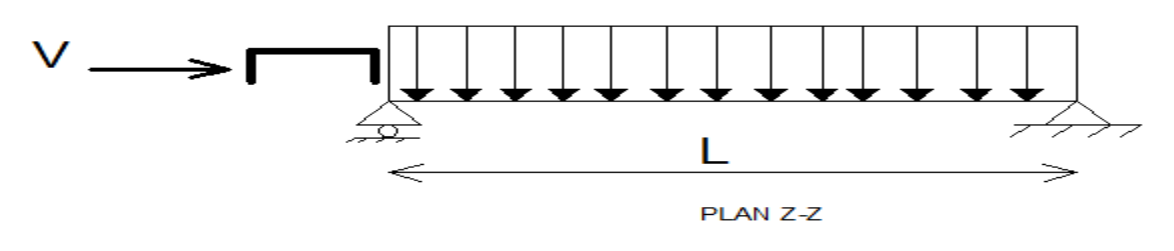

**Figure VI.17: les schémas statiques de la lisse dans les deux plans y-y et z-z.**

## **6.1.1. Charges permanentes (G) :(perpendiculaire à l'âme) :**

Poids propre du panneau sandwich…………………………………………… 8.80Kg/m²

Poids propre d'accessoires d'attaches …………………………………………3Kg/m<sup>2</sup>

Poids propre des lisses estimée ……………………………………………….9.82Kg/m

$$
G_P = [(P_{ps} + P_{accessoire}) \times e] + P_{lisse}
$$

 $G_P = [(8.8 + 3) \times 2] + 9.82 = 33.42$  Kg/ml

 $G_P = 0.2362$  KN /ml

## **6.1.2. Surcharge climatique due au vent (v) (dans le plan de l'âme)**

 $W = 0.714 \text{KN/m}^2$  [voir chapitre III]

 $D'$ où : W=0.714 x e = 0.714 x1 = 0.714KN/ml

## **6.1.3. Charges appliquées à l'ELU :**

 $q_{wu} = 1.25 \times (1.5 \times W) = 1.25 \times (1.5 \times 0.714) = 1.339$ KN/ml

## **6.1.4. Charges appliquées à l'ELS :**

 $q_{ws} = q_{wu}/ 1.5 = 0.893$  KN/ml

## **6.2. Pré dimensionnement des lisses:**

Le pré dimensionnement se fait par la condition de la flèche :

$$
f_z \le f_{adm} \text{avec} f_z = \frac{5 \times q_{ws} \times l^4}{384 \times E l_y} \le f_{adm} = \frac{l}{200} = \frac{600}{200} = 3 \text{ cm}
$$
  

$$
I_y \ge \frac{5 \times 0.893 \times 10^{-2} \times 600^4}{384 \times 21000 \times 3} = 239.196 \text{ cm}^4
$$

On choisit un **UPE 120** comme lisses d'acrotère.

## **6.2.1 .Vérification en tenant compte le poids du profilé**

Ses caractéristiques sont :

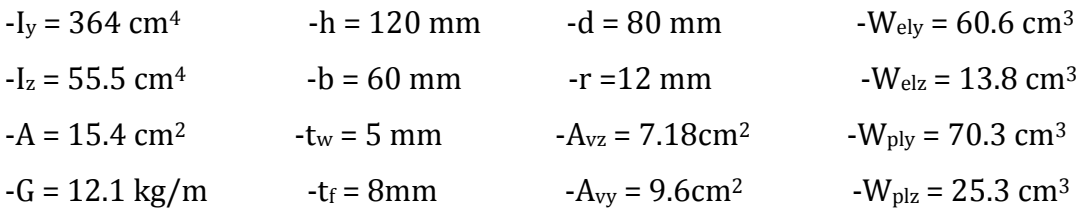

**Le poids propre réel G**

 $G_P = [(8.8 + 5) \times 1] + 12.1 = 25.9$ Kg/ml

 $G_P = 0.259KN/m$ 

# **6.3.1 Vérification à l'état limite de service : a-Vérifier la flèche selon Z-Z**

$$
f_z \le f_{adm} \text{avec} f_z = \frac{5 \times q_{ws} \times l^4}{384 \times E I_y} \le f_{adm} = \frac{l}{200} = \frac{600}{200} = 3 \text{ cm}
$$

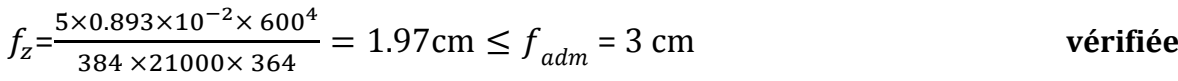

## **b-Vérifier la flèche selon Y-Y**

$$
q_v\mathbin{\raisebox{.3pt}{:}\!=} 1.25 \times \times\ G_P
$$

 $q_v = 1.25 \times 0.259 = 0.324$  KN/m

$$
f_y \le f_{adm} \text{ avec } f_y = \frac{5 \times q_v \times l^4}{384 \times E \times I_z} \le f_{adm} = \frac{l}{200} = \frac{600}{200} = 3 \text{ cm}
$$

$$
f_y = \frac{5 \times 0.324 \times 10^{-2} \times 600^4}{384 \times 21000 \times 55.5} = 4.691 \ge f_{adm} = 3 \text{ cm}
$$

= 4.691 ≥ = 3 cm **non vérifiée** 

Donc on augmente la section à **l'UPE 160**

Ses caractéristiques sont :

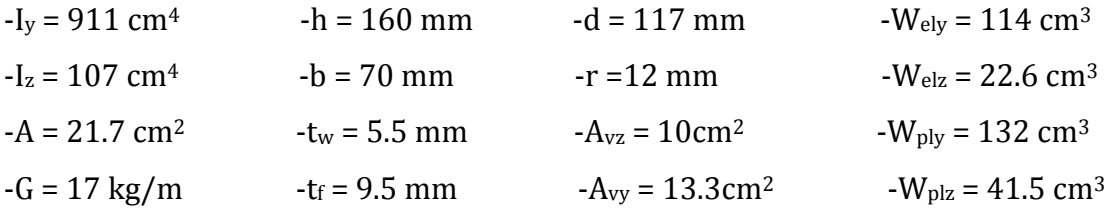

Si on ajoute le poids propre de **l'UPE 160** on aura :

$$
G_P = [(P_{ps} + P_{accessoire}) \times e] + P_{lisse}
$$

 $G_P = [(8.8 + 3) \times 2] + 17 = 40.6$  Kg/ml

 $G_P = 0.406$  KN /ml

 $q_v = 1.25 \times G_P$ 

 $q_v = 1.25 \times 0.406 = 0.507$ KN/m

Vérification en tenant compte le poids du profilé

## **a-Vérifier la flèche selon Z-Z**

$$
f_z \leq f_{adm}
$$
 avec  $f_z = \frac{5 \times q_{ws} \times l^4}{384 \times E I_y} \leq f_{adm} = \frac{l}{200} = \frac{600}{200} = 3$  cm

$$
f_z = \frac{5 \times 0.893 \times 10^{-2} \times 600^4}{384 \times 21000 \times 911} = 0.788 \text{ cm} \le f_{adm} = 3 \text{ cm}
$$
 **vein**

## **b-Vérifier la flèche selon Y-Y**

$$
f_y \leq f_{adm} \text{avec} f_y = \frac{5 \times q_v \times l^4}{384 \times E \times I_z} \leq f_{adm} = \frac{l}{200} = \frac{600}{200} = 3 \text{ cm}
$$

 $f_{y} = \frac{5 \times 0.507 \times 10^{-2} \times 600^{4}}{284 \times 21000 \times 107}$  $\frac{384 \times 21000 \times 10^{7}}{384 \times 21000 \times 10^{7}} = 2.921 \text{ cm} \le f_{adm} = 3 \text{ cm}$  vérifiée

#### **6.3.2. Vérification à l'état limite ultime :**

#### **a) Condition de résistance :**

$$
\left[\frac{M_{y}}{M_{\text{ply}}}\right]^{\alpha} + \left[\frac{M_{z}}{M_{\text{plz}}}\right]^{\beta} \le 1
$$

En présence des forces horizontales dues au vent :

$$
M_{y} = \frac{q_{wu} \times L^2}{8} = \frac{1.339 \times 6^2}{8} = 6.025
$$
 KN. m

Sous l'effet des charges verticales permanentes :

 $q_v = 1.25 \times [1.35 \times (G_P)]$ 

 $q_v = 1.25 \times [1.35 \times (0.308)] = 0.52$  KN/ml

$$
M_{z} = \frac{q_{v} \times 1^{2}}{8} = \frac{0.52 \times 6^{2}}{8} = 2.34
$$
 KN. m

Puisque L'**UPE 160** est de classe 01.

$$
M_{ply} = \frac{W_{ply} \times f_y}{\gamma_{M0}} = \frac{114 \times 10^{-3} \times 235}{1} = 26.79 \text{ KN. m}
$$

$$
M_{plz} = \frac{W_{plz} \times f_y}{\gamma_{M0}} = \frac{41.5 \times 10^{-3} \times 235}{1} = 9.752 \text{ KN. m}
$$

Pour les profilés **UPE 160** de classe 01, en optant pour  $\alpha = 2$  et  $\beta = 1$ 

Alors :  $\frac{6.025}{26.79}$ 2  $+\left[\frac{2.34}{9.752}\right]$ 1 = 0.29 < 1Vérifiée ⇒ la section **UPE160** est vérifiée à l'ELU Donc la résistance des sections sont vérifiés.

## **b) Vérification au cisaillement** :

$$
V_z \leq V_{\rm plz.}
$$

$$
V_z = \frac{q_{wu} \times L}{2} = \frac{1.339 \times 6}{2} = 4.017 \text{ KN}
$$

Promotion 2014/2015 Page 71

$$
V_{plz} = \frac{A_{vz} \times f_y}{\sqrt{3} \times \gamma_{M0}} = \frac{10 \times 23.5}{\sqrt{3} \times 1} = 135.677 \text{ KN}
$$

 $\Rightarrow$ V<sub>z</sub> $\leq$  V<sub>plz.</sub> Vérifiée

L'effort tranchant est vérifié

## **6.3.3. Vérification au déversement :**

Vérification au diversement :

Calcul de l'élancement réduit vis-à-vis de déversement $\bar{\lambda}_{LT}$ 

$$
\lambda_{LT} = \frac{\frac{l_z}{i_z}}{(c)^{0.5} \times \left[1 + \frac{1}{20} \times \left(\frac{l_z}{i_z}\right)^2\right]^{0.25}}
$$
\n
$$
\lambda_{LT} = \frac{\frac{107}{2.22}}{(1.88)^{0.5} \times \left[1 + \frac{1}{20} \times \left(\frac{\frac{107}{2.22}}{\frac{16}{0.95}}\right)^2\right]^{0.25}} = 32.261
$$
\n
$$
\bar{\lambda}_{LT} = \left(\frac{\lambda_{LT}}{\lambda_I}\right) \times [B_A]^{0.5}
$$
\n
$$
\lambda_I = \pi \times \left[\frac{E}{f_y}\right]^{0.5} = 93.9 \times \varepsilon
$$
\n
$$
\varepsilon = \left[\frac{235}{f_y}\right]^{0.5} = 1
$$

 $\bar{\lambda}_{LT} = \left(\frac{32.261}{93.9}\right)$  $\left(\frac{2.261}{93.9}\right) \times [1]^{0.5} = 0.343 < 0.4$  la vérification au déversement est inutile.

**Conclusion :** On adopte des profilés UPE 160 pour les lisses d'acrotère.

## **7. Calcul de l'acrotère :**

## **7.1. Définition**

L'acrotère représente un élément secondaire dans la construction qui a pour rôle de couvrir la forme de pente de la toiture, afin de donner un aspect esthétique à la construction. Il est situé en haut de la construction sur une bande de 1.9 m.

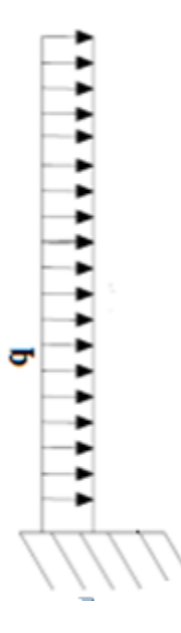

## **Figure VI.18: Schémas statique de l'acrotère avec la h=1.9 m .**

L'acrotère est soumis à une force due à l'action du vent W et à une autre force due à l'accumulation de la neige F<sup>s</sup>

## **7.2. Evaluation de charges**

## **a)Surcharge climatique due au vent**

*W= 0.714K N/m2*× *1.9= 1.357 KN/ml* **[voir chapitre III]**

## **b) charges permanentes G**

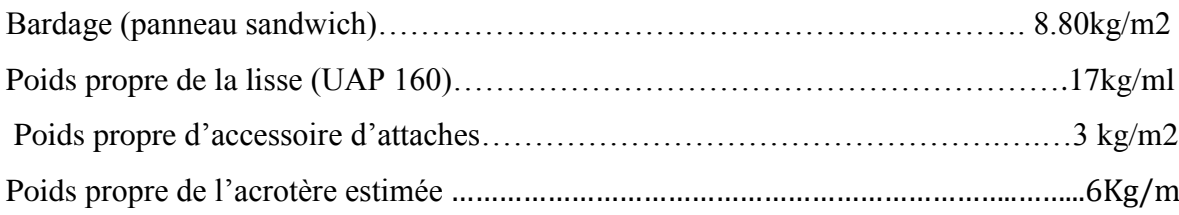

G = poids propre estimée +poids propres des lisses +poids propres du bardage

 $G = 6 + 17 + [(8.80 + 3) \times 6] = 1.058$  Kn/m

## **c)Surcharge de la neige (S):**

 $F_s$  = 0.3744X 12 X Sin 9° = 0.703 Kn / m

## **Combinaisons d'actions à l'ELU :**

 $q_{uy} = 1.35 G + F_s \sin\alpha = 1.35 \times 1.058 + 0.703 \times \sin 9 = 1.538$  Kn/ml

 $q_{uz} = 1.5W + F_s \cos\alpha = 1.5 \times 1.357 + 0.703 \times \cos 9 = 2.526 \text{Kn/ml}$ 

## **Combinaisons d'actions à l'ELS :**

 $q_{sv} = G + F_s \sin \alpha = 1.058 + 0.703 \times \sin 9 = 1.168$  Kn/ml

 $q_{sz} = W + F_s \cos \alpha = 1.357 + 0.703 \times \cos 9 = 2.05$  Kn/ml

## **7.3. Le pré dimensionnement de l'acrotère :**

Le pré dimensionnement se fait par la condition de la flèche :

$$
f_z \le f_{adm}
$$
 avec  $f_z = \frac{q_{sz} \times l^4}{E \times I_y} \le f_{adm} = \frac{l}{200} = \frac{200}{200} = 1$  cm  
 $I_y \ge \frac{2.05 \times 10^{-2} \times 190^4}{8 \times 21000 \times 1} = 159.02$  cm<sup>4</sup>

Ce qui correspond à un IPE 100.

$$
f_y \le f_{adm}
$$
 avec  $f_y = \frac{q_{sy} \times 1^4}{8 \times E I_z} \le f_{adm} = \frac{200}{200} = \frac{200}{200} = 1$  cm  
 $I_z \ge \frac{2.90 \times 10^{-2} \times 190^4}{8 \times 21000 \times 1} = 25.46$  cm<sup>4</sup>

Ce qui correspond à un **IPE 120.**

A l'ELS ; la section correspondante d'après le tableau des profilés est un **IPE 120** avec :

Ses caractéristiques sont :

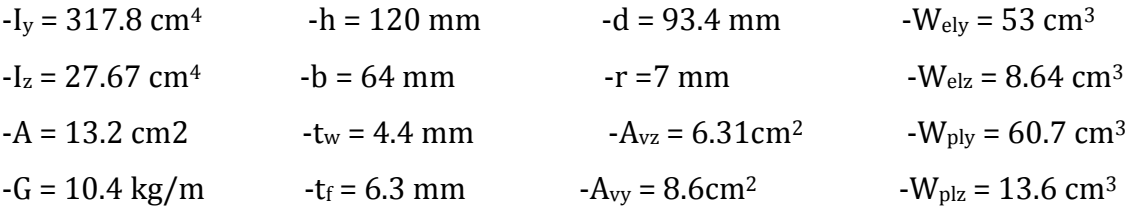

$$
M_{sd} = \frac{q_{u \times l^2}}{2} = \frac{2.526 \times 1.9^2}{2} = 4.559 \text{ Kn.m}
$$

Promotion 2014/2015 Page 74

 $V_{sd} = q_u \times l = 2.526 \times 1.9 = 4.799$  Kn

## **7.3.1. Vérification à la résistance des sections transversales :**

## **a) Vérification de l'effort tranchant :**

On doit vérifier que *:*  $V_{sd} \leq V_{plrd}$ 

$$
A_{vz} = 6.31 \, \text{cm}^2 = 631 \, \text{mm}^2
$$

$$
V_{plrd} = \frac{A_{vz} \times f_y}{\sqrt{3} \times \gamma_{M0}} = \frac{631 \times 23.5}{\sqrt{3} \times 1} = 85.61 \, KN
$$

 $V_{sd} = 4.799$  KN  $\langle V_{plrd} = 85.61$  KN

Pour la stabilité ; il y a un seul risque qui est la flèche ; le déversement et le flambement sont négligeable parce que la longueur de la baïonnette est courte et ne supporte presque rien comme effort normal à l'exception du poids propre, en absence de ce dernier, le moment fléchissant dans chaque section transversale doit rester inférieur au moment résistant.

$$
M_{sd} \le M_{Rd}
$$
  

$$
M_R = M_{ply} = \frac{W_{ply} \times f_y}{\gamma_{m0}} = \frac{60.7 \times 10^{-6} \times 235 \times 10^3}{1.1} = 12.968Kn.m
$$

 $M_{sd} = 4.559 \ll M_{Rd}$  12.968 KN.  $m$  **Vérifiée** 

Toutes les conditions sont vérifiées, donc on choisit un profilé **IPE120**.

Les contreventements sont des dispositifs conçus pour reprendre les efforts dus au vent, séisme, freinage longitudinal du pont roulant et de les acheminer vers les fondations. Ils sont disposés en toiture, dans le plan des versants (poutres au vent), et en façade (palées de stabilité).

# **V.1. Rôle des systèmes de contreventement**

Les contreventements ont pour fonctions principales de :

**-** Reprendre et de transmettre jusqu'aux fondations les efforts dus aux actions latérales ou horizontales causés par : le vent, le séisme, les forces de freinage de ponts roulant, les explosions, les chocs de véhicules, la poussée des terres…

**-** Empêcher de grandes déformations (ou de limiter les déplacements horizontaux) sous l'effet de ces actions.

**-** Jouer un rôle important vis-à-vis des phénomènes d'instabilité en réduisant les risques de flambement et de déversement. En effet, ils diminuent les longueurs de flambement des poteaux, et ils constituent parfois des appuis latéraux intermédiaires pour les membrures comprimées de poutres et de portiques vis-à-vis du déversement.

**-** Possèdent un rôle important dans les problèmes de vibration de la construction, dans son ensemble ou dans des éléments élancés de cette construction et ce, en modifiant la période fondamentale. Ce qui permet d'éviter le phénomène de résonnance.

## **V.2. CONTERVENTEMENTS DE TOITURE (POUTRE AU VENT) :**

Les contreventements sont disposés généralement suivant les versants de la toiture. Ils sont placés le plus souvent dans les travées de rive. Leurs diagonales sont généralement des cornières doubles qui sont fixées sur la traverse (ou ferme). Leur rôle principal est de transmettre les efforts du vent du pignon aux fondations.

## **V.2.1. Calcul de la poutre au vent en pignon :**

Elle sera calculée comme une poutre à treillis reposant sur deux appuis et soumises aux réactions horizontales supérieures des potelets auxquelles on adjoint l'effort d'entraînement.

Le calcul des poutres à treillis repose sur les hypothèses suivantes :

- Les nœuds sont considérés comme des articulations, même si les barres sont assemblées par des cordons de soudure qui sont loin d'une articulation.
- Les axes des barres sont concourants aux nœuds.
- Les charges sont considérées concentrées et appliquées au droit des nœuds (pour n'avoir que des barres sollicitées par des efforts normaux).

## **Remarque :**

- 1. Les diagonales comprimées ne sont pas prises en compte lors de la détermination des efforts dans les barres du moment qu'ils flambent au moindre effort.
- **2.** Le problème est ramené à un calcul isostatique et pour déterminer ces efforts, on utilise la méthode des sections.

## **V.2.1.1. Evaluation des efforts dans la poutre au vent :**

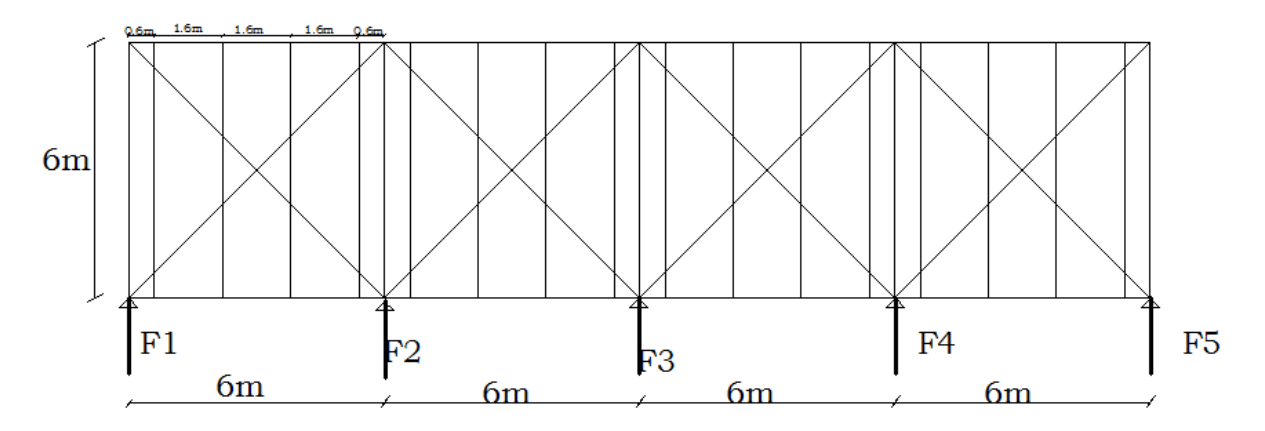

**Figure V. 1: Schéma statique de la poutre au vent en pignon.**

 $F_{\text{rive}} = 1.5[(W^{\text{max}} \times S_i) + F_r/n]$  $F_{int} = 1.25[1.5[(W^{max} \times S_i) + F_r/n]]$ 

S<sup>i</sup> : Surface afférente de chaque force.

$$
S_i = e_i \times \frac{h_i}{2}
$$

n : nombre de noeuds

e<sup>i</sup> : Entre axes.

Promotion 2014/2015 Page 78

h<sup>i</sup> : Hauteur de chaque poteaux.

La force d'entraînement  $\mathbf{F}_r$  est la force de frottement pour la toiture, dans notre cas la force du frottement  $\mathbf{F_r} = 11396.034$  DaN. (voir chapitre III)

 $Fr$  $\frac{Fr}{N} = \frac{11396.034}{8}$  $\frac{^{60.034}}{8}$  = 14.246 kn

D'après l'étude au vent, la valeur de **Wmax** est donnée comme suit :

**Wmax = W<sup>d</sup> = 0.7085KN/m<sup>2</sup> (voir tableau III.6).**

#### **1) Evaluation des efforts horizontaux :**

 **a) Calcule des surfaces : S1**=5x3 +0.475x $\frac{3}{2}$  = 15.71 m<sup>2</sup> **S2**= 10.475  $x \frac{6}{2}$  + 0.95  $x \frac{6}{2}$  $\frac{6}{2}$  = 34.28 m<sup>2</sup> **S3**= 11.425 x  $\frac{6}{3}$  $\frac{6}{2}$  +0.475 x  $\frac{6}{2}$  $\frac{6}{2}$  = 35.7 m<sup>2</sup>  $S4 = S2 = 34.28$  m<sup>2</sup> **S5 =S1=** 15.71 m<sup>2</sup>

#### **b) Evaluation des efforts dans les barres :**

Pour déterminer les efforts dans les barres, on peut utiliser l'une des méthodes de la résistance des matériaux suivantes :

 Méthode des sections de RITTER, dont l'avantage est déterminé l'effort dans une barre quelconque.

#### **calcule des efforts :**

**F1**=1.5 (0.7085 x 15.71 + 14.245/2)=27.379 kn **F2=**1.25 [1.5 (0.7085 x 34.28 + 14.245)]=58.87kn **F3=**1.25 [1.5 (0.7085 x 35.7 + 14.245 )]= 60.78 kn  $$  $F5 = F1 = 27.379$  kn

#### **c)Effort de traction dans les diagonales :**

On ne fait travailler que les diagonales tendues et on considère que les diagonales comprimées ne reprennent aucun effort, car du fait de leur grand élancement, elles tendent à flamber sous de faibles efforts. Suivant le sens du vent (paroi D ou paroi E), c'est l'une ou l'autre des diagonales qui est tendue.

Le contreventement de versant est une poutre à treillis supposée horizontale.

Par la méthode des coupures, on établit que l'effort  $F_d$  dans les diagonales d'extrémité (les plus sollicitées) est donné comme suit :

Vue de la symétrie géométrique et de chargement on a :

**1. calcule des réactions :**

 $R_a=R_b = F1+F2 + \frac{F3}{2} = 27.379 + 58.89 + \frac{60.78}{2}$  $\frac{27.76}{2}$  = 116.659kn.

## **2. Section de la diagonale :**

Par la méthode des coupureson aura l'effort de traction max F<sub>d</sub>

$$
\Rightarrow F_d = \frac{R_B - F_1}{\cos \alpha}
$$

• 
$$
\tan^{-1} \alpha = \tan^{-1} \left( \frac{6}{6} \right) \Rightarrow \alpha = 45^{\circ}
$$

$$
\Sigma F_y = 0 \implies -R_B + F_{11} + F_d \cos \alpha = 0
$$

$$
\implies F_d = \frac{R_B - F_1}{\cos \alpha} = \frac{116.659 - 27.379}{\cos 45^\circ}
$$

cos α

 $F_d = 125.746$  KN  $N_{sd} = 1.5 \times F_d \Rightarrow N_{sd} = 188.619$  KN

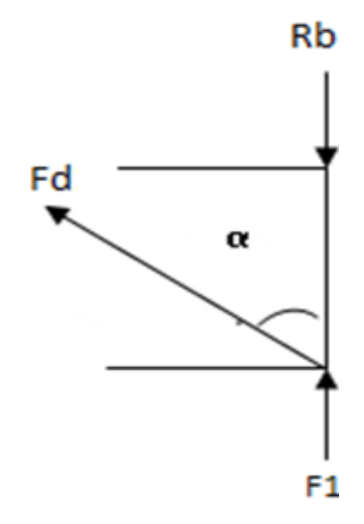

cos 45*°*

**Figure V. 2 : méthode des coupures.**

## **3. Calcul de la section brute A**

$$
N_{sd} \le N_{pl,rd} = \frac{A \times f_y}{\gamma_{M0}} \Rightarrow A \ge \frac{N_{sd} \times \gamma_{M0}}{f_y} = \frac{188.619 \times 1.1}{23.5} = 8.83 \text{ cm}^2
$$

Soit une double cornière isolée de **80x80x8** (A= 12.3cm<sup>2</sup>).

## **V.3. Vérification des pannes (montants de la poutre au vent) à la résistance:**

Les montants de la poutre au vent sont des pannes qui travaillent à la flexion déviée sous l'action de charges verticales, et en outre à la compression sous (F), on doit donc vérifier la panne à la flexion déviée composée.

## **1. Vérification de la section à la résistance :**

La formule de vérification est la suivante :

$$
\left[\frac{M_{y,sd}}{M_{Ny,rd}}\right]^{\alpha}+\left[\frac{M_{z,sd}}{M_{Nz,rd}}\right]^{\beta}\leq 1
$$

Avec :

$$
M_{\text{Ny,rd}} = M_{\text{ply,rd}} \left[ \frac{1 - n}{1 - 0.5a} \right]
$$
  
\n
$$
M_{\text{Nz,rd}} = M_{\text{plz,rd}} \left[ 1 - \left( \frac{n - a}{1 - a} \right)^2 \right]
$$
  
\n
$$
a = \min \left( \frac{A_w}{A}; 0.5 \right)
$$
  
\n
$$
n = \frac{N_{\text{sd}}}{N_{\text{pl,rd}}} ; N_{\text{pl,rd}} = \frac{A \times f_y}{\gamma_{M0}} ; M_{\text{ply,rd}} = \frac{W_{\text{ply}} \times f_y}{\gamma_{M0}} ; M_{\text{plz,rd}} = \frac{W_{\text{plz}} \times f_y}{\gamma_{M0}}
$$

## **2. Vérification de la panne intermédiaire :**

## **Flexion déviée (calcul des pannes) :**

G = 0.3668KN/m **(voir chapitre IV calcul des pannes)**

$$
S=0.3744\,\,KN/m
$$

## **Compression :**

 $V = F_3 = 60.68$  KN

## **Combinaisons de charges :**

 $q_{sd} = 1.35G + 1.5S$  $N_{sd}=$  F3

Donc :

 $q_{sd} = 1.35 \times 0.3668 + 1.5 \times 0.3744 = 1.10$ KN/m  $q_{z, sd} = q_{sd} \times \cos \alpha = 1.086$ KN/m  $M_{y, sd} =$  $q_{z,sd} \times L^2$ 8 =  $1.086 \times 6^2$ 8  $= 4.889KN. m$  $q_{v, sd} = q_{sd} \times \sin \alpha = 0.172 \text{KN/m}$  $M_{z, sd}$  =  $q_{y, sd} \times (\frac{L}{2})$  $(\frac{L}{2})^2$ 8 =  $0.172 \times (6/2)^2$ 8  $= 0.1935KN$ . m

Nsd=71.163Kn

Caractéristiques géométriques de l'**IPE160** sont :

| $-I_y = 869.3 \text{ cm}^4$ | $-h = 160 \text{mm}$   | $-d = 127.2 \text{mm}$               | $-W_{\text{ely}} = 106.7 \text{cm}^3$ |
|-----------------------------|------------------------|--------------------------------------|---------------------------------------|
| $-I_z = 68.31 \text{cm}^4$  | $-b = 82 \text{mm}$    | $-r = 9 \text{mm}$                   | $-W_{\text{ely}} = 16.66 \text{cm}^3$ |
| $-A = 20.1 \text{cm}^2$     | $-t_w = 5 \text{mm}$   | $-A_{vz} = 9.66 \text{cm}^2$         | $-W_{\text{ply}} = 123.9 \text{cm}^3$ |
| $-G = 15.8 \text{ kg/m}$    | $-t_f = 7.4 \text{mm}$ | $-W_{\text{ply}} = 28.1 \text{cm}^3$ |                                       |

$$
M_{\text{ply,rd}} = \frac{W_{\text{ply}} \times f_y}{\gamma_{M0}} = \frac{123.9 \, 10^{-6} \times 235 \times 10^3}{1.1} = 26.469 \, \text{KN. m}
$$
\n
$$
M_{\text{plz,rd}} = \frac{W_{\text{plz}} \times f_y}{\gamma_{M0}} = \frac{28.1 \times 10^{-6} \times 235 \times 10^3}{1.1} = 6.003 \, \text{KN. m}
$$
\n
$$
N_{\text{pl,rd}} = \frac{A \times f_y}{\gamma_{M0}} = \frac{20.1 \times 23.5}{1.1} = 429.409 \, \text{KN}
$$
\n
$$
0.25 N_{\text{pl,rd}} = 0.25 \times 429.409 = 107.35 \, \text{KN}
$$
\n
$$
A_w = A - 2 \times b \times t_f = 20.1 - (2 \times 8.2 \times 0.74) = 7.964 \, \text{cm}^2
$$
\n
$$
0.5 A_w \times \frac{f_y}{\gamma_{M0}} = 0.5 \times 7.964 \times \frac{23.5}{1.1} = 85.07 \, \text{KN}
$$
\n
$$
N_{\text{sd}} = 71.163 \, \text{KN} < \min(85.07; 107.35) \, \text{KN} \rightarrow \text{H} \, \text{y'a pas interaction entre le moment}
$$

résistant et l'effort normal.

$$
M_{\text{Ny,rd}} = M_{\text{ply,rd}}
$$

 $M_{Nz,rd} = M_{plz,rd}$ 

La formule de vérification est la suivante :

$$
\left[\frac{M_{y,sd}}{M_{ply,rd}}\right]^{\alpha} + \left[\frac{M_{z,sd}}{M_{plz,rd}}\right]^{\beta} \le 1
$$
  
 Ou :  $\alpha = 2$  et  $\beta = 1$ 

$$
\left[\frac{4.889}{26.469}\right]^2 + \left[\frac{0.1935}{6.003}\right]^1 = 0.5 < 1
$$

## $V$ érifiée

#### **b) Incidence de l'effort tranchant :**

 $Si: V_{sd} \leq 0.5V_{pl,rd} \rightarrow Il n'y$  a pas d'interaction entre le moment résistant et l'effort tranchant. A mi- travée la valeur du moment fléchissant est maximale et la valeur de l'effort tranchant est nulle, donc il n'y a pas d'interaction entre le moment fléchissant et l'effort tranchant.

## **3. Vérification de l'élément aux instabilités (déversement) :**

#### **Semelle supérieure :**

La semelle supérieure qui est comprimée sous l'action des charges verticales descendantes est susceptible de déverser, vu qu'elle est fixée à la toiture il n'y a donc pas risque de déversement.

#### **Semelle inférieure :**

La semelle inférieure qui est comprimée sous l'action du vent du soulèvement est susceptible de déverser de moment quelle est libre tout au long de sa portée.

## **Combinaisons à l'ELU :**

$$
\rm{q}_u = \rm{G} + 1.5W
$$

 $q_{\text{uz},\text{sd}} = G \cos \alpha + 1.5 W_{\text{z}}$ 

 $q_{uv, sd} = 1.35G \sin \alpha$ 

$$
N_{sd} = F_3
$$

Avec :

 $G = 0.2795$  KN/m« charge permanente »

W = -2.6752 KN/m« vent de soulèvement »

1.5V = F3=60.78KN« effort de compression du vent revenant à la panne intermédiaire »

## **Charge de flexion :**

 $q_{uz, sd}$  = G cos α + 1.5W<sub>z</sub> = 0.2795 cos 8.977° – 1.5 × 2.6752 = -4.0128KN/m

$$
M_{y, sd} = \frac{q_{z, sd} \times L^2}{8} = \frac{4.0128 \times 6^2}{8} = 18.057 \text{KN}.\text{m}
$$

 $q_{\text{uv sd}} = 1.35G \sin \alpha = 1.35 \times 0.2795 \times \sin 8.997^{\circ} = 0.044 \text{ KN/m}$ 

$$
M_{z, sd} = \frac{q_{y, sd} \times (\frac{L}{2})^2}{8} = \frac{0.044 \times (6/2)^2}{8} = 0.0495
$$
 KN. m

## **Charge de compression :**

 $N_{sd} = F_3 = 71.163$  KN

## **a)Vérification au flambement :**

Flexion composée avec risque du flambement :

$$
\frac{N_{sd}}{\chi_{\min} \times N_{pl,rd}} + \frac{K_y \times M_{y,sd}}{M_{ply,rd}} + \frac{K_z \times M_{z,sd}}{M_{plz,rd}} \le 1
$$
 EC03. (5.52. Art. 5.5.4.)

Avec :

$$
k_{y,z} = 1 - \frac{\mu_{y,z} \times N_{sd}}{\chi_{y,z} \times A \times f_y}
$$
 mais  $k_{y,z} \le 1.5$   
 $\mu_{y,z} = \bar{\lambda}_{y,z} \times (2\beta_{M,y,z} - 4) + (\frac{W_{ply,z} - W_{ely,z}}{W_{ely,z}})$  mais  $\mu_{y,z} \le 0.90$ 

 $\beta_{\text{M},y,z}$ : Sont les facteurs de moment uniforme equivalent pour le flambement par flexion On a:

 $N_{pl,rd} = 429.409KN$  $M<sub>ply,rd</sub> = 26.469KN.m$  $M<sub>plz,rd</sub> = 6.003KN.m$ 

## **Calcul de coefficient de réduction χmin :**

Avec :  $\chi_{\text{min}} = \min(\chi_y, \chi_z)$ 

# **a.1) Flambement par rapport à l'axe fort y-y :**

$$
\begin{aligned} \chi_y &= \frac{1}{\varphi_y + \left[\varphi_y^2 - \lambda_y^2\right]^{0.5}} \\ \varphi_y &= 0.5 \times \left[1 + \alpha_y \times \left(\bar{\lambda}_y - 0.2\right) + \bar{\lambda}_y^2\right] \; ; \bar{\lambda}_y = \left(\frac{\lambda_y}{\lambda_1}\right) \times \left[\beta_A\right]^{0.5} \end{aligned}
$$

Avec :  $\beta_A = 1$  pour les sections de classe 1 et 2

$$
\lambda_1 = \pi \left[ \frac{E}{f_y} \right]^{0.5} = \pi \left[ \frac{2.1 \times 10^6}{2350} \right]^{0.5} = 93.9
$$

α: facteur d'imperfection correspondant à la courbe de flambement appropriée, donné par le tableau **5.5.1** de l'EC3.

$$
\lambda_{\rm y} = \frac{\rm L_{y}}{\rm i_{y}} = \frac{600}{6.58} = 91.185
$$

#### Promotion 2014/2015 Page 84

$$
\overline{\lambda_y} = \frac{91.185}{93.9} = 0.97 \begin{cases} \frac{h}{b} = \frac{160}{82} = 1.95 > 1.2\\ t_f = 7.4 \text{mm} < 40 \end{cases} \Rightarrow \text{La courbe (a)}
$$
\n
$$
\begin{cases} \text{La courbe (a)}\\ \overline{\lambda_y} = 0.97 \end{cases} \Rightarrow \chi_y = 0.686 \end{cases}
$$
\n
$$
\mu_y = \overline{\lambda}_y \times \left(2\beta_{M,y} - 4\right) + \left(\frac{W_{\text{ply}} - W_{\text{ely}}}{W_{\text{ely}}}\right)
$$

Pour une poutre simplement appuyée avec une charge uniformément répartie :  $β_{M,y} = 1.3$  $-122.0$   $-106.7$ 

$$
\mu_{y} = 0.97 \times (2 \times 1.3 - 4) + \left(\frac{123.9 - 106.7}{106.7}\right) \Rightarrow \mu_{y} = -1.197 < 0.9
$$
 OK

$$
k_y = 1 - \frac{\mu_y \times N_{sd}}{\chi_y \times A \times f_y} = 1 - \frac{1.197 \times 71.163}{0.686 \times 20.1 \times 23.5} = 0.737 < 1.5
$$
 **Vérifiée**

## **a.2) Flambement par rapport à l'axe faible z-z :**

$$
\chi_{z} = \frac{1}{\varphi_{z} + [\varphi_{z}^{2} - \lambda_{z}^{2}]^{0.5}}
$$
\n
$$
\varphi_{z} = 0.5 \times [1 + \alpha_{z} \times (\bar{\lambda}_{z} - 0.2) + \bar{\lambda}_{z}^{2}] ; \bar{\lambda}_{y} = \left(\frac{\lambda_{z}}{\lambda_{1}}\right) \times [\beta_{A}]^{0.5}
$$
\n
$$
\lambda_{z} = \frac{L_{z}}{i_{z}} = \frac{300}{1.84} = 163.04
$$
\n
$$
\bar{\lambda}_{z} = \frac{181.81}{93.9} = 1.73
$$
\n
$$
\begin{cases}\n\frac{h}{b} = \frac{160}{82} = 1.95 > 1.2 \\
t_{f} = 7.4 \text{mm} < 40 \\
\text{Axe de flambement } z - z\n\end{cases}
$$
\n
$$
\begin{cases}\n\text{La courbe (b)} \\
\bar{\lambda}_{z} = 1.73 \implies \lambda_{z} = 0.290 \\
\mu_{z} = 1.73 \times (2 \times 1.3 - 4) + \left(\frac{28.10 - 16.66}{16.66}\right) \implies \mu_{y} = -1.73 < 0.9\n\end{cases}
$$
\n
$$
\text{Véritife}
$$

$$
k_z = 1 - {\mu_z \times N_{sd} \over \chi_z \times A \times f_y} = 1 - {1.73 \times 71.163 \over 0.290 \times 20.1 \times 23.5} = 0.101 < 1.5
$$
 Vérifiée

La vérification :

$$
\frac{N_{sd}}{\chi_{\min} \times N_{pl,rd}} + \frac{K_y \times M_{y,sd}}{M_{ply,rd}} + \frac{K_z \times M_{z,sd}}{M_{plz,rd}} \le 1
$$

71.163  $\frac{11200}{0.290 \times 429.409}$  +  $0.737 \times 18.057$  $\frac{1000000}{26.469} +$  $0.101 \times 0.0495$ 6.003 <sup>=</sup> 0.92 <sup>&</sup>lt; <sup>1</sup> **éé**

**b) Vérification au déversement :**

$$
\frac{N_{sd}}{\chi_z \times N_{pl,rd}} + \frac{K_{LT} \times M_{y,sd}}{\chi_{LT} \times M_{ply,rd}} + \frac{K_z \times M_{z,sd}}{M_{plz,rd}} \le 1
$$
 EC03(5.52Art. 5.5.4)

Avec :

$$
k_{LT} = 1 - \frac{\mu_{LT} \times N_{sd}}{\chi_z \times A \times f_y} \quad \text{mais} \quad k_{LT} \le 1
$$
  

$$
\mu_{LT} = 0.15 \times \bar{\lambda}_z \times \beta_{M,LT} - 0.15 \quad \text{mais} \quad \mu_{LT} \le 0.90
$$

βMLT **:** est un facteur de moment uniforme équivalent pour le déversement.

$$
\chi_{LT} = \frac{1}{\varphi_{LT} + \left[\varphi_{LT}^2 - \overline{\lambda_{LT}^2}\right]^{0.5}}
$$

$$
\varphi_{LT} = 0.5 \times \left[1 + \alpha_{LT} \times \left(\overline{\lambda}_{LT} - 0.2\right) + \overline{\lambda}_{LT}^2\right]
$$

$$
\overline{\lambda}_{LT} = \left(\frac{\lambda_{LT}}{\lambda_1}\right) \times \left[\beta_A\right]^{0.5}
$$

Avec :

 $\alpha_{LT}$ : facteur d'imperfection pour le déversement.

 $\alpha_{LT} = 0.21$ : pour les sections laminées.

 $\beta_A = 1$ : pour les sections de classe 1et 2

λLT: Élancement de l'élément vis à vis au déversement ; pour les profilés laminés Ι ou H

$$
\lambda_{LT} = \frac{\frac{Lz}{i_z}}{(C_1)^{0.5} \times \left[1 + \frac{1}{20} \times \left[\frac{L_z}{\frac{1}{t_f}}\right]^2\right]^{0.25}} = \frac{\frac{300}{1.84}}{(1.132)^{0.5} \times \left[1 + \frac{1}{20} \left[\frac{\frac{300}{1.84}}{\frac{16}{0.74}}\right]^2\right]^{0.25}} = 109.45
$$

$$
\overline{\lambda}_{LT} = \left(\frac{\lambda_{LT}}{\lambda_1}\right) \times \left[\beta_A\right]^{0.5} = 1.16 > 0.4
$$

On tenir compte du risque de déversement :

$$
\varphi_{LT} = 0.5 \times [1 + 0.21 \times (1.16 - 0.2) + 1.16^2] = 1.274
$$

$$
\chi_{\text{LT}} = \frac{1}{1.274 + [1.247^2 - 1.16^2]^{0.5}} = 0.55
$$

## **Calcul de coefficient KLT :**

 $\mu_{LT} = 0.15 \times \overline{\lambda}_z \times \beta_{M,LT} - 0.15$  $\beta_{\text{MLT}} = 1.3$ : Pour une poutre simplement appuyée avec une charge repartie.  $\mu_{LT} = 0.15 \times 1.73 \times 1.3 - 0.15 = 0.187 < 0.9$  OK  $k_{LT} = 1 - \frac{\mu_{LT} \times N_{sd}}{\mu_{LT} \times A \times f}$  $\chi_{\rm z}$   $\times$  A  $\times$  f<sub>y</sub>  $= 1 0.187 \times 71.163$  $0.290 \times 20.1 \times 23.5$  $= 0.902 < 1$  OK

La vérification :

$$
\frac{N_{sd}}{\chi_{min} \times N_{pl,rd}} + \frac{K_{LT} \times M_{y,sd}}{\chi_{LT} \times M_{ply,rd}} + \frac{K_{z} \times M_{z,sd}}{M_{plz,rd}} \le 1
$$
\n
$$
\frac{71.163}{0.290 \times 429.409} + \frac{0.902 \times 18.05}{0.55 \times 26.469} + \frac{0.101 \times 0.154}{6.003} = 0.817 \le 1
$$
\n*OK*

Le profilé **IPE160**est adéquat comme panne de toiture.

# **V.4. Calcul de la palée de stabilité en long pans :**

Les palées de stabilités devant reprendre les efforts du vent sur le pignon transmis par le contreventement des versants (poutre au vent). On ne fait travailler que les diagonales tendues, comme dans le cas de la poutre au vent.

## **4.1. Dimensionnement de la palée de stabilité :**

Evaluation des efforts de traction dans les diagonales tendues ce faite par la méthode des coupures

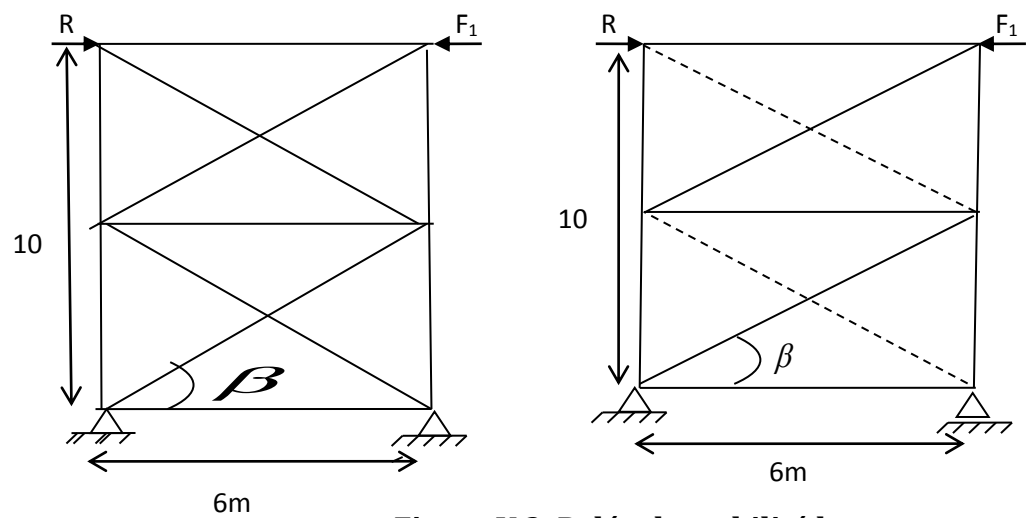

**Figure V.3. Palée de stabilité long pan**

 $N\cos\beta + F_1 - R = 0$ 

$$
\Rightarrow N = \frac{R - F_1}{\cos \beta} = \frac{116.659 - 27.379}{\cos 39.805^{\circ}} = 116.22 \text{ KN}
$$

## **4.2. Section de la diagonale :**

## **4.2.1. Calcul de la section brute A :**

$$
N_{sd} \le N_{pl.rd} = \frac{A \times f_y}{\gamma_{M0}}
$$

 $N_{sd} = 1.5 \times N = 174.32$  KN

$$
A \ge \frac{N_{sd \times \gamma_{\text{m0}}}}{f_y} = \frac{174.32 \times 1.1}{23.5} = 8.16 \text{ cm}^2
$$

Soit une cornière isolée de L70x70x9 (A= 11.88cm<sup>2</sup>).

## **4.3. Vérification à la résistance ultime de la section :**

On opte pour une cornière isolée de **70X70X9**

$$
A_{net} = A_1 + \epsilon + A_2
$$

$$
A_1 = [(7 \times 0.9) - (1.3 \times 0.9)] = 5.13 \text{ cm}^2
$$

 $A_2 = (7 - 0.9) \times 0.9 = 5.49$ cm<sup>2</sup>

$$
\varepsilon = \frac{3 \times A_1}{3 \times A_1 + A_2} = 0.737
$$

 $A_{net}$  = 4.68 + 0.737 + 5.04 = 10.457cm<sup>2</sup>

**Vérification à la résistance ultime de la section**

$$
N_{sd} \le N_{u.Rd} = \frac{0.9 \times Ant \times f_u}{\gamma_{m2}}
$$

 $N_{sd} \leq N_{u,Rd}$  =  $0.9 \times 10.457 \times 36$  $\frac{1.25}{1.25}$  = 271.045KN

 $N_{sd} = 242.178$ KN  $\le N_{u,Rd} = 271.045$ KN **Vérifeé** 

**Donc on opte une cornière L70X70X9.**

# **V.5. Pré-dimensionnement de la poutre sablière :**

La poutre sablière est considérée comme une barre de contreventement vertical, Elle est soumise à un effort horizontal et à son propre poids, d'où la vérification va se faire en flexion composée.

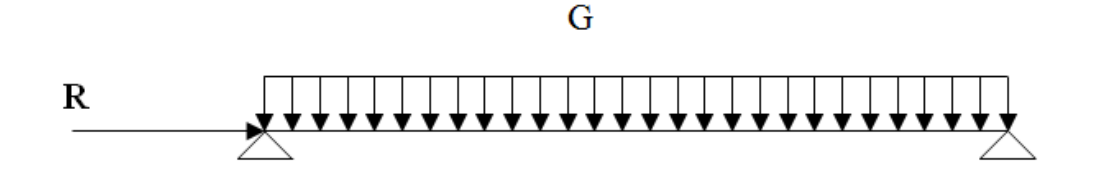

**Figure V.3: Schéma statique de la poutre sablière.**

 $F_1 = F_9 = 27.379$ Kn

 $R = R_A = R_B = 116.659$ KN

$$
N^{MAX} = R - F = 89.28
$$
KN

$$
N_{Pl} = \frac{A \times f_y}{\gamma_{M0}} \geq N^{Max} \Rightarrow A \geq \frac{N_{sd} \times \gamma_{m0}}{f_y}
$$

$$
A \ge \frac{105.265}{23.5} = 4.479
$$
 cm<sup>2</sup>

On adopte profilé de type **IPE 120**………………A=13.2cm<sup>2</sup>

## **Vérification de l'élément aux instabilités :**

La vérification aux instabilités est donnée par les formules suivantes :

Flexion composée avec risque de flambement

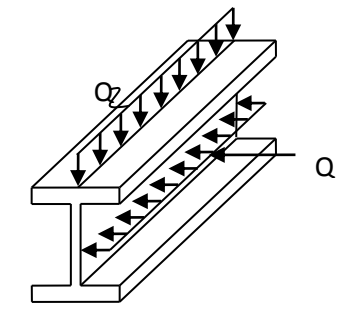

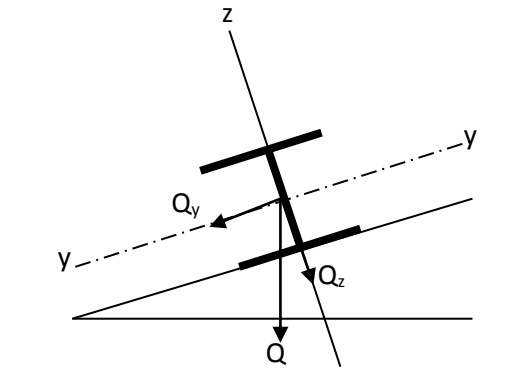

## **FigureV.4: La panne sablière.**

$$
\frac{N_{sd}}{\chi_{min} \times N_{pl,rd}} + \frac{K_y \times M_{y,sd}}{M_{ply,rd}} \le 1
$$

Calcul du coefficient de réduction minimal pour le flambement  $\chi_{min}$ 

$$
\chi_{\min} = (\chi_{y}; \chi_{Z})
$$

Flambement par rapport à' l'axe **y-y** (hors plan du portique) :

α : facteur d'imperfection correspondant a' la courbe de flambement appropriée, donne par le **tableau 5.5.2 de l'Euro code 3.**

$$
\lambda_{y} = \frac{L_{y}}{i_{y}} = \frac{600}{4.9} = 122.44
$$

$$
\overline{\lambda_{y}} = \frac{122.44}{93.9} = 1.3
$$

Courbe de flambement :

$$
\begin{cases}\n\frac{h}{b} = \frac{120}{64} = 1.87 > 1.2 \\
t_f = 6.3 \text{mm} < 40 \implies \text{La courbe (a)} \\
\text{Axe de flambement y} - y\n\end{cases}
$$
\n
$$
\begin{cases}\n\text{La courbe (a)} \\
\overline{\lambda_y} = 1.3 \implies \chi_y = 0.470\n\end{cases}
$$

Calcul de coefficient k :

$$
\mu_{y} = \bar{\lambda}_{y} \times (2\beta_{M,y} - 4) + \left(\frac{W_{ply} - W_{ely}}{W_{ely}}\right)
$$
  

$$
\mu_{y} = 1.3 \times (2 \cdot 1.3 - 4) + \left(\frac{60.73 - 52.96}{52.96}\right) = -1.67
$$
  
Avec  $\mu_{y} \le 0.9$ 

k<sup>y</sup> = 1 − μy × Nsd χ y × A × f<sup>y</sup> = 1 − 1.67 × 105.265 0.47 × 13.2 × 23.5 = 0.20 < 1.5 … … … … . . OK

 $N_{sd} = 140.95$ Kn

$$
M_{y,sd} = \frac{G \times L^2}{8} = \frac{10.4 \times 6^2}{8} = 46.8 \text{ daN. m} = 0.468 \text{ Kn. m}
$$
  

$$
N_{pl,rd} = \frac{A \times f_y}{\gamma_{M0}} = \frac{13.2 \times 23.5}{1.1} = 282 \text{KN}
$$
  

$$
M_{ply,rd} = \frac{W_{ply} \times f_y}{\gamma_{M0}} = \frac{60.73 \cdot 10^{-6} \times 235 \times 10^3}{1.1} = 12.974 \text{ Kn. m}
$$

Vérification au flambement :

$$
\frac{N_{sd}}{\chi_{min} \times N_{pl,rd}} + \frac{K_y \times M_{y,sd}}{M_{ply,rd}} \le 1
$$
  

$$
\frac{140.65}{0.47 \times 282} + \frac{0.2 \times 0.468}{12.97} = 1.06 > 1
$$
Non Vérifier.

Alors en adopte un **IPE 140** dont ces caractéristiques sont :

A=16.4 Kg/cm<sup>2</sup> -G12.9 g/m iy=5.74 mm. Wely=77.32 cm<sup>4</sup> -Wply=88.34 iz=1.65 mm.

Calcul du coefficient de réduction minimal pour le flambement  $\chi_{min}$ 

$$
\chi_{\min} = (\chi_{y}; \chi_{Z})
$$

Flambement par rapport à' l'axe **y-y** (hors plan du portique) :

α : facteur d'imperfection correspondant a' la courbe de flambement appropriée, donne par le **tableau 5.5.2 de l'Eurocode 3.**

$$
\lambda_{\rm y} = \frac{\rm L_{\rm y}}{\rm i_{\rm y}} = \frac{600}{5.74} = 104.529
$$
$$
\overline{\lambda_y} = \frac{104.529}{93.9} = 1.1
$$

Courbe de flambement :

{ h b = 140  $\frac{12}{73}$  = 1.91 > 1.2  $t_f = 6.9$ mm < 40  $\implies$  La courbe (a) Axe de flambement y − y La courbe (a)

$$
\begin{cases}\n\frac{\text{a} \cos \theta}{\lambda_y} = 1.1 \\
\end{cases} \Rightarrow \chi_y = 0.596
$$

Calcul de coefficient k :

$$
\mu_{y} = \bar{\lambda}_{y} \times (2\beta_{M,y} - 4) + \left(\frac{W_{ply} - W_{ely}}{W_{ely}}\right)
$$
  

$$
\mu_{y} = 1.1 \times (2 \cdot 1.3 - 4) + \left(\frac{88.34 - 77.32}{77.32}\right) = -1.39
$$

Avec  $\mu_y \leq 0.9$ 

k<sup>y</sup> = 1 − μy × Nsd χ y × A × f<sup>y</sup> = 1 − 1.39 × 105.265 0.596 × 16.4 × 23.5 = 0.362 < 1.5 … … … … . . OK

 $N_{sd} = 140.95$  Kn

$$
M_{y,sd} = \frac{G \times L^2}{8} = \frac{12.9 \times 6^2}{8} = 58.05 \text{ daN. m} = 0.5805 \text{ Kn. m}
$$
  

$$
N_{pl,rd} = \frac{A \times f_y}{\gamma_{M0}} = \frac{16.4 \times 23.5}{1.1} = 350.36 \text{ KN}
$$
  

$$
M_{ply,rd} = \frac{W_{ply} \times f_y}{\gamma_{M0}} = \frac{88.34 \cdot 10^{-6} \times 235 \times 10^3}{1.1} = 18.872 \text{ Kn. m}
$$

Vérification au flambement :

$$
\frac{N_{sd}}{\chi_{min} \times N_{pl,rd}} + \frac{K_y \times M_{y,sd}}{M_{ply,rd}} \le 1
$$
\n
$$
\frac{140.65}{0.596 \times 350.36} + \frac{0.362 \times 0.5805}{18.872} = 0.684 < 1
$$
\nVérifiée.

**L'IPE140** est adéquat pour la poutre sablière.

## **VI.1 calcul des traverses :**

# **VI .1.1 Généralité :**

Les traverses sont des poutre maitresses d'une toiture a deux versants ;elles sont constituées généralement en profiles IPE,HEB ou HEA.

Les traverses de la toiture servent a supporter les éléments de la couverture et a en caissier les charges et sur charges exercer celles-ci :

## **Evaluation des charges et surcharge :**

### **a)- charge permanentes G :**

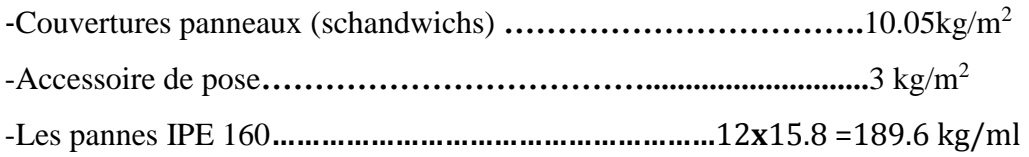

 $G = (P_{\text{counterture}} + P_{\text{accessoire}} +) \times (l_{\text{traversse}}) + P_{\text{anne}}$ *G = (10.05+3) ×6 +189.6=267.9kg/m G =2.679 kN/m*

# **b)- surcharge climatique du vent (perpendiculaire au vent) :**

La zone la plus chargée est G dont Cpi = +0,8 (voir tableau III.9)

W=-qj×S=-2.679×6 = -16.072 Kn/m

# **c)- surcharge climatique de la neige (par projection horizontale) :**

S=0,3744 kn/m<sup>2</sup>

S=0,3744×6= 2.2464kn /m

# **VI.1.2.Combinaisons des charges les plus défavorables :**

1. Les charges et surcharges appliquée :  $G = 2.679$  KN/m;  $Q = 0,44$ KN/m;  $W = -16.072KN/m$ ;  $S = 2.2464$ KN/m. 2. Décomposition des charges : Suivant l'axe Z-Z :  $Gzz = G \cos\alpha = 2.679 \times \cos\theta = 2.649 \text{kN/m}$  $Qzz = Q \cos \alpha = 0.44 \times \cos 9 = 0.434 \text{kN/m}$ 

 $Wzz = W = -16.072KN/m;$ 

 $Szz = S \cos\alpha = 2.2464 \times \cos 9 = 2.22 \text{kN/m}$ 

## **Les combinaisons d'actions :**

**ELS:**

$$
q_Z^S = G_Z + W_Z q_Z^S = 2.649 + (-16.072) = -13.423 \text{kN/m}
$$
  

$$
q_Z^S = G_Z + S_Z q_Z^S = 2.764 + 2.22 = 4.984 \text{kN/m}
$$
  

$$
q_Z^S = G_Z + Q_Z q_Z^S = 2.649 + 0.434 = 3.083 \text{kN/m}
$$

Selon l'axe Z ; les charges maximales à l'ELS revenant à la traverse la plus sollicitée en tenant compte de la continuité :

 $q_Z^S$ =1,25×(-13.423)= -16.779kN/m

$$
f_z \le f_{am} = \frac{l}{200} = \frac{1200}{200} = 6
$$
cm

$$
f_z = \frac{1}{384} \times \frac{Q_z \times l^4}{E \times I_y}
$$
  
\n
$$
\rightarrow I_y \ge \frac{5 \times Q_z \times l^4}{f_{am} \times E \times 384} = \frac{1 \times 16.779 \times 1200^4}{60 \times 2.1 \times 10^5 \times 384} \ge 27613.44 \text{ cm}^4
$$

On prend IPE450 ( $I_y$ =27 613.44 $cm^4$ )

### **TABLEAU VI.1.Caractéristiques du profilé IPE 450**

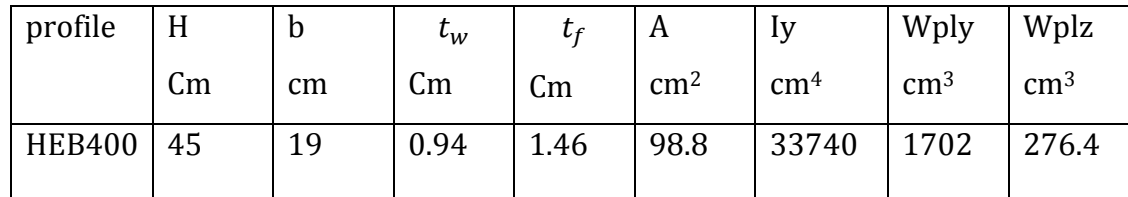

G = chargement + poids propre de l'IPE 450

 $G = 267.9 + 77.6 = 345.5$  kg/m

 $G = 3.455kg/m$ 

 $Gzz = G \cos\alpha = 3.455 \times \cos 9 = 3.412 \text{kN/m}$ 

1) **ELU** :

$$
q_Z^U = G_Z + 1,5W_Z q_Z^U = 3.412 + 1,5 \times (-16.072) = -20.696 \text{ kN/m}
$$
  

$$
q_Z^U = 1,35G_Z + 1,5S_Z q_Z^U = 1,35 \times 3.412 + 1,5 \times 2.22 = 7.572 \text{ kN/m}
$$
  

$$
q_Z^U = 1,35G_Z + 1,5Q_Z q_Z^U = 1,35 \times 3.412 + 1,5 \times 0.434 = 4.063 \text{ kN/m}
$$

On remarque que la l<sup>ére</sup>combinaison est la plus défavorable et le risque de Déversement de la semelle inferieure doit être vérifié pour cette combinaison où le vent agit seul.

Selon l'axez, les charges maximales à l'ELU revenant à la traverse la plus sollicitée en tenant compte de la continuité:

$$
q_Z^U = 1,25 \times (-20.696) = 25.87 \text{kn/m}
$$
  

$$
Q_{z,max} = -25.87 \text{kn/m}
$$
  

$$
Vsd \le \frac{1}{2}Vplrd
$$

$$
V_{sd} = \frac{Q_{max} \times L}{2} = \frac{25.87 \times 12}{2} = 155.22 \text{ km.m}
$$
  
\n
$$
V_{PL,rd} = \frac{A_v \times f_y / \sqrt{3}}{\gamma_{M0}}
$$
  
\n
$$
A_v = A - 2b \times t_f + (T_W + 2r) \times t_f
$$
  
\n
$$
A_v = 98.8 - 2 \times 19 \times 1.46 + (0.94 + 2 \times 2.1) \times 1.46 = 50.82 \text{ cm}^2
$$
  
\n
$$
V_{PL,rd} = \frac{50.82 \times 23.5 / \sqrt{3}}{1.1} = 1867.404 \text{ kN}
$$
  
\n
$$
V_{sd} = 50.82 \text{ Kn} < \frac{1}{2} V_{PL,rd} = 933.702 \text{ kN}
$$
 **Vérifier**  
\nL'IPE 450 est adéquat pour les traverses.

### **VI.1.3 Vérification de la flèche a L'ELS :**

$$
q_Z^S = G_Z + W_Z q_Z^S = 3.412 + (-16.072) = 12.66 \text{kN/m}
$$
  

$$
q_Z^S = G_Z + S_Z q_Z^S = 3.412 + 2.22 = 5.632 \text{kN/m}
$$
  

$$
q_Z^S = G_Z + Q_Z q_Z^S = 3.412 + 0.434 = 3.846 \text{kN/m}
$$

 $q_Z^S$ =1,25×(12.66)=15.825 kn/m

Flèche verticale (suivant Z-Z) :

$$
F_{ad} = \frac{L}{200} = \frac{1200}{200} = 6 \text{cm}
$$

 $F_{Z} = \frac{1}{38}$  $\frac{1}{384}$   $\times \frac{Q_Z \times L^4}{E \times I_V}$  $\frac{Q_Z \times L^4}{E \times I_y} = \frac{5}{38}$  $\frac{5}{384}$ × $\times \frac{15.825 \times 1200 \times 10^{-1}}{2,1 \times 10^5 \times 33740}$  $\frac{2.523 \times 1200 \times 10}{2.1 \times 10^5 \times 33740}$  = 4.46cm

 $F_z$  =4.46 cm <  $F_{ad}$  = 6cm **Vérifier** 

#### **Condition de vérification au cisaillement :**

 $V_z \leq V_{\text{Plrdz}}$ 

$$
V_z = \frac{Q_z \times L}{8} = \frac{15.825 \times 12}{8} = 23.737 \text{km}
$$

$$
V_{\rm PLrdz} = \frac{A_{\rm vz \times f_y/\sqrt{3}}}{\gamma_{\rm M0}} = \frac{50.85 \times 23.5/\sqrt{3}}{1.1} = 1881.59 \ \rm{kN}
$$

$$
V_z = 23.737 < \frac{1}{2}V_{\text{Pl,rdz}} = 940.79 \text{ kN}
$$
 **Vérifier**

#### **VI.1.4 Vérification au déversement :**

 $F_6 \le F_{tot}I$ <br>
Filche verticale (suivant Z-Z) :<br>  $F_{tot} = \frac{L}{200} = \frac{1000}{200} = 6 \text{cm}$ <br>  $F_2 = \frac{J}{200} = \frac{1000}{200} = 6 \text{cm}$ <br>  $F_3 = 4.46 \text{cm} \times F_{tot} = \frac{J}{200} = \frac{J}{200} = \frac{J}{200} = \frac{J}{200} = \frac{J}{200} = \frac{J}{200} = \frac{J}{200} = \frac{J$ La semelle supérieure de la traverse ne peut pas déverser, sous moment positif car elle est immobilisée latéralement bloquée par les pannes.

En rivant la semelle inférieur peut déverser sous moment négatif du au vent (soulèvement de la toiture).

#### **Conclusion :**

Le profile choisi **IPE 450** est vérifié

# **VI.2.pré dimensionnement des poteaux :**

#### **VI.2.1.Définition :**

 Les poteaux sont des éléments verticaux de l'ossature, ils sont soumis a la compression et éventuellement a la flexion selon le système statique adopté.

-Un effort de compression du aux charges climatique (neige, vent).

-Un effort de flexion du aux posée horizontalement du vent pour cela et pour les raisons de sécurité on privant un **HEA 300** qui principe peut supporter toutes les charges qui lui sont transmise.

#### **VI.2.2.Evaluation des charges et surcharge :**

#### **a)- charge permanente**

surface d'influence :  $s = 24x6 = 144$  m<sup>2</sup>

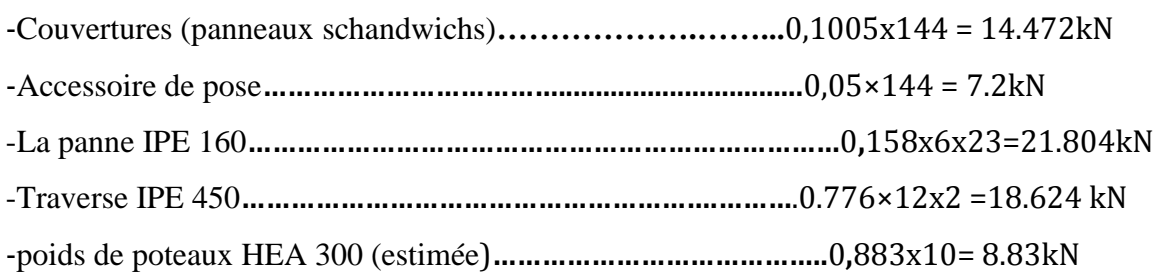

#### **b) sur charge climatique de neige :**

S=0,3744kn/m<sup>2</sup>

S=0,3744×144=53.9136 kn

Donc la charge de la neige :  $S = S \times \cos \alpha = 53.9136 \times \cos(8.997) = 53.25 \text{km}$ 

#### **c)Sur charges d'exploitations :**

-charges d'entretien (Q)**……………………………………..**0**,**44×12 = 5.28 kn

 $\triangleright$  Danc la charge d'entretien ; Q = Qcos  $\alpha$  = 5.28×cos( 8.997) = **5.215kn** 

 $\textbf{VI.2.3.}$ Détermination de la  $N_{max}^1$ descente de charges :

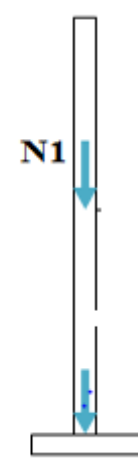

## **Figure VI.1 : la distribution des efforts pour chaque poteau.**

## **Charges permanentes :**

 $G_{toiture} = (G_{converture} + G_{Acssesoir} + G_{panne} + G_{traversse}) \times \cos \alpha + G_{poteau}$ = (14.472 +7.2+21.804 +15.412) ×cos (*8*,*997*)+8.83= 66.99 kn

# **VI.2.4.Calcule de :**

**A l'ELU :**

 $N_{max}^1 = \max (N_{u1}; N_{u2}; N_{u3})$  $N_{u1} = 1,35G + 1,35(Q + S) = 1,35 \times 66.99 + 1,35(5.215 + 53.25) = 169.36$  km  $N_{u2} = 1,35G + 1,5 \times Q = 1,35 \times 66.99 + 1,5 \times 5.215 = 98.259$ kn  $N_{u3} = 1,35G + 1,5 \times S = 1,35 \times 66.99 + 1,5 \times 53.25 = 170.31$  kn <sup>1</sup> = max (169.36; *98*.259; *170*.31)  $N_{max}^1$  = 170.31kn

 $N_{\text{max}} = \frac{A \times f_y}{\sqrt{2}}$  $\frac{\partial^2 y}{\partial x \partial y}$ Avec :

**Nmax :** Effort normal de compression déterminé par la descente de charges.

*f<sup>y</sup>* **:** Limite d'élasticité de l'acier.

**:** Coefficient partiel de sécurité.

 $N_{\text{max}} \frac{A \times f_y}{\sigma}$  $\frac{4 \times f_y}{\gamma_{M0}} \Rightarrow A = \frac{N max \times \gamma_{M0}}{f_y}$  $\frac{f(x \times \gamma_{M0})}{f(y)} = \frac{170.31 \times 1,1 \times 10}{235} = 7.97 \text{C} \text{m}^2$ 

On choisit un **HEA 450**

### **VI.2.5.Vérifications aux flambements:**

Promotion 2014 / 2015 Page 98

On doit vérifier la condition suivante:

 $N_{\text{max}} \leq \frac{\beta_A \times f_y \times A \times \chi_{\text{min}}}{\sigma}$  $\gamma_{M0}$ 

# **VI.2.6. Calcul de l'élancement réduit**̅**i :**

$$
l_{ky} = 0.7 \times 10 = 7 \text{ m}
$$
  
\n
$$
l_{kz} = 0.7 \times 10 = 7 \text{ m}
$$
  
\n
$$
\lambda_y = \frac{l_{ky}}{i_y} = \frac{700}{18.92} = 36.99
$$
  
\n
$$
\lambda_z = \frac{l_{kz}}{i_z} = \frac{700}{7.29} = 96.02
$$
  
\n
$$
\bar{\lambda}_y = \frac{\lambda_y}{93.9} \times \sqrt{\beta_A} = \frac{36.99}{93.9} \times 1 = 0.393
$$
  
\nAuthor de *YY'*  $\rightarrow$  Courbe b  $\rightarrow$   $\rightarrow$  **XY** = **0.934**

$$
\bar{\lambda}_z = \frac{\lambda_z}{93.9} \times \sqrt{\beta_A} = \frac{36.99}{93.9} \times 1 = 1.02
$$

Autour de  $ZZ' \rightarrow$  Courbe  $c \implies \chi_z = 0.528$  $χ<sub>min</sub> = min ( χ<sub>y</sub>; χ<sub>z</sub>) = **0,528**$  $N_{\text{max}} = \frac{\beta_A \times f_y \times A \times \chi_{\text{min}}}{\sqrt{g}}$  $\frac{N \times A \times X_{\text{min}}}{N M 0} = \frac{1 \times 235 \times 17800 \times 0,528}{1,1}$  $\frac{1}{1,1}$  =2007.84 Kn

 $N_{max}^1$  = 184.626 kn < N<sub>max</sub> = 2007.84 Kn  $\longrightarrow$  poteau vérifier au flambement

Conclusion: On choisit pour tous les poteaux un **HEA450**

Parmi les actions qui peuvent agir sur une structure, le séisme reste de loin le plus dangereux. Notre site est classé en zone IIa, cela nous conduit à respecter certaines dispositions constructives et à faireune estimation de l'action sismique en se basant sur recommandations du règlement Algérien parasismiqueRPA 99 version2003.

# **VII.1. Présentation du logiciel ROBOT :**

Le Robot, un des produits de ROBOT.Autodesk est un logiciel de calcul et d'optimisation des structures, il se base sur la méthode d'analyse par éléments finis pour étudier les structures planes et spatiales de type treillis, portique adaptés au construction en acier, en bois, en béton armé ou mixte, il comprend des modules de dimensionnement, de vérification, d'assemblage, et de ferraillage suivant les différentes normes nationales existantes.

# **VII.2. Modélisation :**

Le logiciel permet d'effectuer les étapes de modélisation (définition de la géométrie, conditions aux limites, chargements des structures, etc.) de façon totalement graphique, numérique ou combinée, en utilisant les innombrables outils disponibles.

# **VII.3. Analyse de la structure :**

# **3.1. Type d'analyse :**

L'analyse élastique globale, peut être statique ou dynamique, selon la satisfaction des conditions posées par les règlements en vigueur, sur les cas de chargement.

- $\triangleright$  Les chargements statiques :
	- Poids propre de la structure.
	- Les effets dus aux actions climatiques.
- $\triangleright$  Les chargements dynamiques :
	- Les effets sismiques.

### **3.2. Méthodes de calcul :**

La détermination de la réponse de la structure et son dimensionnement peuvent se faire par trois méthodes de calcul, dont le choix est fonction à la fois du type de structure et de la nature de l'excitation dynamique. Il s'agit donc de s'orienter vers l'une ou l'autre des méthodes suivantes :

- Méthode d'analyse dynamique par accélérogramme.
- Méthode d'analyse modale spectrale.
- $\triangleright$  Méthode statique équivalente.

### **3.2.1. La méthode statique équivalente :**

La méthode de calcul la plus employée pour le calcul dynamique des structures, est celle basé sur l'utilisation des spectres de repense. Mais comme le " RPA 99 V 2003 " préconise que le l'effort tranchant dynamique soit supérieur à 80% de l'effort tranchant statique, donc on calcul l'effort tranchant statique par la méthode statique équivalente.

## **a) Principe de la méthode :**

Les forces réelles dynamiques qui se développent dans la construction sont remplacées par un système de forces statiques fictives dont les efforts sont considérés équivalents à ceux de l'action sismique.

## **b) Calcul de la force sismique totale :**

D'après **l'art 4.2.3 de RPA 99/version 2003,** la force sismique totale V qui s'applique à la base de la structure, doit être calculée successivement dans deux directions horizontales orthogonales selon la formule :

$$
V=\frac{A\cdot Q\cdot D}{R}W
$$

**A** : coefficient d'accélération de zone, donné par le tableau (4.1) de RPA 99/version 2003 en fonction de la zone sismique et du groupe d'usage du bâtiment Dans notre cas, on est dans la Zone IIaet un Groupe d'usage **3**

Nous trouverons : **A = 0.1**

$$
D = \begin{cases} 2.5\eta & 0 \le T \le T_2 \\ 2.5\eta (T_2/T)^{\frac{2}{3}} & T_2 \le T \le 3.0s \\ 2.5\eta (T_2/3.0)^{\frac{2}{3}} (3.0/T)^{\frac{5}{3}} & T > 3.0s \end{cases}
$$

**D** : est un facteur d'amplification dynamique moyen qui est fonction de la catégorie de site du facteur de d'amortissement  $(\eta)$  et de la période fondamental de la structure  $(T)$ . Avec :

**T1***,* **T2** : période caractéristique associée à la catégorie du site et donnée par le tableau **4.7** du[RPA99/ version 2003], site (**S3**) :

 $\begin{cases} T1 (sec) = 0.15 \\ T2 (sec) = 0.5s \end{cases}$  $T1$  (sec) = 0.15s

 $(\eta)$ : Facteur de correction d'amortissement donnée par la formule :

$$
\eta = \sqrt{\frac{7}{(2+\xi)}} \geq 0.7
$$

Où ξ**(%)** est le pourcentage d'amortissement critique fonction du matériau constitutif,

du type de structure et de l'importance des remplissages.

ξ ∶ est donnée par le tableau **4.2 du RPA99 V 2003**

Nous avons une structure en portiques, Donc  $\xi = 4\%$ 

 $D'$ où :  $n = 1.08 > 0.7$ 

#### $\eta = 1$

#### **Estimation de la période fondamentale :**

La valeur de la période fondamentale (T) de la structure peut être estimée à partir de formules empiriques ou calculée par des méthodes analytiques ou numériques.

La formule empirique à utiliser est donnée par le **RPA 99/ version 2003 par la**

#### **formule (4.6)** :

$$
T = C_T h_N^{3/4}
$$

Avec :

**hN**: hauteur mesurée en mètres à partir de la base de la structure jusqu'au dernier niveau :

#### $h_N = 11.9m$

**CT**: est un coefficient qui est fonction du système de contreventement, du type de

remplissage et est donné par le **tableau 4.6 du RPA 99/version 2003**.

« Contreventement assuré par portiques auto stables en acier sans remplissage en maçonnerie »

 $D'$ <sup>où</sup> :  $C_T = 0.085$ 

Donc :  $T = C_T h_N^{3/4} = 0.085$  .11.9<sup>(3/4)</sup> = 0.5446 **s** 

# *T2= 0.5s< T = 0.5446s*

Pour notre cas, on peut utiliser la formule 4.7 du RPA99/version 2003 :

 $T = 0.09 h_{_N}$  /  $\sqrt{D}$ 

Où D est la dimension du bâtiment mesurée à sa base dans la direction de calcul considérée.

 **Sens transversal**  $dx = 72$  m  $\Rightarrow$ T<sub>x</sub> = 0,126s **•** Sens longitudinale

 $dy = 48$  m  $\Rightarrow$ T<sub>y</sub> = 0,154s

D'après le **RPA 99/version 2003**, il faut utiliser la plus petite valeur des périodes obtenues dans chaque direction.

 $Tx = min(T; T<sub>x</sub>) = min(0.545s; 0.126s) \implies Tx = 0.126s$ 

 $Ty = min(T; T_y) = min(0,545s; 0,154s) \implies Ty = 0,154s$ 

Tx et Ty sont inférieure à  $T_2 = 0.5s$ 

Donc la valeur du facteur d'amplification dynamique moyen est égale :

**D = 2,5 η**

$$
D = 2.5 \times 1.08 = 2.7
$$

**R** : coefficient de comportement global de la structure, Sa valeur est donnée par le **tableau 4.3 de RPA 99/ version 2003**, en fonction du système de contreventement. **Sens longitudinal :**R<sub>x</sub>= 4 (Ossature contreventée par palées triangulées en X). **Sens transversal :**R<sub>y</sub>= 5 (Portique auto stable).

Donc: $\mathbf{R}_x = 5$  et  $\mathbf{R}_y = 4$ 

**Q** : facteur de qualité de la structure, fonction de la redondance, géométrie, régularité en plan et en élévation et la qualité de contrôle de la constriction.

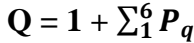

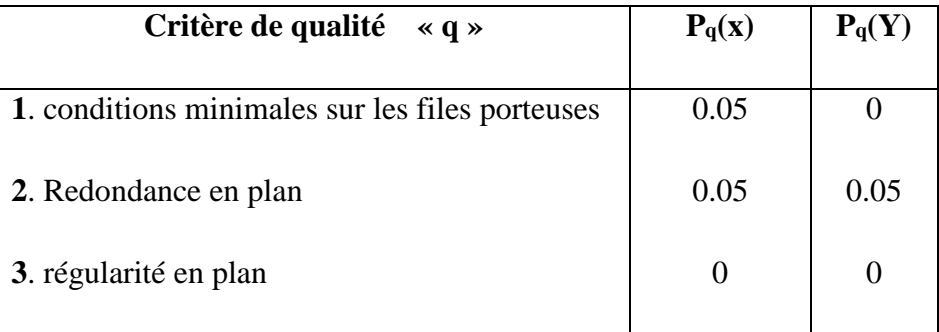

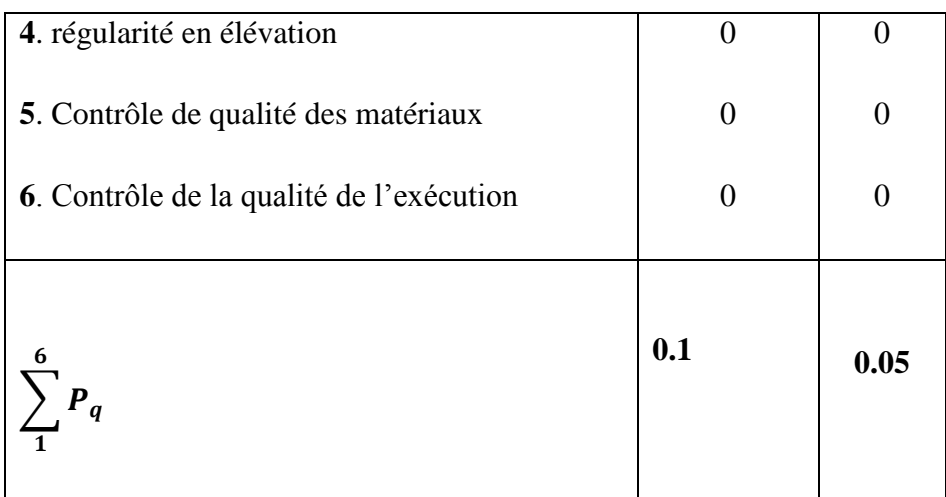

#### **Tableau VII. 1: Pénalité de vérification.**

 $Q_x = 1 + 0.1 = 1.1$ 

 $Q_y = 1 + 0.05 = 1.05$ 

**W** : poids total de la structure, W est égal à la somme des poids Wi calculés à chaque niveau (i).

$$
W=\sum W_i
$$

Avec :

 $W_i = W_{Gi} + \beta W_{Qi}$ 

**WGi**: Charges permanentes et à celles des équipements fixes solidaires de la structure.

**WQi** : Charge d'exploitation.

**β**: Coefficient de pondération fonction de la nature et de la durée de la charge

d'exploitation et donné par le **tableau 4.5 du** *RPA 99* **version** *2003.*

Dans notre cas :  $\beta = 0.5$ 

**Calcul des WGI pour le hangar :**

| élément         | nombre | Masse  | Dimension | Poids(t) |
|-----------------|--------|--------|-----------|----------|
|                 |        | (KG/m) |           |          |
| Poteau: HEA 450 | 39     | 140    | 10        | 54.60    |
|                 |        |        |           |          |
| Traverse:       | 52     | 105.5  | 12        | 65.832   |
| <b>IPE 550</b>  |        |        |           |          |
| Panne:          | 572    | 15.8   | 6         | 54.2256  |
| <b>IPE 160</b>  |        |        |           |          |
| Panne           | 36     | 15.8   | 6         | 3.4128   |

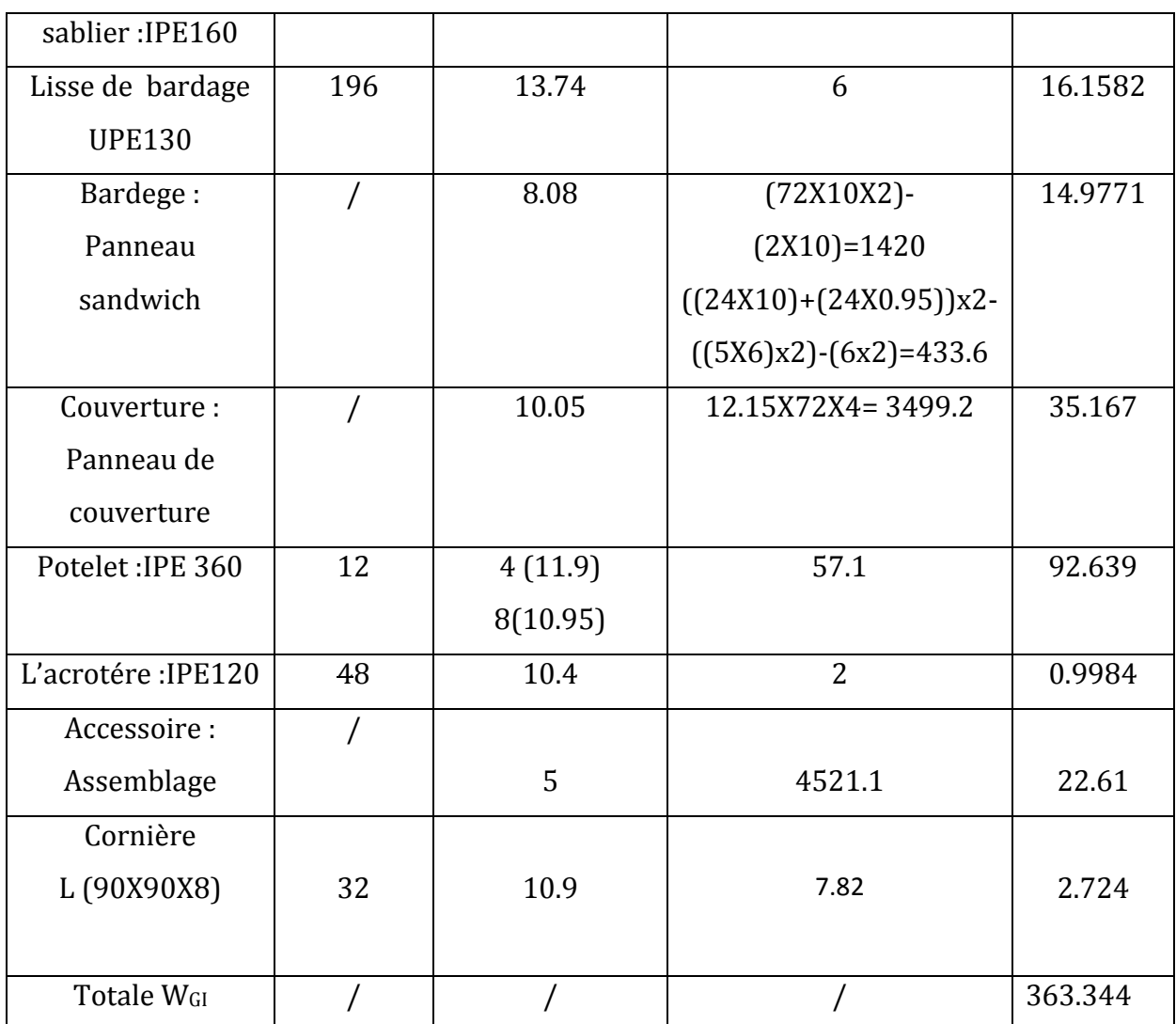

#### **Tableau VII. 2 : Calcul des WGI**

WGi =3633.44 KN  $W_{Qi} = P x L=0.444 x 72=31.968 KN$  $\Rightarrow$  W<sub>i</sub> =3633.44+ 0.5 x31.968 =3649.424 KN  $V_y = \frac{0.1 \cdot 1.05 \cdot 2.7}{5}$  $\frac{3}{5}$  3649.424  $\Rightarrow$   $V_y = 206.922KN$  $V_{\rm x} = \frac{0.1 \cdot 1.1 \cdot 2.7}{4}$  $\frac{11.27}{4}$  3649.424  $\Rightarrow$   $V_x = 270.970KN$ 

# **VII.4. La méthode modale spectrale :**

## **4.1 Principe de la méthode spectrale :**

Par cette méthode, il est recherché pour chaque mode de vibration, le maximum des effets engendrés dans la structure par les forces sismiques représentées par un spectre de réponse de calcul. Ces effets sont par la suite combinés pour obtenir la réponse de la structure.

## **4.2 Spectre de repense de calcul :**

L'action sismique est représentée par le spectre de calcul **RPA 99 V2003** :

$$
\frac{S_a}{g} = \begin{cases} 1.25 \text{ A } \left( 1 + \frac{T}{T_1} \left( 2.5 \eta \frac{Q}{R} - 1 \right) \right) & 0 \le T \le T_1 \\ 2.5 \eta (1.25 \text{ A}) \frac{Q}{R} & T_1 \le T \le T_2 \\ 2.5 \eta (1.25 \text{ A}) \frac{Q}{R} \left( \frac{T_2}{T} \right)^{2/3} & T_2 \le T \le 0.3s \\ 2.5 \eta (1.25 \text{ A}) \frac{Q}{R} \left( \frac{T_2}{3} \right)^{2/3} \left( \frac{3}{T} \right)^{5/3} & T \ge 0.3s \end{cases}
$$

Avec :

Les coefficients  $A, \eta$ , R, T<sub>1</sub>, T<sub>2</sub>,Q (déjà déterminés plus haut).

# **Schématisation du spectre de réponse suivant X et Y :**

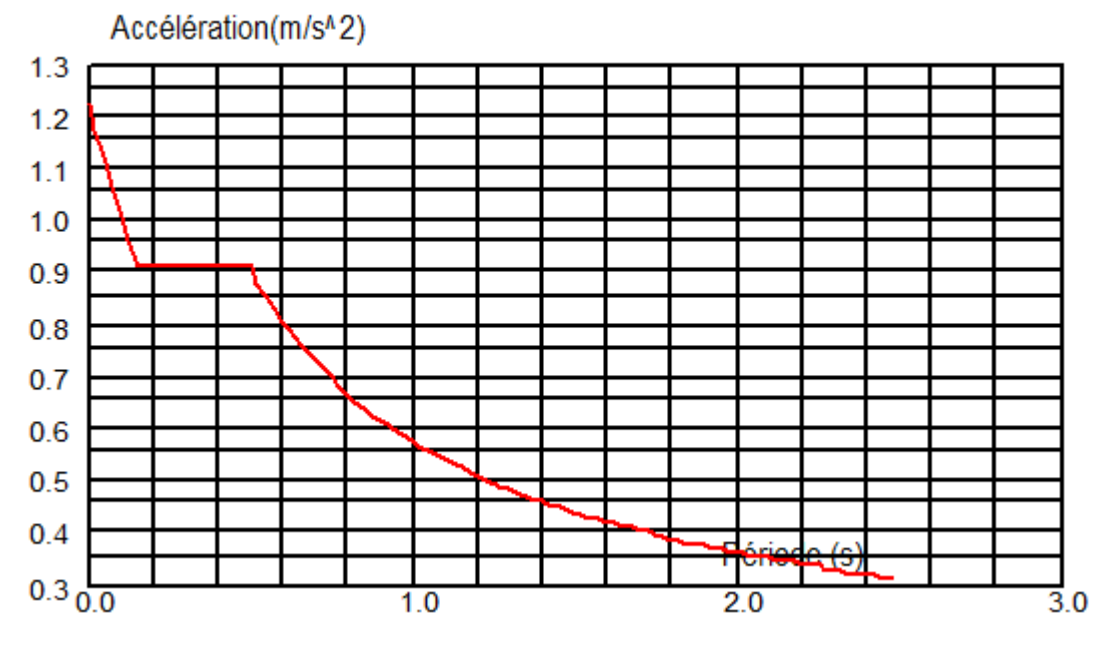

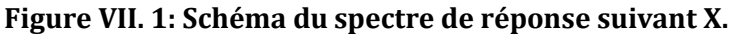

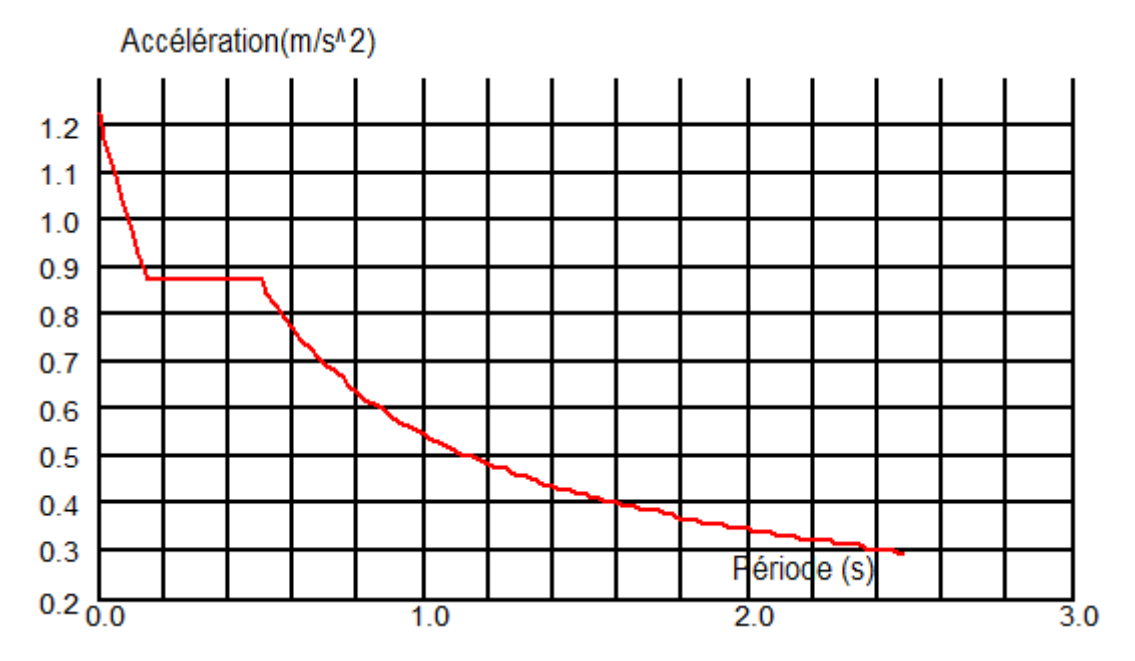

**Figure VII. 2: Schéma du spectre de réponse suivant Y.**

## **4.3 Nombre de modes de vibrations à considérer :**

Le nombre de modes de vibration à retenir doit être tel que :

**-** La somme des masses modales effectives pour les modes retenus soit égale à 90 % au moins de la masse totale de la structure.

**-** Ou que tous les modes ayant une masse modale effective supérieure à 5% de la masse totale de la structure soient retenus pour la détermination de la réponse totale de la structure.

Le minimum de modes à retenir est de trois (03) dans chaque direction considérée.

#### **4.4 Résultat de calcul :**

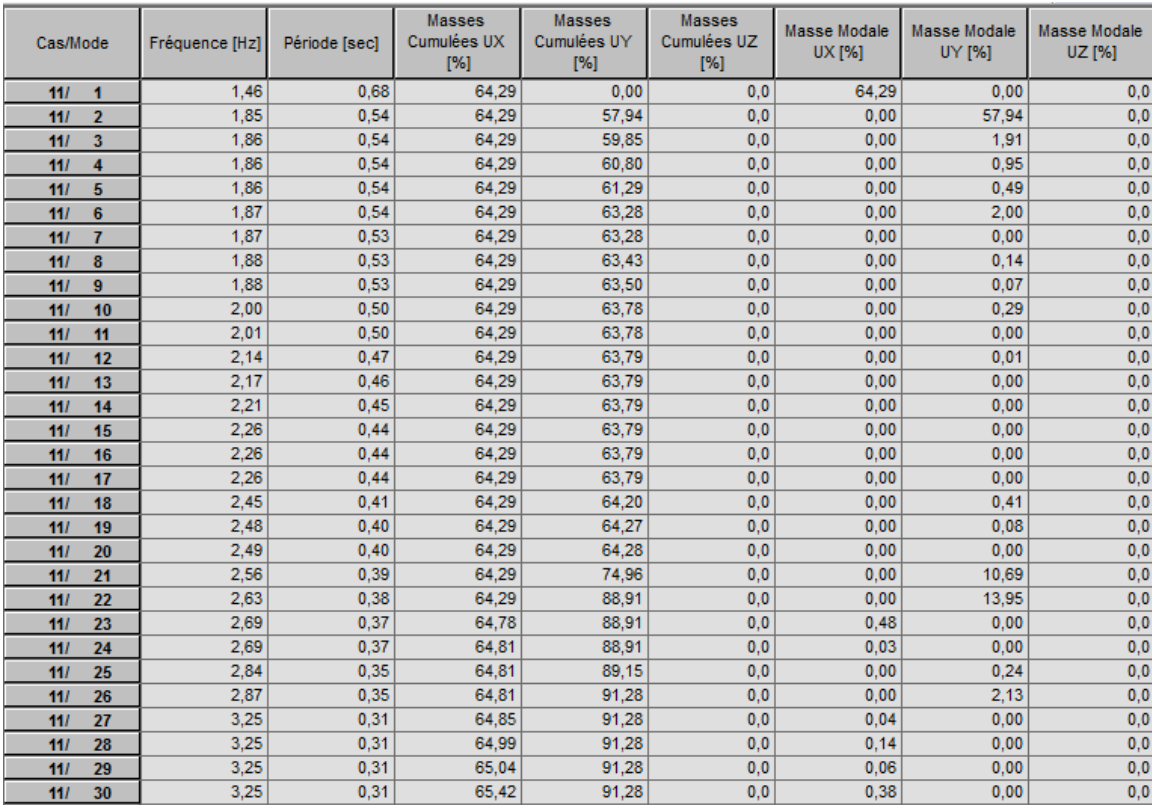

#### **Tableau VII.3.: Pourcentage de participation de masse.**

Le pourcentage de participation de masse est supérieure à 90٪ suivant les deux directions, donc les 30 modes de vibrations sont suffisants, pour mieux représenter le comportement de la structure.

Dans les trois premiers modes on a :

-Translation suivant (X) pour le premier mode.

-Translation suivant (Y) pour le deuxième mode.

-Rotation pour le troisième mode.

#### **b. Les réponses modales de la structure :**

La déformation de la structure suivant les modes de vibration les plus prépondérants est illustrés par les figures suivantes :

**Mode 1 : Translation suivant X-X, période T = 0.68s, taux de participation de la masse 64.29**

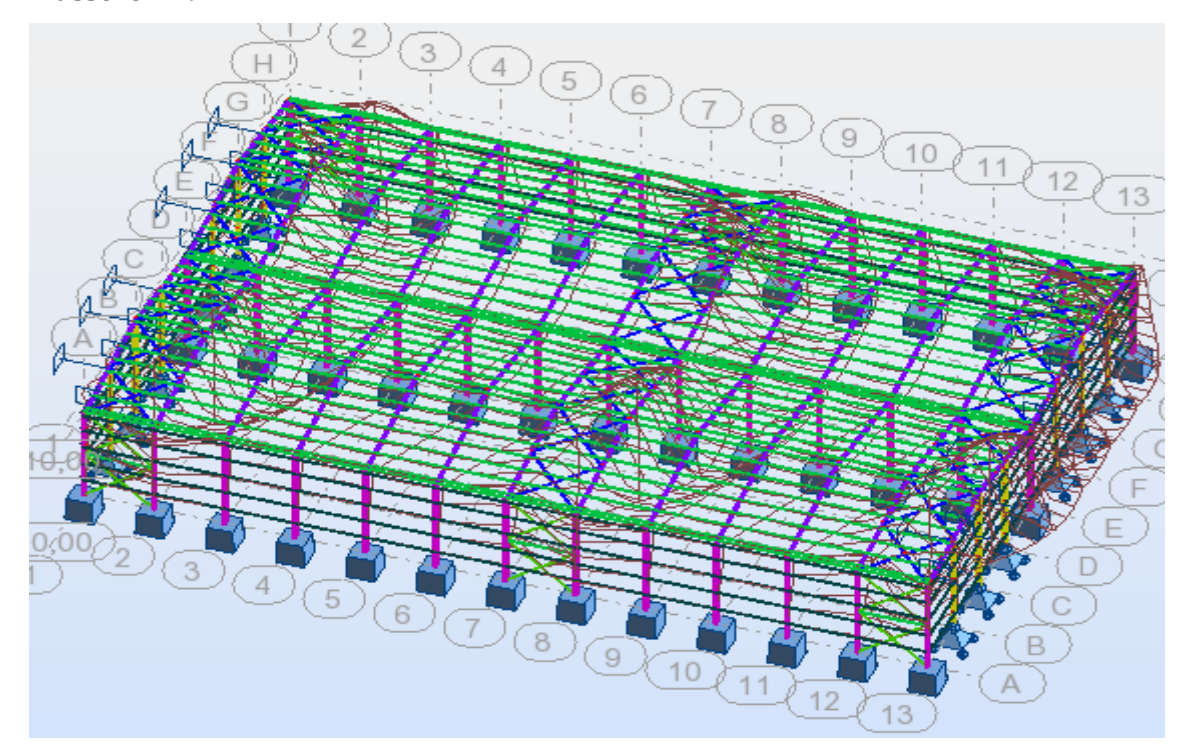

**Figure VII. 3: Mode de déformation (01).**

**Mode 2 : Translation suivant Y-Y , période T = 0.54 s , taux de participation de la masse 57.94%**

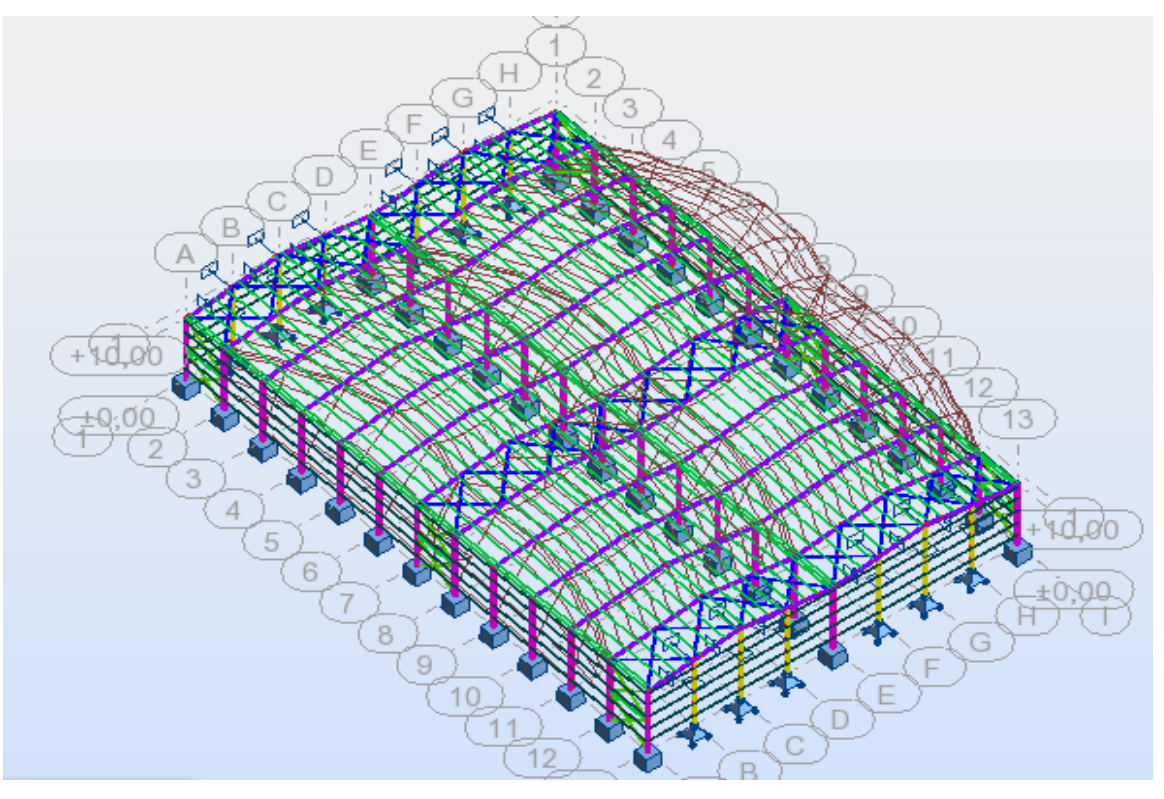

**Figure VII. 4: Mode de déformation (2).**

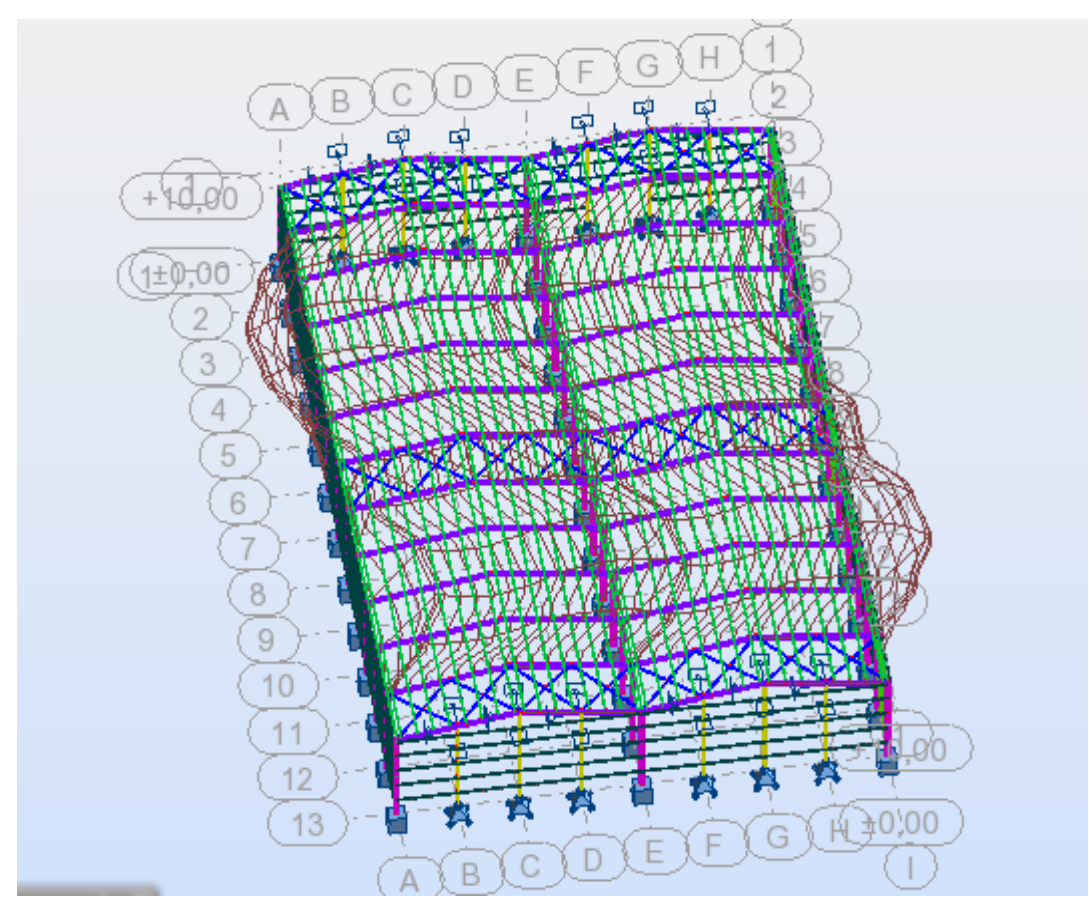

**Mode 3 : Rotation autour de Z-Z , période T = 0.54 s**

**Figure VII. 5: Mode de déformation (3).**

#### **4.5 Analyse des résultats :**

Il y a lieu de constater que la structure présente des translations suivant les deux directions horizontales et une rotation autour de l'axe verticale.

### **a) Les combinaisons de calcul :**

### **Notation :**

- G : Poids propre.
- Q : Charge d'exploitation.
- S : Action de la neige.
- V : Action du vent.
	- V1 : Vent sur le pignon.
	- V2 : Vent sur le long pan.

E : Action sismique.

Les combinaisons de calcul adoptées selon les règlements en vigueur sont données dans le tableau suivant :

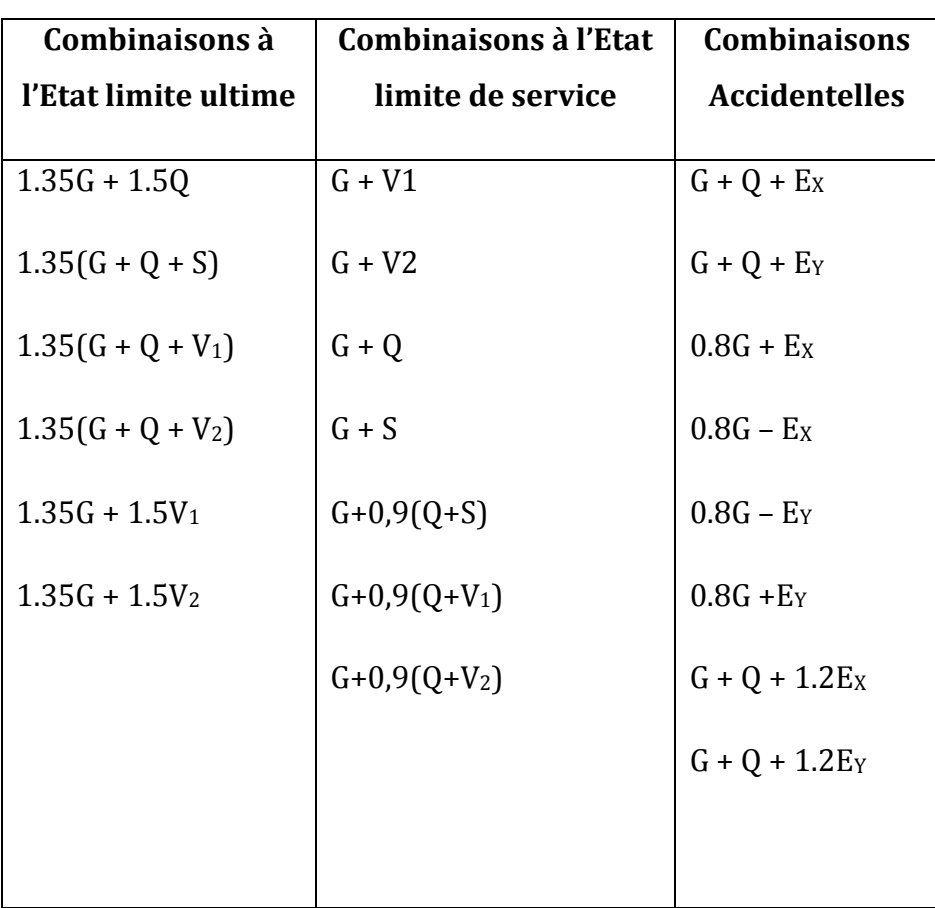

### **Tableau VII.4 : Combinaisons de calcul.**

La neige n'est pas combinée avec le vent car elle joue un rôle favorable.

### **b) Résultantes des forces sismiques de calcul :**

Selon l'article **4.3.6 du RPA99 V2003**, la résultante des forces sismiques à la base V<sup>t</sup> obtenue par combinaison des valeurs modales doit être supérieure à **80%** de la résultante des forces sismiques déterminée par la méthode statiqueéquivalente

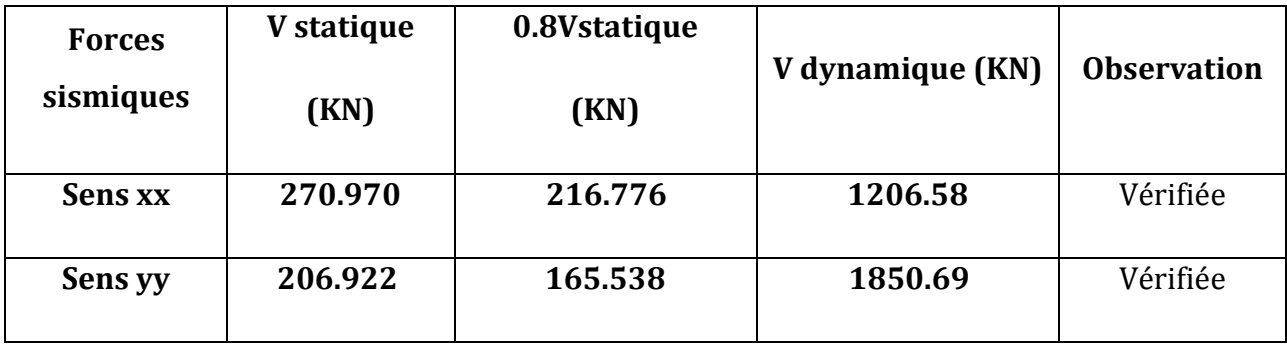

**Tableau VII.5: Vérification de l'effort tranchant à la base.**

L'effort tranchant dynamique est supérieur à 80% de l'effort tranchant statique dans les deux sens. Il n'y a pas lieu d'augmenter tous les paramètres de la réponse (forces, déplacement, moments,…)

# **VII.5. Vérification des déplacements :**

### **1èr Cas : situation durable :**

Les déplacements sont limités à :

**Déplacement horizontal :**

h/150 Sans charge du vent

h / 125 Avec charge du vent**EC3 Art 4.2.2(1) I**

Ou h : hauteur du poteau

## **Déplacement vertical :**

L/200

Avec : L : longueur de la travée<sup>[EC3</sup> tab 4.1]

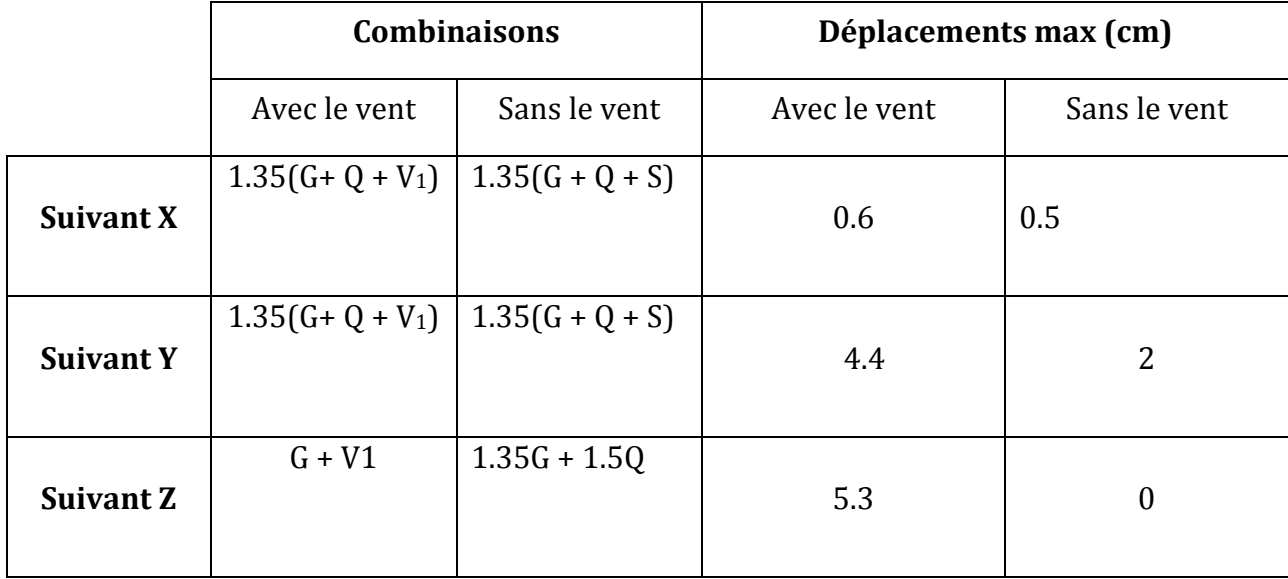

### **Tableau VII.6: Déplacement max en situation durable.**

 $h/150= 1000 / 150 = 6.67$  cm

h /  $125 = 1000/ 125 = 8$  cm

 $L / 200 = 2400 / 200 = 12$  cm

On voie que les déplacements maximaux suivant les trois directions sont inférieurs aux déplacements admissibles donc les déplacements sont vérifiés.

#### **2ème Cas : situation accidentelle :**

Le **D.T.R RPA99 V2003** précise que le déplacement horizontal est calculé sous les forces sismique seul **(art 4.4.3)** et préconise de limiter les déplacements relatifs latéraux d'un étage par rapport aux étages qui lui sont adjacent à **1%** de la hauteur d'étage **(art 5.10).**

Le déplacement horizontal à chaque niveau k de la structure est calculé comme suit

$$
\delta_{\rm k} = R \; \delta_{\rm \; eK}
$$

*δ*: Déplacement dû aux forces sismiques.

**R** : coefficient de comportement  $\mathbf{R}_y = 5$ et  $\mathbf{R}_x = 4$ 

Il s'agitde vérifier le point le plus haut de la toiture par rapport au sol .

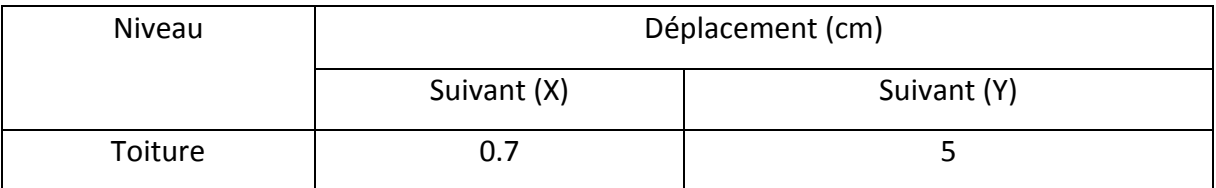

**Tableau VII.7 : Déplacement relatif des niveaux.**

 $\frac{h}{m} = \frac{1190}{m} = 11.9$ cm 100 1190  $\frac{1}{100} = \frac{1}{100} =$ 

Tous les déplacements sont inférieurs à 11,9 cm, donc ils sont vérifiés

# **VII.6. Effet de deuxième ordre:**

Les effets de seconde ordre (ou effet P-Δ) peuvent être négligés si la condition suivante est satisfaite à tous les niveaux :

$$
\theta = \frac{P_k.\Delta_k}{V_k.h_k} \leq 0.1
$$

$$
Avec: P_k = \sum_{i=k}^{n} W_{Gi} + \beta W_{Qi}
$$

- **P<sup>k</sup>** : poids total de la structure et des charges d'exploitations associées au-dessus du niveau « k ».
- **Vk**: effort tranchant d'étage au niveau « k ».
- **Δ k** : déplacement relatif du niveau « k » par rapport au niveau « k-1 ».
- **hk**: hauteur de l'étage « k ».

Promotion 2014/2015 Page 113

 $\bullet$  Si  $0.1\!<\!\theta_{k}\!\leq\!0.2$  les effets P-  $\Delta$  peuvent être pris en compte de manière approximative en amplifiant les effets de l'action sismique calculés au moyen d'une analyse élastique du 1° ordre par le facteur :  $1 - \theta_k$ 1

 $\bullet$  Si $\theta_{k} > 0.20$ , la structure est potentiellement instable et doit être redimensionnée.

#### **Sens X-X :**

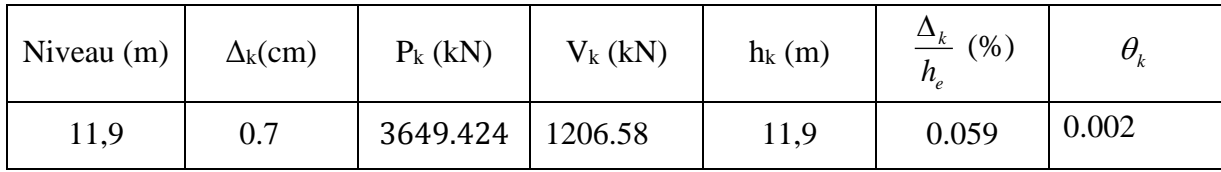

#### **Tableau VII. 8 : Effet P-Δ suivant X-X.**

 $\theta_k$  = 0.002< 0,1, donc les effets P-∆ peuvent être négligés.

**Sens Y-Y :**

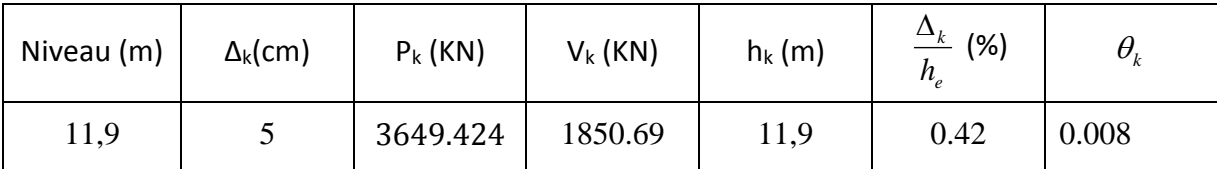

#### **Tableau VII.9:Effet P-Δ suivant Y-Y.**

 $\theta_k$  = 0,008 < 0,1 donc les effets P-∆ peuvent être négligés.

Apres avoir modéliser l'ensemble des portiques en y appliquant les différents cas de chargement du vent et de la neige, des charges permanentes et surcharges d'exploitation ainsi que l'introduction de l'effort sismique. Sous différents combinaisons ; et à l'aide du logiciel **ROBOT** qui détermine la réaction d'appuis pour chaque cas de charge ; on passe à la vérification des cas les plus défavorables.

# **VIII.1. Vérification des poteaux :**

La vérification se fait pour le poteau le plus sollicité et dans notre cas : le poteau le plus sollicité est le N°**25**de hauteur **H=10m** sous la combinaison **(G+1.5V1)**; comme illustré en rouge sur la figure suivante :

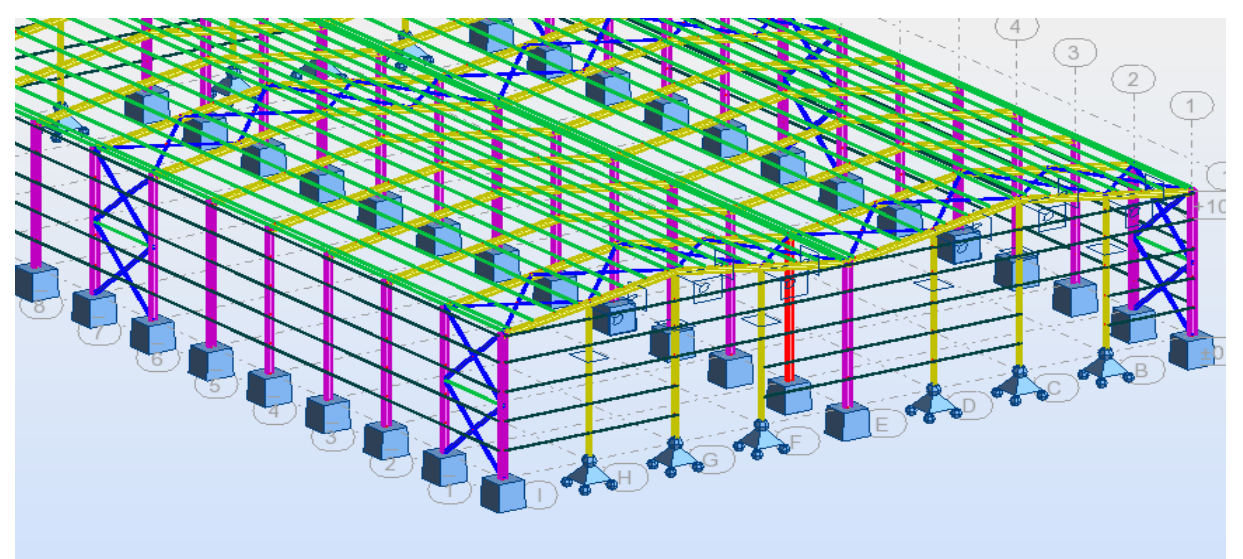

**Figure VIII.1. Illustration du poteau le plus sollicité.**

*Les sollicitations les plus défavorables tirés à partir du logiciel ROBOT sont :*

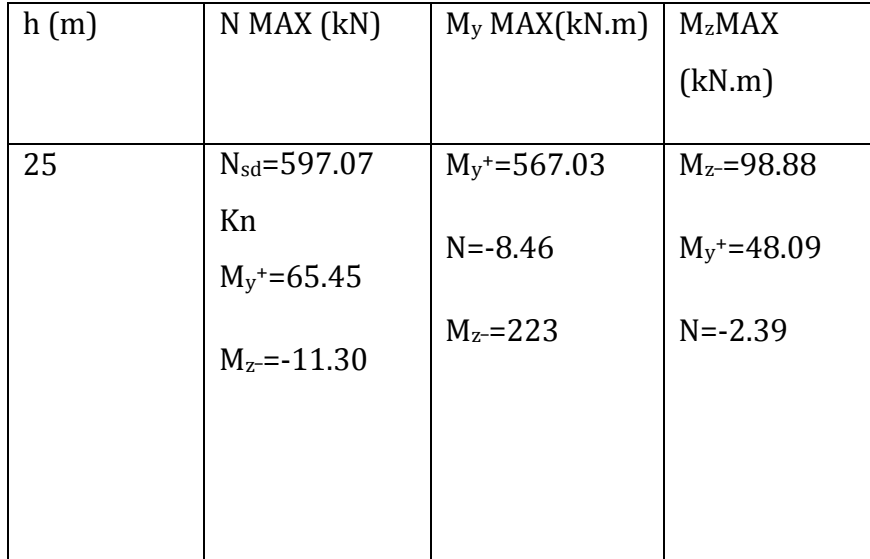

## **1. Vérification à la résistance :**

- **Classe de la section :**
- **Classe de la semelle : (comprimée)** c / t<sub>f</sub> =  $b_f/2$ .t<sub>f</sub>  $\leq$  10  $\epsilon$   $\Rightarrow$  300/2 . 21 = 7.14< 10  $\epsilon$   $\Rightarrow$  Semelle de classe 1
- **Classe de l'âme : (fléchie)**

 $d / t_w = 344 / 11 = 31.27 < 72 \text{ E}$   $\Rightarrow$  Ame de classe 1

Donc : les poteaux de section **HEA 450** sont de classe **01.**

# **2. Vérification de l'effort tranchant :**

Il faut vérifier que :*Vsd* ≤*VplRd*

Vsd =8.46 KN(*Note de calcule sur la pièce 25 du Robot sous la combinaison1.35G+1.5V1)*

 $V_{\text{plRd}} = \frac{A_{vz} \cdot f_y}{\sqrt{2}}$  $\sqrt{3}$  .  $\gamma_{M_0}$  $=\frac{23.5 X 65.78}{\sqrt{2}X}$  $\frac{32 \times 63.76}{\sqrt{3} \times 1}$  = 892.48 Kn>V<sub>sd</sub>

*Vsd*< 0.5 *VplRd*→ Pas de réduction du moment plastique.

# **a) Incidence de l'effort normal :**

Si  $Nsd \prec Min(0, 25N_{pl, Rd}, 0, 5A_w f_y / \gamma_{m0})$ : il n'y a pas d'interaction entre le moment résistant

et l'effort normal.

 $0.25 \times N_{\rm pl,rd} = 1045.75$  KN  $A_w = A - 2 \times b \times t_f = 178 - 2 \times 30 \times 2.1 = 47$  cm<sup>2</sup>  $0.5 \times \frac{A_w \times f_y}{\sigma}$  $\frac{w \cdot v_y}{v_{m0}}$  = 2091.5 KN  $N_{sd < min}$  ( 0.25  $N_{plrd}$  , 0.5  $\times$  $A_w \times f_y$ *Y<sub>m0</sub>* )  $\Rightarrow$  *N<sub>sd</sub>* <min(1045.75*KN*; 2091.5*KN*)  $\Rightarrow$   $N_{sd} = 597.07 KN < 1045.75 KN$  vérifié

Alors, il n'y a pas d'interaction entre le moment résistant et l'effort normal.

# **3. Vérification de l'élément aux instabilités :**

La vérification aux instabilités est donnée par les formules suivantes :

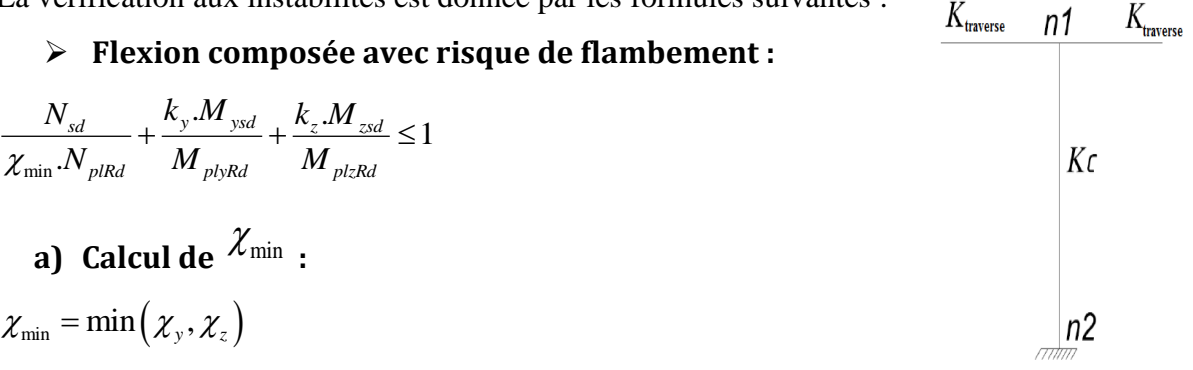

Promotion 2014/2015 Page 116

## **Flambement par rapport à l'axe fort(dans le plan du portique) :**

 $\eta_1 = \frac{K_c}{K_c + K}$  $K_c+K_{Trace}$ é  $η<sub>2</sub> = 0$  (Encastrement a la base)  $K_c = \frac{I_y}{I}$  $\frac{d_y}{L} = \frac{63721.06}{1000}$  $\frac{1000}{1000} = 63.72$  cm<sup>3</sup> KTraveé= $\frac{I_y}{I_x}$  $\frac{dy}{L} = \frac{63721.06}{600}$  $\frac{721.06}{600}$  = 106.20 cm<sup>3</sup>  $\eta_1 = 0.375$ 

- **Suivant l'axe y–y :**

*λy*= IKy / i<sup>y</sup> = 0.7. 1000 / 18.92 = 36.998

$$
\overline{\lambda_y} = \frac{\lambda_y}{\lambda_1} (\beta_A)^{0.5} = 0.39 > 0.2
$$
 (il y a risque de flambement)

Le choix de la courbe de flambement :

 $h/b = 440/300 = 1.47 > 1.2$ 

 $t_f$ = 21mm< 40mm

Axe de flambement **y-y** courbe de flambement a ; α=0.21(tableau 3).

*Χ<sup>y</sup> = 0.955*

#### - **Suivant l'axe faible z-z : (hors du plan du portique)**

*λy*= IKz / i<sup>z</sup> = 0.7. 1000 / 7.29 = 96.02

$$
\bar{\lambda}_z = \frac{\lambda_z}{\lambda_1} (\beta_A)^{0.5} = 1.02 > 0.2
$$
 (il y a risque de flambement)

Le choix de la courbe de flambement :

 $h/b = 440/300 = 1.47 > 1.2$ 

tf= 21mm< 40mm

Axe de flambement **z-z**  $\longrightarrow$  courbe de flambement b ;  $\alpha$ =0.34 (tableau 3).

$$
X_z=0.354
$$

Donc : **χmin= 0.354**

### **b) Calcul du moment critique :**

$$
M_{cr} = \frac{C_1 \pi^2 E I_z}{(KL)^2} \left\{ \left[ \left( \frac{K}{K_w} \right)^2 \cdot \frac{I_w}{I_z} + \frac{(KL)^2 \cdot G I_t}{\pi^2 E I_z} + \left( C_2 \cdot Z_g \right)^2 \right]^{\frac{1}{2}} - \left( C_2 \cdot Z_g \right) \right\} = 3188.258 \text{ Kn. m}
$$

Avec :

 $B_w = 1$  K = 1 C<sub>1</sub> = 3.348C<sub>2</sub> = 0 Z<sub>g</sub> = 22cm I<sub>w</sub> = 4148 cm<sup>6</sup> I<sub>t</sub> = 234.8 cm<sup>4</sup>  $I_z = 9465$  cm<sup>4</sup>

 $\overline{\lambda_{LT}} = \sqrt{\frac{\beta_w \times W_{ply} \times f_y}{M}}$  $\frac{W p y \lambda y}{M_{cr}}$  = **0.002< 0.4**  $\rightarrow$  Pas de risque de déversement

**c) Calcul des coefficients K<sup>y</sup> et K<sup>z</sup> :**

$$
\mu_y = \overline{\lambda_y} (2 \beta_{My} - 4) + \frac{W_{ply} - W_{ely}}{W_{ely}}
$$

$$
\mu_z = \overline{\lambda_z} (2 \beta_{Mz} - 4) + \frac{W_{plz} - W_{elz}}{W_{elz}}
$$

#### **Calcul des coefficients réducteurs :**

### **Suivant l'axe (Y-Y) :**

$$
\mu_y = 0.39 \left( 2 \cdot 2.65 - 4 \right) + 4.097 = 4.6
$$
  
K<sub>y</sub> = 1 -  $\frac{\mu_y \cdot N}{\chi_y \cdot Af_y}$  = 0.59

#### **Suivant l'axe (Z-Z) :**

 $\mu$ <sub>*z*</sub> = 1.02 (2 . 2.46 – 4) + 0.53 = 1.468  $K_z = 1 - \frac{\mu_z}{\mu_z}$  $\frac{\mu_z}{\chi_z}$ . A  $f_y$  = 0.49  $N_{sd} = 597.07$  KN  $M_{y, Sd} = 65.45$  KN.m  $M_{z, Sd} = 8.46$ KN.m

 $N_{\text{pl,Rd}} = A f_y / y_{\text{m0}} = 178.23.5 / 1 = 4183$  KN

 $M_{\text{ply,Rd}} = 4183$ . 23.5.10<sup>-2</sup> /1 = 983.005 KN.m

 $M<sub>plz.Rd</sub> = 226.9$  Kn.m

### **Vérification au flambement :**

$$
\frac{N_{sd}}{\chi_{\min}.N_{plRd}} + \frac{k_y.M_{ysd}}{M_{plyRd}} + \frac{k_z.M_{zsd}}{M_{plzRd}} \le 1
$$
\n
$$
\frac{597.07}{0.354 \cdot 4183} + \frac{0.59 \cdot 65.45}{983.005} + \frac{0.49 \cdot 8.46}{226.9} = 0.46 < 1
$$

### **Vérification avec le logiciel robot :**

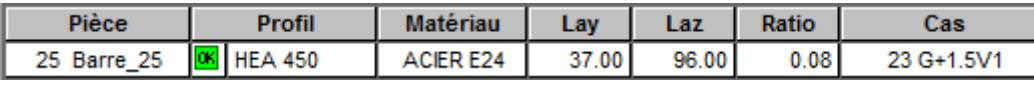

### **Conclusion :**

Le profilé choisi **HEA450** est adéquat comme poteau

# **VIII.2. Vérification de la poutre sablière :**

La vérification à faire est de vérifier l'élément le plus sollicité (poutre **N°3274)** sous la combinaison **( G +1.5 V1)** 

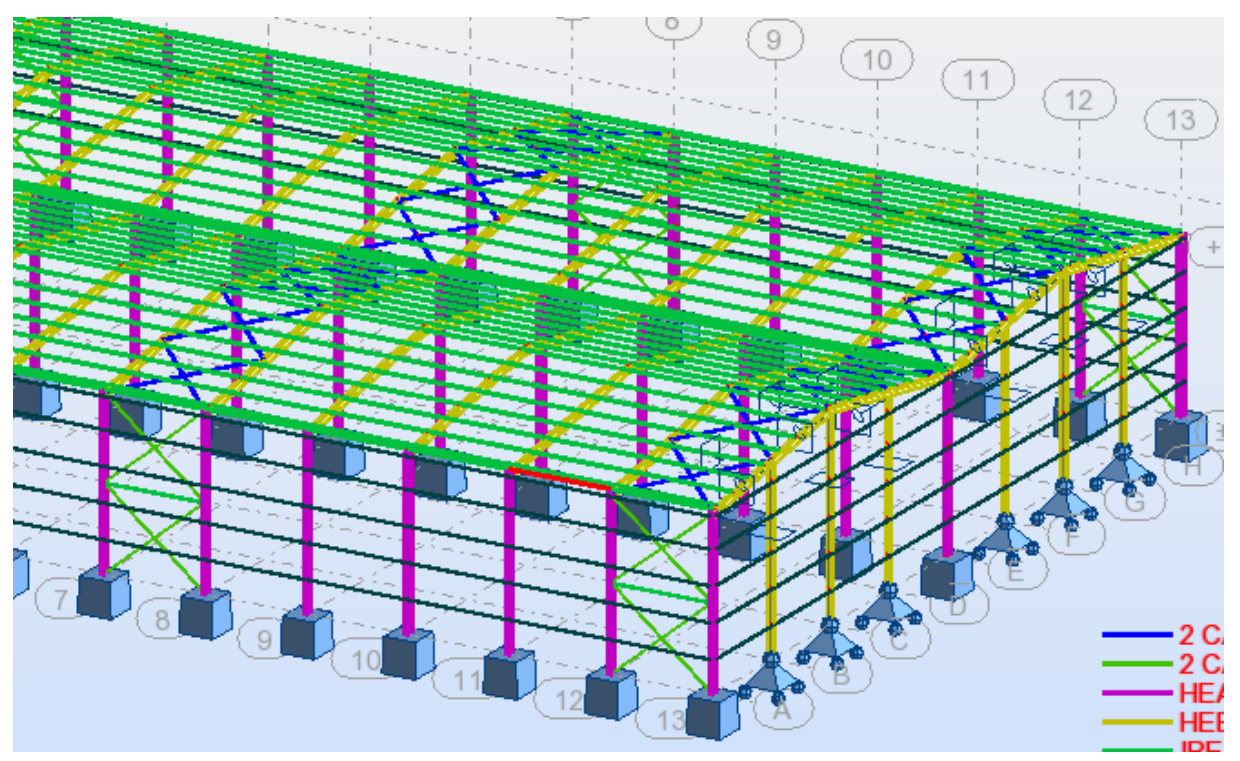

**Figure VIII.2: Illustration de la barre la plus sollicité.**

### **Vérification de l'élément aux instabilités :**

La vérification aux instabilités est donnée par les formules suivantes :

Flexion composée avec risque de flambement

$$
\frac{N_{sd}}{\chi_{min} \times N_{pl,rd}} + \frac{K_y \times M_{y,sd}}{M_{ply,rd}} \le 1
$$

Calcul du coefficient de réduction minimal pour le flambement  $\chi_{min}$ 

$$
\chi_{\min}=(\chi_{y};\chi_{Z})
$$

Flambement par rapport à' l'axe **y-y** (hors plan du portique) :

α : facteur d'imperfection correspondant a' la courbe de flambement appropriée, donne par le **tableau 5.5.2 de l'Euro code 3.**

$$
\lambda_{y} = \frac{L_{y}}{i_{y}} = \frac{600}{6.57} = 31.32
$$

$$
\overline{\lambda_{y}} = \frac{31.32}{93.9} = 0.33
$$

Courbe de flambement :

$$
\begin{cases}\n\frac{h}{b} = \frac{160}{82} = 1.95 > 1.2 \\
t_f = 7.4 \text{mm} < 40 \implies \text{La courbe (a)} \\
\text{Axe de flambement } y - y\n\end{cases}
$$
\n
$$
\begin{cases}\n\text{La courbe (a)} \\
\overline{\lambda_y} = 0.86 \implies \chi_y = 0.76 \\
\overline{\lambda} = \lambda_z / \lambda = 97.56 / 93.9 = 1.04\n\end{cases}
$$
\n
$$
\overline{\lambda} = 1.04 \implies \text{Courbe } \mathbf{a} = \mathbf{0.21} \implies \chi = 0.638
$$

χ MIN =0.638

Calcul de coefficient k :

$$
\mu_{y} = \bar{\lambda}_{y} \times (2\beta_{M,y} - 4) + \left(\frac{W_{ply} - W_{ely}}{W_{ely}}\right)
$$
  

$$
\mu_{y} = 0.86 \times (2 \cdot 1.3 - 4) + \left(\frac{123.9 - 108.7}{108.7}\right) = -1.064
$$
  
Avec  $\mu_{y} \le 0.9$ 

k<sup>y</sup> = 1 − μy × Nsd χ y × A × f<sup>y</sup> = 1 − 1.064 × 75.94 0.76 × 20.1 × 23.5 = 0.22 < 1.5 … … … … . . OK

 $N_{sd} = 75.94$  Kn

$$
M_{y,sd} = -6.37 \text{ Kn.m}
$$
  
\n
$$
N_{p1,rd} = \frac{A \times f_y}{\gamma_{M0}} = \frac{20.1 \times 23.5}{1.1} = 429.409 \text{ KN}
$$
  
\n
$$
M_{p1y,rd} = \frac{W_{p1y} \times f_y}{\gamma_{M0}} = \frac{123.9 \cdot 10^{-6} \times 235 \times 10^3}{1.1} = 26.469 \text{ Kn.m}
$$

Vérification au flambement :

$$
\frac{N_{sd}}{\chi_{min} \times N_{pl,rd}} + \frac{K_y \times M_{y,sd}}{M_{ply,rd}} \le 1
$$

Promotion 2014/2015 Page 120

75.94  $\frac{75.94}{0.638 \times 429.409} + \frac{0.22 \times 6.37}{26.469}$  $\frac{22 \times 6.37}{26.469} = 0.33 \le 1$ Vérifier

#### **conclusion**

L'IPE 160 est adéquat pour la panne sablière.

## **VIII.3 : Vérification des traverses :**

La vérification se fait pour la traverse la plus sollicitée ; dans notre cas ; la traverse la plus sollicitée est la **N°3429** et de longueur **L =12.15 m** ; comme illustré en rouge sur la figure suivante :

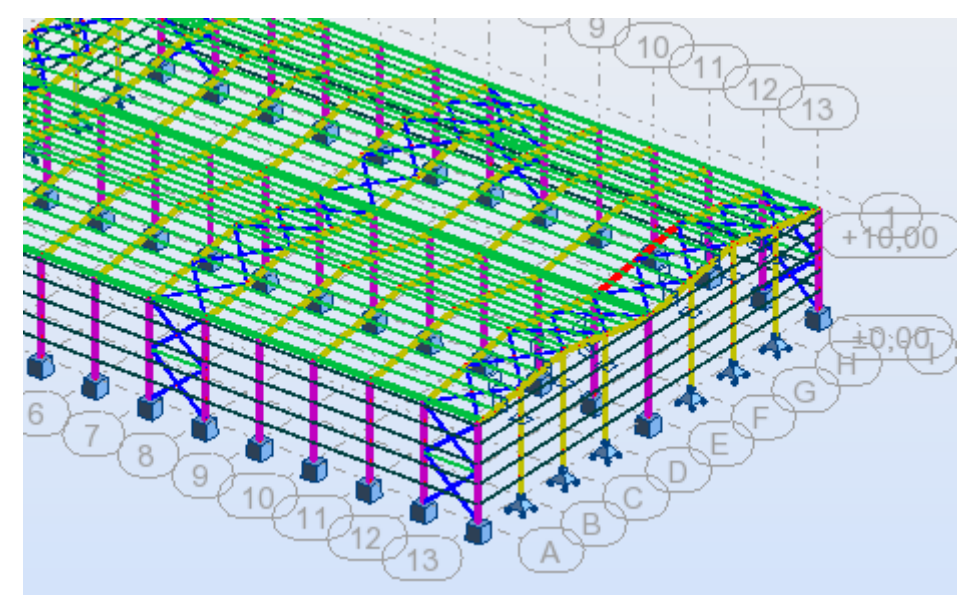

**Figure VIII.3: Illustration de la traverse la plus sollicité.**

### **1- Vérification de la section à la résistance :**

### **a) Bilan des efforts :**

La vérification à faire est de vérifier l'élément le plus sollicité (barre **N°3429)** sous la combinaison (G+1.5 V1)

 $M_{\text{ysd}}^{\text{max}} = 430.93 \text{KN.m}$  $N_{sd}$ <sup>max</sup> = 365.74 KN  $V<sub>zsd</sub>$ max = -122.06KN

- **b) Classe de la section**
- **Classe de la semelle : (comprimée)**

$$
\frac{c}{tf} = \frac{b/2}{tf} \le 10\epsilon \Rightarrow \frac{\frac{21}{2}}{1.72} = 6.39 \le 10\epsilon
$$

$$
\epsilon = \sqrt{\frac{235}{f_y}} = \sqrt{\frac{235}{235}} = 1
$$

**Classe de l'âme : (Flexion composée)**

$$
\alpha = \frac{1}{d} \left( \frac{d + d_c}{2} \right) \le 1
$$
  

$$
d_c = \left( \frac{N_{sd}}{t_w \times f_y} \right) = \frac{365.74}{1.11 \times 23.5} = 14.02
$$
  

$$
\alpha = \frac{1}{46.76} \left( \frac{46.76 + 14.02}{2} \right) = 0.65 \le 1
$$

 $0.65 > 0.5$ 

Pour les sections de classe 1 :

$$
\frac{d}{t_w} \le \frac{396\varepsilon}{(13\alpha - 1)}
$$

$$
\frac{d}{t_w} = \frac{46.76}{11.1} = 4.21
$$

$$
\frac{396\varepsilon}{(13\alpha - 1)} = \frac{396}{(13 \times 0.65 - 1)} = 53.08
$$
Donc: 
$$
\frac{d}{t_w} \le \frac{396\varepsilon}{(13\alpha - 1)} \implies \text{classes } 01
$$

La section de **IPE550** est de **classe 01**

#### **b) Incidence de l'effort tranchant :**

On doit vérifier que :  $V_{sd} \leq 0.5 V_{plkd}$ 

Vzsd= -122.06 KN

$$
V_{\text{plrd}} = \frac{A_{\text{vz}} \times f_{\text{y}}}{\sqrt{3} \times \gamma_{\text{M0}}} = \frac{72.34 \times 23.5}{\sqrt{3} \times 1} = 988.366 \text{KN}
$$

 $V_{zsd}$  $V_{plrd}$ = 122.06  $\frac{522100}{988366}$  = 0.123 < 0.5

Alors ; l'incidence de l'effort tranchant sur le moment résistant peut être négligée.

### **c) Incidence de l'effort normal :**

Si  $Nsd \prec Min(0, 25N_{pl, Rd}, 0, 5A_w f_y / \gamma_{m0})$ : il n'y a pas d'interaction entre le moment résistant

et l'effort normal.

 $N_{sd}$ = 365.74 Kn  $N_{pl,rd} = \frac{A \times f_y}{N}$  $\gamma_{\rm m0}$  $=\frac{134\times23.5}{1}$  $\frac{\lambda^2 23.5}{1}$  = 3149 KN  $0.25 \times N_{pl,rd} = 1162.075$  KN

$$
A_w = A - 2 \times b \times t_f = 134 - 2 \times 21 \times 1.72 = 61.76
$$
cm<sup>2</sup>

$$
0.5 \times \frac{A_w \times f_y}{\gamma_{m0}} = 725.68 \text{ KN}
$$
  

$$
N_{sd < min} \left( 0.25 N_{plrd, 0.5} \times \frac{A_w \times f_y}{\gamma_{m0}} \right)
$$
  

$$
\Rightarrow N_{sd} < min (1162.075 KN725.075 KN)
$$
  

$$
\Rightarrow N_{sd} = 365.72KN < 725.075 KN \text{ vérifié}
$$

Alors, l'incidence de l'effort normal sur le moment résistant peut être négligée.

## **Vérification de la résistance de la section transversale :**

$$
M_{\text{plyrd}} = \frac{W_{\text{ply}} \times f_{y}}{\gamma_{\text{M0}}} = \frac{2787 \times 23.5}{1} = 654.945 \text{KN}.\text{ m}
$$

 $\Rightarrow$ M<sub>sd</sub>= 430.74KN.m <  $M_{plyrd}$  =654.945 KN.m

La résistance de la section transversale est vérifiée.

### **2- Vérification de l'élément aux instabilités :**

#### **Flexion composée avec risque de flambement :**

On doit vérifier que :

$$
\frac{N_{sd}}{\chi_{\min}.N_{pl,Rd}} + \frac{k_{y}.M_{ySd}}{M_{pl,Rd}} \le 1
$$

### **Flexion composée avec risque de déversement :**

On doit vérifier que :

$$
\frac{N_{sd}}{\chi_z.N_{pl,Rd}} + \frac{k_{LT}.M_{ySd}}{\chi_{LT}.M_{ply,Rd}} \le 1
$$

### Calcul du coefficient de réduction pour le flambement  $\chi^{\,}_{\rm min}$  :

$$
\chi_{\min} = Min(\chi_{y}; \chi_{z})
$$

### **Flambement par rapport à l'axe fort y-y (dans le plan du portique) :**

Longueur de flambement :

$$
l_y = \frac{1200}{\cos 8.977} = 1200
$$
 cm (Longueur total de la traverse)

L'élancement :

$$
\lambda_y = \frac{l_y}{i_y} = \frac{1200}{22.35} = 53.69
$$

L'élancement réduit :

$$
\bar{\lambda}_y = \left(\frac{\lambda_y}{\lambda_1}\right) \times [B_A]^{0.5}
$$

Avec :  $B_A = 1$  pour les sections de classe 1,2 et 3

$$
\lambda_1 = \pi \left[ \frac{E}{f_y} \right]^{0.5} = 3.14 \times \left[ \frac{2.1 \times 10^6}{2350} \right]^{0.5} = 93.9
$$

$$
\bar{\lambda}_y = \left( \frac{53.69}{93.9} \right) = 0.76
$$

Courbe de flambement :  $\frac{h}{h}$  $\frac{h}{b} = \frac{550}{210}$  $\frac{330}{210}$  = 2.62> 1.2

Axe de flambement y-y  $\rightarrow$  courbe de flambement a  $\rightarrow \alpha_y = 0, 21$ 

$$
\phi y = 0.5 \times \left[ 1 + \alpha \times (\overline{\lambda} y - 0.2) + \overline{\lambda} y^2 \right]
$$
  
\n
$$
\phi y = 0.5 \times \left[ 1 + 0.21 \times (0.76 - 0.2) + 0.76^2 \right] = 0.84
$$
  
\n
$$
\chi_y = \frac{1}{\phi y + \sqrt{\phi y^2 - \overline{\lambda} y^2}} = \frac{1}{0.84 + \sqrt{0.84^2 - 0.76^2}}
$$
  
\n
$$
\chi_y = 0.83
$$

#### **Flambement par rapport à l'axe faible z-z (hors plan du portique) :**

Longueur de flambement :

$$
l_{z} = \frac{600}{\cos 8.997} = 607.47
$$
 cm (Maintien par les pannes reliées à la pourre au vent)  

$$
avec l = 600cm (Longuer max delapoutreauvent)
$$

L'élancement :

$$
\lambda_z = \frac{l_z}{i_z} = \frac{607.47}{4.47} = 135.90
$$

L'élancement réduit :

$$
\bar{\lambda}_z = \left(\frac{82.09}{93.9}\right) = 0.87
$$

Courbe de flambement :  $\frac{h}{h}$  $\frac{h}{b} = \frac{550}{210}$  $\frac{330}{210}$  = 2.622> 1.2

Axe de flambement z-z  $\rightarrow$  courbe de flambement b  $\rightarrow \alpha_z = 0.34$ 

$$
\phi z = 0.5 \times \left[ 1 + \alpha \times (\overline{\lambda} z - 0.2) + \overline{\lambda} z^2 \right]
$$
  
\n
$$
\phi z = 0.5 \times \left[ 1 + 0.34 \times (0.87 - 0.2) + 0.87^2 \right] = 0.9
$$
  
\n
$$
\chi z = \frac{1}{\phi z + \sqrt{\phi z^2 - \overline{\lambda} z^2}} = \frac{1}{0.90 + \sqrt{0.9^2 - 0.87^2}}
$$
  
\n
$$
\chi_z = 0.88
$$

Donc :  $\aleph_{min} = \min (\aleph_y, \aleph_z) = \min (0.83, 0.88) = 0.83$ 

#### Calcul du coefficient de réduction pour le déversement  $\chi_{LT}$ :

$$
\chi_{LT} = \frac{1}{\phi_{LT} + \left[\phi_{LT}^2 - \overline{\lambda_{LT}}^2\right]^{0.5}} \le 1
$$

Promotion 2014/2015 Page 124

$$
\phi_{LT} = 0.5 \left[ 1 + \alpha_{LT} \left( \overline{\lambda_{LT}} - 0.2 \right) + \overline{\lambda_{LT}}^2 \right]
$$

Avec :

 $\alpha_{LT}$ : Facteur d'imperfection pour le déversement.

 $\alpha_{LT}$ =0,21 pour les sections laminées. (C'est notre cas)

 $\alpha_{LT}$ =0,49 pour les sections soudées.

$$
\overline{\lambda_{LT}} = \left[ \frac{\lambda_{LT}}{\lambda_1} \right] \cdot \left[ \beta_w \right]^{0.5}
$$
: L'élancement réduit pour le déversement.

Avec :  $\lambda_1 = \pi \sqrt{\frac{L}{c}} = 93.9$ *y E f*  $\lambda = \pi$   $\bar{ }$   $=$ 

 $\lambda_{LT}$ : Élancement de l'élément vis-à-vis du déversement

Pour les profilés laminés en I ou en H :

$$
\lambda_{LT} = \frac{L/i_z}{c_1^{0.5} \left[1 + \frac{1}{20} \left(\frac{L/i_z}{h/t_f}\right)^2\right]^{0.25}}
$$

**HEB** 550 :  $i_z$ =4.45 cm, h=55 cm,  $t_f$ = 1.72 cm

 $\phi_{22} = 0.5 \left[ 1 + a_{22} \left( \frac{\lambda}{2} \right) - 0.2 \right] + \frac{\lambda}{2} \text{ or } 2 \left( \frac{\lambda}{2} \right)$ <br>
Avec :<br>  $\alpha_{ij} = 0.21$  page 126 sections luminices. (C'est notre cas)<br>  $a_{ij} = 0.21$  page 12, page 125 sections soutides.<br>  $\overline{\lambda}_{ij} = \left( \frac{\lambda_{ij}}{\lambda} \right$  $L = \frac{600}{0.6}$  $=\frac{600}{\cos 8.997}$  = 607.47 cm : Maintien par les pannes reliées à la poutre au vent.<br>= 1,88 - 1,40 $\psi$  + 0,52 $\psi^2$  ≤ 2,7 2  $c<sub>1</sub>$ , 7<br>Moment aux extrémités du trançon.  $\sigma = \frac{m_a}{M_b}$ <br> $1 \leq \psi \leq 1$ *a* avec  $M_a \prec M_b$ *M c*<sub>1</sub> = 1,88 – 1,40 $\psi$  + 0,52 $\psi$ <sup>2</sup> ≤ 2,7<br>  $\psi = \frac{M_a}{M_b}$  *avec*  $M_a \prec M_b$  Moment aux extrémités du tranç<br>
-1 ≤  $\psi$  ≤ 1  $-1 \leq w \leq 1$ 

*Ma =- 19.22 Kn.m et Mb = 532.85 Kn.m*

*(Résultats obtenus à partir du logiciel ROBOT)*

$$
\Psi = \frac{-19.22}{532.85} = -0.036
$$
\n
$$
\implies c_1 = 1.88 - 1.4(-0.036) + 0.52(-0.036)^2 = 1.93 \le 2.7
$$
\n
$$
\implies \lambda_{LT} = \frac{\frac{607.47}{7.08}}{(1.93)^{0.5} \times \left[1 + \frac{1}{20} \times \left(\frac{607.47}{\frac{40}{2.4}}\right)^2\right]^{0.25}} = 49.942
$$

Donc :

$$
\bar{\lambda}_{LT} = \left(\frac{49.942}{93.9}\right) = 0.53
$$

$$
\phi_{LT} = 0.5 \times \left[ 1 + \alpha_{LT} \times (\overline{\lambda}_{LT} - 0.2) + \overline{\lambda}_{LT}^2 \right]
$$
  
\n
$$
\phi_{LT} = 0.5 \times \left[ 1 + 0.21 \times (0.53 - 0.2) + 0.53^2 \right] = 0.675
$$
  
\n
$$
\chi_{Lt} = \frac{1}{\phi_{LT} + \sqrt{\phi_{LT}^2 - \overline{\lambda}_{LT}^2}} = \frac{1}{0.675 + \sqrt{0.675^2 - 0.55^2}}
$$
  
\n
$$
\chi_{Lt} = 0.94 \times 1 \longrightarrow OK
$$

# **d) Calcul des coefficients k :**

$$
k_{LT} = 1 - \frac{\mu_{LT} \times N_{sd}}{\chi_Z \times A \times f_y} \quad et \quad k_{LT} \le 1
$$
  

$$
\mu_{LT} = 0,15\overline{\lambda}_Z \beta_{MLT} - 0,15 \quad et \quad \mu_{LT} \le 0,9
$$

 $\beta_{MLT} = 1,8 - 0,7 \psi$ : Facteur de moment uniforme équivalent pour le déversement.

# **Application numérique :**

$$
\beta_{MLT} = 1.8 - 0.7 (-0.036) = 1.825
$$
\n
$$
\mu_{LT} = 0.15 \times 0.87 \times 1.825 - 0.15 = 0.088 < 0.9
$$
\n
$$
k_{LT} = 1 - \frac{0.088 \times 365.74}{0.88 \times 134 \times 23.5} = 0.99 \le 1
$$
\n
$$
k_{y} = 1 - \frac{\mu_{y} \times N_{sd}}{\chi_{y} \times A \times f_{y}} \quad \text{avec} \quad k_{y} \le 1.5
$$
\n
$$
\mu_{y} = \overline{\lambda}_{y} \left( 2\beta_{My} - 4 \right) + \frac{W_{ply} - W_{ely}}{W_{ely}} \quad \text{avec} \quad \mu_{y} \le 0.9
$$

D'après **la figure 5.5.3 du CCM97** :

# **Calcul du facteur de moment uniforme équivalent pour le flambement par flexion suivant y-y.**

$$
\Psi = \frac{-19.22}{532.85} = -0.036
$$
\n
$$
\beta_M = \beta_{M\psi} + \frac{MQ}{\Delta M} (\beta_{M,Q} - \beta_{M\psi})
$$
\n
$$
\beta_{M\psi} = 1, 8 - 0, 7\psi
$$
\n
$$
MQ = |\max M| = 532.85 \text{ KN.m}
$$
\n
$$
\Delta M = |\max M| + |\min M| = |532.85| + |-19.22| = 552.07 \text{ KN.m}
$$
\n
$$
\beta_{MQ} = 1, 3 \text{ Cas d'une charge uniformément répartie.}
$$
\n
$$
\beta_{My} = 1.825 + \frac{532.85}{552.07} \times (1.3 - 1.825) = 1.32
$$
\n
$$
\text{Donc}: \mu_y = 0.76 \times (2 \times 1.32 - 4) + \frac{3231.91 - 2884}{2884} = -0.9129 < 0.9
$$
\n
$$
k_y = 1 - \frac{(-0.9129) \times 365.74}{0.83 \times 134 \times 23.5} = 1.086 \le 1.5
$$

Promotion 2014/2015 Page 126
# **Vérification au flambement** :

$$
\frac{N_{sd}}{\chi_{\min} . N_{p1.Rd}} + \frac{k_{y} . M_{y.Sd}}{M_{ply.Rd}} \le 1
$$

### **Application numérique :**

*365*.74  $\frac{365.74}{0.83 \times 3149} + \frac{1.086 \times 430.93}{654.945}$  $\frac{66\times430.95}{654.945}$  = 0.85 < 1

#### **Vérification au déversement :**

Déversement = Flambement latéral de la partie comprimée + Rotation de la section transversale.

$$
\left| \frac{N_{sd}}{\chi_z . N_{pl.Rd}} + \frac{k_{LT} . M_{y.Sd}}{\chi_{LT} . M_{ply.Rd}} \le 1 \right|
$$

#### **Application numérique :**

*36*5.74  $\frac{365.74}{0.88 \times 3149} + \frac{0.99 \times 423.61}{0.94 \times 654.945}$  $\frac{0.99 \times 423.61}{0.94 \times 654.945} = 0.81 < 1$ 

La semelle inferieure qui est comprimée sous l'action du vent de soulèvement est susceptible de déverser du moment qu'elle est libre sur toute sa longueur.

#### **Vérification avec le logiciel robot :**

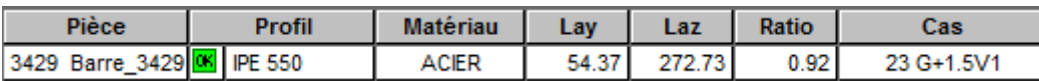

### **Conclusion :**

Le profilé choisi **IPE550** est adéquat comme traverse.

# **VIII.4 : Vérification de la poutre auvent :**

La vérification à faire est de vérifier l'élément le plus sollicité (barre **N°129)** sous la combinaison **(1.35G+ 1.5V1).**

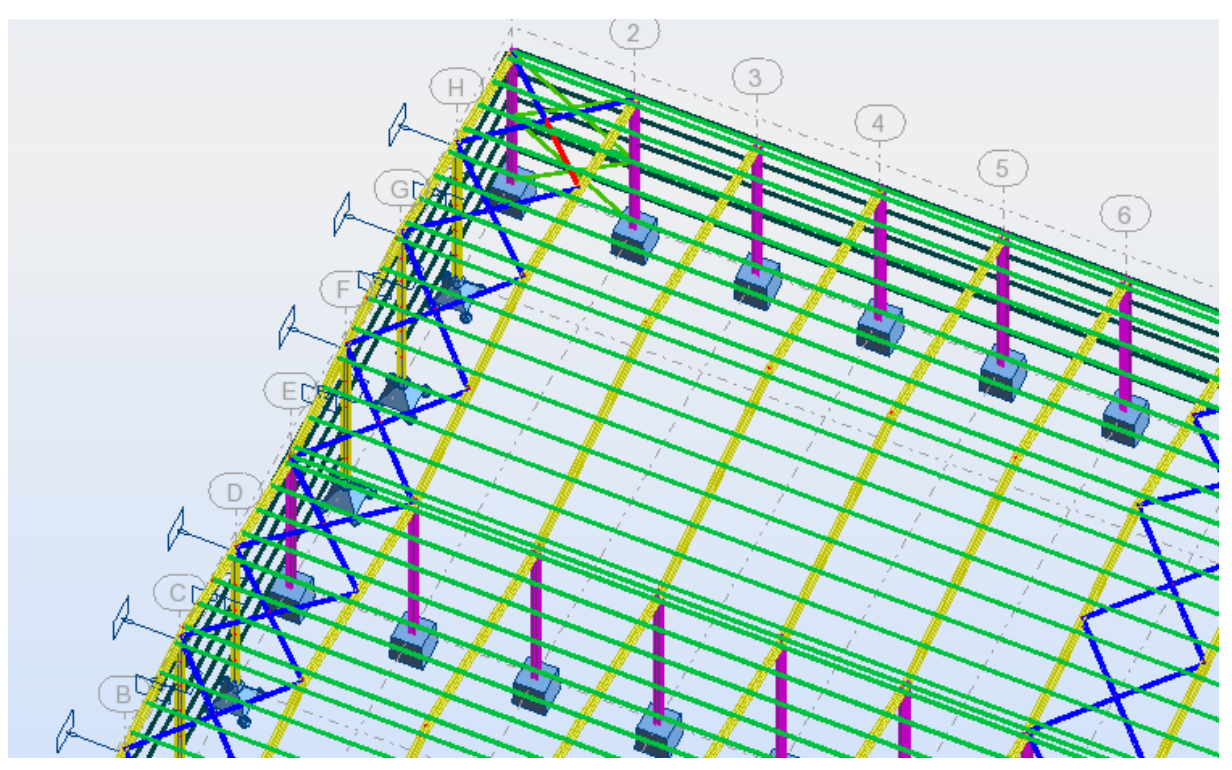

**Figure VIII.4: Illustration de la barre la plus sollicité.**

L'effort dans la poutre au vent est :

 $N_{sd}$ MAX= 142.16KN (traction)

### **a) Vérification à la traction :**

L'effort de traction  $N_{sd}$  = 142.16Kn

$$
N_{sd} \le N_{rd} = \frac{A.f_y}{\gamma_{m0}}
$$
  
On a : A = 20 cm<sup>2</sup>  

$$
N_{rd} = \frac{20.23.5}{1} = 470
$$

Nsd = 142.16<Nrd=470 Kn**vérifiée**

### **Vérification au flambement :**

$$
\lambda = 427 / 3.04 = 140.46
$$
  
\n
$$
\overline{\lambda} = \lambda / \lambda = 140.46 / 93.9 = 1.496
$$
  
\n
$$
\overline{\lambda} = 1.496 \rightarrow \qquad \text{Courbe } c \rightarrow \qquad \chi = 0.315
$$
  
\n
$$
N_{c, Rd} = \chi \cdot A \cdot \beta_{w} \cdot f_{y} / \gamma_{m0} = 0.315 \times 20 \times 1 \times 23.5 / 1 = 148.05 \text{Kn}
$$

```
Nsd= 142.16 Kn<Nc,Rd=148.05Kn→Vérifiée
```
#### **Vérification avec le logiciel ROBOT :**

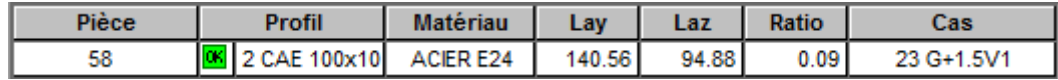

#### **Conclusion :**

Le cornière L100x100x10 est adéquate comme diagonale de la poutre au vent.

# **VIII.5 : Vérification des palées de stabilités de long pan :**

La vérification à faire est de vérifier l'élément le plus sollicité(barre **N°140)** sous la combinaison **(1.35G+1.5V1)** 

L'effort max dans les diagonales est**Nmax= 99.97 Kn**

#### *lk=l0= 1.95m= 195cm*

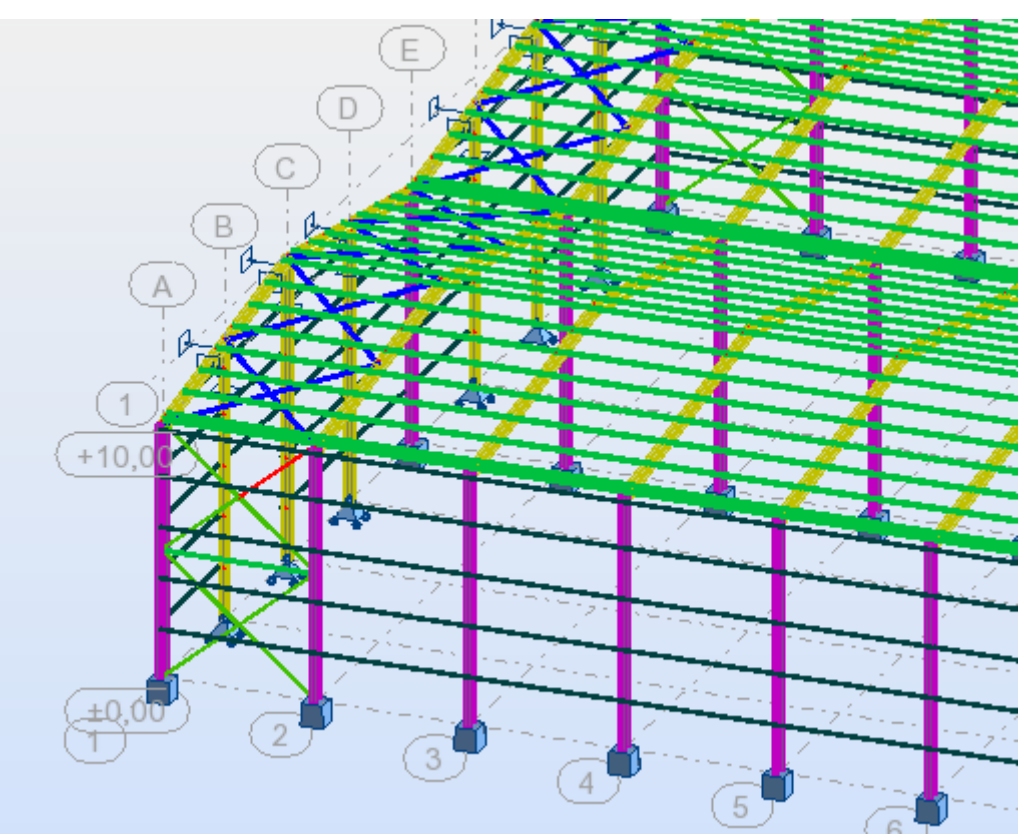

**Figure VIII.5: Illustration de la barre la plus sollicité.**

Λ = 195 / 2.43=80.247  $\overline{\lambda}$  =  $\lambda$  /  $\lambda$ <sub>l</sub> = 80.247 / 93.9 = 0.85  $\lambda = 0.85 \rightarrow$ Courbe **c** $\rightarrow \gamma = 0.631$  $N<sub>c,Rd</sub> = \chi$ . A .βw .fy / γm0 = 0.631 x12.8 x 1 x 23.5 / 1 = 189.805 Kn Nsd = 99.97 Kn< Nc,Rd = 189.805Kn→**Vérifiée**

#### **Vérification avec le logiciel ROBOT :**

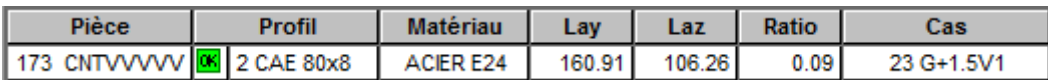

#### **Conclusion :**

Le cornière L80x80x8 est adéquate comme diagonale de la palée de stabilité.

#### **6. Résumé des résultats obtenus** :

Les sections choisies sont données dans le tableau suivant :

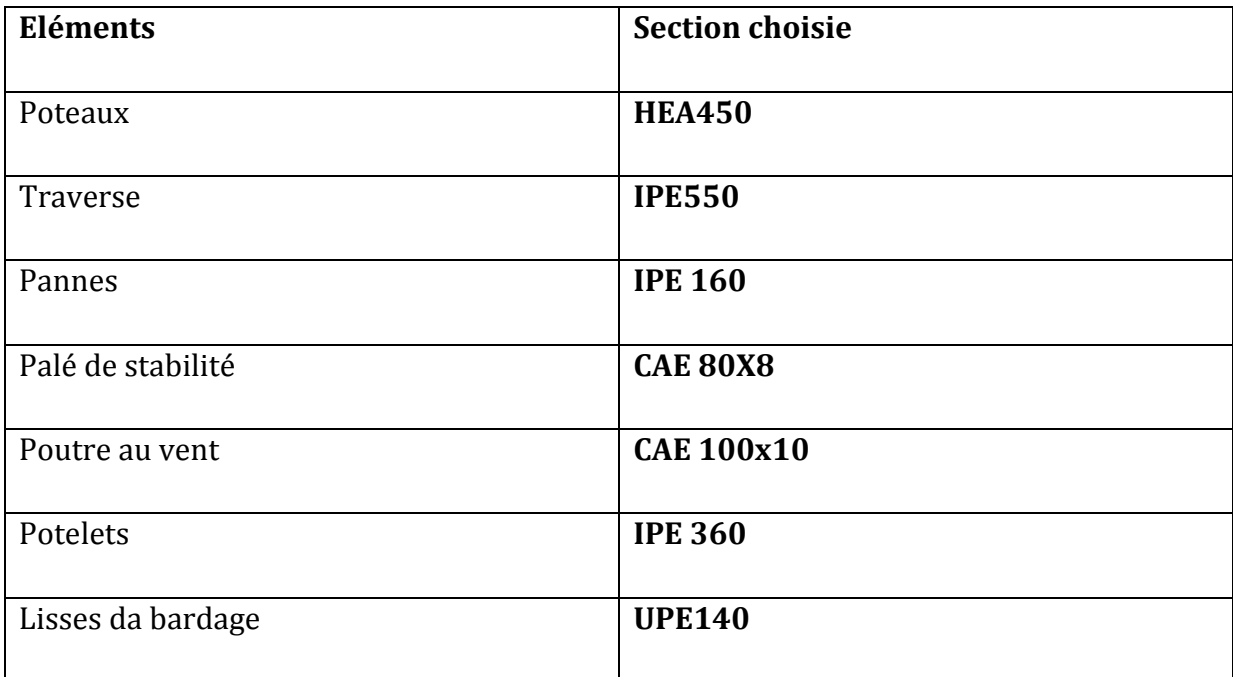

#### **Tableau VIII.1: liste des éléments et de leurs sections choisies**

Un assemblage est un dispositif qui permet de réunir et de solidariser plusieurs pièces entre elles, en assurant la transmission et la répartition des diverses sollicitations entre les pièces, sans générer des sollicitations parasites notamment de torsions.

 La conception et le calcul des assemblages revêtent en construction métallique , une importance équivalente à celle du dimensionnement des pièces pour la sécurité finale de la construction , Les ossatures ne présentent généralement pas de redondances importantes et les assemblages constituent donc le point de passage obligé pour les sollicitations régnant dans les différents composants structurels ; En cas de défaillance d'un assemblage , c'est bien le fonctionnement global de la structure qui est en cause .

# **1. Fonctionnement des assemblages :**

Les principaux modes d'assemblages sont :

#### **a) Le boulonnage :**

Le boulonnage est le moyen d'assemblage le plus utilisé en construction métallique du fait de sa facilité de mise en œuvre et des possibilités de réglage qu'il offre sur site . Dans notre cas, le choix a été porté sur le boulon de haute résistance (HR) il comprend une vis à tige filetée , une tête hexagonale ou carrée et un écrou en acier à très haute résistance :

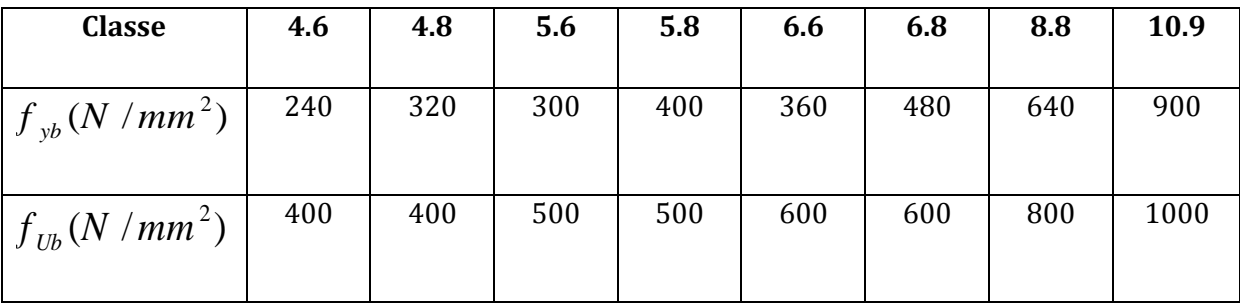

#### **Tableau IX. 1: Caractéristique mécanique des boulons selon leur classe d'acier.**

#### **b) Le soudage :**

 En charpente soudée les assemblages sont plus rigides , cela a pour effet un encastrement partiel des éléments constructifs . Les soudages à la flamme oxyacéthylénique et le soudage à l'arc électrique sont des moyens de chauffages qui permettent d'élever à la température de fusion brilles des pièce de métal à assembler .

.

#### **c)Fonctionnement par adhérence**

 Dans ce cas, la transmission des efforts s'opère par adhérence des surfaces des pièces en contact. Cela concerne le soudage , le collage , le boulonnage par boulons HR

#### **d) Coefficients partiels de sécurité (chap.6.1.2 –eurocode3)**

- Résistance des boulons au cisaillement :  $\mathcal{V}_{MB} = 1,25$
- Résistance des boulons à traction :  $γ$ <sub>*MB*</sub> = 1,50</sub>

#### **e) Coefficient de frottement (art.6.5.8.3 (1))**

Un bon assemblage par boulons HR exige que des précautions élémentaires soient prises, notamment :

- Le coefficient de frottement μ doit correspondre à sa valeur de calcul. Cela nécessite une préparation des surfaces , par brossage ou grenaillage , pour éliminer toute trace de rouille ou de calamine ; de graissage , etc.

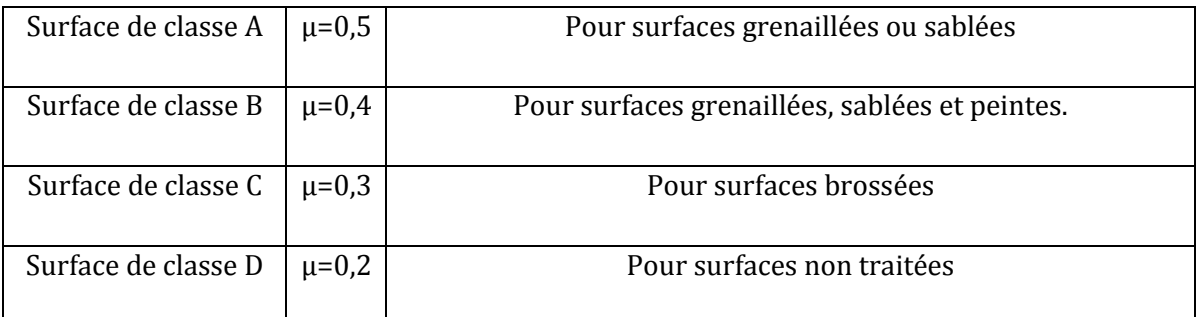

**Tableau IX. 2 : Valeur du coefficient de frottement µ selon la surface.**

### **2. Rôle des assemblages :**

Un assemblage est un dispositif qui permet de réunir et de solidariser plusieurs pièces entre elles , en assurant la transmission et la réparation des diverses sollicitations entre les pièces , sans générer des sollicitations parasites notamment de torsion . Pour réaliser une structure métallique ; on dispose de pièces individuelles, qu'il convient d'assembler :

-Soit bout à bout (éclissage, rabotages).-Soit concourantes (attaches poutre/poteau, treillis et systèmes réticulés).

 Pour conduire les calculs selon les schémas classiques de la résistance des matériaux , il y a lieu de distinguer ,parmi les assemblages :

**- Les assemblages articulés** : qui transmettront uniquement les efforts normaux et tranchants.

**- Les assemblages rigides :** qui transmettront en outre les divers moments.

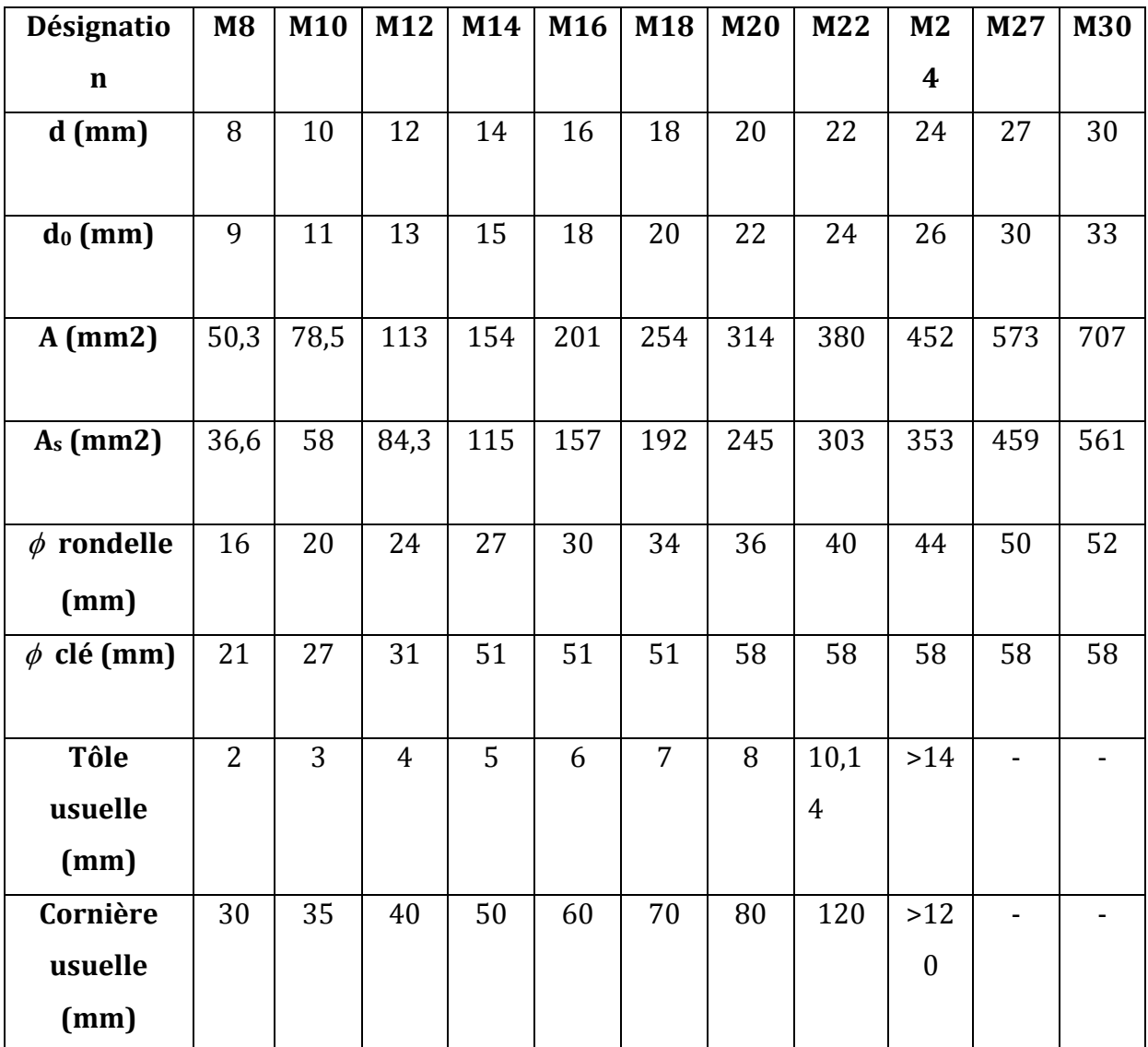

**Tableau IX. 3: Principales caractéristiques géométrique des boulons.**

d : diamètre de la partie non filetée de la vis.

d<sup>0</sup> : diamètre nominal du trou.

A : section nominale du boulon.

A<sup>s</sup> : section résistante de la partie filetée.

# **3. Calcul d'assemblages :**

#### **3.1 Assemblage traverse – traverse :**

L'assemblage **traverse – traverse** est réalisé par l'intermédiaire d'une platine boulonnée.

Si la portée du portique ne dépasse pas certaines limites pour le transport (environ 16m), L'assemblage du faitage peut être réalisé en usine, hors chantier, permettant ainsi des économies.

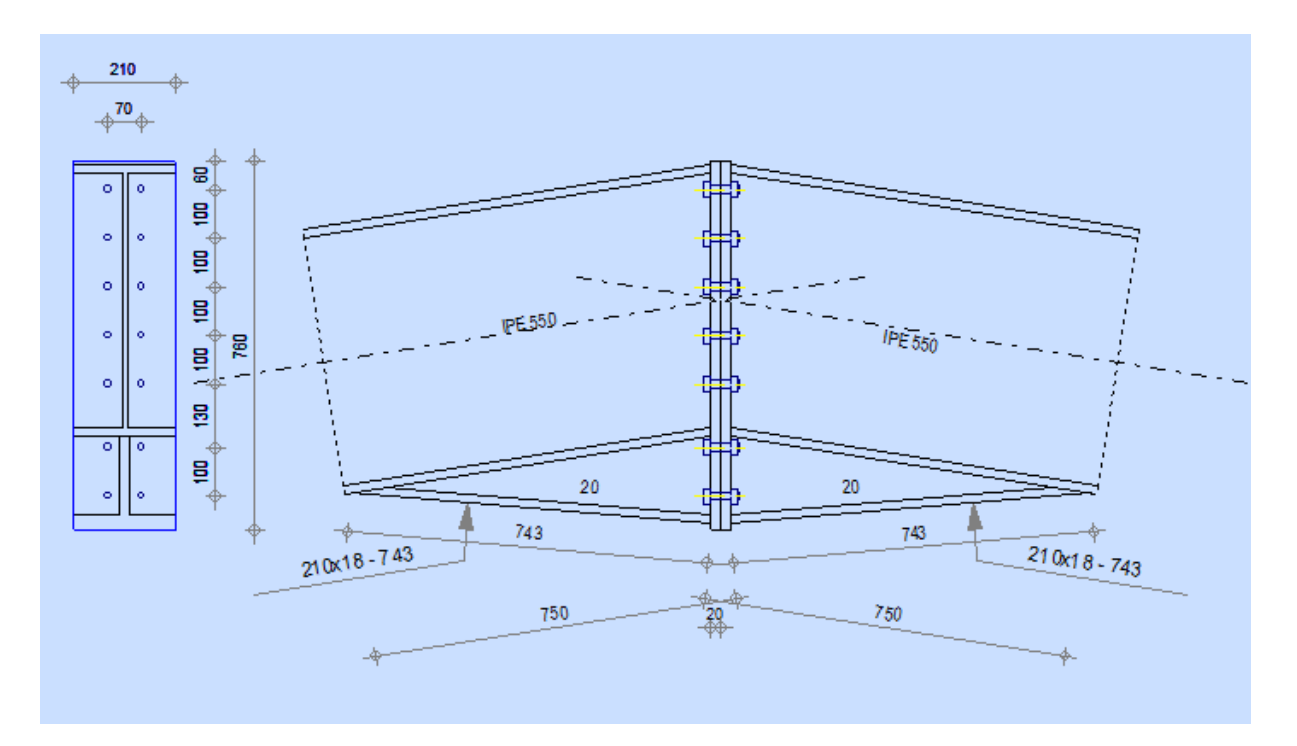

**Figure IX. 1: Représentation de l'assemblage traverse-traverse.**

#### **Efforts de calcul :**

 $M^{Max} = 629.39$ KN.m.  $N^{Max} = 643.17$  KN.  $V^{Max} = 88.76$  KN.

#### **a. Dimensionnements des boulons :**

### **Choix des diamètres des boulons :**

Le choix se fait suivant l'épaisseur des pièces assemblées et selon le type de profilés, on choisit des boulons de diamètre **M24** de classe **10.9**

### **Disposition des boulons :**

Les pièces ne sont pas soumises aux intempéries et ne sont pas situées dans des conditions favorisant l'oxydation.

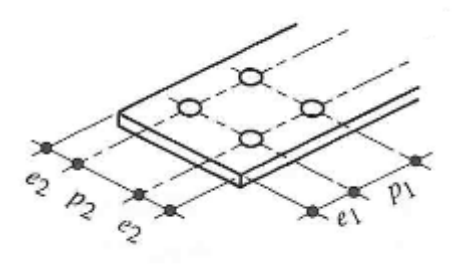

#### **Figure IX. 2 : Désignation des entraxes et des pinces**

 **Entre axe des boulons :**   $P_1 \geq 2.2 d_0$   $P_2 \geq 3 d_0$  Avec :  $d_0 = 26$  mm (**tableau 6.1 Eurocode 3**)  $P_1 \geq 2.2 \times 26 = 57.2$  mm On prend :  $P_1 = 75$  mm  $P_2 \ge 3 \times 26 = 78$  mm On prend :  $P_2 = 100$  mm **Pince longitudinale :**  $e_1 \ge 1.2d_0$   $e_1 \ge 1.2 \times 26 = 31.2$  mm On prend :  $e_1 = 60$ mm. **Pince transversale :**  $e_2 \ge 1.5d_0$  e2  $2 \le 1.5 \times 26 = 39$  mm On prend : e2 = 55 mm **Détermination des efforts dans les boulons :**   $d1 = 700$  mm  $d2 = 600$  mm  $d3 = 500$  mm  $d4 = 400$  mm  $d5 = 300$  mm  $d6 = 170$  mm  $d7 = 70$  mm  $\sum di^2$  = 700<sup>2</sup> + 600<sup>2</sup> + 500<sup>2</sup> + 400<sup>2</sup> + 300<sup>2</sup> + 170<sup>2</sup> + 70<sup>2</sup> = 1383800 mm<sup>2</sup>.  $N_i = \frac{M \cdot di}{\sum d_i^2}$  $\sum di^2$  $N_1 = \frac{629.39 * 0.7}{1.3838}$  $\frac{1.9139*0.7}{1.3838} = 318.379 \text{ Kn}$ 629.39∗ 0.6  $\frac{1.9139*0.6}{1.3838}$  = 272.896 Kn  $N_3 = \frac{629.39 * 0.5}{1,3839}$  $\frac{9.39*0.3}{1.3838}$  = 227.414 Kn  $N_4$  = 629.39∗ 0.4  $\frac{3.338+0.1}{1.3838}$  = 181.931 Kn  $N_5 = \frac{629.39 * 0.3}{4,3939}$  $\frac{1.9139*0.3}{1.3838} = 136.448$  Kn  $N_6 =$ 629.39∗ 0.17  $\frac{3.338 \times 0.17}{1.3838}$  = 77.32 Kn  $N_7 = \frac{629.39 * 0.07}{4.3838}$  $\frac{3.59 \times 6.67}{1.3838}$  = 31.838 Kn

- **b. Vérification de la résistance de l'assemblage des boulons a l'ELU :** 
	- **Vérification au moment résistant :**

$$
M_R = \frac{F_p X \sum di^2}{d_1}
$$

**F<sup>P</sup> = 0.7** *f***ub A<sup>S</sup>** ……………………………… **( Eurocode 3 chap 6.5.8.3)**

**F<sup>P</sup>** : force de précontrainte dans les boulons.

*f***ub** : 1000 MPa.

**n** : nombre de boulon par rangé (n = 2).

**Kn par boulon** 

Soit : **FP = n .FP**= 2 . 247.1**=494.20 KN** par rangée.

 $M_R =$ 494.2 X 1.3838 0.70 = 976.963 Kn.m

Msd = 629.39Kn.m< MR = 976.963 Kn.m …………… *OK*

#### **Vérification a l'efforttranchant :**

$$
F_{vsd} = \frac{V_{Sdmax}}{n} = \frac{88.76}{14} = 6.34 Kn
$$

$$
F_{rd} = \frac{Ks \cdot m \cdot \mu \cdot Fp}{\gamma_{M2}} = 134.782 Kn
$$

Avec:

 $K_S = 1$ : Facteur de forme, trous nominaux. (eurocode 3 chap 6.5.8.1)  $\mu$  = 0.3 : Coefficient de frottement, surface brossée (Eurocode3 chap 6.5.8.3)  $m = 1$  : Plan de contacte *<sup>F</sup>vsd = 6.34Kn<<sup>F</sup>rd = 134.782Kn ……………….. OK*

**Conclusion** : L'assemblage calculé est satisfait

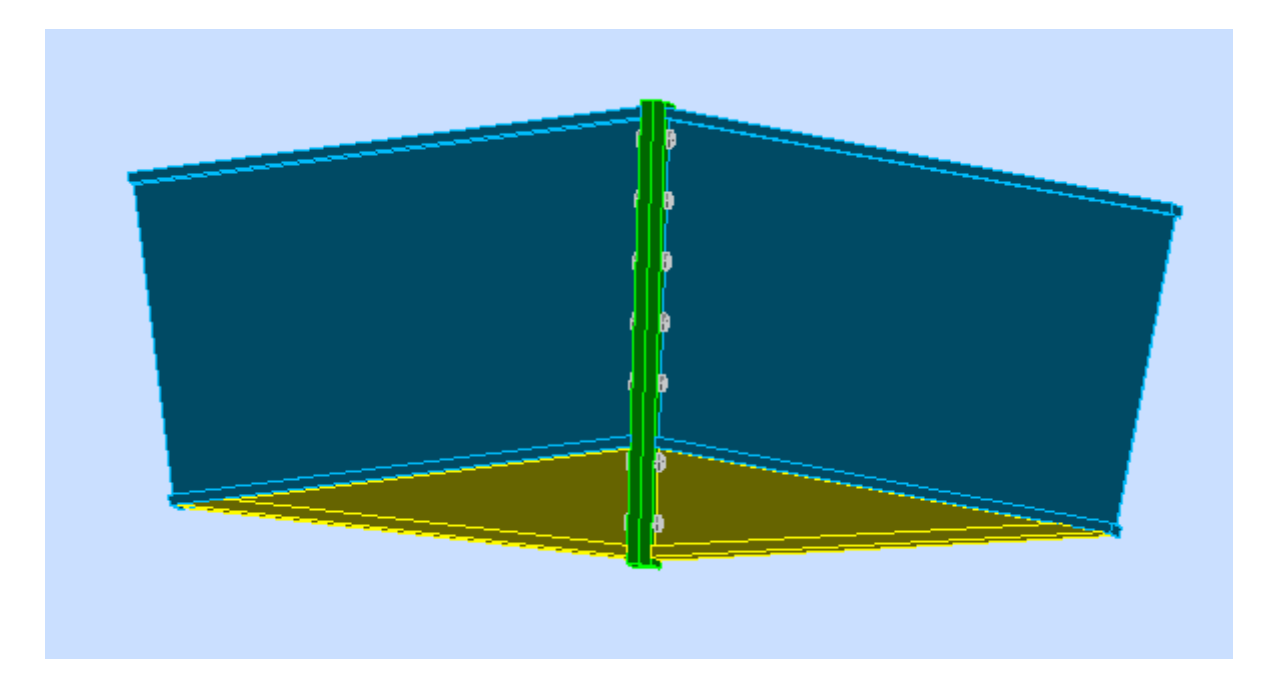

**Figure IX. 3: Vue de l'assemblage Traverse – Traverse**

# **3.2 Assemblage poteau - traverse :**

- L'assemblage poteau traverse est réalisé à l'aide d'une platine boulonnée à la traverse et au poteau.
- L'assemblage est sollicité par un moment fléchissant, effort tranchant et un effort normal.

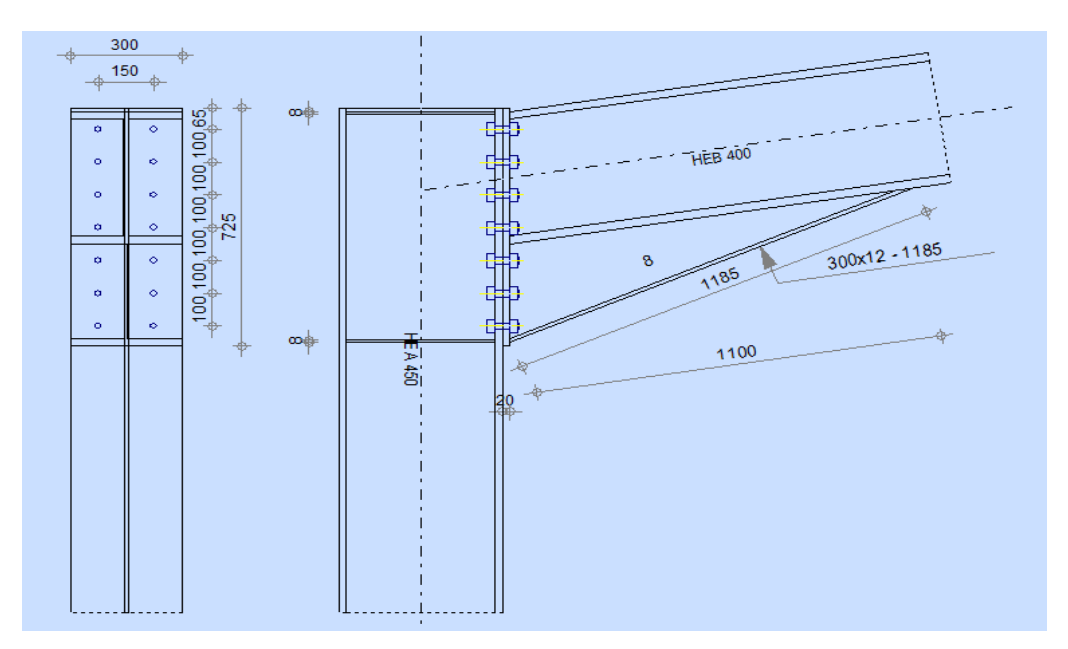

**Figure IX. 3: Représentation de l'assemblage poteau-traverse.**

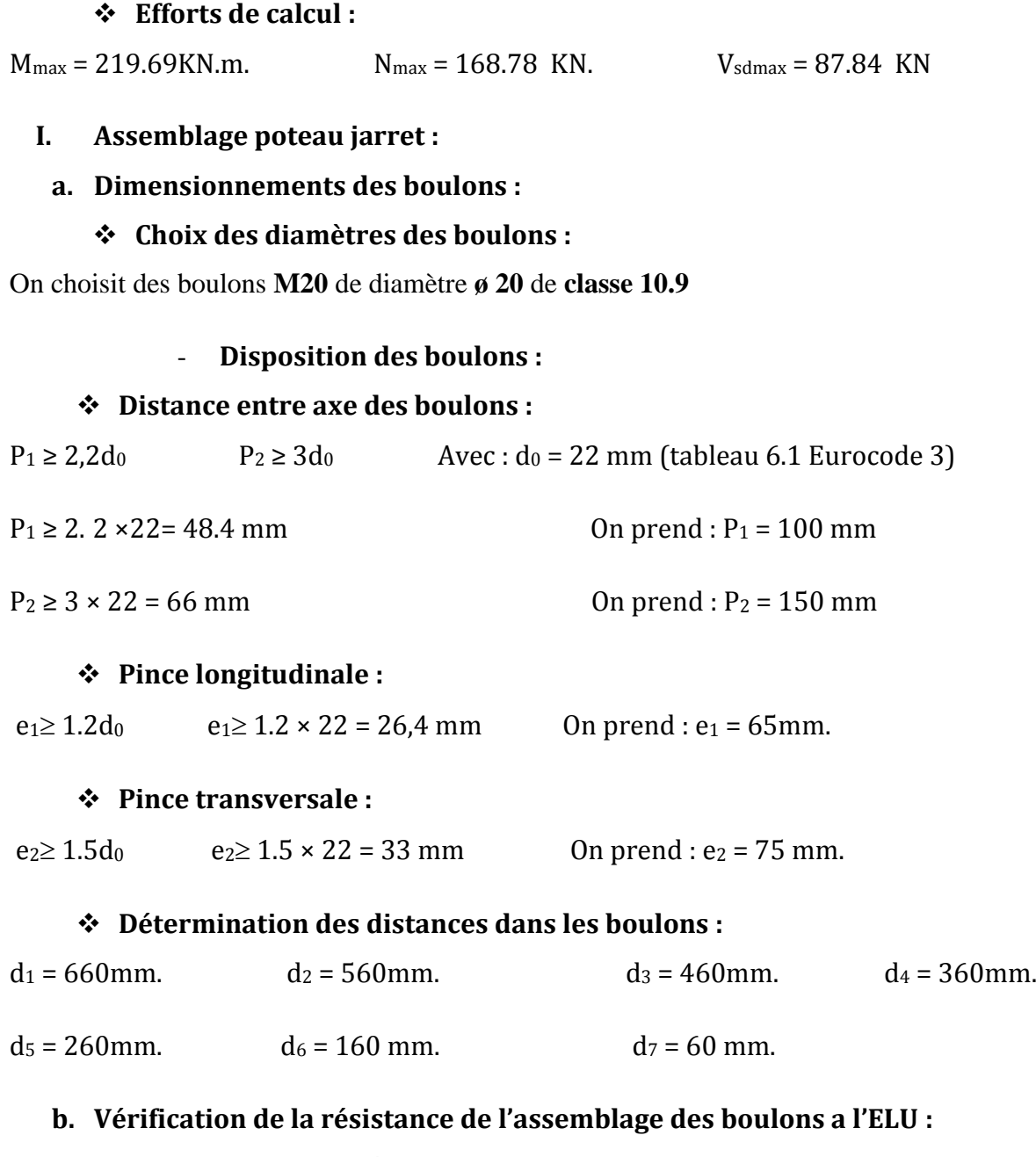

**calcul du moment résistant :** 

$$
M_{Rd} = \frac{N_i \times \sum d_i^2}{d_i}
$$

 $D'$ où :  $N_i =$  $M_{Rd} \times d_i$  $\sum d_i^2$ 

**N<sup>i</sup>** : l'effort maximal de traction du boulon le plus éloigné de centre de rotation.

 $d_i$ : Distance des boulons par rapport au centre de rotation.

# **L'effort de calcul de précontrainte autorisé dans les boulons vaut :**

$$
F_P = 0.7 \times f_{ub} \times A_S
$$

 $F_P = 0.7 \times 1000 \times 10^{-3} \times 245 = 171,5$  KN par boulon.

**Le moment résistant de l'assemblage :**

$$
M_{Rd} = \frac{N_i \times \sum d_i^2}{d_i} = \frac{n \times F_p \times \sum d_i^2}{d_i}
$$

n : est le nombre de boulons dans une rangée horizontale.

### **Vérification de la résistance de l'assemblage :**

$$
M_{Sd} \leq M_{Rd}
$$

$$
\sum d_i^2 = (60^2 + 160^2 + 260^2 + 360^2 + 460^2 + 560^2 + 660^2) = 1187200
$$
 mm<sup>2</sup>

$$
M_{Rd} = \frac{n \times F_p \times \Sigma d_i^2}{d_i} = M_{Rd} = \frac{2 \times 171.5 \times 1187200}{660} \times 10^{-3} = 616.984
$$
 KNm

 $M_{Sd}$  = 219.69KNm < 616.984 KNm **OK** 

**Vérification sous l'effort tranchant :** 

Par boulons :

$$
\frac{V_{sd}}{n} = \frac{87.84}{14} = 6.27 \text{ KN}
$$

Il faut vérifier que :

$$
\frac{v_{sd}}{n} \le V_{Rd} = \frac{k_{s \times m \times \mu \times Fp}}{v_{m2}} = 41.16 \text{ Kn}
$$

 $6.27 \text{ KN} \leq V_{Rd} = 41.16 \text{ KN}$  **OK** 

# **Vérification à la résistance de l'âme du poteau dans la zone tendue :**

$$
F_V
$$

Avec :

$$
F_{TRd} = t_{wc} \times b_{eff} \times \frac{f_y}{\gamma_{mo}}
$$

Promotion 2014 /2015 **Promotion 2014 /2015** 

#### Où :

Ft.Rd : Résistance de l'âme du poteau à la traction.

twc : épaisseur de l'âme du poteau.

 $b_{\text{eff}} = P$  : entraxe des rangées de boulons. (P=100mm).

Donc: 
$$
F_{TRd} = 23.5 \times 1.2 \times \frac{10}{1.1} = 256.36 Kn
$$

L'effort de cisaillement vaut :

 $F_V = \frac{M_{Sd}}{h - t}$  $h-t_f$  $=\frac{219.69}{11.8}$  $\frac{15.05}{41.9}$  = 5.243 KN

= 5.243 KN <= 256.36……………………………………… **vérifie**

 **Vérification à la résistance de l'âme du poteau dans la zone comprimée :** On doit vérifier que :  $N_{sd} \prec F_{c,Rd}$ 

$$
\text{Avec}: \ F_{c,Rd} = \frac{k_c \cdot \rho.b_{ef} f t_{wc} \cdot f_y}{\gamma_{m1} \sqrt{\left(1 + 1, 3\left(b_{eff} / h\right)^2\right)}}
$$

$$
\text{Et}: b_{\text{eff}} = t_{\text{fb}} + 2a_{\text{p}}\sqrt{2} + 5(t_{\text{fc}} + r_{\text{c}}) + 2t_{\text{p}}
$$

- $\sim$  Lorsque :  $\sigma_{c, sd} \leq 0.7 f_y \rightarrow k_c = 1$
- $\sim$  Lorsque :  $\sigma_{c,sd}$   $\succ$  0,7 $f_y \rightarrow k_c$  = 1,7 $-\sigma_{c,sd}$  /  $f_y$

Avec :

 $\sigma_{c, sd}$ : Contrainte normale de compression dans l'âme du poteau dû à l'effort de compression et au moment fléchissant.

$$
\sigma_{c.sd} = \frac{v_{sd}}{A} + \frac{M_{sd} \times Z_{max}}{I_y}
$$

$$
\sigma_{c.sd} = \frac{87.84}{134} + \frac{219.69 \times 10^2 \times 30}{67120} = 10.469 \text{ KN/cm}^2
$$

 $\sigma_{c, sd} = 0.469 \text{ KN/cm}^2 < 0.7 \times f_y = 23.5 \times 0.7 = 16.45 \text{ KN/cm}^2$ 

$$
Donc: \boldsymbol{k}_c = \mathbf{1}
$$

Avec :

t<sup>p</sup> = 30mm : épaisseur de le platine d'extrémité.

 $b_{eff}$  = 24 × 2× 9 ×  $\sqrt{2}$  +5(21 +27) +2× 20 =890.94mm

tfb : épaisseur de la semelle du poutre.

t<sub>fc</sub> : épaisseur de la semelle du poteau.

r<sub>c</sub> : rayon de raccordement âme /semelle du poteau.

a<sup>p</sup> : épaisseur de la gorge de la soudure (estimée à 5mm).

- Si 
$$
\overline{\lambda_p} \le 0, 72 \rightarrow \rho = 1
$$
  
- Si  $\overline{\lambda_p} \succ 0, 72 \rightarrow \rho = (\overline{\lambda_p} - 0, 2) / \overline{\lambda_p}^2$ 

Et :  $\lambda_p = 0.932 \sqrt{\frac{ey - wc}{E + 2}}$  $0.932 \sqrt{\frac{e_{\text{eff}} \cdot w_{\text{wc}}}{2}}$  $_{eff}$   $\mathbf{w}_c \cdot \mathbf{y}$  y *p wc*  $b_{\tiny{\it eff}}.d_{\tiny{\it wc}}.f$ *E t*  $\lambda_p = 0.932 \sqrt{\frac{eg}{m} \sqrt{\frac{mg}{m}} \cdot \frac{6}{m}}$  : élancement réduit de la partie efficace de l'âme.

$$
\bar{\lambda}_p = 0.932 \sqrt{\frac{89.094 \times 34.4 \times 23.5}{2.1 \times 10^4 \times 12^2}} = 0.22 < 0.72
$$

$$
\Rightarrow \rho = 1
$$

On aura : = 1.0×1×89.094×1.2×23.5  $\frac{1.1 \times \sqrt{(1+1.3 \times \left(\frac{89.094}{40}\right)^2)}}{1.1 \times \sqrt{(1+1.3 \times \left(\frac{89.094}{40}\right)^2)}} = 837.484 \text{KN}$ 

Calcule de $N_{Sd}$  tq :  $N_{Sd} = \sum N_i$ 

 $\sum N_i$ : La somme des efforts dans les boulons tendus.

$$
N_i = \frac{M_{sd} \times d_i}{\sum d_i^2} M_{sd} = 219.69 \text{ KN.m}
$$
  

$$
N_1 = \frac{M_{sd} \times d_i}{\sum d_i^2} = \frac{219.69 \times 660 \times 10^{-3}}{1187200 \times 10^{-6}} = 122.132 \text{ KN}
$$

Promotion 2014 /2015 **Promotion 2014 /2015** 

$$
N_2 = \frac{M_{sd} \times d_i}{\sum {d_i}^2} = \frac{219.69 \times 560 \times 10^{-3}}{1187200 \times 10^{-6}} = 103.627 \text{KN}
$$

$$
N_3 = \frac{M_{sd} \times d_i}{\sum d_i^2} = \frac{219.69 \times 460 \times 10^{-3}}{1187200 \times 10^{-6}} = 85.122 \text{KN}
$$

$$
N_4 = \frac{M_{sd} \times d_i}{\sum d_i^2} = \frac{219.69 \times 360 \times 10^{-3}}{1187200 \times 10^{-6}} = 66.617 \,\text{kN}
$$

$$
N_5 = \frac{M_{sd} \times d_i}{\sum d_i^2} = \frac{219.69 \times 260 \times 10^{-3}}{1187200 \times 10^{-6}} = 48.112
$$
 KN

$$
N_6 = \frac{M_{sd} \times d_i}{\sum d_i^2} = \frac{219.69 \times 160 \times 10^{-3}}{1187200 \times 10^{-6}} = 29.609 \text{KN}
$$

$$
N_7 = \frac{M_{sd \times d_i}}{\sum d_i^2} = \frac{219.69 \times 60 \times 10^{-3}}{1187200 \times 10^{-6}} = 11.103 \text{KN}
$$

 $N_{Sd} = \sum N_i = 466.315$  KN

 $N_{Sd}$ =466.315 KN <  $F_{cRd}$  =837.484 KN OK

# **Vérification à la résistance de l'âme du poteau dans la zone cisaillée :**

On doit vérifier que :  $F_v \leq V_{Rd}$ 

$$
V_{R} = 0.58 \times f_{y} \times h \times \frac{t_{w}}{\gamma_{M_{0}}}
$$

$$
V_R = 0.58 \times 23.5 \times 55 \times \frac{1.11}{1.1} = 756.465
$$
 KN.

L'effort de cisaillement vaut :

$$
F_V = \frac{M_{Sd}}{h - t_f} = \frac{219.69}{0.539} = 4.123
$$
 KN

D'où: **F<sup>v</sup> =407.588 KN <VR = 756.465 KN. Vérifié**

### **II. Assemblage platine poutre :**

Cette liaison se fera au moyen de cordon de soudure

#### **i. Epaisseur de la platine :**

Soit  $e = 20$  mm

#### **ii. Gorge reliant l'âme :**

 $3 \text{ mm} \le a \le 0.5 \text{ tw} \rightarrow 3 \text{ mm} \le a \le 0.5 \cdot 11.1 \text{ mm} \rightarrow a = 5 \text{ mm}$ 

#### **iii. Gorge reliant la semelle :**

 $3 \text{ mm } \leq a \leq 0.5 \text{ tr } \rightarrow 3 \text{ mm } \leq a \leq 0.5$ . 17.2 mm  $\rightarrow a = 8 \text{ mm }$ 

#### **iv. Distribution des efforts sur les différents cordons :**

#### o **Cordon âme platine :**

Chaque cordon reprend :**V** / **2** = 87.84 / 2 = 43.92Kn

#### o **Cordon semelle :**

 $L = 2b - tw = 42 - 11.1 = 309$  mm

 $N = M / L = 219.69 / 0.309 = 710.971$ Kn

**v. Vérification :**

#### o **Cordon semelle platine :**

 $L = \frac{N.\sqrt{3} \cdot \beta_W \cdot \gamma_{MW}}{6}$  $\frac{FW \cdot s m w}{a. fu}$  (EC3 Art 6.6.5.3)

 $\beta_w$ : Coefficient de corrélation = 0.8

 $y_{mw}$ : Coefficient de sécurité = 1.25

 $fu:$  Valeur normal de la résistance = 360Mpa

 $L =$  $168.78 \sqrt{3}$  .0.8 .1.25  $\frac{1}{1}$ . 36 = 8.12 cm

 **L = 30.9 cm >8.12cm OK**

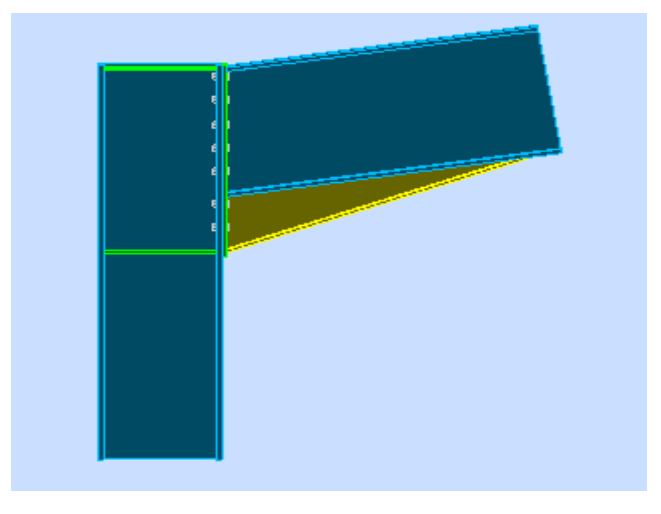

**Figure IX. 4: Vue de l'assemblage poteau – Traverse.**

#### **3.5 Assemblage de l'échantignolle**

#### **a) Assemblage de l'échantignolle sur la panne :**

Les pannes sont assemblées aux traverses ou aux fermes par boulonnage. Sur les toitures inclinées, pour éviter le glissement et le basculement à la pose, les pannes sont fixées à l'aide d'échantignolles.

On dimensionnera le boulon au cisaillement avec  $R_{qZ}$  / 2 (chaque boulon reprend une seul panne).

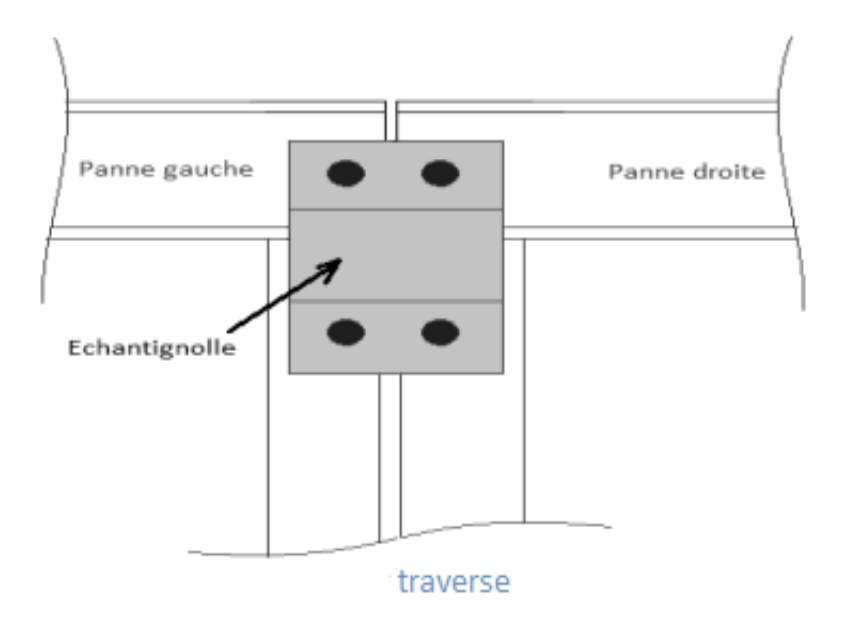

#### **Figure IX.6: Vue de face de l'échantignole.**

On vérifiera l'assemblage pour un boulon ordinaire afin de réaliser une articulation.

Soit un boulon ordinaire **M 14** de **classe 6.8** ; **fub = 600MPa.**

Rqz max = 27.15 KN est celui due au vent (voire chapitre (III) calcul de l'échantignolle).

$$
F_{VRD} = \frac{0.5 \cdot As \cdot fb}{\text{ymo}} = \frac{0.5 \cdot 1.15 \cdot 60}{1.25} = 27.6 \text{ KN} > \frac{27.15}{2} = 13.57 \text{ KN}
$$

$$
\rightarrow \text{OK}
$$
Vérifier

#### **Assemblage de l'échantignolle sur la traverse**

Dans ce cas-là, le boulon est soumis simultanément un effort de cisaillement et de traction, Le cas le plus défavorable et celui du vent :

$$
V_z = 10.69Kn
$$
 ;  $V_Y = 2.29 Kn$ 

Soit un boulon ordinaire **M 12** de **classe 6.8** ; **fub = 600MPa.**

$$
\frac{F_{Vsd}}{F_{Vrd}} + \frac{F_{tsd}}{1.4 \cdot F_{tRd}} \le 1
$$

**Ft ,Rd** = 0.9 . As  $\cdot$  **fub**  $\cdot$  **/y**mb= 0.9 . 0.843 . 60 / 1.25 = 36.41 Kn

 $F_{V, Rd} = 0.5$  **.** A<sub>s</sub>  $f_{w}$ <sup> $h$ </sup> $f_{w}$ <sub>mb</sub>= 0.5 . 0.843 . 60 / 1.25 = 20.23 Kn

10.69  $\frac{10.69}{20.23} + \frac{2.29}{1.4 \cdot 36}$ 1.4 . 36.41 = 0.57 ≤ 1 ⟶**Condition vérifiée**

#### **3.5 Assemblage du contreventement (Palées de stabilités) :**

L'assemblage se fait par la détermination de l'élément le plus sollicité avec un effort de traction :  $N_{t, Sd} = 97.84$  KN.

#### **1. Assemblage gousset-nœud du portique :**

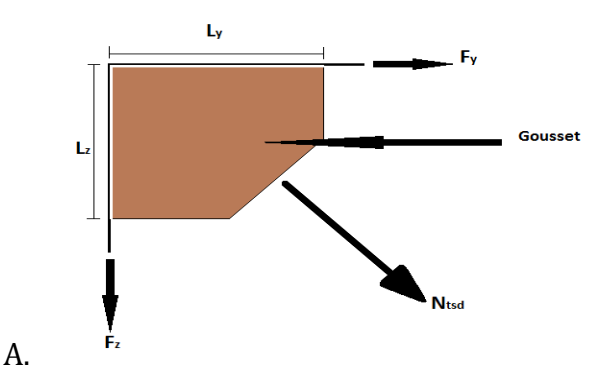

**Figure IX.7: Assemblage gousset nœud du portique par cordon de soudure.**

#### **A. Pré dimensionnement du gousset**

L'épaisseur du gousset dépend de l'effort appliqué, elle est donnée par le tableau suivant :

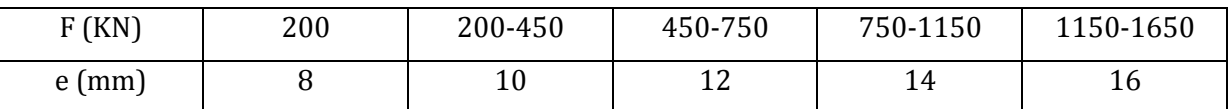

#### **Tableau IX. 4: Epaisseur du gousset en fonction de l'effort appliqué.**

On a :

 $N_{t, Sd} = 97.84$ kN ; donc en prend : e =6 mm

#### **B. Pré dimensionnement de la gorge de soudure**

La gorge de soudure doit vérifier les critères de mise en œuvre, elle est donnée par la condition suivante:

 $3$ mm  $\le a \le 0.5$  t<sub>max</sub>

avec :

tmax : épaisseur maximal des pièces assemblées.

tmax= 6 mm (épaisseur du gousset)

 $3 \text{mm} \le a \le 0.5 \times 6 \text{mm} = 3 \text{mm} \Rightarrow a = 3 \text{mm}$ 

La longueur du cordon de soudure est donnée par :

$$
L \ge \frac{\frac{N}{2} \cdot \gamma_{_{Mw}} \cdot \beta_w \cdot \sqrt{3}}{a \cdot F_u} \dots \dots \dots \dots (I)
$$

Il faut décomposer l'effort en deux composantes :

$$
t_{g\alpha} = \frac{5}{6} \Longrightarrow \alpha = 39.8^{\circ}
$$

Donc :

$$
F_y = N_{sd} \times \cos \alpha = 97.84 \times \cos 39.8 = 75.168 \text{ KN}
$$
  
 $F_z = N_{sd} \times \sin \alpha = 97.84 \times \sin 39.8 = 62.628 \text{ KN}$ 

A partir de l'équation (I), on aura :

$$
\begin{cases}\nL_y \ge 14.88 \, \text{cm} \\
L_z \ge 18.23 \, \text{cm}\n\end{cases}\n\Longrightarrow\n\begin{cases}\nL_y = 15 \, \text{cm} \\
L_z = 19 \, \text{cm}\n\end{cases}
$$

#### C. **Assemblage des diagonales sur le gousset au niveau du nœud de portique :**

Pour ce type d'assemblage, On choisit des boulons **M 16** de diamètre **ø 16**de **classe 4.8** et on dispose 1 boulon dans chaque rangée.

**Distribution de l'effort normale sur les boulons :**

*n p V F sd V Sd* . , Avec : **p** : nombre de plan de cisaillement

 $F_{v, sd} = \frac{97.84}{3 \times 1}$  $\frac{2 \times 1}{2 \times 1}$  = 48.92 KN

**Dimensionnement des boulons :**

 $F_{v, sd} \leq F_{v, rd} = \frac{0.6 \times A_s \times f_{ub}}{v_{tot}}$  $\frac{G_1 g \wedge g u b}{\gamma_{Mb}} \Longrightarrow A_S \ge$  $F_{\nu, sd \times \gamma_{Mb}}$  $\frac{\nu_{\text{S}}a \times r_{Mb}}{0.6 \times f_{ub}} \gamma_{Mb} = 1.25$ 

$$
\Rightarrow A_S \ge \frac{48.92 \times 1.25}{0.6 \times 400} = 0.255 \text{ cm}^2 = 25.5 \text{ mm}^2
$$

On choisit des boulons de types  $M(16)$  avec  $A_s = 157$  mm<sup>2</sup>

### **Disposition géométrique :**

Profilés : **CEB 80**×**80**

- $e_1 \ge 1.2d_0 = 21.6$ *mm* On prend e<sub>1</sub>=40mm
- $p_1 \ge 2.2d_0 = 39.6$ *mm* On prend P<sub>1</sub>=60mm

#### **Les Vérifications :**

**Vérification de l'Assemblage trop long :**

L=  $(n-1) \times P_1$ =  $(1-1) \times 10$  =0cm

L<15d=15×1.6= 24 cm

L < 15 d= 24cm ; Donc l'assemblage n'est pas long.

### **Vérification à la pression diamétrale :**

$$
F_{P,rd} = 2,5 \times \alpha \times d \times t_p \times \frac{f_u}{\gamma_{Mb}}
$$

$$
\alpha = \min \left[ \frac{e_1}{3d_0}; \frac{p_1}{3d_0} - \frac{1}{4}; \frac{f_{ub}}{f_u}; 1 \right] = \min [0.74, 0.86, 4, 1] = 0.74
$$

$$
F_{p,rd}
$$
 = 2.5 × 0.74 × 1.6×0.6× $\frac{40}{1.25}$ =56.832KN

$$
F_{p,rd}
$$
 =56.832KN >  $F_{v,sd}$  = 48.92 KN.................  
0K

L'assemblage est vérifié à la pression diamétrale.

# **Vérification de la rupture de la section nette :**

$$
N_{u.Rd} = 0,9A_{\text{net}} \frac{f_u}{\gamma_{\text{mb}}} \ge F_{v,sd}.
$$

$$
A_{\text{net}} = 2\big(A_1 + \xi A_2\big)
$$

$$
A_1 = (1 - d_o) \times e = (80 - 18) \times 8 = 496
$$
 mm<sup>2</sup>

$$
A_2 = A_{tot} - (d_0 \times e) - A_1 = 1215 - (18 \times 8) - 496 = 575
$$
 mm<sup>2</sup>

$$
\mathcal{E} = \frac{3 \times A_1}{3 \times A_1 + A_2} = \frac{3 \times 496}{3 \times 496 + 575} = 0.72
$$

$$
A_{net} = 2 \times (496 + 0.72 \times 575) = 1820 mm2
$$

 $N_{u,rd}$  = 0.9  $\times1820\times\frac{400}{1.25}$ .10<sup>-3</sup>=524.16 KN  $>F_{v sd}$  =48.92 KN…………Condition vérifiée

#### **2. Assemblage palée en croix de saint André :**

#### **Vérification de la résistance des boulons au cisaillement :**

$$
F_{V.Rd} = 0.6 \times f_{ub} \times \frac{A_S}{\gamma_{mb}} = 0.6 \times 400 \times \frac{157}{1.25} \times 10^{-3} = 75.36 \text{ KN}
$$

. = 75.36 > .= 48.92 KN……………………………**Condition vérifiée**

#### **Vérification à la traction :**

il faut vérifier que:NSd<Ft,rd

 $N_{Sd}$ =168.78 .cos (39.8) / (1× 3)= 43.22KN.

$$
F_{t,rd} = 0.9 \times f \mu b \times \frac{A_s}{\gamma_{mb}} = 0.9 \times 400 \times \frac{157}{1.25} \times 10^{-3} = 45.216
$$
 KN.

**NSd**= 43.22 KN <**Ft,rd** = 45.216KN. ……………………………………..**Condition Vérifiée** 

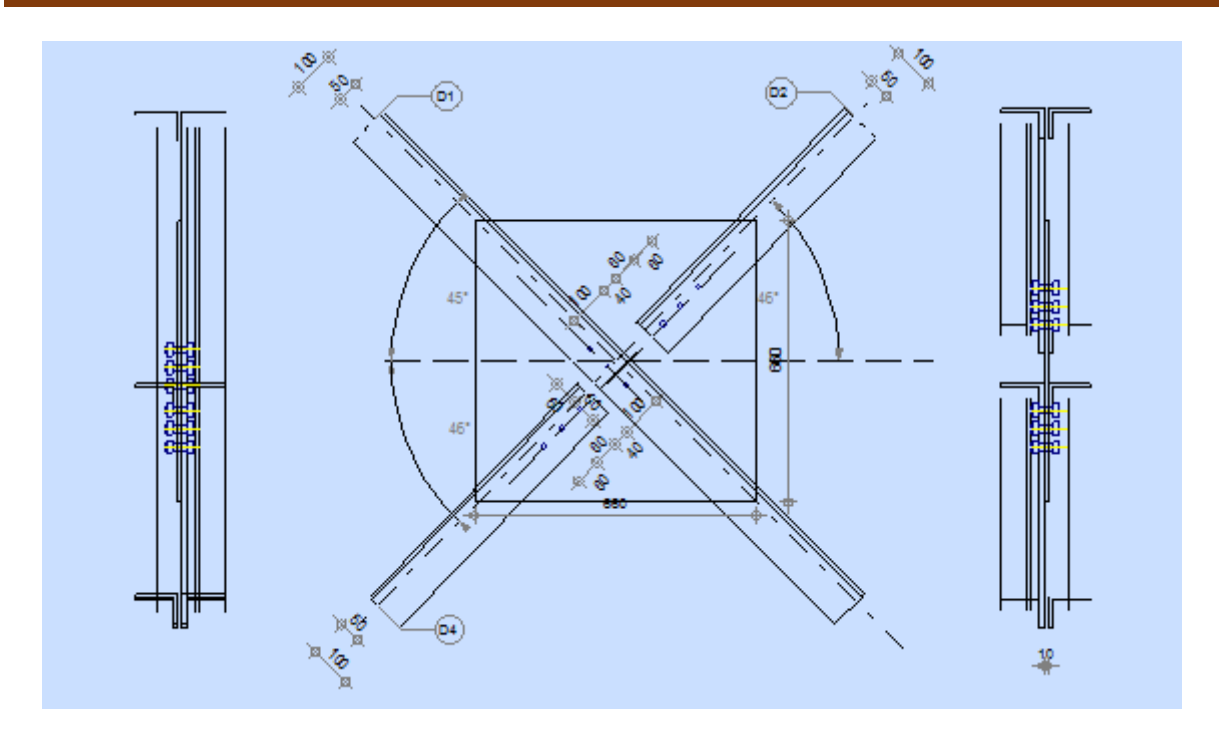

**Figure IX.8: Représentation de l'assemblage palées de stabilités.**

# **3.6 Assemblage des éléments de la Poutre au vent :**

### **1. Assemblage de la diagonale sur le gousset :**

Les boulons sont sollicités en cisaillement seul. Les diagonales les plus sollicitées sont celles qui reprennent un effort de traction maximum **:** *N = 141.38 KN*

On utilise des boulons**M16** de**classe4.8**soumis au cisaillement d'où:

$$
F_{V;sd} = 0, 5.A_s.\frac{f_u}{\gamma_{mb}}
$$

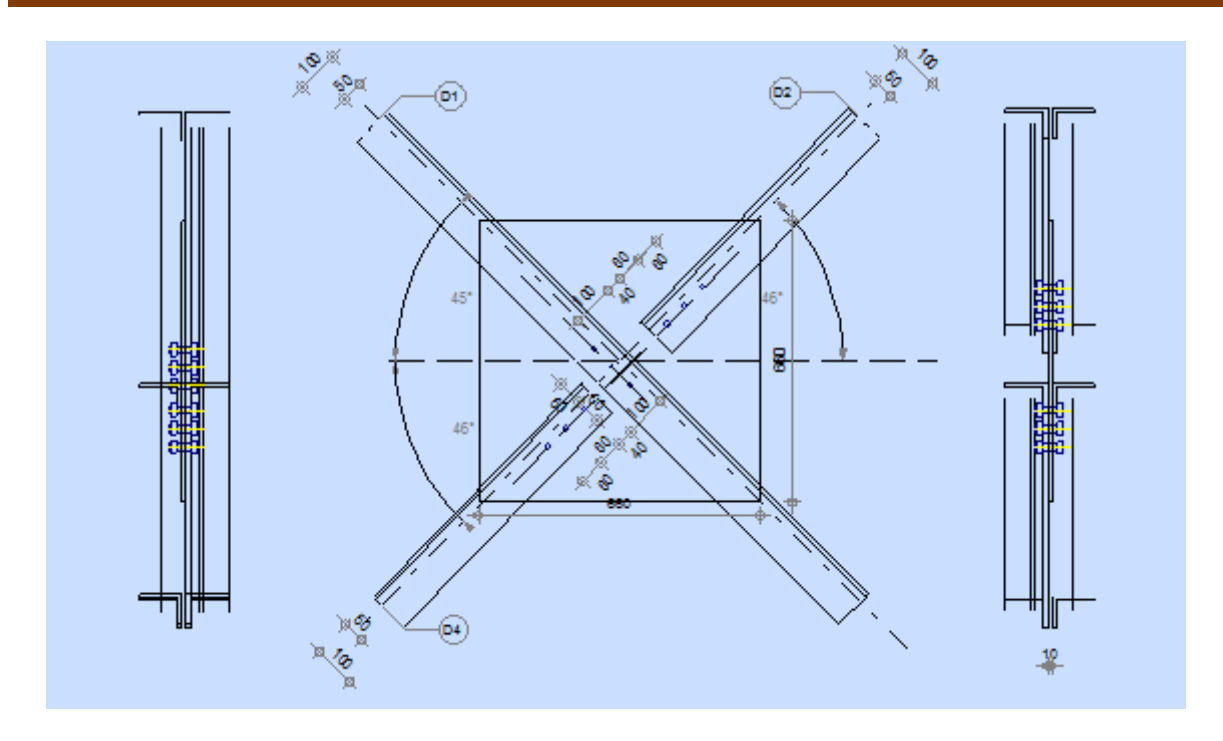

**Figure IX.9: Représentation de l'assemblage poutre au vent.**

On a des diagonales : **L (100\*100\*10)**

Boulon M16, As =1.57 cm².

{ classe4.8  $fyb = 320 MPa$ fub = 400MPa

 $F_{V, Sd} = 0.5$  **.** A<sub>s</sub>  $f_{ub}$  / $\gamma_{mb} = 0.5$  .1.57. 40 / 1.25 = 25.12 Kn

L'effort tranchant repris par un boulon est:

 $V, rd = n.$  $F_{V}$ ,  $=$  $\frac{N}{N}$ *n p*

 **p** : nombre de plan de cisaillement

On doit vérifier la condition suivante:

 $F_{v,sd} \leq F_{v,rd} \Rightarrow n = \frac{N}{r}$  $\frac{N}{F_{\nu r d} \times P} = \frac{141.38}{25.12 \times 10^{-10}}$  $\frac{141.56}{25.12\times1}$  = 5.63

Soit : **n = 3** Boulons pour chaque cornière.

# **Disposition des boulons:**

 $P_1 \ge 2. d_0$  2 ×18= 36 mm 0n prend :  $P_1 = 60$  mm

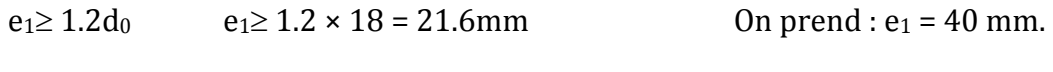

 $e_2 \ge 1.5d_0$   $e_2 \ge 1.5 \times 18 = 27 \text{mm}$  On prend :  $e_2 = 40 \text{mm}$ 

On opte pour **3** Boulons ordinaires **M16** avec un gousset de **8mm**.

- **Les Vérifications :**
- $\circ$  **Vérification de la pression diamétrale**  $: F_{\nu,s} \leq F_{\nu,rd}$

$$
F_{P,rd} = 2,5 \times \alpha \times d \times t_p \times \frac{f_u}{\gamma_{Mb}}
$$
  
\n
$$
\alpha = \min \left[ \frac{e_1}{3d_0}; \frac{p_1}{3d_0} - \frac{1}{4}; \frac{f_{ub}}{f_u}; 1 \right] = \min \left[ 0.74, 0.86, 1.25, 1 \right] = 0.74
$$
  
\n
$$
F_{p,rd} = 2.5 \times 0.75 \times 1.6 \times 0.8 \times \frac{40}{1.25} = 76.8 \text{ KN}
$$
  
\n
$$
F_{p,rd} = 76.8 \text{ KN} > F_{v,sd} = \frac{141.38}{3} = 47.126 \text{KN}
$$
.................0K

Pas de risque de rupture par pression diamétrale pour la cornière.

# o **Vérification vis-à-vis de la rupture de la section nette :**

$$
N_{u.Rd} = 0,9A_{net} \frac{f_u}{\gamma_{mb}} \ge F_{v,sd}
$$

**Avec** :  $A_{\text{net}} = 2(A_1 + \xi A_2)$ 

$$
A_1 = (1 - d_o) \times e = (100 - 18) \times 10 = 820
$$
 mm<sup>2</sup>

$$
A_2 = A_{tot} - (d_0 \times e) - A_1 = 1915 - (18 \times 10) - 820 = 915
$$
 mm<sup>2</sup>

$$
\mathcal{E} = \frac{3 \times A_1}{3 \times A_1 + A_2} = \frac{3 \times 820}{3 \times 820 + 915} = 0.73
$$

$$
A_{net} = 2 \times (820 + 0.73 \times 915) = 2975.9 mm2
$$

 $N_{u,rd}$  = 0.9  $\times$  2975.9 $\times$   $\frac{400}{1.25}$  =857.0592 KN  $> F_{v,sd}$  = 70.69KN.......**Condition vérifiée** 

### o **Vérification vis-à-vis des assemblages trop longs :**

L=  $(n-1) \times P_1$ =  $(3-1) \times 6$  = 12cm

L<15.d=15×1.6=24cm

Donc : L'assemblage n'est pas long.

#### **2. Dimensionnement du cordon de soudure :**

La gorge de soudure doit vérifier les critères de mise en œuvre, elle est donnée par la condition suivante:

 $3 \text{mm} \leq a \leq 0.5 \times \text{tmax}$ 

Avec :

tmax : épaisseur maximal des pièces assemblées.

tmax = 8mm (épaisseur du gousset)

 $3 \text{mm} \leq a \leq 0.5 \times 8 \text{mm}$ 

 $3mm \le a \le 4mm \Rightarrow a = 4mm$ 

#### **Les longueurs de soudures :**

Les longueurs de soudure sont données comme suit:

$$
L_{\text{halon}} \ge \frac{N\gamma_{\text{m0}}.\beta_{\text{w}}.\sqrt{3}}{a.f_{\text{u}}(1+\frac{d}{d})}
$$
 EC3 Art 6.6.5.3  $L_{\text{bord}} \ge \frac{N\gamma_{\text{m0}}.\beta_{\text{w}}.\sqrt{3}}{a.f_{\text{u}}(1+\frac{d}{d})}$ 

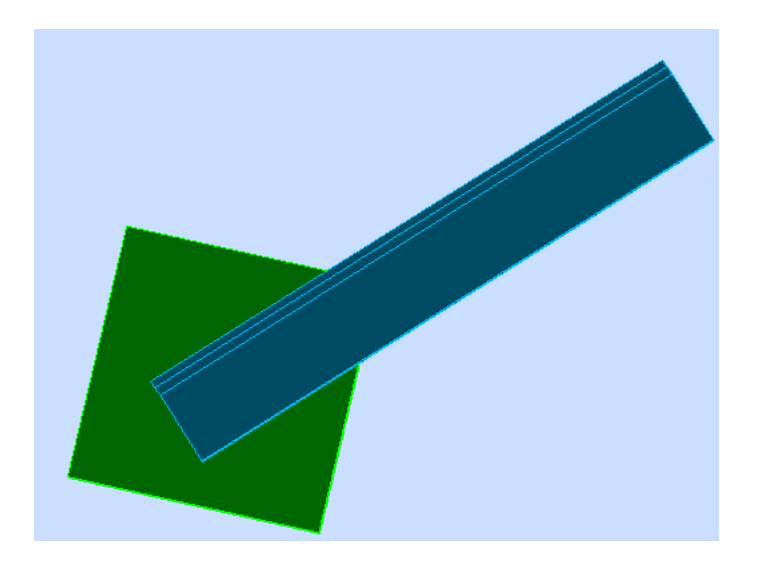

**Figure IX.10: Vue de soudure poutre au vent.**

On considère que la cornière est soudée seulement au bord donc on aura:

Avec :

N : effort repris par une cornière N=141.38 KN.

 $\gamma_{m0}$ : Coefficient de sécurité  $\gamma_{m0}$ =1,25

- $\beta_w$ : Coefficient de corrélation  $\beta_w$  = 0.8
- $f_u$ : Résistance limite de rupture  $f_u$  = 400 MPa
- $a$ : Gorge de la soudure  $a = 4$ mm.

$$
L_{bord} \ge \frac{141.38 \times 1.25 \times 0.8 \times \sqrt{3}}{0.4 \times 32} = 19.13
$$
 cm

 $L_{bord} = 20$  cm

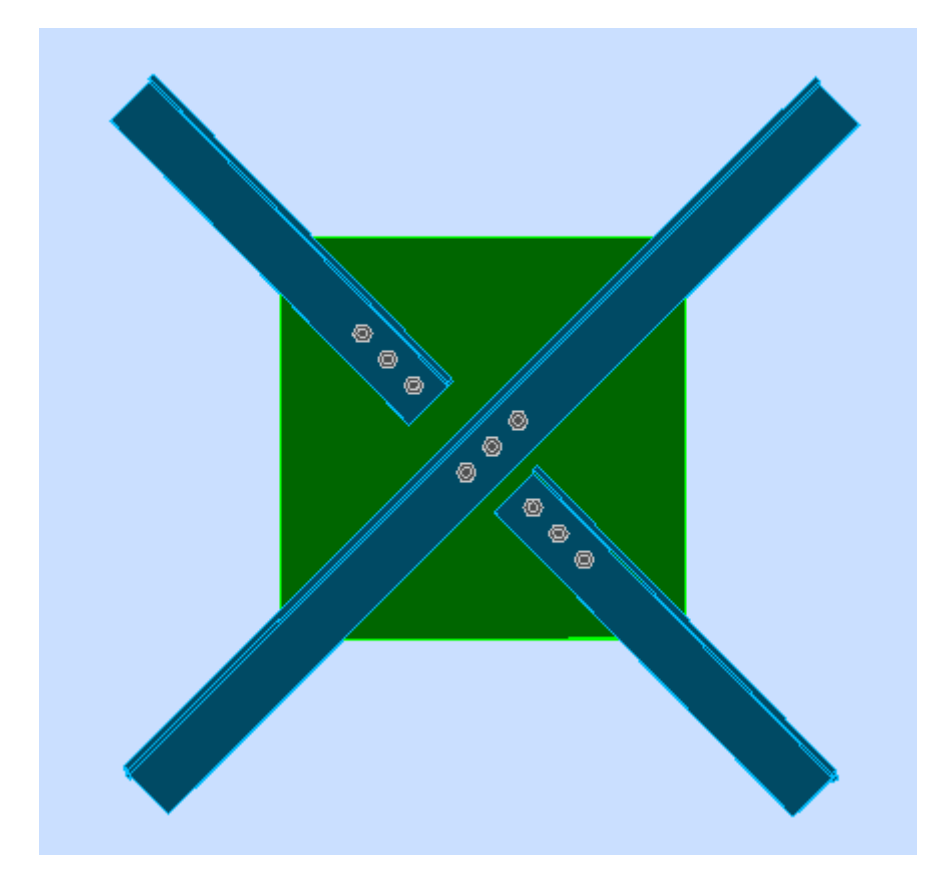

**Figure IX.11: Vue de l'assemblage poutre au vent.**

# **X.1. Calcule de Pied de poteau :**

#### **1.1. Dimensionnement de la tige d'ancrage des poteaux:**

La tige d'ancrage sera dimensionnée avec l'effort de traction le plus défavorable

**N<sup>t</sup> = 597.07Kn.(G-1.5V1)**

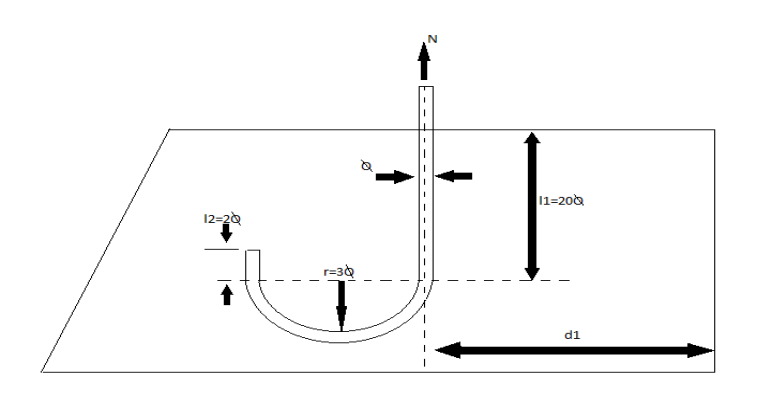

**Figure X 1: Tige d'encrage du pied du poteau.**

 $b = h + 2c$ 

h : la hauteur de la section HEA450  $\Rightarrow$  h = 440 mm

c : le débord, donné par :  $c = (100 \div 150)$  mm

on prend :  $c = 100$  mm

 $d'$ où :  $b = h + 2c = 440 + 2 \times 100 = 640$  mm

 $a = b + 2c = 300 + 2 \times 100 = 500$  mm

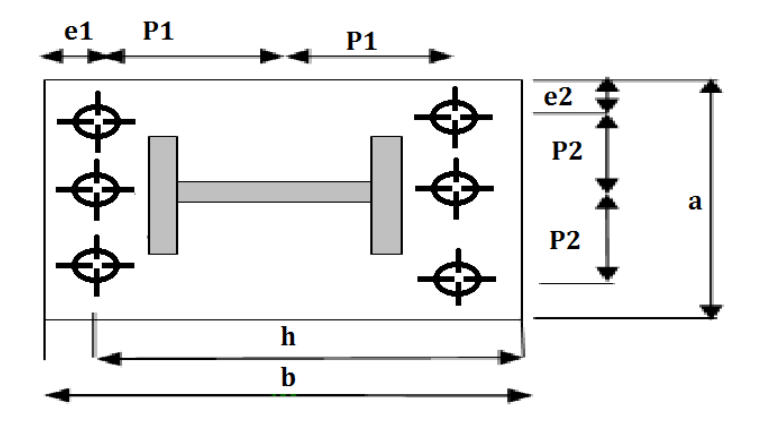

**Figure X.2: Dispositions constructives**

Les tiges d'ancrages se dimensionnent à la traction simple, sous un effort de traction (Na).

$$
N_{st} = \frac{N_t}{n}
$$

n : nombre de tiges.

N<sub>t</sub>: effort sollicitant de traction.

L'ancrage est réalisé par 6 tiges :

$$
\frac{N_t}{6} \le \frac{\pi \cdot \phi^2}{4} f_y \implies \phi \ge \sqrt{\frac{2 \cdot N_t}{3 \cdot \pi \cdot f_y}}
$$

$$
\phi \ge \sqrt{\frac{2 \cdot 597.07}{3.14 \cdot 3 \cdot 23.5}} = 23.2 \text{mm}
$$

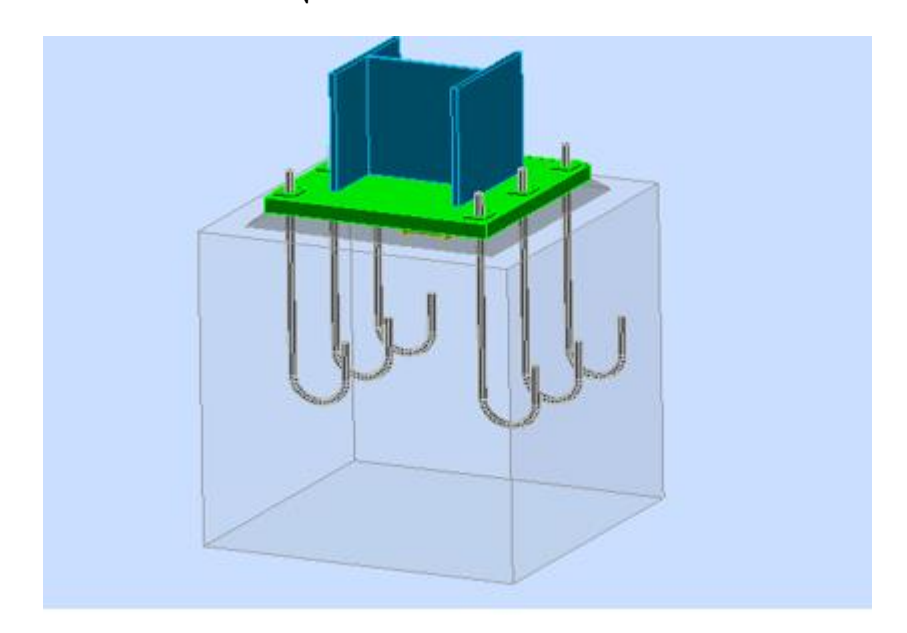

**Figure X.3: Disposition des tiges d'encrages**

Donc on prend :  $\varnothing$  =2.8 cm

Soit des tiges d'ancrages de **28 mm** de diamètre.

# **Vérification de la tige d'ancrage :**

L'effort admissible par scellement est fixé par la règle suivant :

$$
N_a = 0.1\left(1 + \frac{7. g_*}{1000}\right)\frac{\phi}{\left(1 + \frac{\phi}{d_1}\right)} \cdot (l_1 + 6.4r + 3.5l_2)
$$
\n
$$
N_a : \text{effort normal resistant d'une tige.}
$$
\n
$$
r = 3\emptyset, \quad l1 = 20\emptyset, \quad l2 = 2\emptyset
$$
\ng.: Le dosage en cinemat = 350 Kg/m<sup>3</sup>\n
$$
r = 8.4cm
$$
\n
$$
l_1 = 56 cm
$$
\n
$$
l_2 = 5.6cm
$$
\n
$$
l_3 = 10 cm
$$
\n
$$
N_a = 144.75 \text{ K} \times \frac{N_t}{6} = 99.512 \text{ K} \dots
$$
\n
$$
N_{rad} = 144.75 \text{ K} \times \frac{N_t}{6} = 99.512 \text{ K} \dots
$$
\n
$$
e = \frac{M_{sd}}{N_{sd}} = \frac{567.03}{597.07} = 0.95m
$$
\n
$$
e = 95 cm > \frac{D}{6} = \frac{54}{6} = 9 cm
$$
\n
$$
A \text{vec}: D : \text{bras de luvier}
$$
\n
$$
D = b - c = 64 \cdot 10 = 54 \text{ cm}
$$
\n
$$
D \text{since } \text{le} \text{at } \text{the possible} \text{ is a square (less bounds of the image) and the same equation, } \text{the same equation, } \text{the same
$$

N<sup>a</sup> : effort normal résistant d'une tige.

$$
r = 3\emptyset
$$
,  $l1 = 20\emptyset$ ,  $l2 = 2\emptyset$ 

- g<sub>c</sub>: Le dosage en ciment =  $350 \text{ Kg/m}^3$
- *r =8.4cm*
- *l<sup>1</sup> =56 cm*

*l<sup>2</sup> = 5.6cm*

*d<sup>1</sup> = 10 cm* 

 $N_a = 144.75$ Kn> $\frac{N_t}{6}$ 6 = 99.512 *........................…...Vérifiée* 

#### **Vérification des contraintes dans le béton et l'acier :**

$$
e = \frac{M_{sd}}{N_{sd}} = \frac{567.03}{597.07} = 0.95m
$$

$$
e = 95cm > \frac{D}{\cdot} = \frac{54}{\cdot} = 9cm
$$

6

$$
Avec: D: bras de luvier
$$

6

 $D = b-c = 64-10 = 54$  cm

Donc le centre de poussée se trouve hors de tiers central de la section, et la platine est soulevée à gauche (les boulons de gauche étant sollicités en traction).

 $A = 3 \times \Pi \times \mathbb{R}^2 = 28.85$ *cm*<sup>2</sup> (A : aire de la section de **3** tiges à gauche du poteau)

 $=\frac{-a}{-} = 15$  $b = 2d1 + hp = 64cm$  $h = hp + d1 + d1/2 = 59cm$  $l = e + h/2 + c/2 = 122cm$ *b E E n*

$$
h^{3}+3\left(l-h\right)h^{2}+90A\frac{l}{b}.h^{2}-90A\frac{l}{b}.h=0 h=58.99cm
$$

#### **Les contraintes dans le béton :**

$$
\sigma_b = \frac{2N \times l}{bh \left( h - \frac{h'}{3} \right)} \le f_{ub} = 0.85 \frac{f_{c28}}{\gamma_b} \qquad \text{avec} \qquad \gamma_b = 1.5
$$
  

$$
\sigma_b = \frac{2 \times 597.07 \times 122}{64 \times 58.99 \left( 59 - \frac{58.99}{3} \right)} = 9.81 MPa < f_{ub} = 14.2 MPa
$$
 Véritiée

#### **Les contraintes dans l'acier :**

$$
\sigma_a = \frac{N}{A} \cdot \frac{l - h + \frac{h'}{3}}{\left(h - \frac{h'}{3}\right)} \le f_y
$$
  

$$
\sigma_a = \frac{597.07}{28.85} \cdot \frac{122 - 59 + \frac{58.99}{3}}{\left(59 - \frac{58.99}{3}\right)} = 32.26 MPa \le f_y = 235 MPa
$$
 Véritiée

### **I.2.Dimensionnement de l'épaisseur de la platine :**

#### **a. Vérification de la section 1-1 :**

Le moment dans la section 1-1 est obtenu grâce au diagramme trapézoïdal de contraintes situées à droite de la section, que l'on peut décomposer en un diagramme rectangulaire (1) et un diagramme triangulaire (2).

Les moments correspondant, pour une bonde de largeur unité (1 cm) et d'épaisseur t, sont :

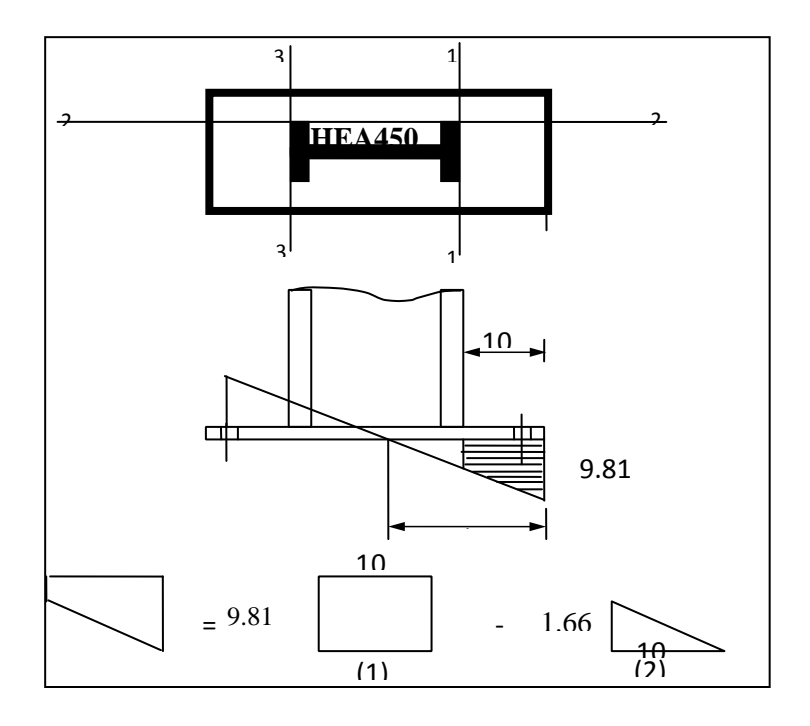

# **Figure X.4: Vérification de la section 1-1.**

$$
M_1 = \sigma_b \times d1 \times \frac{d1}{2}
$$
  
\n
$$
M_1 = 9.81 \times 10 \times 5 \times 10^{-3} = 0.4905 \text{ KN.m}
$$
  
\n
$$
M_2 = \left(10 \times \frac{1.66}{2}\right) \frac{2 \times 10}{3} \times 10^{-3} = 0.055 \text{KN.m}
$$
  
\n
$$
M = M_1 - M_2 = 0.4355 \text{Kn.m}
$$

le module d'inertie de la platine ou b = 1cm

$$
\frac{I}{V} = \frac{\left(\frac{b \cdot t^3}{12}\right)}{\frac{t}{2}} = \frac{b \cdot t^2}{6}
$$

la contrainte de flexion dans la section est :

$$
\frac{M}{W_{el}} \le f_y \Rightarrow t \ge \sqrt{\frac{0.4355 \times 6}{10^{-2} \times 23.5}} = 3.33 cm
$$

 $t \geq 3.33$ *cm* 

**b. Vérification de la section 2-2 :**

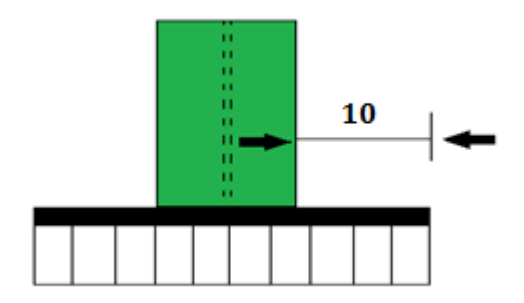

# **Figure X .5: Vérification de la section 2-2**

Par le même résonnement, on aura le moment maximal :

 $M = M1 = 0.4905$ *Kn.m* 

D'où : 
$$
t \ge \sqrt{\frac{0.4905 \times 6}{10^{-2} \times 23.5}} = 3.53
$$
cm

 $t \geq 3.53$ *cm* 

### **c. Vérification de la section 3-3 :**

Du coté tendu, la platine est soumis à un moment : M = 0.1T

$$
T = A.\sigma_a = 28.85 \times 32.26 \times 10^{-1} = 93.07
$$
 Kn.m

 $M = 0.1.93.07 = 9.307$ *Kn.m* 

$$
W_{el} = \frac{50t^2}{6}
$$

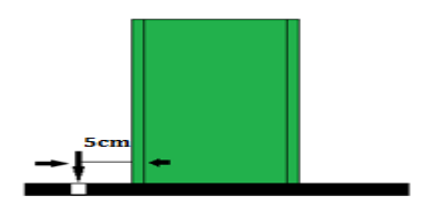

**Figure X. 6: Vérification de la section 2-2**

Il faut donc vérifier que :

$$
\frac{9.307 \times 6}{50t^2} \le f_y \Rightarrow t \ge \sqrt{\frac{6M}{50f_y}} = \sqrt{\frac{6 \times 9.307}{50 \times 23.5}}
$$
  
 $t \ge 0.21 cm$ 

En conclusion, on prendra une platine d'épaisseur : **t =4cm.**

# **IX .2. Calcule de Pied de potelet :(articulé)**

Même calcule avec les pieds de poteaux.

La tige d'ancrage sera dimensionnée avec l'effort de traction le plus défavorable

**N<sup>t</sup> = 16.61 Kn . ; M = 3.71 kn.m**

h : la hauteur de la section IPE360  $\Rightarrow$  h = 360 mm

c : le débord, donné par : c =  $(100 \div 150)$  mm

on prend :  $c = 100$  mm

 $d'$ où : a = h + 2c = 360 + 2×100 = 560 mm

 $b = b + 2c = 170 + 2 \times 100 = 370$  mm

Les tiges d'ancrages se dimensionnent à la traction simple, sous un effort de traction (Na).

$$
N_{st} = \frac{N_t}{n}
$$

n : nombre de tiges.

 $N_t$ : effort sollicitant de traction.

L'ancrage est réalisé par 2 tiges :

$$
\frac{N_t}{2} \le \frac{\pi \cdot \varnothing^2}{4} f_y \Rightarrow \varnothing \ge \sqrt{\frac{2 \cdot N_t}{\pi \cdot f_y}}
$$

$$
\varnothing \ge \sqrt{\frac{2 \cdot 16 \cdot 61}{3 \cdot 14 \cdot 23 \cdot 5}} = 0.67 \text{ cm}
$$

Donc on prend :  $\phi = 2$ cm

Soit des tiges d'ancrages de **20 mm** de diamètre.

### **Vérification de la tige d'ancrage :**

L'effort admissible par scellement est fixé par la règle suivant :

Promotion 2014/2015 Page 161 1 2 1 . 6.4. 3.5. 1 . 1000 7.g 0.1. 1 *l <sup>r</sup> l d N c <sup>a</sup>* (**CCM97**)

N<sup>a</sup> : effort normal résistant d'une tige.

$$
r=3\emptyset\,,\ \ l1=20\emptyset\,,\ \ l2=2\emptyset
$$

g<sub>c</sub>: Le dosage en ciment =  $350$  Kg/m<sup>3</sup>

- *r = 6 cm*
- *l<sup>1</sup> = 40 cm*
- *l<sup>2</sup> = 4 cm*
- *d<sup>1</sup> = 10 cm*

$$
N_a = 53.13 Kn > \frac{N_t}{2} = 8.305 Kn \dots \dots \dots \dots \dots \dots \dots \dots \dots V'erifi'ee
$$

#### **Vérification des contraintes dans le béton et l'acier :**

$$
e = \frac{M_{sd}}{N_{sd}} = \frac{3.71}{16.61} = 0.22m
$$

$$
e = 22cm > \frac{D}{6} = \frac{46}{6} = 7.66cm
$$

Donc le centre de poussée se trouve hors de tiers central de la section, et la platine est soulevée à gauche (les boulons de gauche étant sollicités en traction).

 $A = 3.14$ *cm*<sup>2</sup> (A : aire d'une section de la tige à gauche du poteau)

 $=\frac{-a}{-} = 15$ 56 *b cm* 51 *h cm* 45.7 *l cm b E E n*

$$
h^{3}+3\left(l-h\right)h^{2}+90A\frac{l}{b}.h^{2}-90A\frac{l}{b}.h=0 h=19.5cm
$$

#### **Les contraintes dans le béton :**

$$
\sigma_b = \frac{2N \times l}{bh' \left( h - \frac{h'}{3} \right)} \le f_{ub} = 0.85 \frac{f_{c28}}{\gamma_b} \qquad \text{avec} \qquad \gamma_b = 1.5
$$
  

$$
\sigma_b = \frac{2 \times 16.61 \times 45.7}{57 \times 19.5 \left( 51 - \frac{19.5}{3} \right)} = 3.06 MPa < f_{ub} = 14.2 MPa
$$
 Véritiée

#### **Les contraintes dans l'acier :**

$$
\sigma_a = \frac{N}{A} \cdot \frac{l - h + \frac{h'}{3}}{\left(h - \frac{h'}{3}\right)} \le f_y
$$
  

$$
\sigma_a = \frac{16.61}{3.14} \cdot \frac{45.7 - 51 + \frac{19.5}{3}}{\left(51 - \frac{19.5}{3}\right)} = 1.42 MPa \le f_y = 235 MPa
$$
 Véritiée

### **Dimensionnement de l'épaisseur de la platine : Vérification de la section 1-1 :**

Le moment dans la section 1-1 est obtenu grâce au diagramme trapézoïdal de contraintes situées à droite de la section, que l'on peut décomposer en un diagramme rectangulaire (1) et un diagramme triangulaire (2).

Les moments correspondant, pour une bonde de largeur unité (1 cm) et d'épaisseur t, sont :

$$
M_1 = 3.06 \times 10 \times 5 \times 10^{-3} = 0.153 \text{KN} \cdot \text{m}
$$

$$
M_2 = \left(10 \times \frac{1.57}{2}\right) \frac{2 \times 10}{3} \times 10^{-3} = 0.052 K N.m
$$

 $M = M_1 - M_2 = 0.101$ *Kn.m* 

le module d'inertie de la platine ou b = 1cm*la contrainte de flexion dans la section est :*

$$
\frac{I}{V} = \frac{\left(\frac{b.t^3}{12}\right)}{\frac{t}{2}} = \frac{b.t^2}{6}
$$
$$
\frac{M}{W_{el}} \le f_y \Rightarrow t \ge \sqrt{\frac{0.101 \times 6}{10^{-2} \times 23.5}} = 1.61 cm
$$

 $t \geq 1.61$ *cm* 

#### **Vérification de la section 2-2 :**

Par le même résonnement, on aura le moment maximal :

$$
M = 3.06 \times 10 \times \frac{10}{2} \times 10^{-3} = 0.153 K n.m
$$

D'où : 
$$
t \ge \sqrt{\frac{0.153 \times 6}{10^{-2} \times 23.5}} = 1.97
$$
cm

 $t \geq 1.97$ *cm* 

#### **Vérification de la section 3-3 :**

Du coté tendu, la platine est soumis à un moment :  $M = 0.1T$ 

$$
T = A.\sigma_a = 3.14 \times 1.42 \times 10^{-1} = 0.445 K n.m
$$

 $M = 0.1 \times 0.445 = 0.0445$ *Kn.m* 

$$
W_{el} = \frac{50t^2}{6}
$$

Il faut donc vérifier que :

$$
\frac{0.0445 \times 6}{50t^2} \le f_y \Rightarrow t \ge \sqrt{\frac{6M}{50f_y}} = \sqrt{\frac{6 \times 0.0445}{50 \times 23.5}}
$$

 $t \geq 0.02$ *cm* 

En conclusion, on prendra une platine d'épaisseur : **t =3cm**

 Les fondations d'une construction sont constituées par les parties de l'ouvrage qui sont en contact avec le sol auquel elles transmettent les charges de la superstructure, elles constituent donc l'une des parties essentielles de l'ouvrage puisque de leur bonne conception et réalisation découle la bonne tenue de l'ensemble.

# **XI.1.Choix du type de fondation**

Le type de fondation est choisi essentiellement selon les critères suivants :

- **★** La résistance du sol.
- $\star$  Le type de la structure.
- $\star$  Le mode constructif de la structure.

Le choix porté sur le type de fondation, doit aussi satisfaire certains critères qui sont :

- ★ La stabilité de l'ouvrage (rigidité).
- ★ La facilité d'exécution (coffrage).
- $\star$  L'économie.
- $\star$  Les délits.

# **XI.2.Calcul des fondations**

 Les fondations seront calculées suivant les deux sens, longitudinal et transversal, Sous les combinaisons suivantes :

 $G + Q + Ex$ 

#### [**RPA99/2003 ; Article 10.1.4.1]**

Ainsi que les combinaisons citées par le BAEL91 :

 $ELS: G +V1$ 

ELU :  $1,35 \times (G + Q + V1)$ 

# **XI.3.Dimensionnement de la semelle**

Les semelles sont soumises à :

- Un effort normal centré N

- Un moment de flexion M rapporté au centre de gravité de la section de béton seul à la base du poteau. **[DTR-BC 2.3.3.1]**

Les dimensions de la semelle doivent être homothétiques avec celles de la plaque d'assise

(platine), soit :

$$
\frac{A}{B} = \frac{a}{b} \Longrightarrow B = \frac{b}{a} \times A
$$

Le pré dimensionnement de la semelle se fait avec la relation suivante :

$$
\sigma \leq \overline{\sigma} \Longrightarrow \frac{N}{A \times B} \times \left(1 + \frac{6 \times e}{A}\right) \leq \overline{\sigma}
$$

Les sollicitations les plus défavorables sont :

{  $M = 253.44 KN \cdot m$  $N = 509.77KN$  $V = 8.47Kl$  $\rightarrow$  (*ELU*)

#### **XI.4 Pré dimensionnement de la semelle de poteau :**

Les dimensions de la semelle sont choisies de manière qu'elles soient homothétiques avec celle du pied de poteau, les poteaux de notre structure sont rectangulaires à la base (h\*b), donc les semelles sont rectangulaire (H\*B).

h et b : dimension du poteau considéré. (HEA450)

H et B : dimension de la semelle.

 $h_1 : h + c$ ; avec  $c = 5$  cm. (Béton de propreté)

h : hauteur utile de la semelle est donnée par.

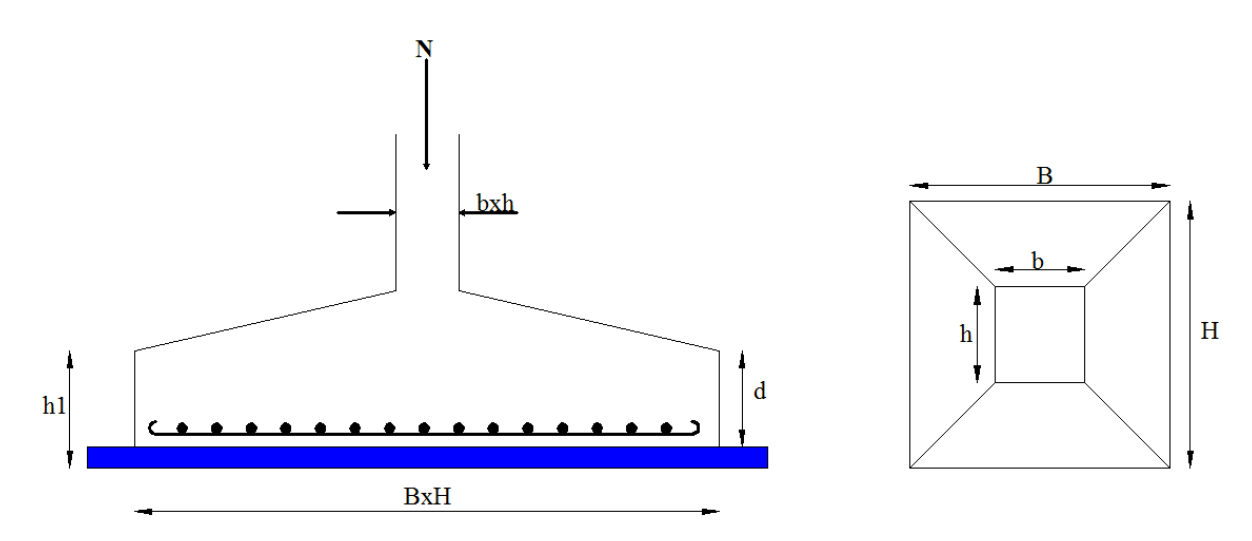

**Figure X . 1: Dimension de la semelle.**

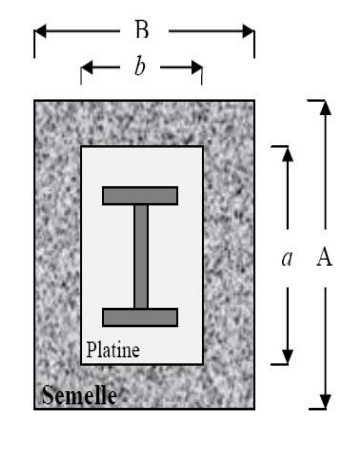

$$
d = \max \begin{cases} \frac{B-b}{4} \\ \frac{A-a}{4} \end{cases}
$$
 (BAEL 91 - Ch 15.III - Art 1.2)

#### **Critère de non poinçonnement:**

- $\sigma_M < 2\sigma_{sol}$ : Situation accidentelle
- $\bullet$   $\sigma_M$  < 1,33 $\sigma_{sol}$ : Situation durable

 $\sigma_{_M}$  : Contrainte maximale dans la semelle donnée par la formule suivante:

On a :

$$
\begin{cases}\n a = 64 \, cm \\
 b = 50 \, cm \implies B = \frac{a}{b} \implies B = \frac{b}{a} \cdot A \\
 \overline{\sigma} = 0,20 MPa\n\end{cases}
$$

$$
\Rightarrow B = 0.78A
$$

Le pré dimensionnement de la semelle se fait avec la relation suivante :

$$
\sigma \leq \overline{\sigma} \Longrightarrow \frac{N}{A \cdot B} \cdot \left(1 + \frac{6 \cdot e}{A}\right) \leq 1.33\overline{\sigma}
$$

 $e = \frac{M}{N}$  $\frac{M}{N} = \frac{253.44}{509.77}$  $\frac{255.44}{509.77} = 0.5$ 

l'équation à résoudre est la suivante : 1

 $182.75A^2 - 252.75A \ge 0$  A = 37 m

On choisit  $A = 2.5$  met $B = 1.95$ m

La hauteur est donnée par la condition de rigidité :

$$
h \ge \max\left(\frac{A-a}{4}, \frac{B-b}{4}\right) + c
$$
  

$$
h \ge \max\left(\frac{250 - 64}{4}, \frac{195 - 50}{4}\right) + 5 = \max(46.5; 36.25) + 5 = 51.5 \text{ cm}
$$

On prend :

$$
h = 55 \, \text{cm}
$$
\n
$$
h_1 \ge \min\left(\frac{h}{4} : 12 \times \emptyset + 6 : 20 \, \text{cm}\right) = \min(13,75 \, \text{cm} : 30 \, \text{cm} : 20 \, \text{cm}) = 13,75 \, \text{cm}
$$

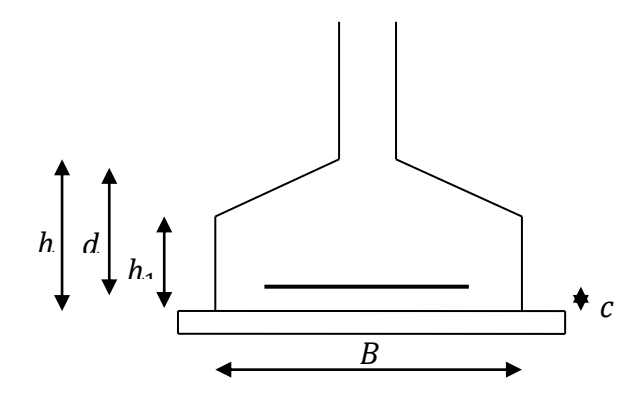

*Figure X .1.1* **:** *Schéma de la semelle isolé.*

#### **a) Vérification en tenant compte du poids de la semelle**

On  $a : N_t = N + P_s$ 

Avec :

 $P_s$ : Poids de la semelle.

 $P_s = \gamma_b \times V_{\text{semelle}} = 25 \times (2.5 \times 1.95 \times 0.55) = 67.03 \, KN$  $N_t = N + P_s = 570.18 + (1.35 \times 67.03) = 660.67KN$ 

Il faut vérifier la condition suivante :  $\sigma \leq \overline{\sigma}$ Avec :

$$
e_0 = \frac{M}{N_t} = \frac{131.75}{660.67} = 0,19 \, m
$$
\n
$$
\sigma = \frac{N_t}{A \times B} \times \left(1 + \frac{6 \times e_0}{A}\right) = \frac{660.67}{2,5 \times 1.95} \times \left(1 + \frac{6 \times 0.19}{2,5}\right) \times 10^{-3} = 0,197 \, MPa
$$
\n
$$
\sigma = 0,197MPa \le \overline{\sigma} = 0,2MPa
$$
\nVerify:

 $\Rightarrow$  Les dimensions choisies sont bonnes

#### **b) Vérification de la stabilité au renversement**

Selon BAEL

$$
e_0 \le \frac{A}{6} \Rightarrow \frac{M}{N_t} \le \frac{A}{6}
$$
  

$$
\frac{M}{N_t} = \frac{131.75}{660.67} = 0,19 \text{ m} = 19 \text{ cm}
$$

Promotion 2014/2015 Page 167

$$
\frac{A}{6} = \frac{250}{6} = 41,66cm > 19 cm
$$
  
\nWe Selon RPA 99  
\n
$$
e \le \frac{B}{4} \Rightarrow \frac{M_{G\pm Q \pm E}}{N_{G\pm Q \pm E}} \le \frac{B}{4}
$$
  
\n
$$
\frac{M_{G\pm Q \pm E}}{N_{G\pm Q \pm E}} = \frac{17.44}{317.93} = 0,05 m = 5 cm
$$
  
\n
$$
\frac{B}{4} = \frac{195}{4} = 48.75 cm > 5 cm
$$
  
\n
$$
\frac{B}{4} = \frac{195}{4} = 48.75 cm > 5 cm
$$
  
\nVérifiée  
\n
$$
\frac{B \times 5. \text{Ferraillege de la semelle : (BAEL 91)}
$$
\n
$$
\frac{B \times 5. \text{Ferraillege de la semelle : (BAEL 91)}
$$
\n
$$
e = \frac{131.75 \times 10^2}{660.67} = 19 cm \le \frac{A}{6} = 41,66 cm \Rightarrow \text{ Diagramme trapézoidale}
$$
\n
$$
\sigma_{Max} = \frac{N_t}{A \times B} \times \left(1 + \frac{6 \times e}{A}\right) = \frac{660.67}{2,5 \times 1.95} \times \left(1 + \frac{6 \times 0.19}{2,5}\right) \times 10^{-3} = 0,197 MPa
$$
\n
$$
\sigma_{Min} = \frac{N_t}{A \times B} \times \left(1 - \frac{6 \times e}{A}\right) = \frac{660.67}{2,5 \times 1.95} \times \left(1 - \frac{6 \times 0,19}{2,5}\right) \times 10^{-3} = 0,073 MPa
$$

$$
\sigma_{moy} = \frac{3 \times \sigma_{Max} + \sigma_{Min}}{4} = \frac{3 \times 0.197 + 0.073}{4} = 0.166 MPa
$$
  

$$
N' = \sigma_{moy} \times A \times B = 0.166 \times 2.5 \times 1.95 \times 10^3 = 809.25 KN
$$
  

$$
A_u^{//A} = \frac{N' \times (A - a)}{8 \times d \times \sigma_{St}} = \frac{809.25 \times (2.5 - 0.5)}{8 \times 0.55 \times 348} \times 10 = 10.5 cm^2
$$
  
1) ELS

$$
N_t = 222.62 + 67.03 = 289.65 \text{ KN}
$$
  
\n
$$
e = \frac{40.29}{289.65} \times 10^2 = 1.39 \text{ cm} \le \frac{A}{6} = 41,66 \text{ cm} \implies \text{Diagramme trapézoidale}
$$
  
\n
$$
\sigma_{Max} = \frac{N_t}{A \times B} \times \left(1 + \frac{6 \times e}{A}\right) = \frac{289.65}{2,5 \times 1.95} \times \left(1 + \frac{6 \times 1.39}{2,5}\right) \times 10^{-3} = 0,257 MPa
$$

Promotion 2014/2015 Page 168

$$
\sigma_{Min} = \frac{N_t}{A \times B} \times \left(1 - \frac{6 \times e}{A}\right) = \frac{830,457}{2,5 \times 2,1} \times \left(1 - \frac{6 \times 0,37}{2,5}\right) \times 10^{-3} = -0.138 \, MPa
$$
\n
$$
\sigma_{moy} = \frac{3 \times \sigma_{Max} + \sigma_{Min}}{4} = \frac{3 \times 0,257 - 0,138}{4} = 0,158 \, MPa
$$
\n
$$
N' = \sigma_{moy} \times A \times B = 0,158 \times 2,5 \times 1.95 \times 10^3 = 770.25 \, KN
$$

$$
A_{S}^{//A} = \frac{N' \times (A - a)}{8 \times d \times \sigma_{St}}
$$

Avec :

$$
FN \implies \sigma_{St} = \min\left(\frac{2}{3} \times f_e; 110 \times \sqrt{\eta \times f_{t28}}\right) = \min(266, 66 \div 201, 63) = 201, 63 MPa
$$
\n
$$
A_S''^A = \frac{N' \times (A - a)}{8 \times h \times \sigma_{St}} = \frac{770.25 X (2.5 - 0.64)}{8X0.55 X 201.63} = 1,6114 \times 10^4 = 16.114 cm^2
$$

Le calcul à l'ELS est le plus défavorable.

Alors on choisit :

$$
A^{//A} = 8HA16 = 9,05 \, \text{cm}^2
$$
\n
$$
A_{min} = 0,23 \times B \times d \times \frac{f_{t28}}{f_e} = 0,23 \times 195 \times 55 \times \frac{2,1}{400} = 12.95 \, \text{cm}^2
$$

Le choix de la section est  $A_{\text{min}} = 8H A 16 = 16.08 \text{ cm}^2$ 

#### **Armatures transversales :**

Soit trois cadres Φ10 et des épingles de diamètre Φ8 dont l'espacement max est donné par le RPA

#### - **Dans la zone nodale :**

$$
S_t \le 10cm \rightarrow soit \quad S_t = 10cm
$$

#### - **Dans la zone courante :**

 $S_t$  ≤ min (b/2 ; h/2 ; 10Ø) = 16

On prend  $S_t = 14$  cm.

**Sens « B »**

**1) ELU**

$$
e = \frac{131.75 \times 10^2}{570.18} = 23 \text{ cm} \le \frac{B}{6} = 32.5 \text{ cm} \implies \text{ Diagramme trapézoidale}
$$
  
\n
$$
\sigma_{Max} = \frac{N_t}{A \times B} \times \left(1 + \frac{6 \times e}{B}\right) = \frac{660.67}{2.5 \times 1.95} \times \left(1 + \frac{6 \times 0.23}{1.95}\right) \times 10^{-3} = 0.231 \text{ MPa}
$$
  
\n
$$
\sigma_{Min} = \frac{N_t}{A \times B} \times \left(1 - \frac{6 \times e}{B}\right) = \frac{660.67}{2.5 \times 1.9} \times \left(1 - \frac{6 \times 0.23}{1.9}\right) \times 10^{-3} = 0.04 \text{ MPa}
$$
  
\n
$$
\sigma_{moy} = \frac{3 \times \sigma_{Max} + \sigma_{Min}}{4} = \frac{3 \times 0.231 + 0.04}{4} = 0.183 \text{ MPa}
$$
  
\n
$$
N' = \sigma_{moy} \times A \times B = 0.183 \times 2.5 \times 1.95 \times 10^3 = 892.12 \text{ KN}
$$
  
\n
$$
A_{u}^{/B} = \frac{N' \times (B - b)}{8 \times d \times \sigma_{St}} = \frac{892.12 \times (1.95 - 0.5)}{8 \times 0.55 \times 348} \times 10 = 8.44 \text{ cm}^2
$$

### **2) ELS**

Sous la combinaison  $(G + Q)$ 

N = 222.62 kn.

$$
M = 40.29 \text{ km} \cdot \text{m}
$$

 $N_t = 222.62 + 67.03 = 289.65$  KN.

$$
e = \frac{40.29}{289.65} \times 10^2 = 13.9 \, \text{cm} \le \frac{B}{6} = 32.5 \, \text{cm}
$$

 $\implies$  Diagramme trapézoidale

$$
\sigma_{Max} = \frac{N_t}{A \times B} \times \left(1 + \frac{6 \times e}{B}\right) = \frac{289.65}{2.5 \times 1.95} \times \left(1 + \frac{6 \times 0.13}{1.95}\right) \times 10^{-3} = 0.083 MPa
$$
\n
$$
\sigma_{Min} = \frac{N_t}{A \times B} \times \left(1 + \frac{6 \times e}{B}\right) = \frac{289.65}{2.5 \times 1.95} \times \left(1 - \frac{6 \times 0.13}{1.95}\right) \times 10^{-3} = -0.035 MPa
$$
\n
$$
\sigma_{moy} = \frac{3 \times \sigma_{Max} + \sigma_{Min}}{4} = \frac{3 \times 0.083 - 0.035}{4} = 0.054 MPa
$$
\n
$$
N' = \sigma_{moy} \times A \times B = 0.054 \times 2.5 \times 1.95 \times 10^3 = 263.25 KN
$$
\n
$$
A_{S}^{1/B} = \frac{N' \times (B - b)}{8 \times d \times \sigma_{St}}
$$
\n
$$
A_{Vec}^{1/B} = \frac{A_{Vec} \times B}{B_{Vec} \times C_{St}}
$$

Avec :

$$
FN \implies \sigma_{St} = min\left(\frac{2}{3} \times f_e; 110 \times \sqrt{\eta \times f_{t28}}\right) = min(266,66; 201,63) = 201,63 MPa
$$

$$
A_S^{//B} = \frac{N' \times (B - b)}{8 \times d \times \sigma_{St}} = \frac{263.25 \times (1.95 - 0.5)}{8 \times 0.55 \times 201.63} \times 10 = 4.30 \, \text{cm}^2
$$

Promotion 2014/2015 Page 170

Le calcul à l'ELS est le plus défavorable.

Alors on choisit :

$$
A^{//B} = 4HA12 = 4.52 \, \text{cm}^2
$$

$$
A_{min} = 0.23 \times B \times d \times \frac{f_{t28}}{f_e} = 0.23 \times 195 \times 50 \times \frac{2.1}{400} = 11.77 \text{ cm}^2
$$

 $S_t$  ≤ min (b/2; h/2; 10 $\emptyset$ ) = 12 cm

On prend  $S_t = 10$  cm.

#### **2.Ancrage des barres :**

La longueur d'ancrage est donnée par la formule suivante :

$$
l_s = \frac{f_e \cdot \emptyset}{4 \cdot \tau_s}
$$
  
\n
$$
\tau_s = 0.6 \cdot \psi_s^2 \cdot f_{t28} = 0.6 \cdot 1.5^2 \cdot 2.1 = 2.835 MPa
$$
  
\n
$$
l_s = \frac{f_e \cdot \emptyset}{4 \cdot \tau_s} = \frac{400 \cdot 1.2}{4 \cdot 2.835} = 42.32 cm
$$
  
\nOn a :

 $0,25 \cdot A = 0,25 \cdot 250 = 62.5$  cm  $0,125 \cdot A = 0,125 \cdot 250 = 31.25$ cm  $0,125 \cdot A \le l_s \le 0,25 \cdot A$ 

Donc, toutes les barres doivent être prolongées jusqu'aux extrémités de la semelle mais peuvent ne pas comporter des crochets.

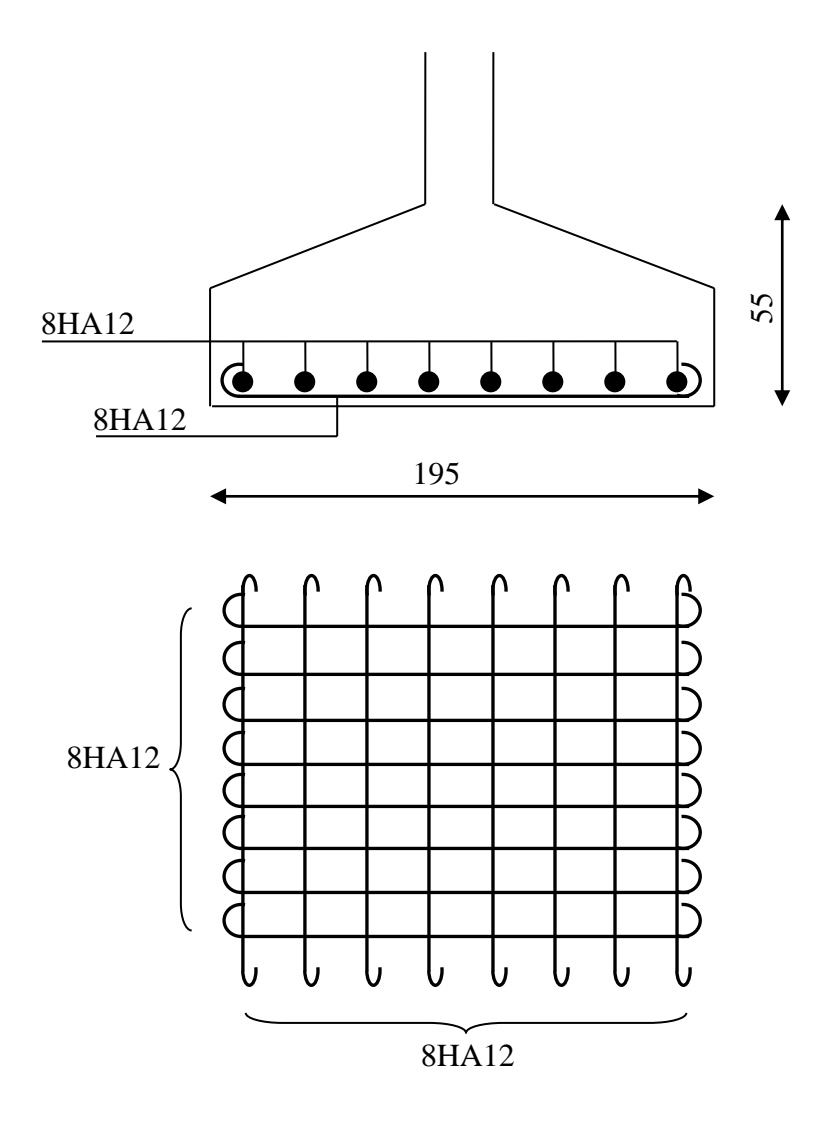

#### **Ferraillage des semelles**

# **XI.7.Calcul des longrines**

 Les longrines sont des éléments appartenant à l'infrastructure et qui servent à rigidifier l'ensemble des semelles. Et elles sont soumises à des forces axiales de traction.

#### **XI.7.1.Pré dimensionnement**

Les dimensions minimales de la section transversale des longrines sont :

$$
S_3 \Rightarrow 25cmx30cm
$$

Pour notre cas on optera pour des longrines de section 30 cm x 30 cm.

**[RPA99/V2003 ; Article 10.1.1.b]**

#### **XI.7.2.Ferraillage**

Promotion 2014/2015 Page 172

 Les longrines doivent être calculées pour résister à la traction sous l'action d'une force égale à :

$$
F = \frac{N}{\alpha} \ge 20KN
$$

#### **[RPA99/V2003 ; Article 10.1.1.b]**

Avec :

∶ Effort normale ultime du poteau le plus sollicité.

∶ Coefficient fonction de la zone sismique et de la catégorie de site considéré »

Dans notre cas, on a un site meuble( $S_3$ ) et une zone  $I \Rightarrow \alpha = 15$ 

$$
\begin{aligned} \n\text{A ELU} \\ N_t &= \frac{597.07}{15} = 39.8 \text{ KN} \\ A_s &= \frac{N_t}{\sigma_{St}} = \frac{39.8}{348} \times 10 = 1.14 \text{ cm}^2 \n\end{aligned}
$$

$$
\mathsf{\&} \ \mathsf{A}\ \mathsf{ELS}
$$

$$
N_t = \frac{393.08}{15} = 26.2KN
$$
  
\n
$$
A_s = \frac{N_t}{\sigma_{St}} = \frac{26.2}{201.63} \times 10 = 1.2 \text{ cm}^2
$$
  
\n
$$
A_{min} = 0.6\% \times b \times h = 0.6\% \times 30 \times 30 = 5.4 \text{ cm}^2
$$

Donc, on ferraille avec  $A_{min}$ , soit 4HA14 = 6.16  $cm^2$ 

#### **XI.7.3.Armatures transversales**

Soit des cadres de diamètre ∅8 dont l'espacement maximal est donné par le RPA,

$$
St \le \min\left(\frac{b}{2}, \frac{h}{2}, 15\emptyset_l\right) = \min(15cm; 21cm) = 15cm \rightarrow Zone courante.
$$

$$
St \leq 10cm \rightarrow Zonenodale
$$

Les cadres sont espacés de 15cm en travée et de 10cm en zone nodale.

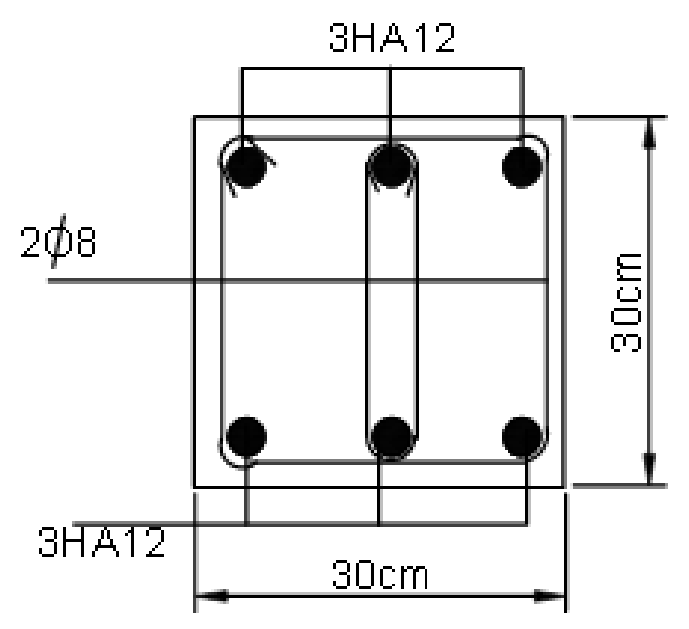

**Figure XI.4 : ferraillage des longrines**

# **XI.8. Ferraillage du fût**

Les fondations sont ancrées à  $D = 1 m$ ; l'assemblage platine massif doit être au-dessus du sol, donc on prévoit un poteau en B.A (fût) de dimension 0,8mx 0,8m.

Le fût est soumis à un effort normal et un effort tranchant plus un moment .il est sollicité en flexion composée.

Le fût est soumis à des sollicitations suivantes :

 ELU :  $\binom{M = 98.88 \, KN \times m}{N}$  $N = 597.07 K N$  $\uparrow$   $G + Q + E$ N =152.85 KN  $M = 9.13$  KN.M  $V = 35.11$  KN

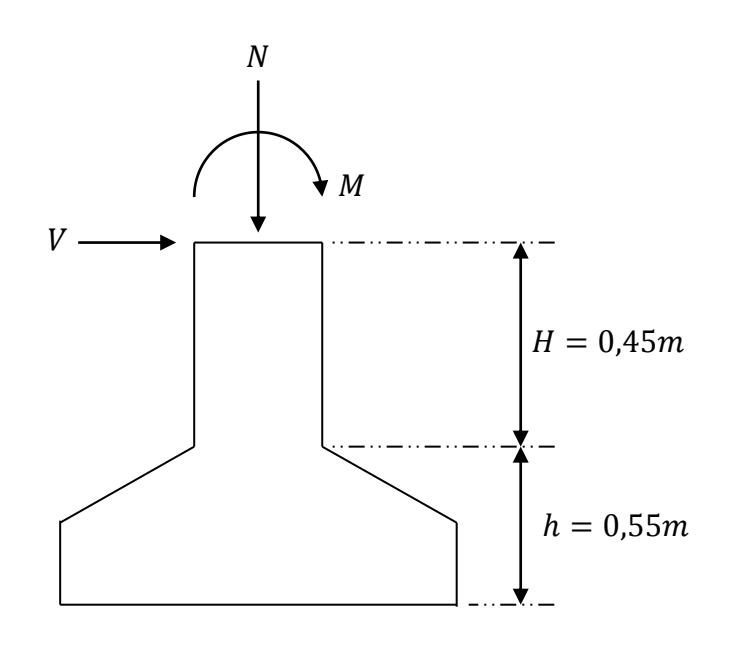

**Figure XI .5:Schéma du fut**

Les sollicitations de calculs sont :  $N' = N + 1,35 \cdot P$ P ∶ Poids propre du fût.  $N' = 152.85 + 1,35 \cdot (25 \cdot 1^2 \cdot 0,45) = 168.05$  KN  $M' = M + V \cdot H \Longrightarrow M' = 9.13 + 35.11X0,45 = 24.92 \, KN \cdot m$ 

# **Ferraillage:**

$$
\begin{cases}\nM = M' = 24.92KN \cdot m \\
N = N' = 168.05KN \\
V = 35.11KN\n\end{cases}
$$
\n
$$
e = \frac{M}{N} = \frac{24.92}{168.05} \cdot 100 = 14.8 \text{ cm}
$$
\n
$$
\frac{h}{6} = \frac{100}{6} = 16,67 \text{ cm}
$$
\n
$$
e < \frac{h}{6} \rightarrow \text{Section entièrement comprimée}
$$
\n
$$
M_{ua} = M + N \cdot \left(d - \frac{h}{2}\right) = 24.92 + 168.05 \cdot \left(0.95 - \frac{1}{2}\right) = 100.5KN \cdot m
$$
\n
$$
N \cdot \left(d - c'\right) - M_{ua} = 168.05 \cdot \left(0.95 - 0.05\right) - 100.5 = 50.74KN \cdot m
$$
\n
$$
\left(0.5 \cdot h - c'\right) \cdot f_{bu} \cdot b \cdot h = \left(0.5 \cdot 1 - 0.05\right) \cdot 14,167 \cdot 10^3 \cdot 1 \cdot 1 = 6375,15KN \cdot m
$$
\n
$$
\text{Promotion } 2014/2015
$$

$$
6375,15 > 50.74 \Longrightarrow \begin{cases} A' = \frac{N - \psi \cdot b \cdot h \cdot f_{bu}}{f_{st}} \\ A = 0 \end{cases}
$$

Avec:

$$
\psi = \frac{0,357 + \frac{N \cdot (d - c') - M_{ua}}{b \cdot h^2 \cdot f_{bu}}}{0,857 - \frac{c'}{h}} = \frac{0,357 + \frac{168.05 \cdot (0,95 - 0,05) - 100.5}{1 \cdot 1^2 \cdot 14,167 \cdot 10^3}}{0,857 - \frac{0,05}{1}} = 0,446
$$

$$
A^{'} = \frac{168.05 - 0.446 X 1 X 1 X 14.167 \cdot 10^{3}}{348 \cdot 10^{3}} \cdot 10^{4} = -179.58 \text{ cm}^{2} < 0
$$

$$
A_s^{min} = 0.7\% \cdot b \cdot h \rightarrow \text{RPA art } 7.4.2.1
$$

$$
A_s^{min} = 0.7\% \cdot 70 \cdot 70 = 51.2 \, \text{cm}^2
$$

Donc, on ferraille avec  $A_{min}$ , soit 12HA25 = 58.91 $cm<sup>2</sup>$ 

#### **Armatures transversales**

Soit des cadres de diamètre ∅8 dont l'espacement maximal est donné par le RPA,

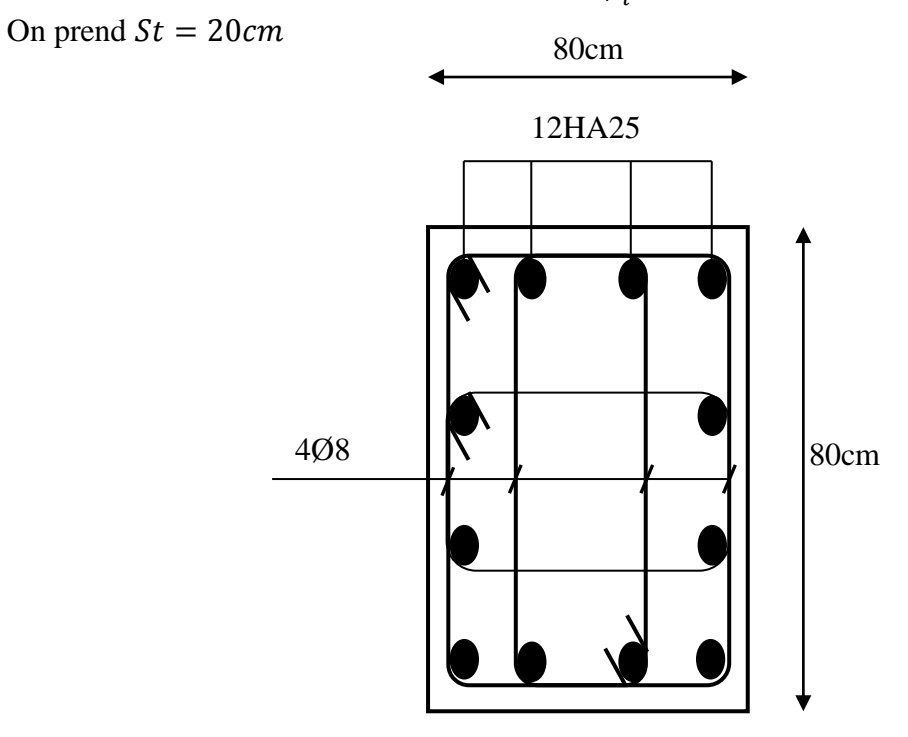

$$
St \le 15 \cdot \emptyset_l = 30cm
$$

**FigureXI6:Ferraillagedu fut.**

# **XII. Action d'ensemble :**

La force résultante se décompose en deux forces :

• Une force globale horizontale *Fw* (Traînée) qui correspond à la résultante des forces horizontales agissant sur les parois verticales de la construction et de la composante horizontale des forces appliquées à la toiture ;

• Une force de soulèvement *Fu* (Portance) qui est la composante verticale des forces appliquées à la toiture.Figure XII. 1

La force résultante *R* est donnée par :

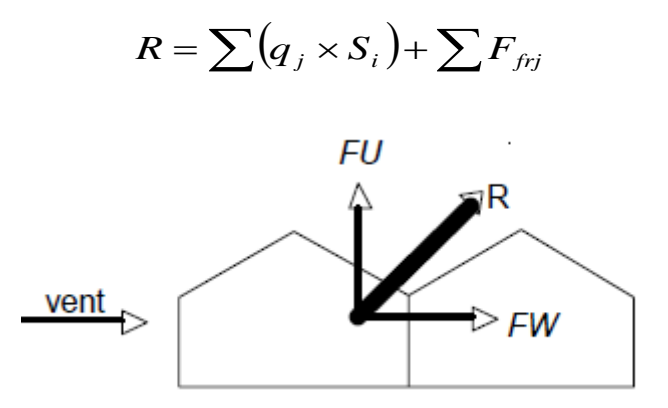

**Figure XII. 1 : force résultante R.**

Avec :

qj: la pression du vent qui s'exerce sur un élément de surface j.

Sj: l'aire de l'élément de surface j.

Ffrj: la force de frottement éventuelle.

#### **Direction du vent V1 :**

Calcul des surfaces pour chaque zone de toiture et de paroi verticale dans le  $sensV<sub>1</sub>$  (perpendiculaire au pignon) :

**Toiture :**

Zone F: SF=14.16 m<sup>2</sup>

Zone G:  $S_G$ =14.40 m<sup>2</sup>

Zone H: S<sub>H</sub>=114.24 m<sup>2</sup>

Zone I:S<sub>I</sub>=721.2 m<sup>2</sup>

**Parois verticales :**

Zone D: $Sn=480$  m<sup>2</sup>

Zone E: SE=480 m<sup>2</sup>

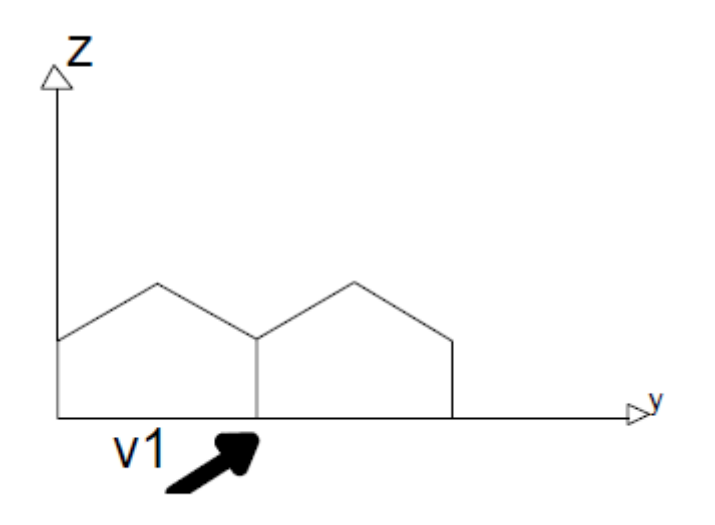

**Figure XII.2: Représentation des surfaces sens du vent V1.**

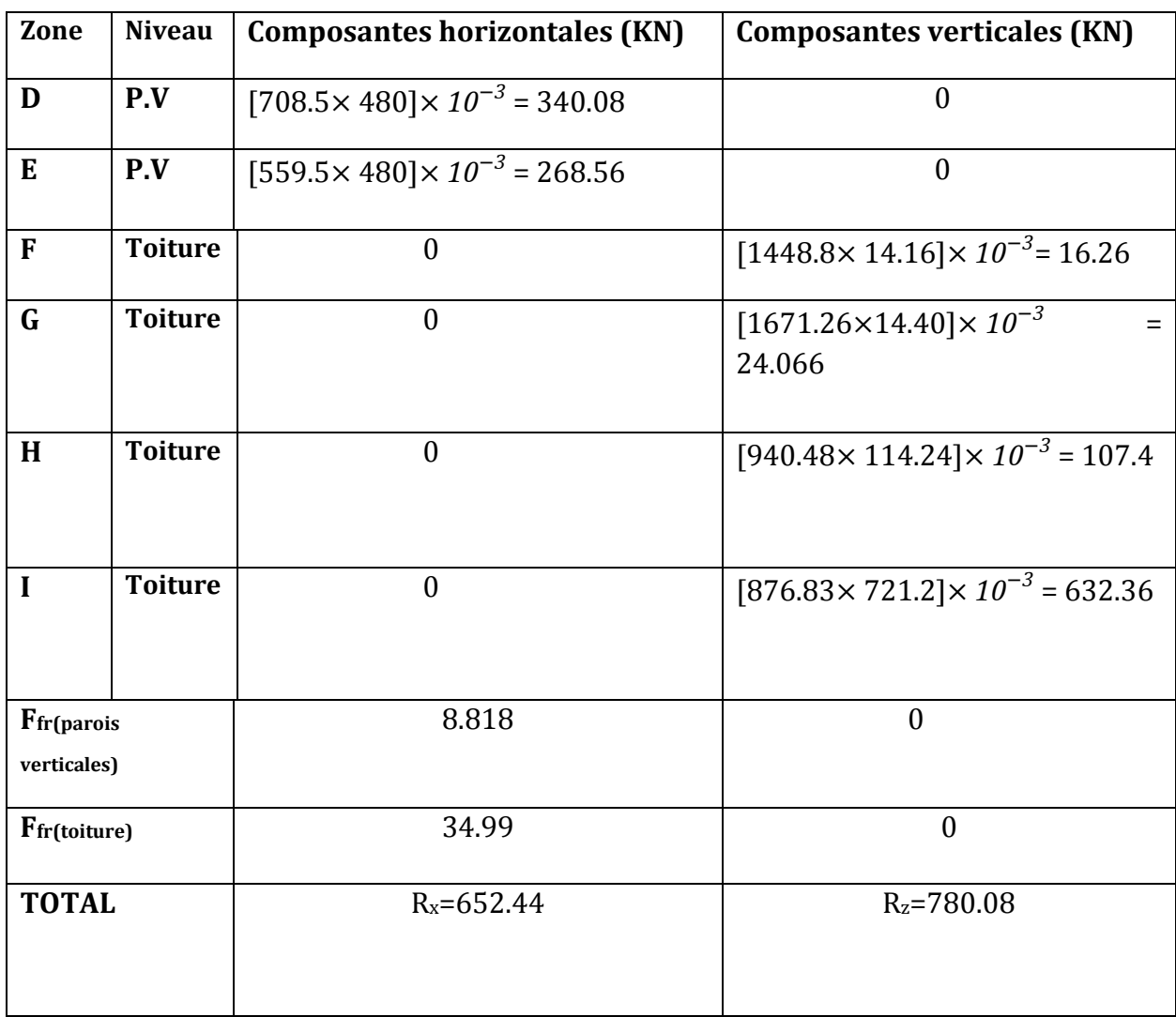

**Tableau XII.1: Valeurs des forces horizontal et vertical dans le sens V1.**

#### **Direction du vent V2 :**

Calcul des surfaces pour chaque zone de toiture et de paroi verticale dans le sens  $V_2$  :

 **Toiture :** Zone F : SF=14.16 m<sup>2</sup>.

Zone G: S<sub>G</sub>=143.04m<sup>2</sup>.

Zone H: S<sub>H</sub>=692.64m<sup>2</sup>.

Zone I: S<sub>I</sub>=864m<sup>2</sup>

Zone j : S<sub>j</sub>=1728 m<sup>2</sup>

**Parois verticales :**

Zone  $D : Sp = 720$  m<sup>2</sup>

Zone  $E: S_E = 720$  m<sup>2</sup>

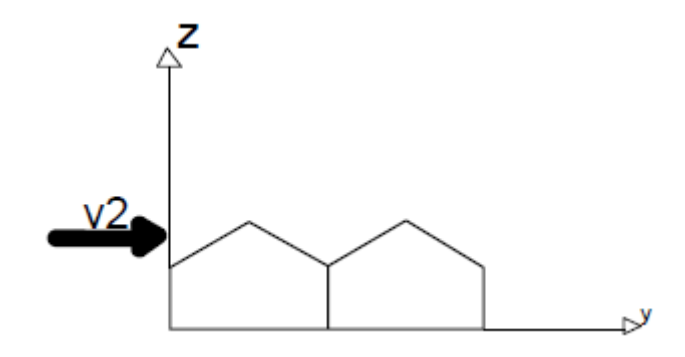

**Figure XII. 3: Représentation des surfaces sens du vent V2.**

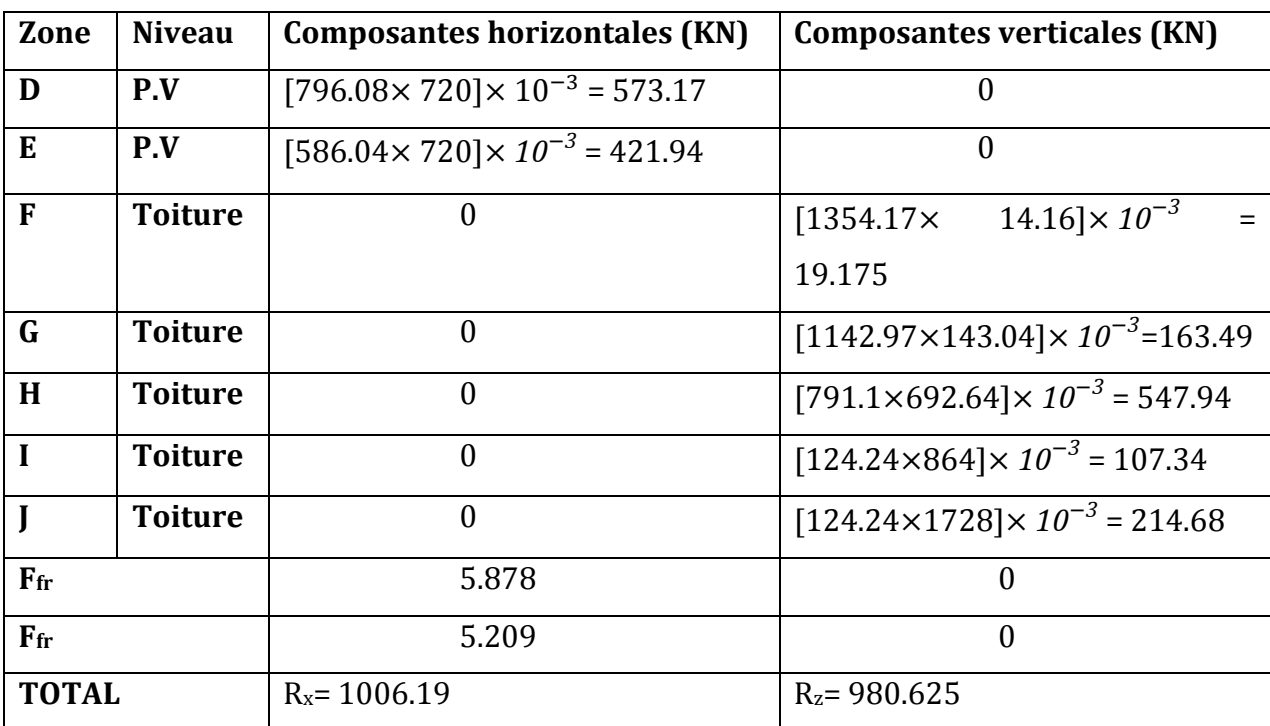

**Tableau XII.2: Valeurs des forces horizontal et vertical dans le sens V2**

Après le dimensionnement et la vérification des éléments de la structure, on doit vérifier la stabilité d'ensemble sous l'action du vent et du séisme.

La stabilité de la structure est assurée si :

#### **Σ Moments résistants (stabilisateurs) ≥ Σ moments renversants.**

#### **Σ Mst ≥Σ M<sup>R</sup>**

# **2.XII. Détermination des moments renversants (MR) :**

#### **2.1 Cas du vent :**

L'action du vent est décomposée en deux composantes :

- Une composante horizontale (Rx)

- Une composante verticale (Rz)

#### **a) Vent perpendiculaire au pignon sens V1 :**

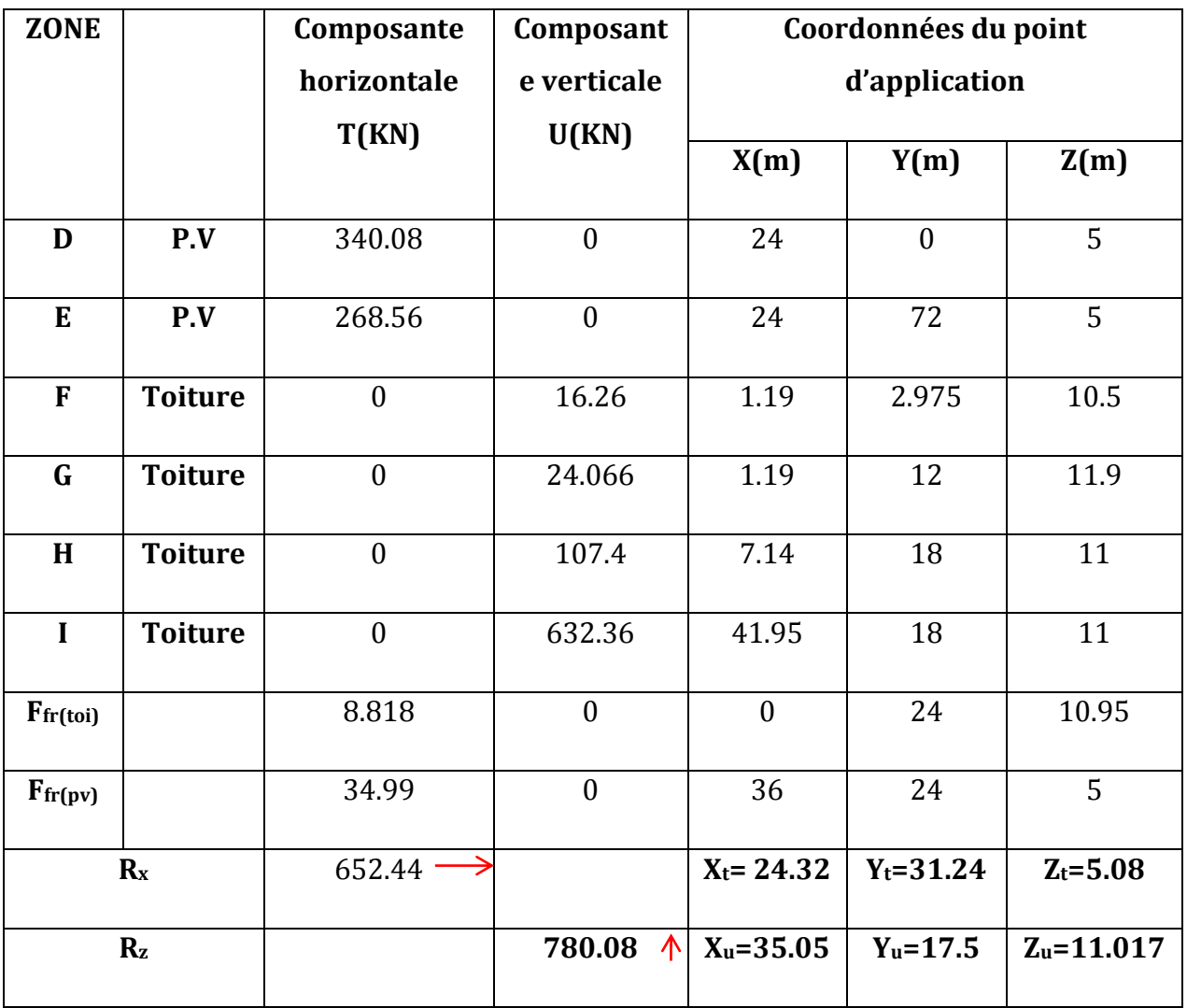

**Tableau XII.3: Valeurs des forces horizontales et verticales dans le sens V1 et** 

**coordonnées des points d'application.**

: Forces verticales.

: Forces horizontales

$$
X_{T} = \frac{\sum T_{i} x_{i}}{\sum T_{i}}; Y_{T} = \frac{\sum T_{i} y_{i}}{\sum T_{i}}; Z_{T} = \frac{\sum T_{i} z_{i}}{\sum T_{i}}
$$

$$
X_{U} = \frac{\sum U_{ii} x_{i}}{\sum U_{i}}; Y_{U} = \frac{\sum U_{i} y_{i}}{\sum U_{i}}; Z_{U} = \frac{\sum U_{i} z_{i}}{\sum U_{i}}
$$

**Vérification de la stabilité longitudinale :** 

**Direction du vent V1 :**

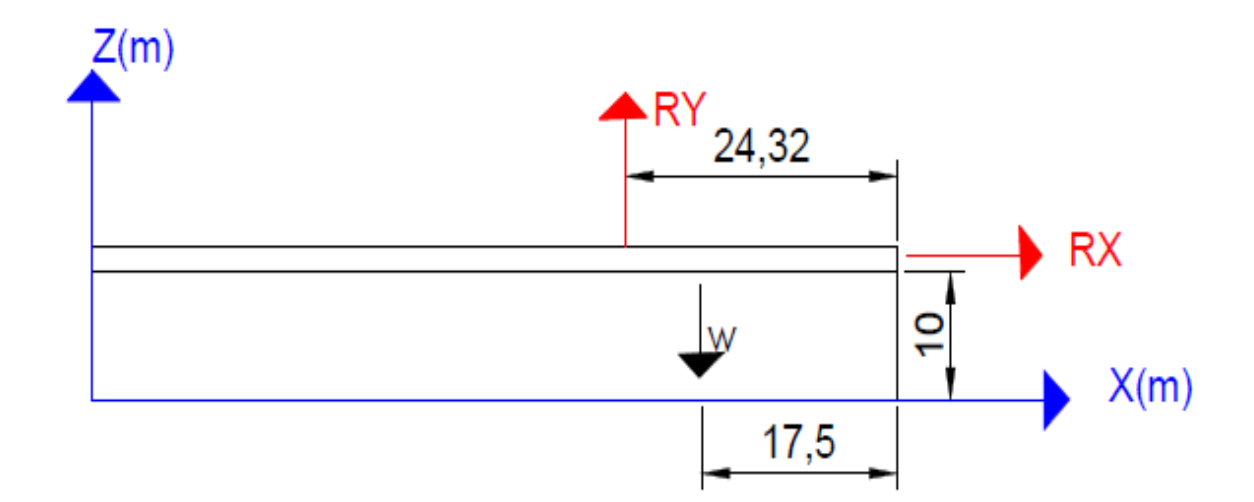

**Figure XII.4: Résultantes des forces horizontales et verticales direction du vent V1.**

**Calcul du moment de renversement :**

 $M_r = R_x \times 10 + R_z \times (72 - 35.05) = 652.44 \times 10 + 780.08 \times 107.05) = 90031.964$  KN.m Mr=90031.964 KN.m

**Calcul du moment stabilisant :**

 $M_s = w \times 36$ 

**Avec :**

**W** ≈ **3972.295Kn :**Poids approximatif totale du bâtiment.

 $M_s$  = 3972.295 $\times$  36 = 143002.62 KN.m

90031.964 kn.m< 143002.62 kn.m

 $M_r \prec M_s$ : La stabilité longitudinale est vérifiée.

# **b) Vent perpendiculaire au long pan sens V2 :**

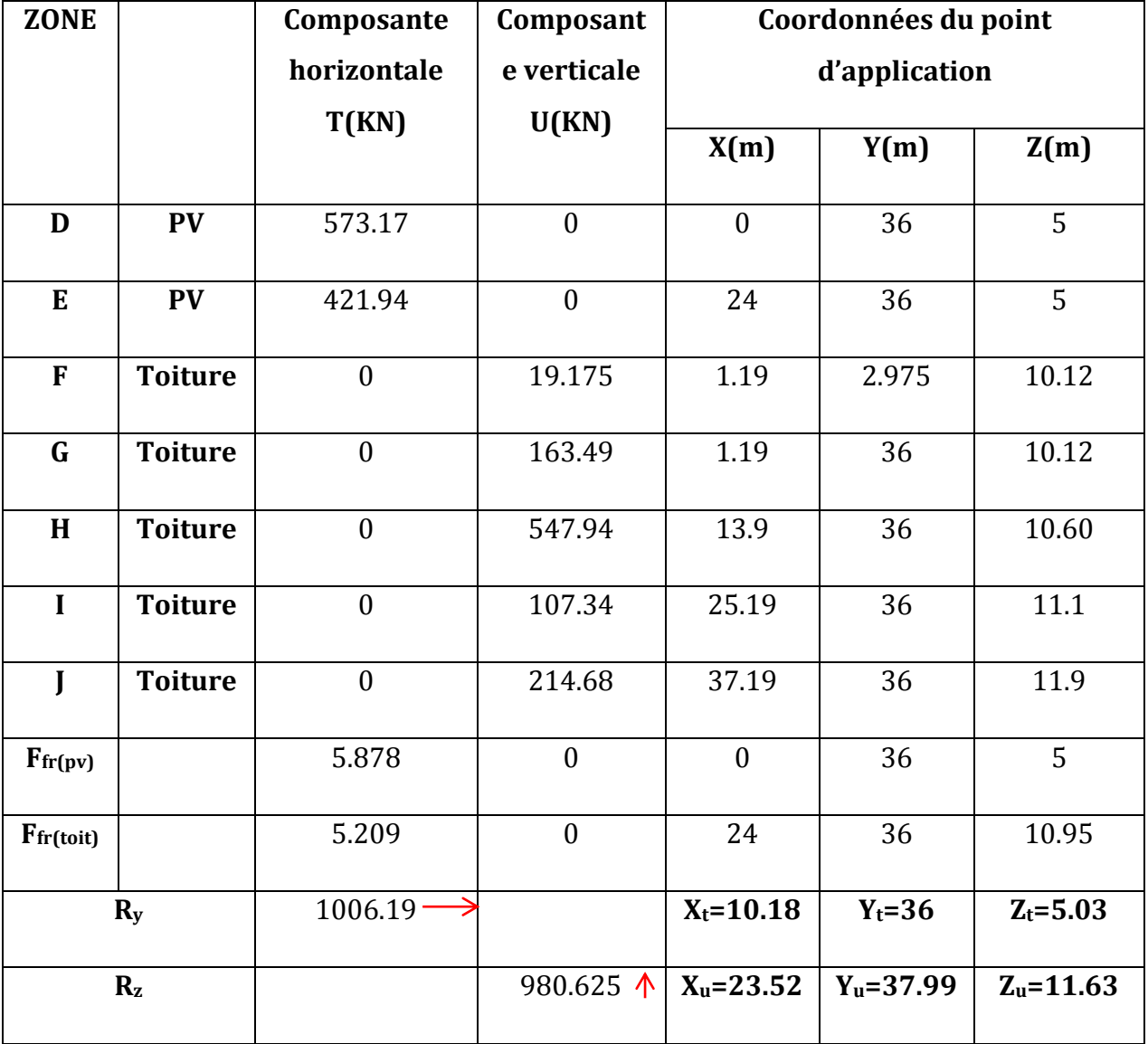

#### **Tableau XII. 4: Valeurs des forces horizontal et vertical dans le sens V2 et coordonnées des points d'application.**

**1** Forces verticales.

 $\rightarrow$ : Forces horizontales

- **Vérification de la stabilité transversale :**
- **Direction du vent V2 :**

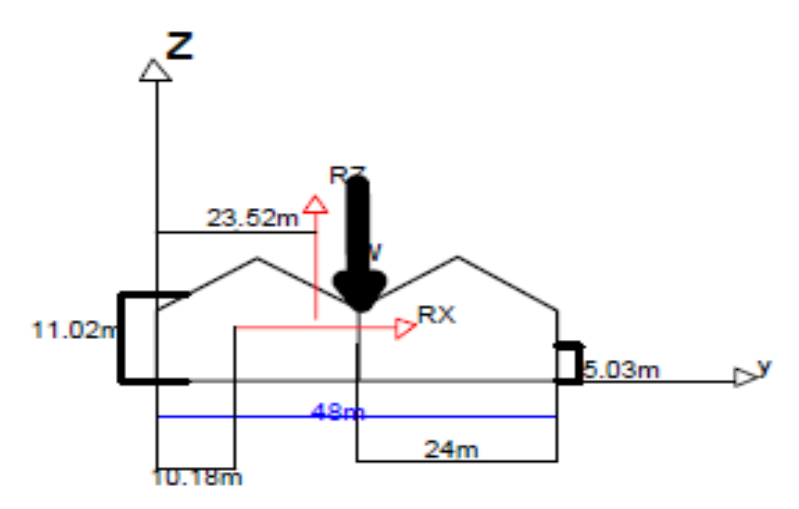

**Figure XII.5: Résultantes des forces horizontales et verticales direction du vent V2.**

#### **Calcul du moment de renversement :**

 $M_r = R_x \times 10 + R_z \times (24 - 23.52) = 1006.19 \times 10 + 980.625 \times 0.48$ 

=10532.6KN.m

Mr=10532.6KN.m

**Calcul du moment stabilisant :**

 $M_s = w \times 24$ 

#### **Avec :**

**W** ≈ **3972.295k n :**Poids approximatif totale du bâtiment.

 $M_s$  = 3972.295  $\times$  24 = 95335.08 KN.m

10532.6 kn.m< 95335.08 kn.m

 $M_r \prec M_s$ : La stabilité transversale est vérifiée.

#### **Conclusion :**

La stabilité du bâtiment vis-à-vis du vent est vérifiée dans les deux directions et cela est prévisible à cause de la lourdeur du bâtiment et des planchers mixtes dont il dispose.

#### **2.2 Cas du séisme :**

Le moment de renversement qui peut être causé par l'action sismique doit être calculé par rapport au niveau de contacte sol –fondation.

#### **a) Réaction à la base :**

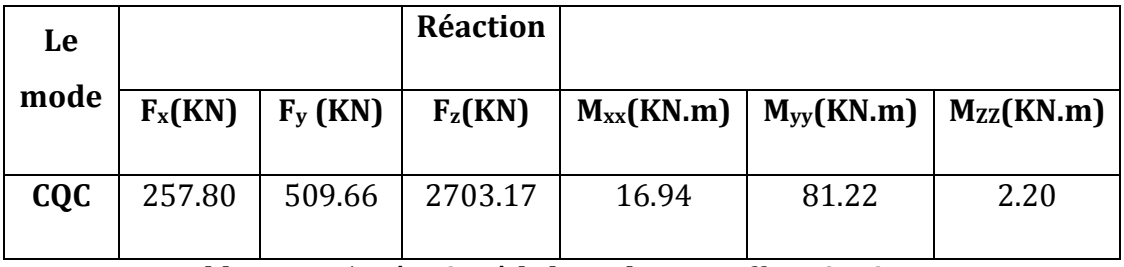

**Tableau XII. 5: Réaction à la base due aux effets sismiques.**

**CQC :**combinaison quadratique complète.

 $M_{R/xx} = M_{xx} + F_z \times Y_G = 816.78 + (1652.49 \times 24.004) = 40483.15$  KN.m  $M_{R/yy} = M_{yy} + F_z \times X_G = 74.52 + (1652.49x36.123) = 59767.42$ KN.m

Avec :

 $Y_G$  et  $X_G$ : coordonnée de centre de gravité de la structure avec la prise en compte des masses statiques globales (Ref : **note de calcul complète robot**).

# **b) Calcul des moments résistant (stabilisateurs) :**

- Poids de la structure :

 $P_T = 1352.07$  Kn

# **1) Moment résistant**

$$
M_{ST/xx} = \sum P_i \times Y_i = P_T \times Y_G
$$
  

$$
M_{ST/yy} = \sum P_i \times X_i = P_T \times X_G
$$

- $M_{st}/xx = 1352.07 \times 24.004 = 32455.0882$ KN.m
- $M_{st/YY}$  = 1352.07x36.123 = 48840.8246 KN.m

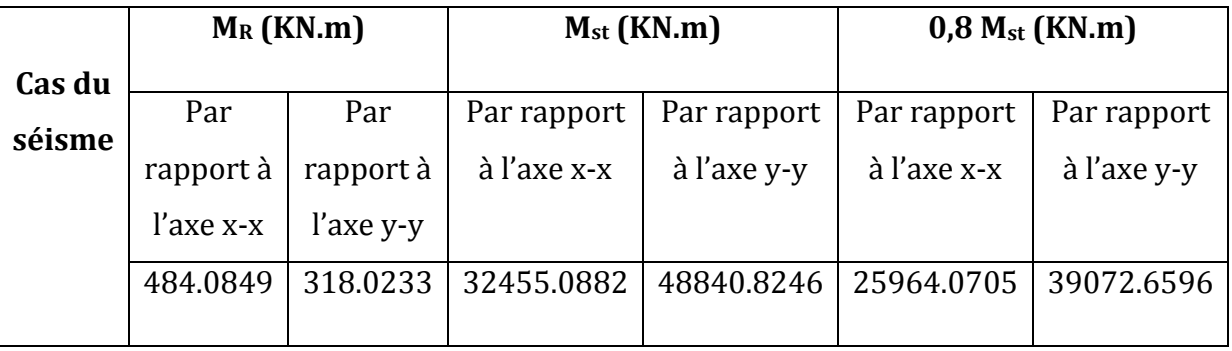

#### **Tableau XII.6: Vérification au renversement sous l'effet du séisme.**

Tous les moments résistants (stabilisateurs) sont supérieurs aux moments renversants, donc il n'y'a pas de risque au renversement et la stabilité d'ensemble est assurée.

# **Conclusion :**

La stabilité d'ensemble vis-à-vis du vent et du séisme respectivement est vérifiée ; donc notre construction est stable.

#### CONCLUSION GENERALE

 L'étude de cette structure nous a permis d'élargir nos connaissances dans le domaine de la construction qui est un domaine très vaste et d'acquérir de nouvelles connaissances complémentaires nécessaires pour notre formation, cela en appliquant les différentes règles de calcul et de conception, et en se familiarisant avec les règlements en vigueur à savoir le RPA99 version 2003, les différents D.T.R et les Eurocodes.

La nécessité d'un logiciel de calcul nous a poussé à débuter et d'avoir certaines connaissances sur le **logiciel ROBOT STRUCTURAL ANALYSES**

Au cours de notre étude, nous sommes parvenus à un certain nombre de conclusions dont les plus importantes sont :

> $\blacktriangleright$  La modélisation doit, autant que possible englober tous les éléments secondaire ou structuraux, ceci permet d'avoir un comportement de la structure proche du réel.

> Durant notre étude, on a remarqué que la plupart des éléments de notre structure sont sollicités par les actions du vent sous la combinaison : 1.35G+1.5V1).

> La stabilité de la structure est assurée par une minimisation des déplacements horizontaux ainsi qu'une stabilité de l'ensemble vis-à-vis du vent et du séisme.

> Vu sa bonne rigidité et son poids léger, l'acier nous offre la possibilité de concevoir des éléments de grandes portées.

 $\geq$  1'acier permet de construire des ouvrages très importants du point de vue capacité portante, légèreté, rapidité d'exécution ce qui permet de construire sur des sols ayant une faible capacité portante.

 $\triangleright$  les actions du vent sont les plus défavorables dans les structures métalliques

 $\triangleright$  L'agression sismique constitue un vrai test qui met le bâtiment à l'épreuve ; pour cela, tout ouvrage doit être réalisé conformément aux normes et règles parasismiques en vigueur

 L'utilisation du **logiciel ROBOT STRUCTURAL ANALYSES** dans notre étude nous a permis de faire un calcul tridimensionnel et dynamique, dans le but de faciliter les calculs, d'avoir une meilleure approche de la réalité ainsi qu'un gain de temps très important dans l'analyse de la structure, de tiré les efforts et enfin de vérifié les éléments aux différents phénomènes d'instabilité conformément aux règlements en vigueur.

 La disposition des contreventements joue un rôle très important dans le comportement global de la structure.

 La bonne conception des assemblages est essentielle pour la stabilité des structures métalliques. néanmoins, un assemblage bien conçu est mieux qu'une structure bien dimensionnée.

 $\triangleright$  Les fondations doivent non seulement reprendre les charges et surcharges supportées par la structure mais aussi les transmettre au sol dans de bonnes conditions, de façon à assurer la stabilité de l'ouvrage.

 Enfin, notre objectif final lors de cette étude est l'obtention d'un ouvrage résistant et garantissant la sécurité des vies humaines et de leurs biens, nous souhaitons que ce travail serve comme support pour nos futurs étudiants qui seront intéressés par cette voie.

# SYMBOLES ET NOTATIONS

# Notations et symboles

# **Actions :**

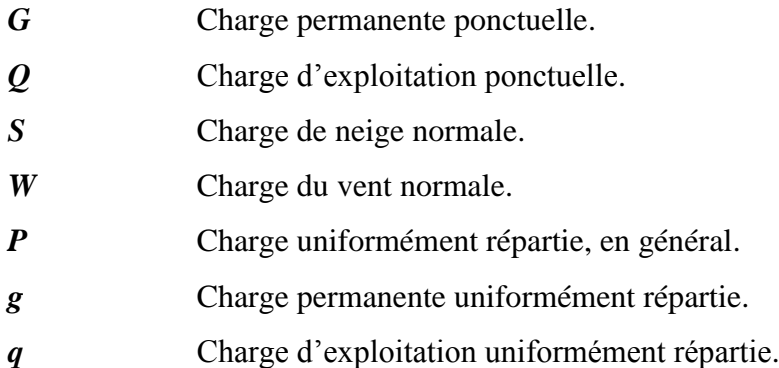

# **Sollicitations, contraintes et déformations :**

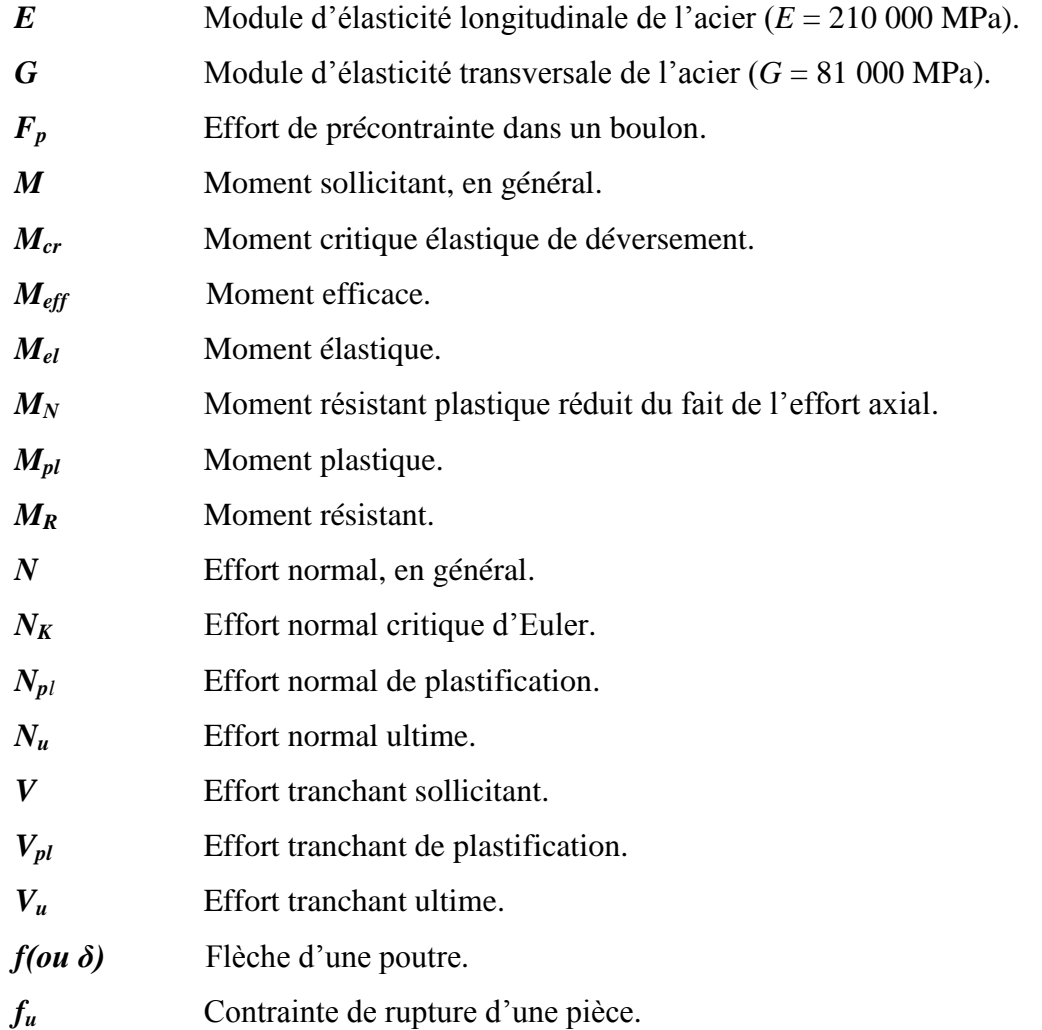

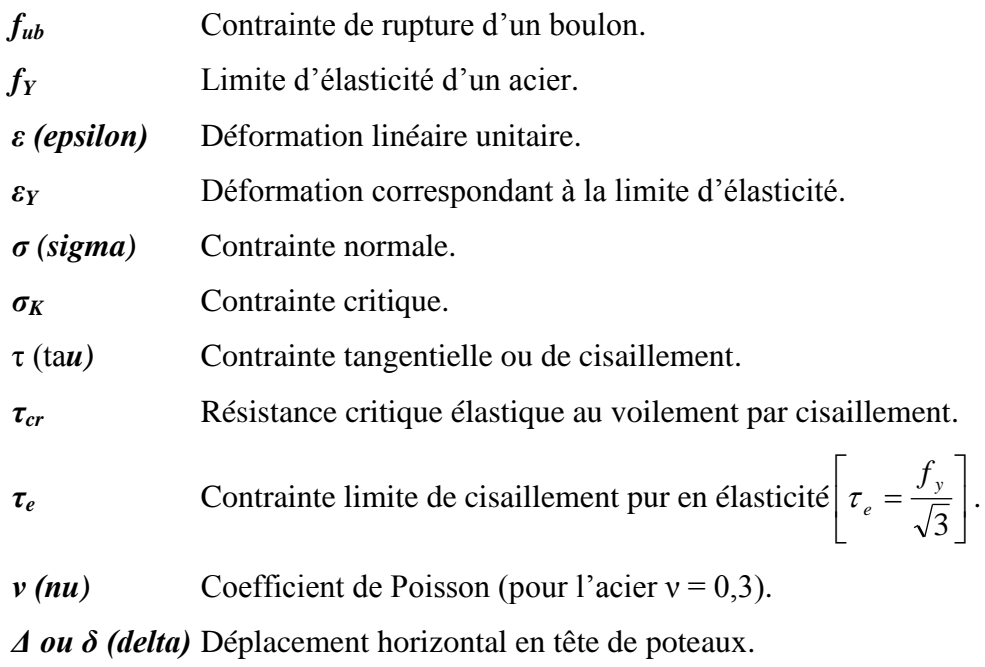

# **Coefficients et grandeurs sans dimensions :**

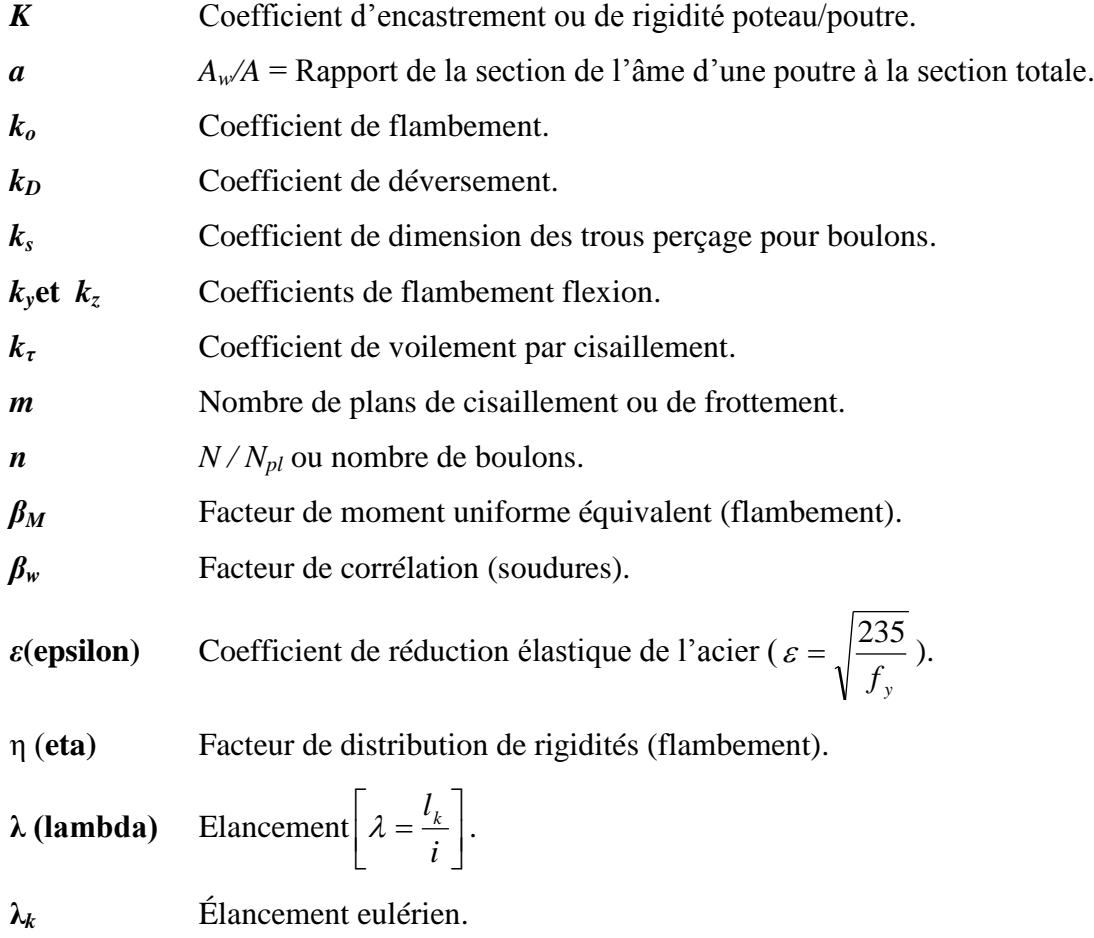

$$
\bar{\lambda}
$$
 Elancement réduit  $\left[\bar{\lambda} = \frac{\lambda}{\lambda_k}\right]$ .

 $\bar{\lambda}_{LT}$ Élancement de déversement.

$$
\lambda_w
$$
 Élancement de l'âme d'une pourre  $\left[ \lambda_w = \sqrt{\frac{f_y}{\sqrt{3} \cdot \tau_\omega}} \right].$ 

**μ (mu)** Coefficient de frottement.

**ρ (rho)** Rendement d'une section.

**χ (chi)** Coefficient de réduction de flambement.

**χ***LT* Coefficient de réduction de déversement.

**ψ (psi)** Coefficient de distribution de contraintes.

**γ (gamma)** Coefficient partiel de sécurité.

# **Caractéristiques géométriques :**

- A Section brute d'une pièce  $(cm^2)$
- $A_v$  Aire de cisaillement  $(cm^2)$
- $A_w$  Section de l'âme d'une pièce  $(cm^2)$
- $A_s$  Section résistante de la tige d'un boulon  $(cm^2)$

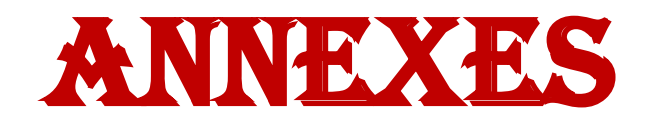

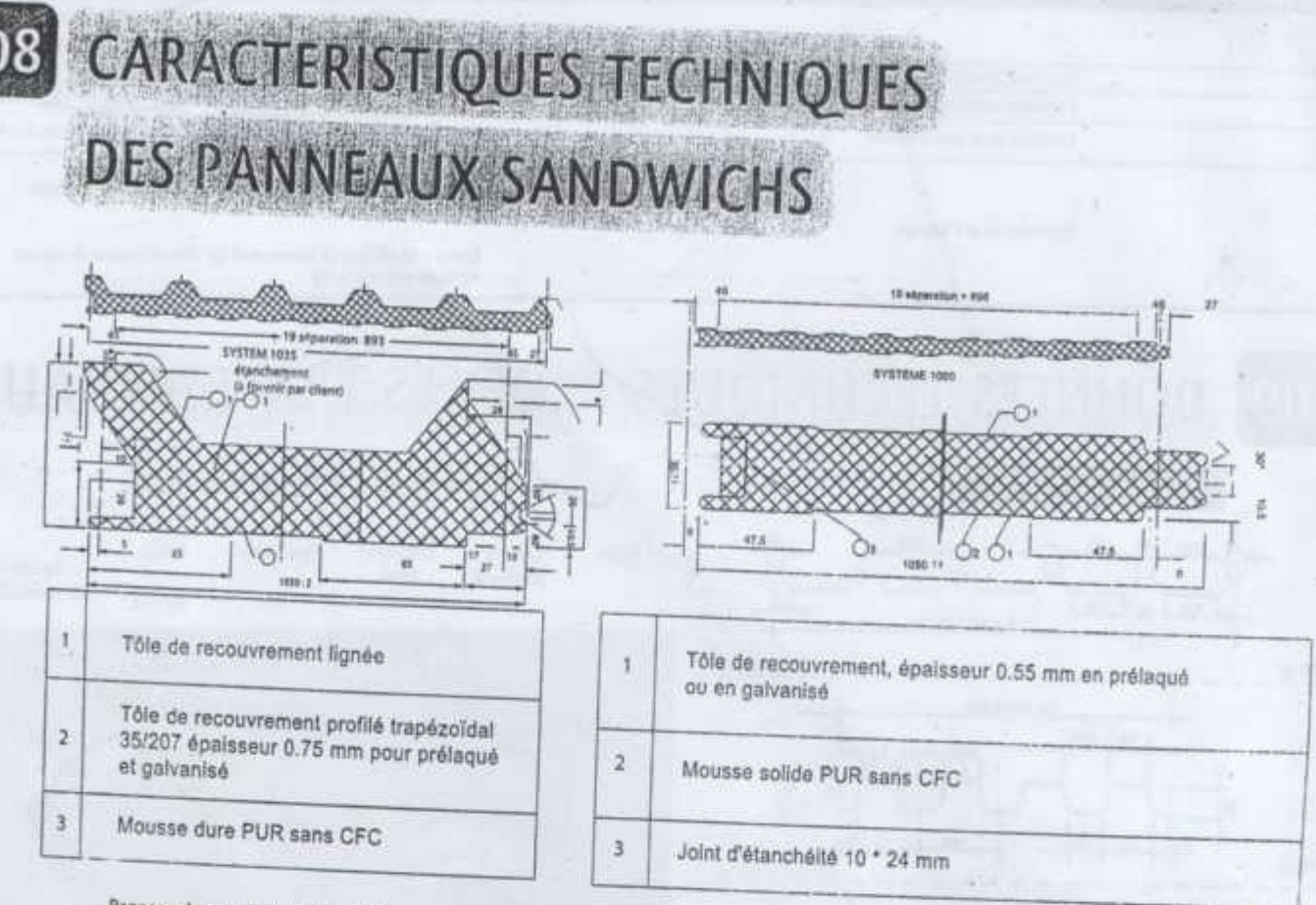

Panneau de couverture type TL 75

THE MARKET CONTRACTOR COMPANY

**The Committee of the Committee of the Committee of the Committee of the Committee of the Committee of the Committee** 

08

Panneau de bardage type LL 35-60-80-100

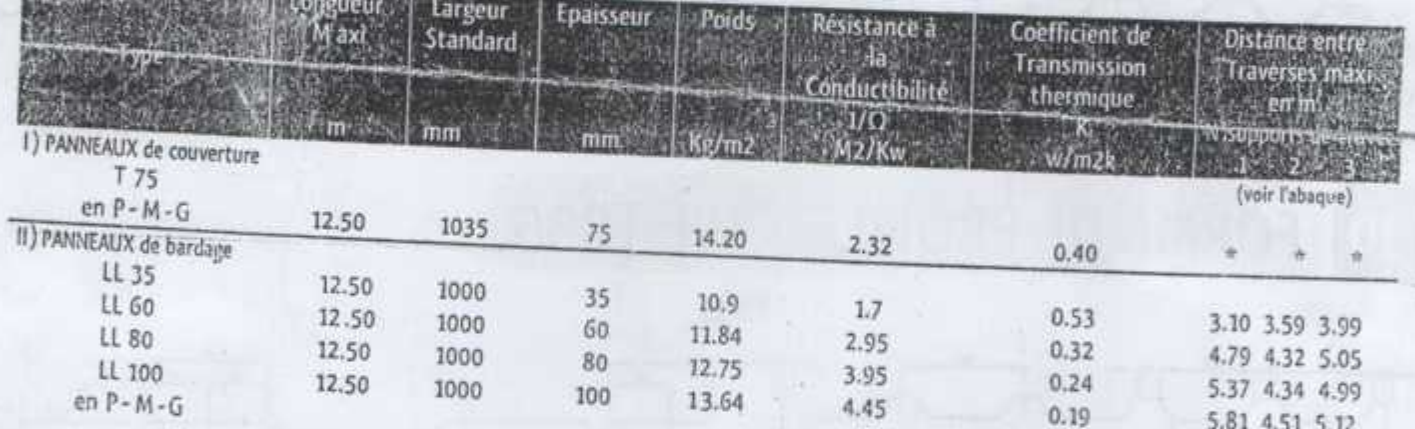

BATICOMPOS

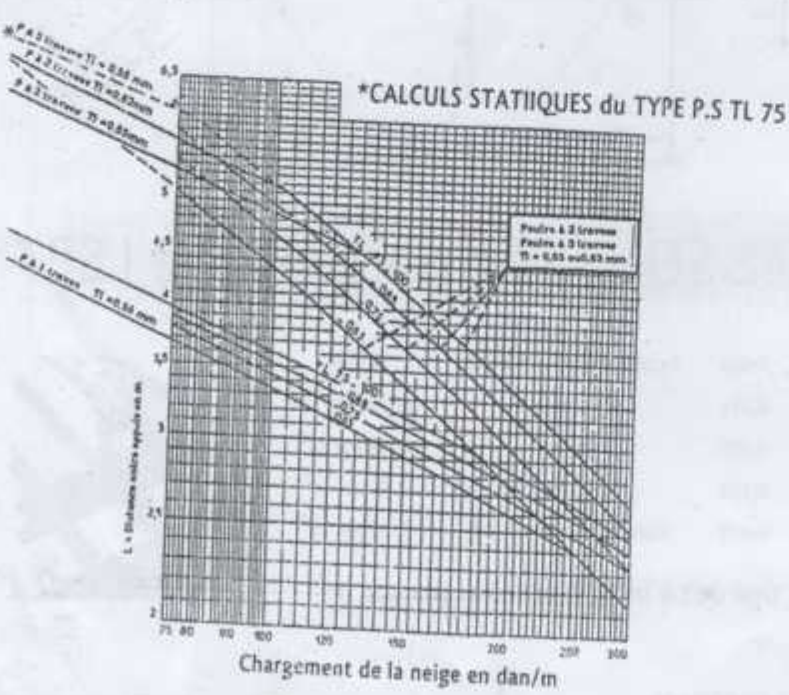

#### LÉGENDE:

Nuances: - P= prélaqué \_ M= Mixte - G= Galvanisé selon les calculs statiques.

NB- longeur sur commande jusqu'a 12.50 m.

exceptionnelement jusqu'a 14 m.

TL: T= Trapezoîdale pour peau exterieure,

L= linéaire pour peau intérieure.

LL: les 2 peaux en linéaire linéaire.

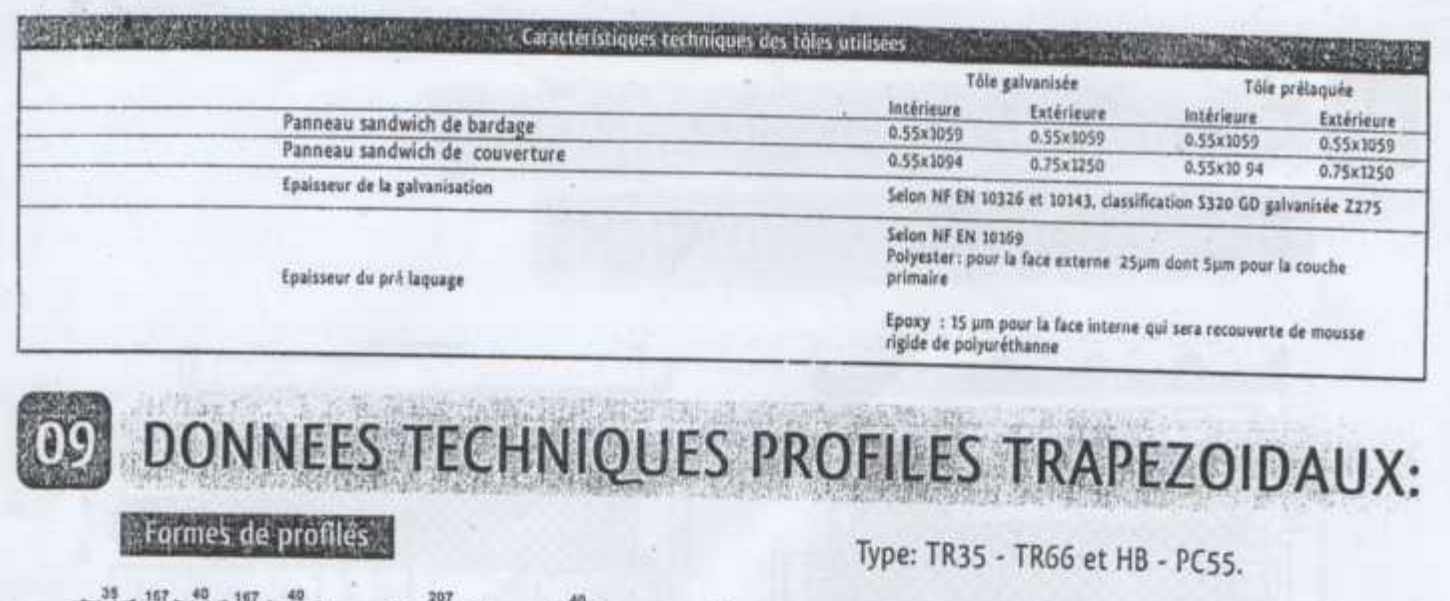

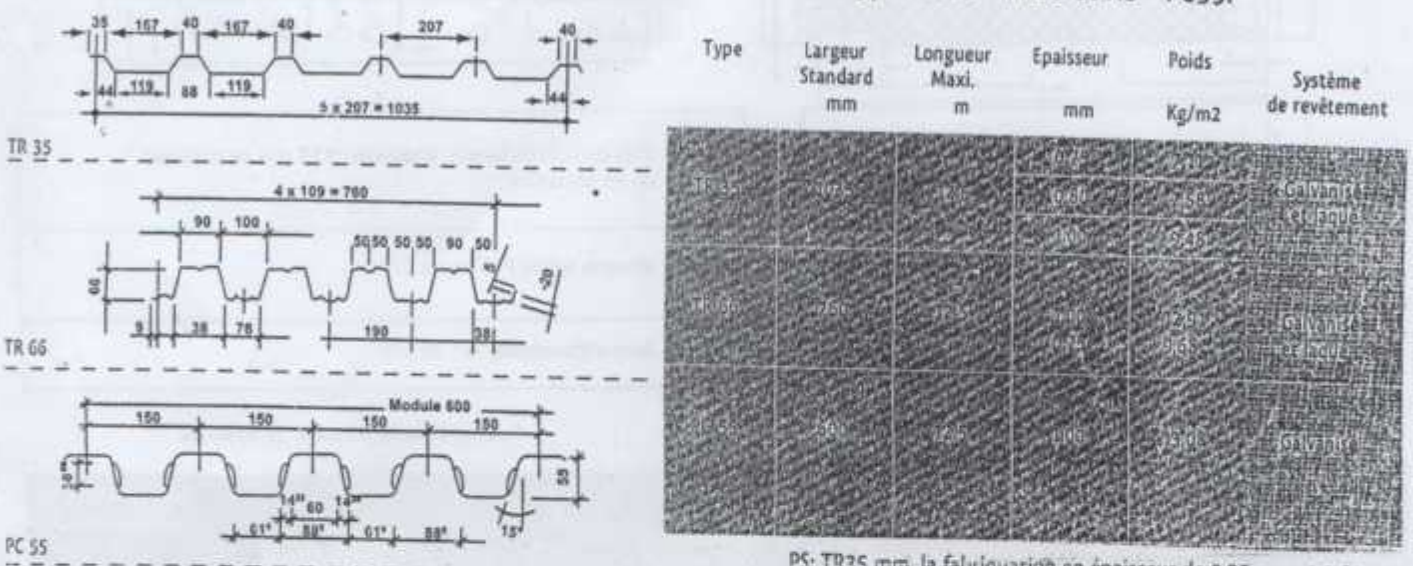

PS: TR35 mm. la fabriquation en épaisseur de 0.55 mm et 0.60 mm est réalisable avec une largeure de 828 mm.

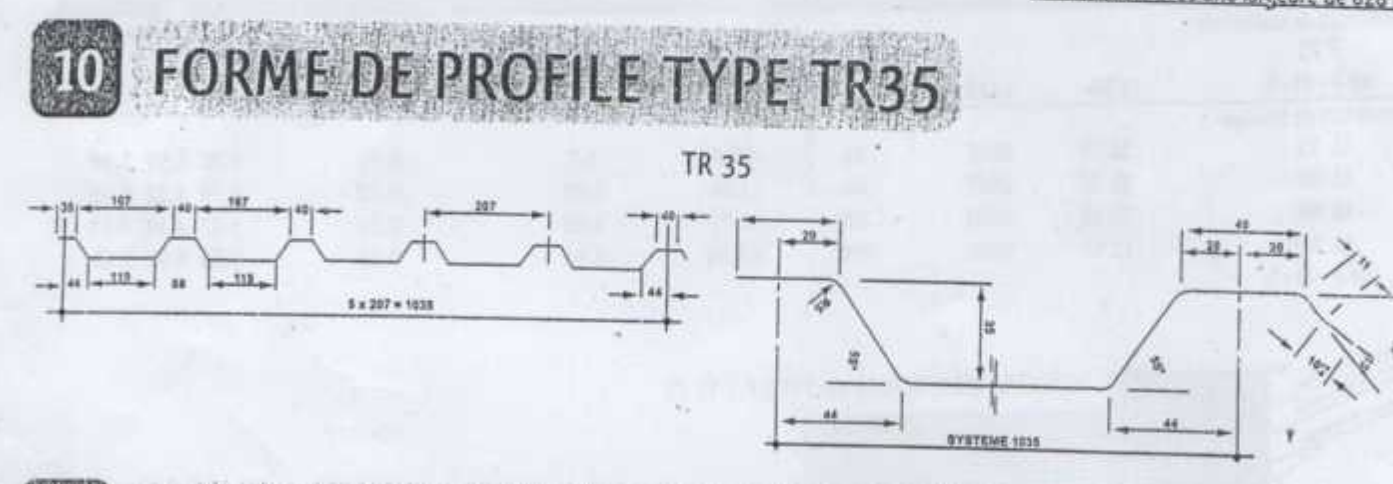

#### (4) 的复数形式 **EXEMPLE DE SYSTEME SOUS PLA** ype LSP

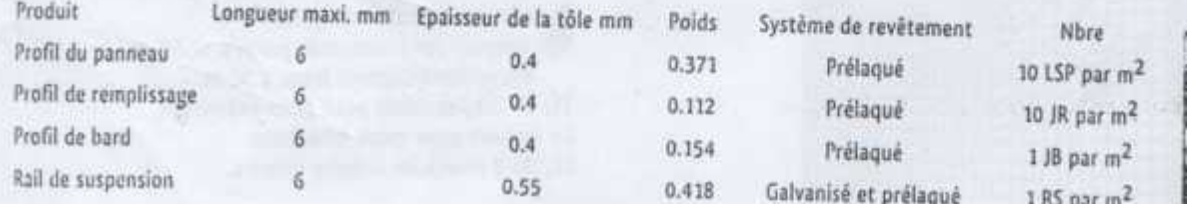

Accesoires de suspention: Tige filté et écrous (une tige de1.0 m et quatre écrous par m2)

Mary of Street and Control of Mary Marie Control of Mary Care

BATICOMPOS

# **Annexe**

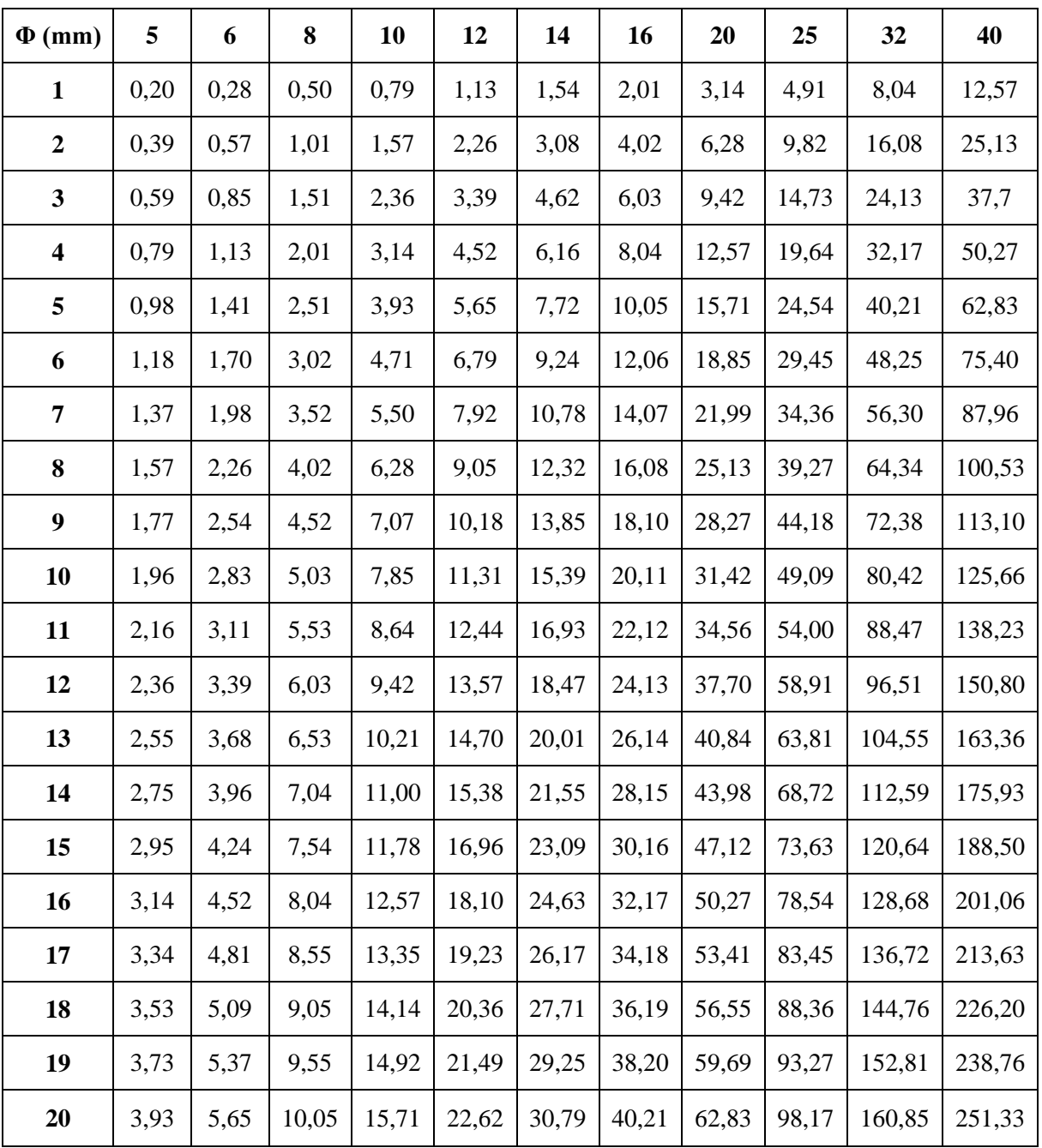

**Tableau des armatures (1)**

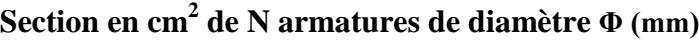

#### **Valeur d** $_{\text{Q}}$  **en fonction de**  $\lambda$

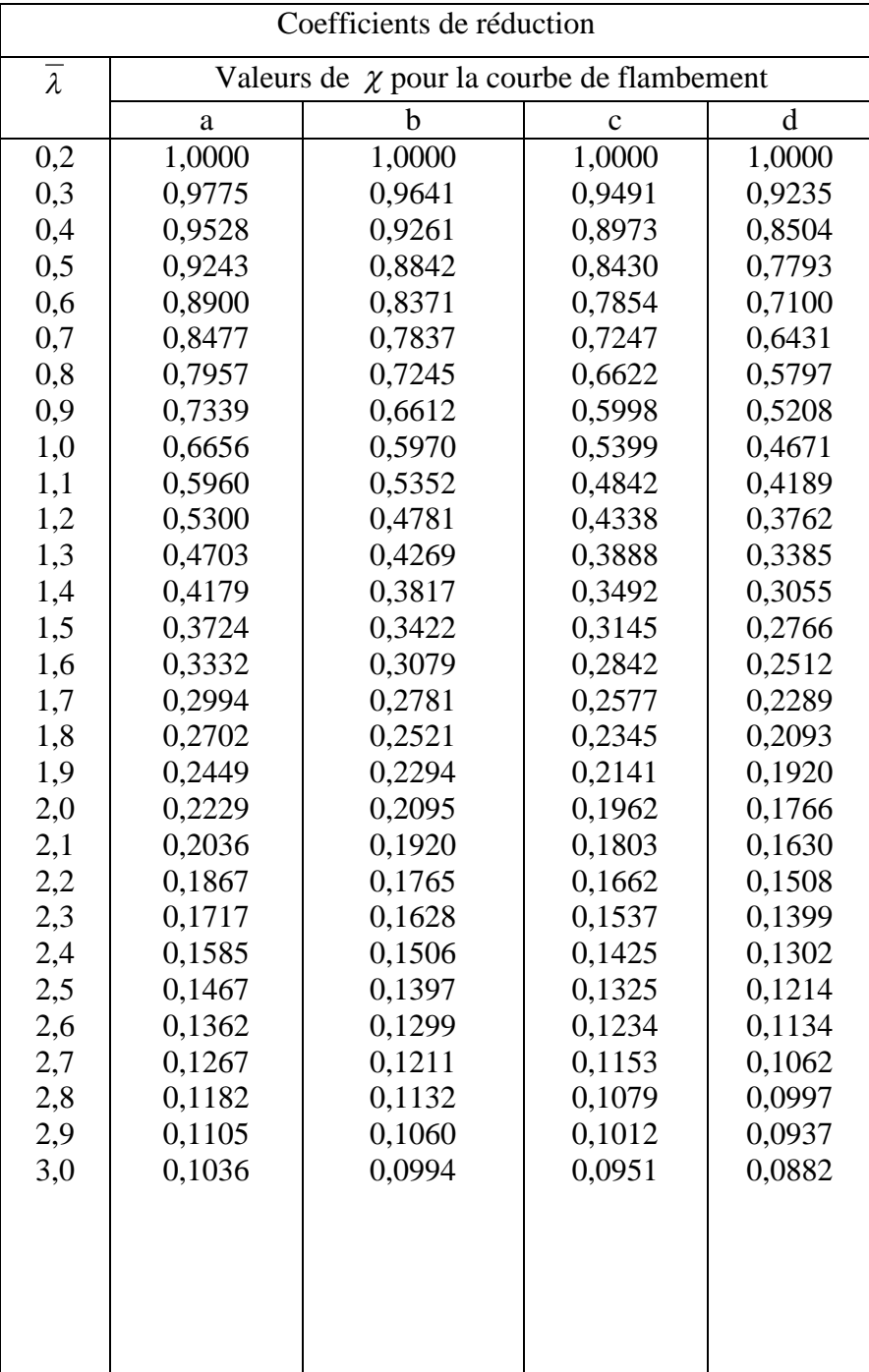

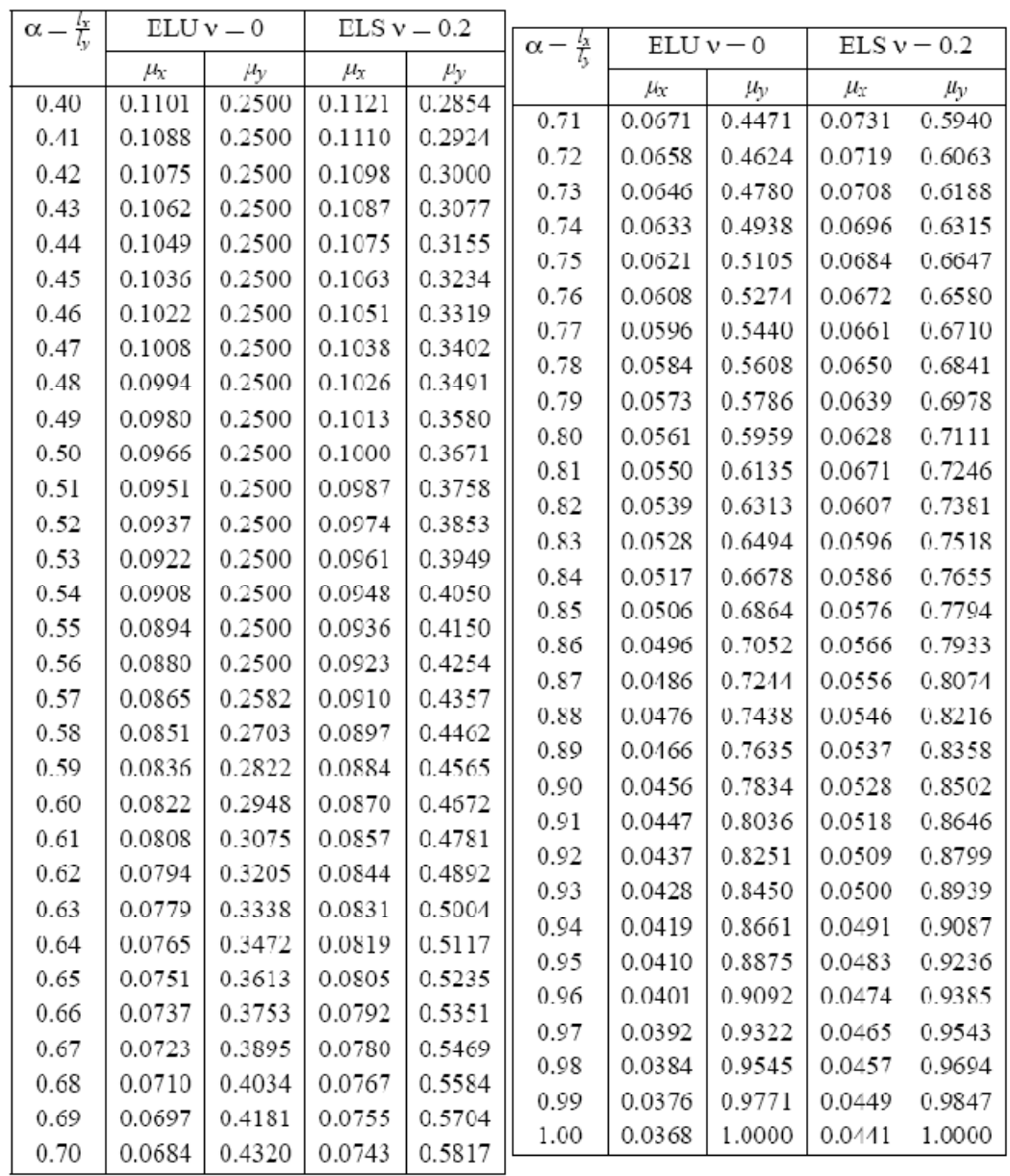

#### DALLES RECTANGULAIRES UNIFORMÉMENT CHARGEES ARTICULÉES SUR LEUR CONTOUR

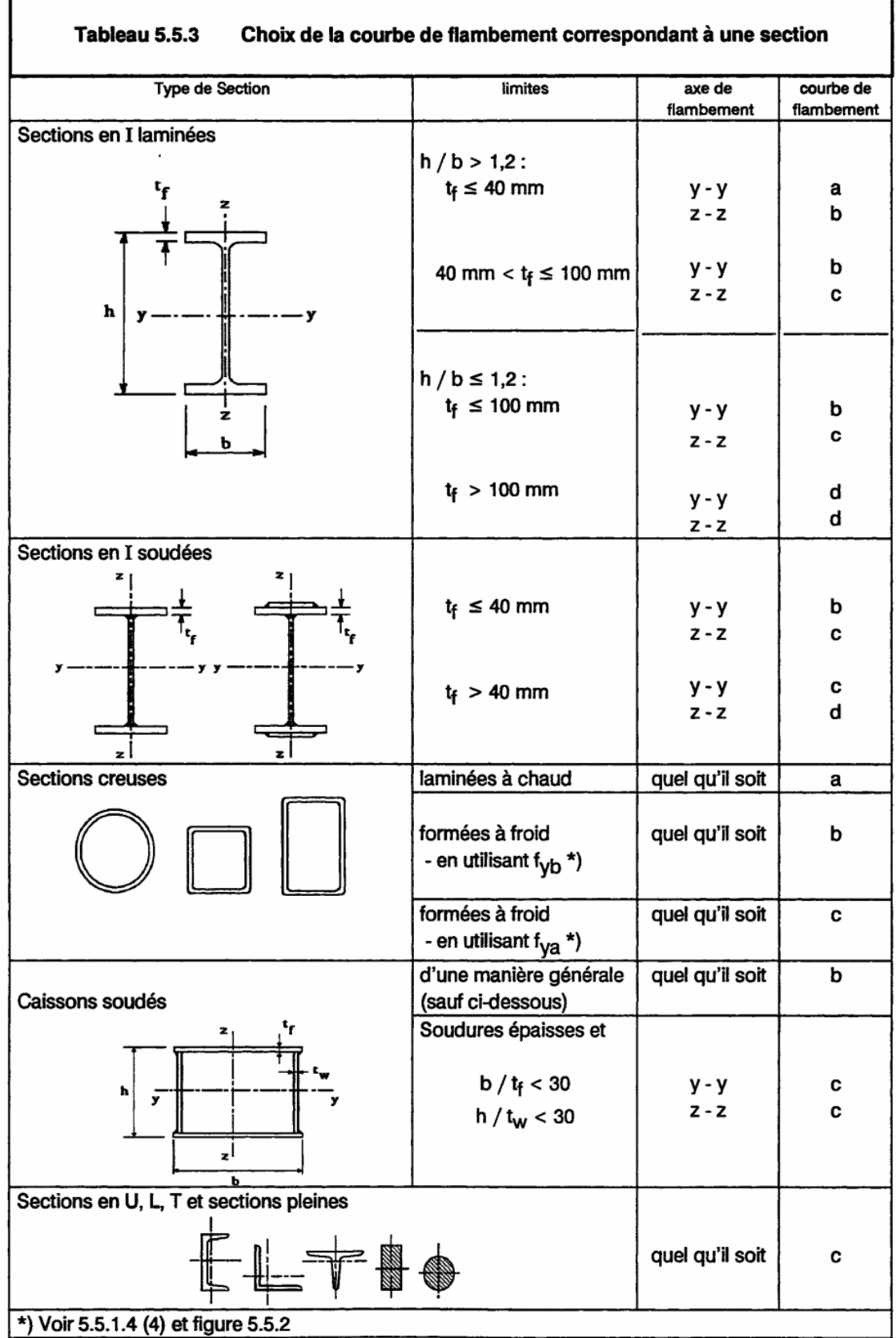
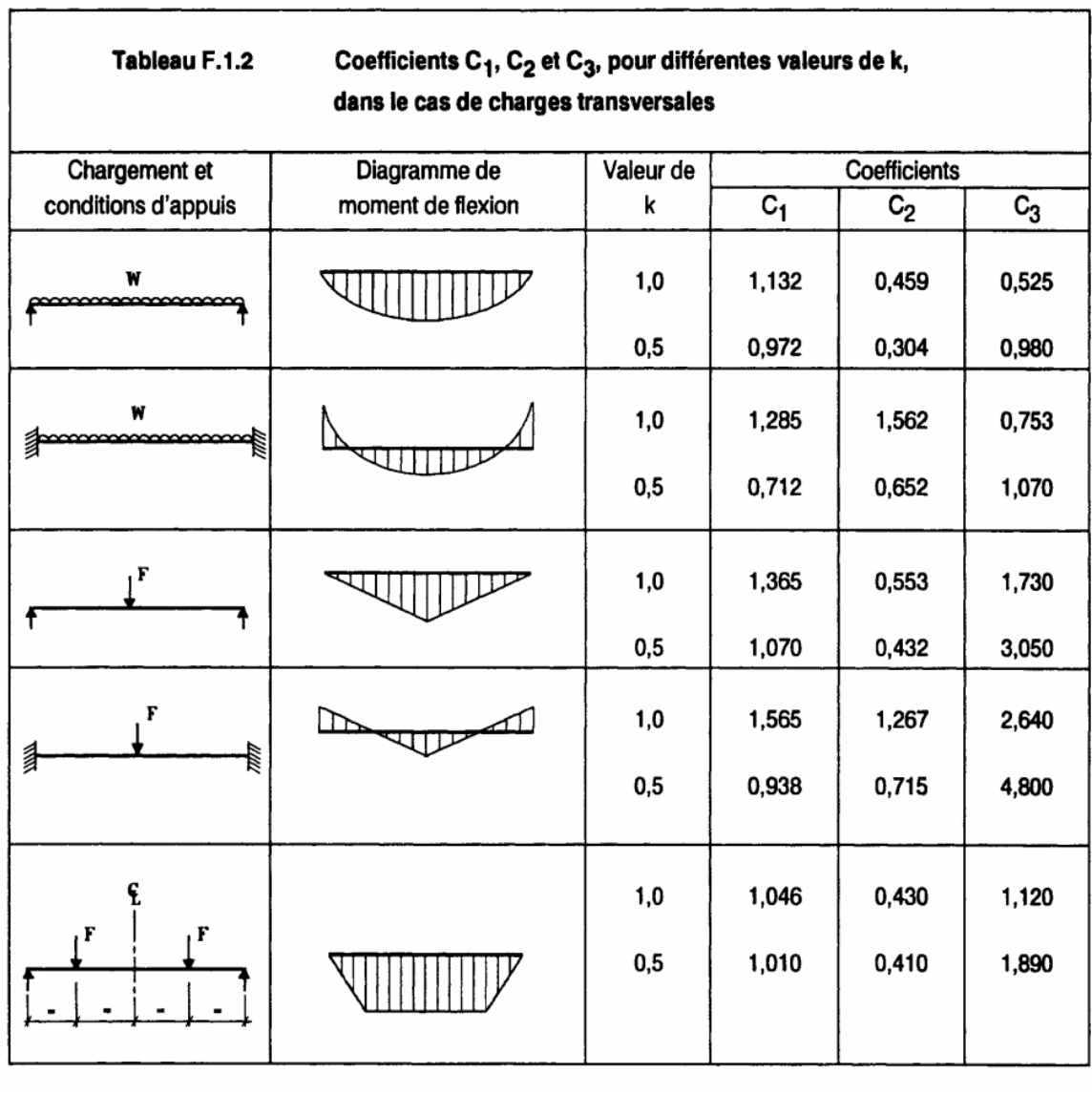

h

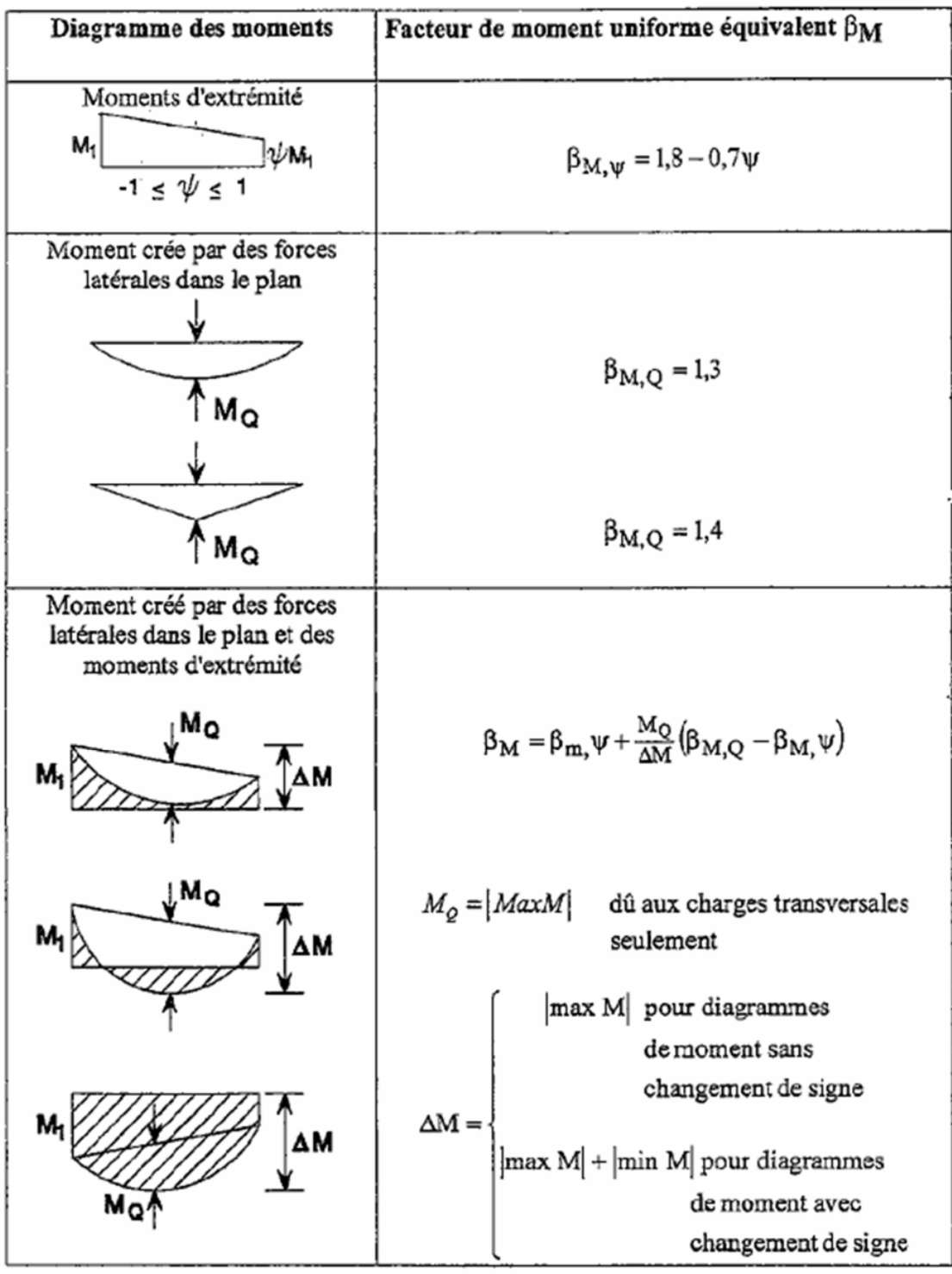

Facteurs de moment uniforme équivalent  $\beta M$ 

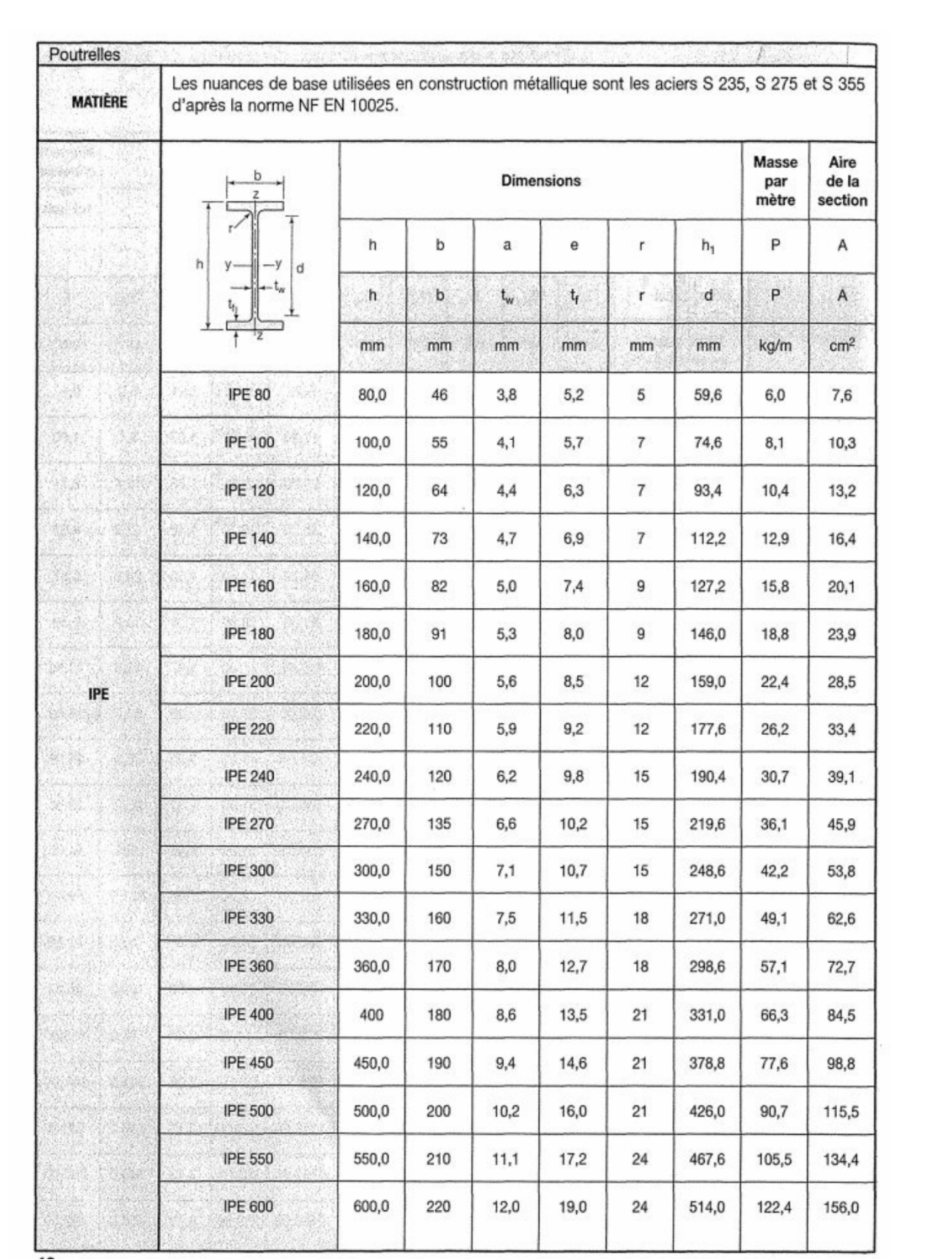

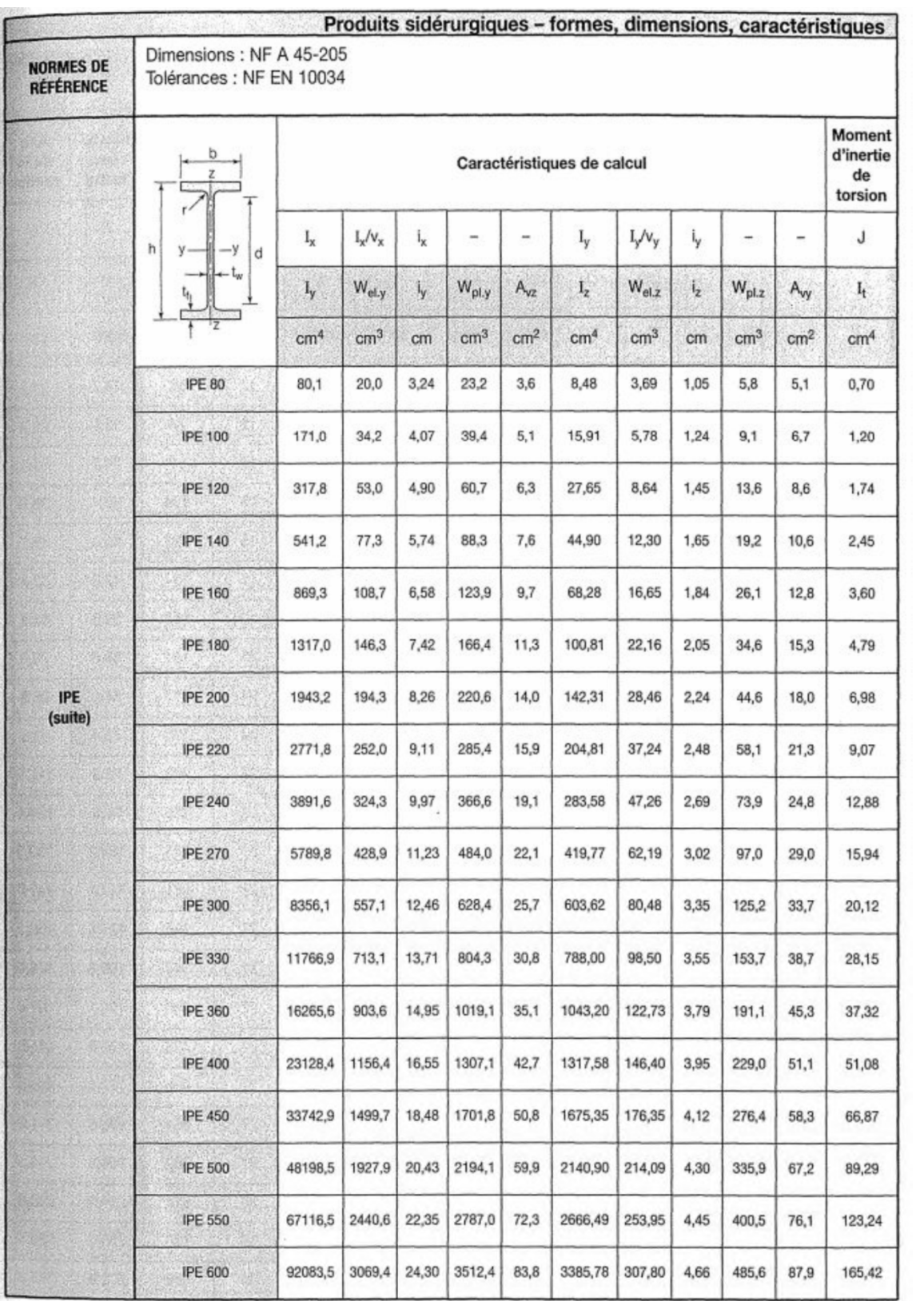

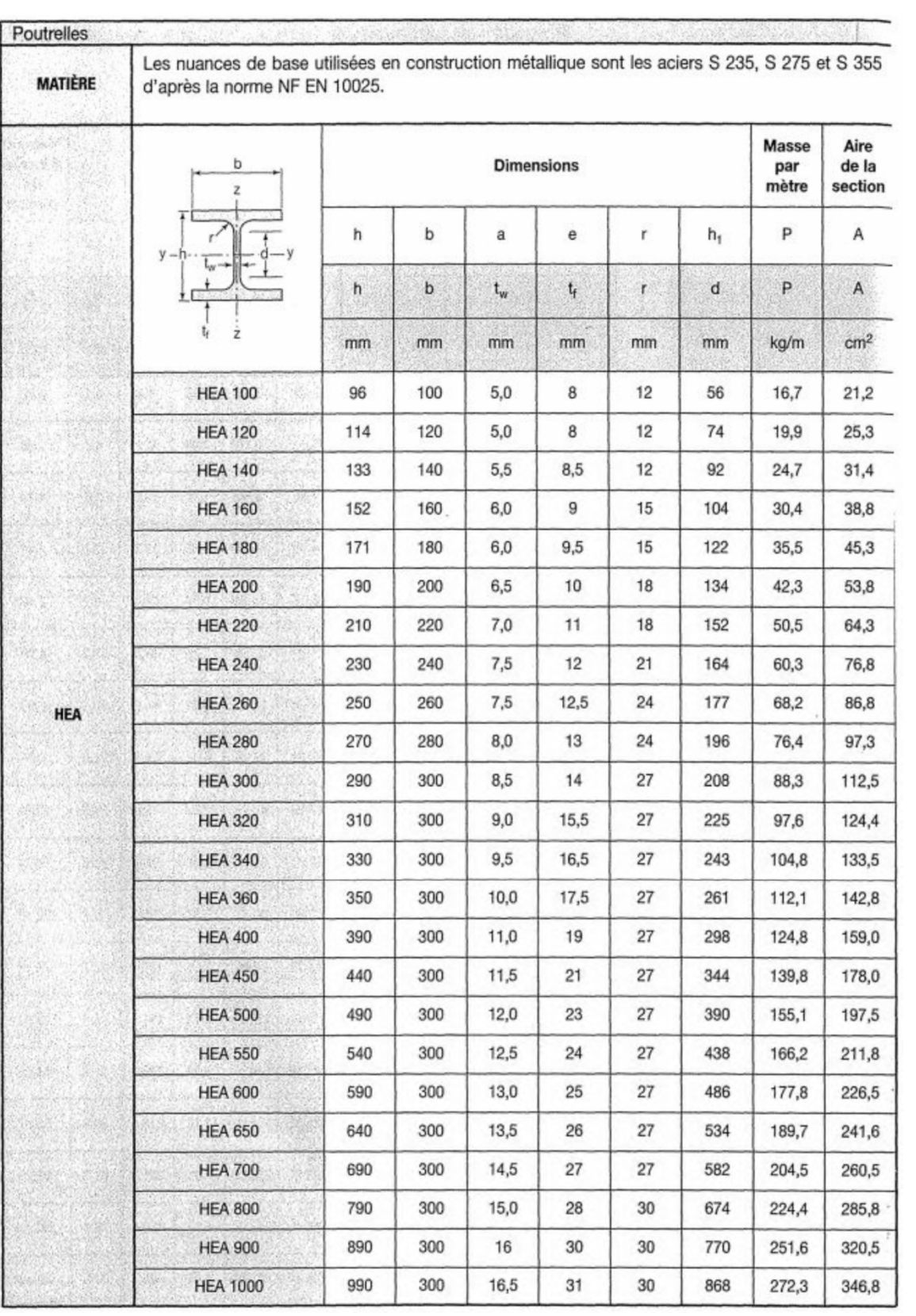

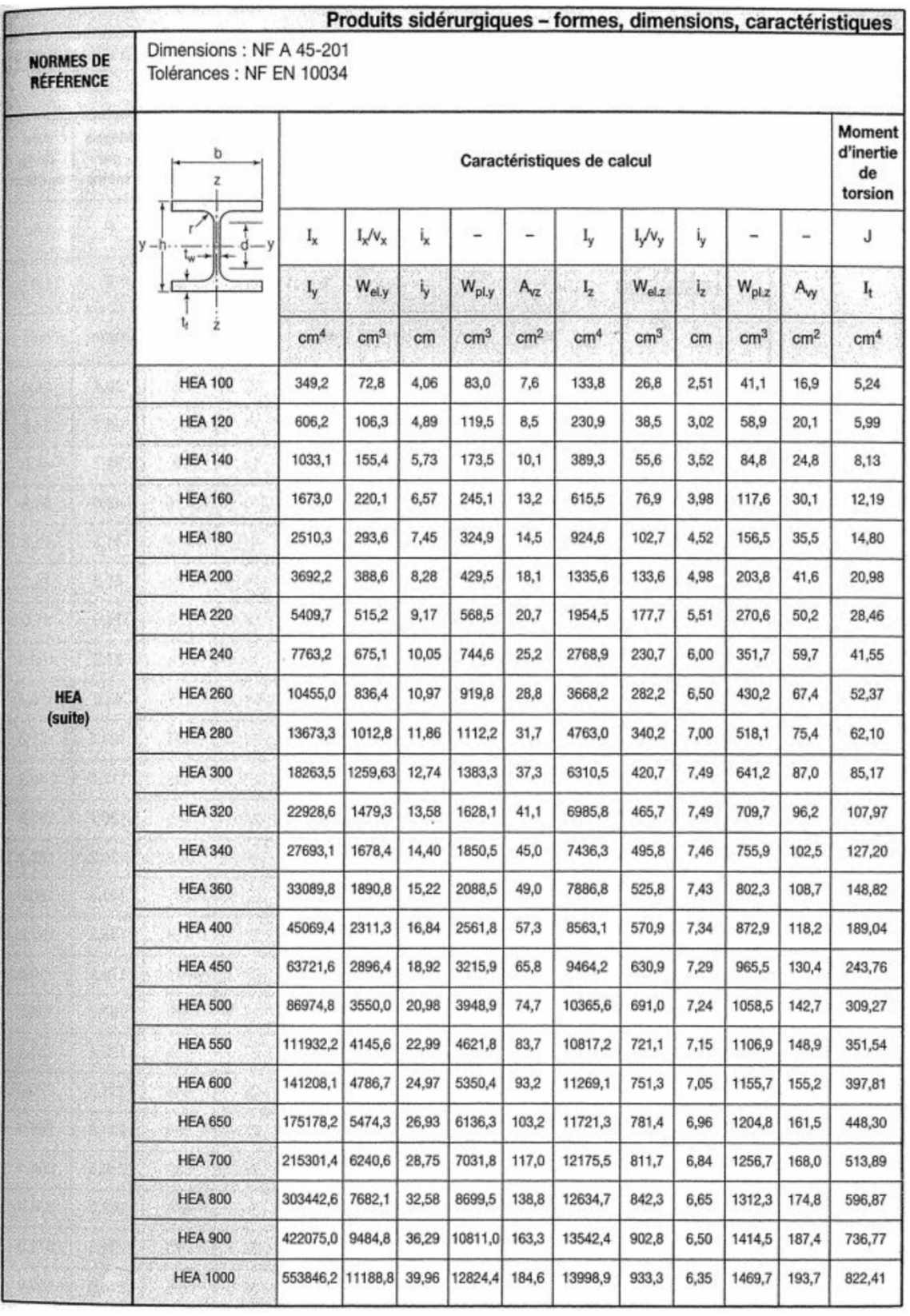

#### **LAMINÉES MARCHANDS USUELS**  $7.4$

d'après doc. OTUA

**MATIÈRE** 

Les nuances de base utilisées en construction métallique sont les aciers S 235, S 275, et S 355 d'après la norme NF EN 10025.

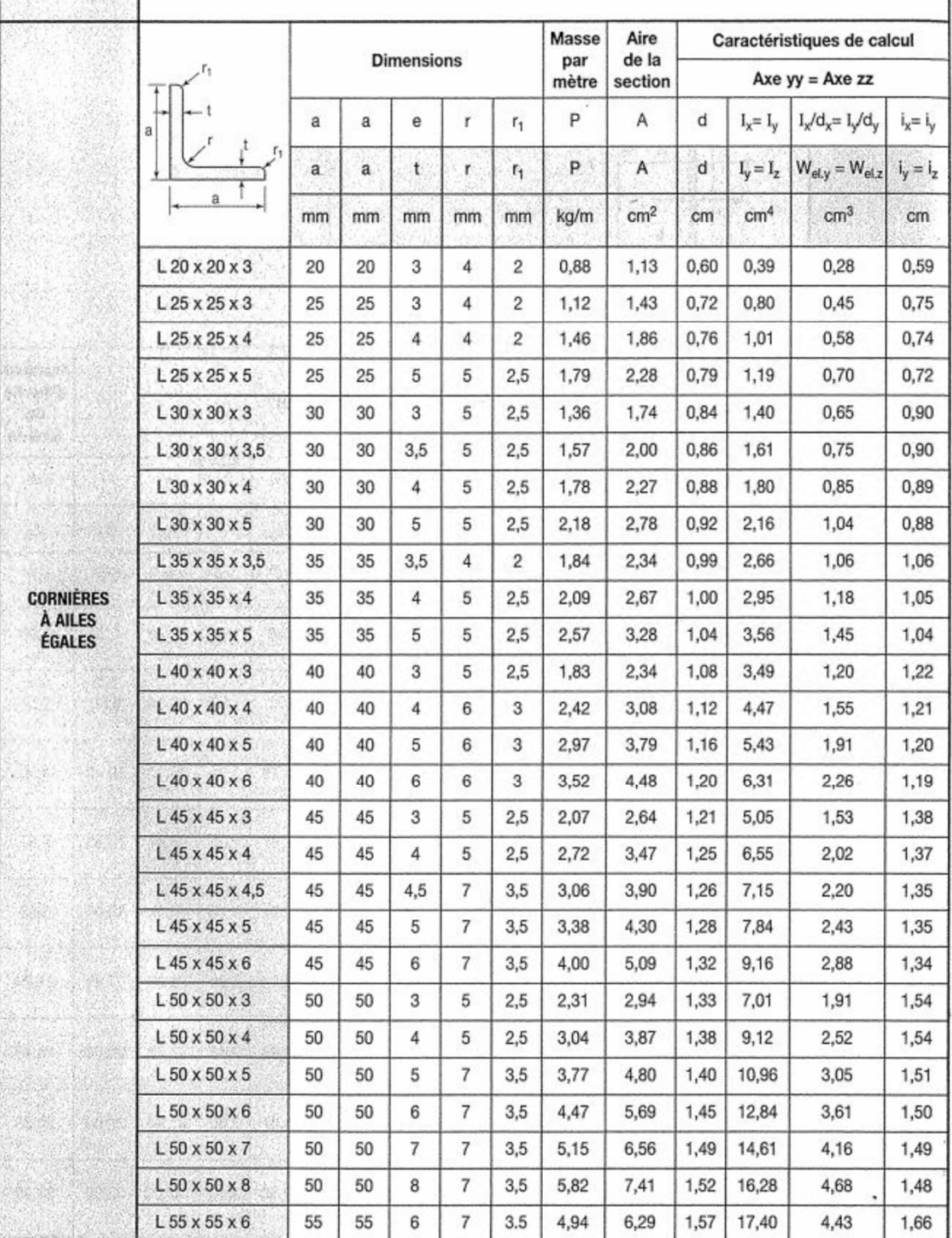

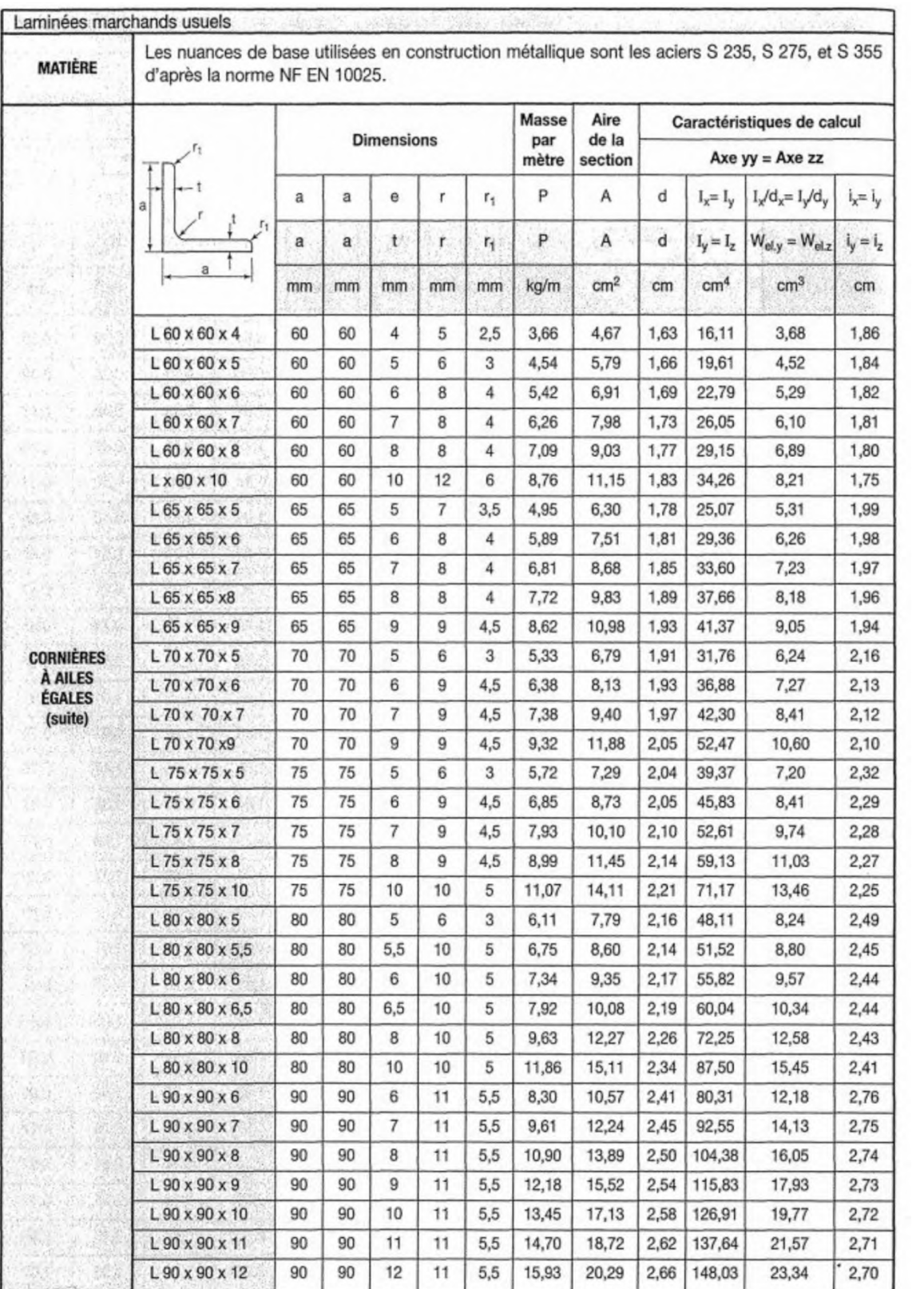

## **Notations Générales**

Les principales notations utilisées sont les suivants :

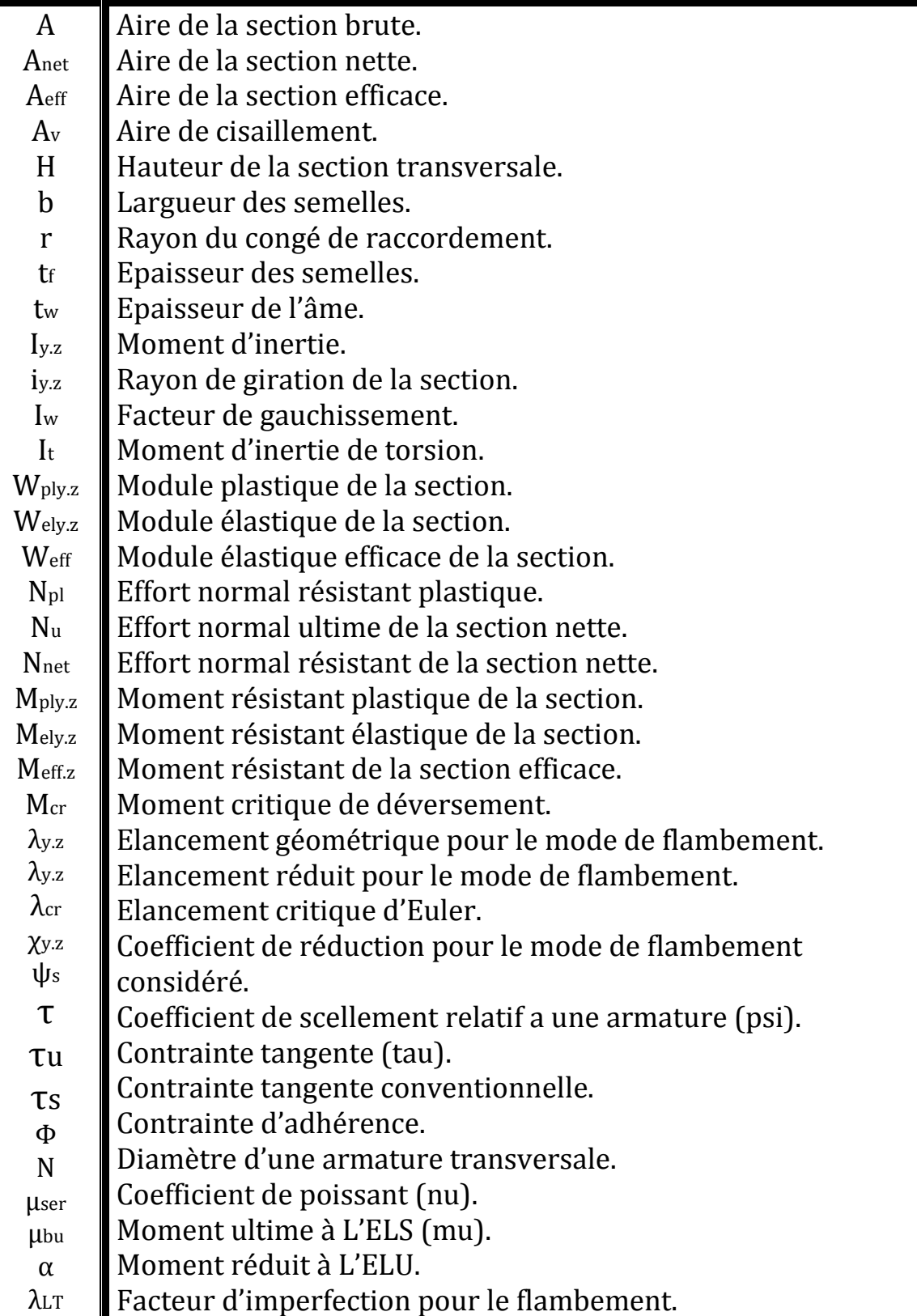

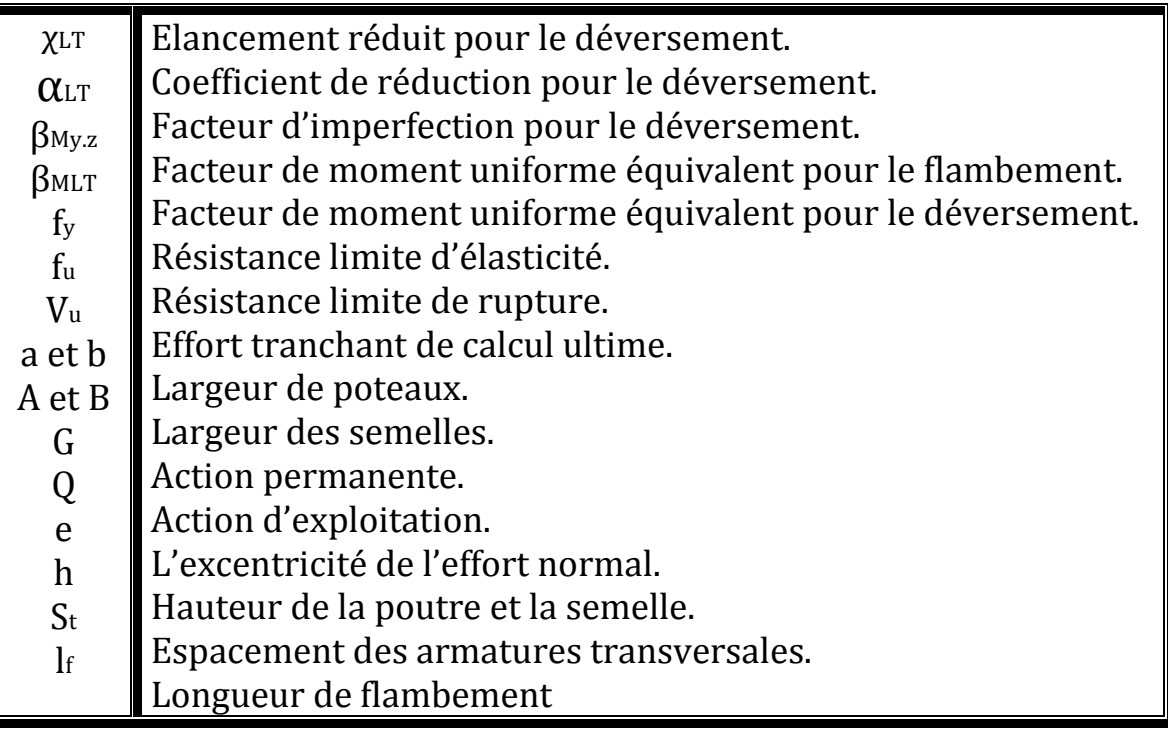

Ι

### **Références bibliographiques**

DTR. C- 2-4.7 ; Règlement neige et vent « RNV99 ».

DTR B C 2 48; Règles Parasismiques Algériennes RPA99/Version 2003,*Centre de Recherche Appliquée en Génie Parasismique, Alger*

DTR.B. C- 2.2 ; Charge permanentes et charges d'exploitation, *Centre de Recherche Appliquée en Génie Parasismique, Alger*

EUROCODE 3 ; Calcul des éléments résistants d'une construction métallique. Office des publications universitaires, 2009.

Lahlou Dehmani ; calcul des structures métalliques selon l'EC3/ *Edition Eyrolles Paris 2005*

Cours de 1ér année master

B.A.E.L 91 : Béton Armé aux Etats Limites, troisième tirage, Eyrolles, 1997.

Projets de fin d'étude (Université de BEJAIA).

### Références Bibliographiques

- RNVA 99 Règlement Neige et Vent Algérien, 2éme Edition, Centre national d'études et de recherches intégrées du bâtiment, Alger 2005.
- RPA99/ version 2003, Règlement Parasismique Algérien, Centre nationale de recherche appliquée en génie- parasismique, Éditions : ISBN, Alger, 2004.

 Jean Morel, Calcul des Structures selon l'EUROCODE 3, Edition :EYROLLES, Paris, sixième tirage, 2005.

Béton armé aux états limites (BAEL91).

Règle de calcul des fondations Superficielle (DTR-BC 2.3.3.1).

Règle de conception et de calcul des structures en acier (CCM97).

- calcul des ouvrages en béton arme ; édition OPU, 1986.M.BELAZOUGUI.
- DTR BC 2.2 (charges et surcharges d'exploitation)

 EUROCODE 3-4 et document d'application nationale, préface de jacques BROZZOTI Eyrolles 1996.

 $\bullet$  Technique d'ingénieur (revue scientifique et technique).

 Dimensionnement des planchers mixte acier-béton vis-à-vis des vibrations. Revue construction métallique no1.2003.

 Manfred A.Hert& Rolf Bez, Traité de Génie Civil, Volume 10, Edition : EYROLLES.

 Manfred A.Hert&MicheCrisinel, Traité de Génie Civil, Volume 11, Edition : EYROLLES.

 Bourrier, Jacques BROZZOTI, Construction métallique et mixte acier béton, Edition: EYROLLES 61, Saint-Germain 75240 Paris Cedex 05.

B. BANOUNE, Cours de constructions métalliques 3ème année licence.

A.BECHEUR, cours de constructions métalliques  $1^{$ ère et  $2^{$ ème année Master.

H.CHAIK AMER, cours de Béton Armé 1ère année Master.

TAHAKOURT, cours de Béton Armé 3ème année licence.

O. SADAOUI, cours de constructions mixtes Acier-Béton.

 A. LARABAT ZIANE, cours de calcul d'instabilité et d'assemblage métallique 1ère année Master.

Projet de fin d'études (université de BEJAIA).

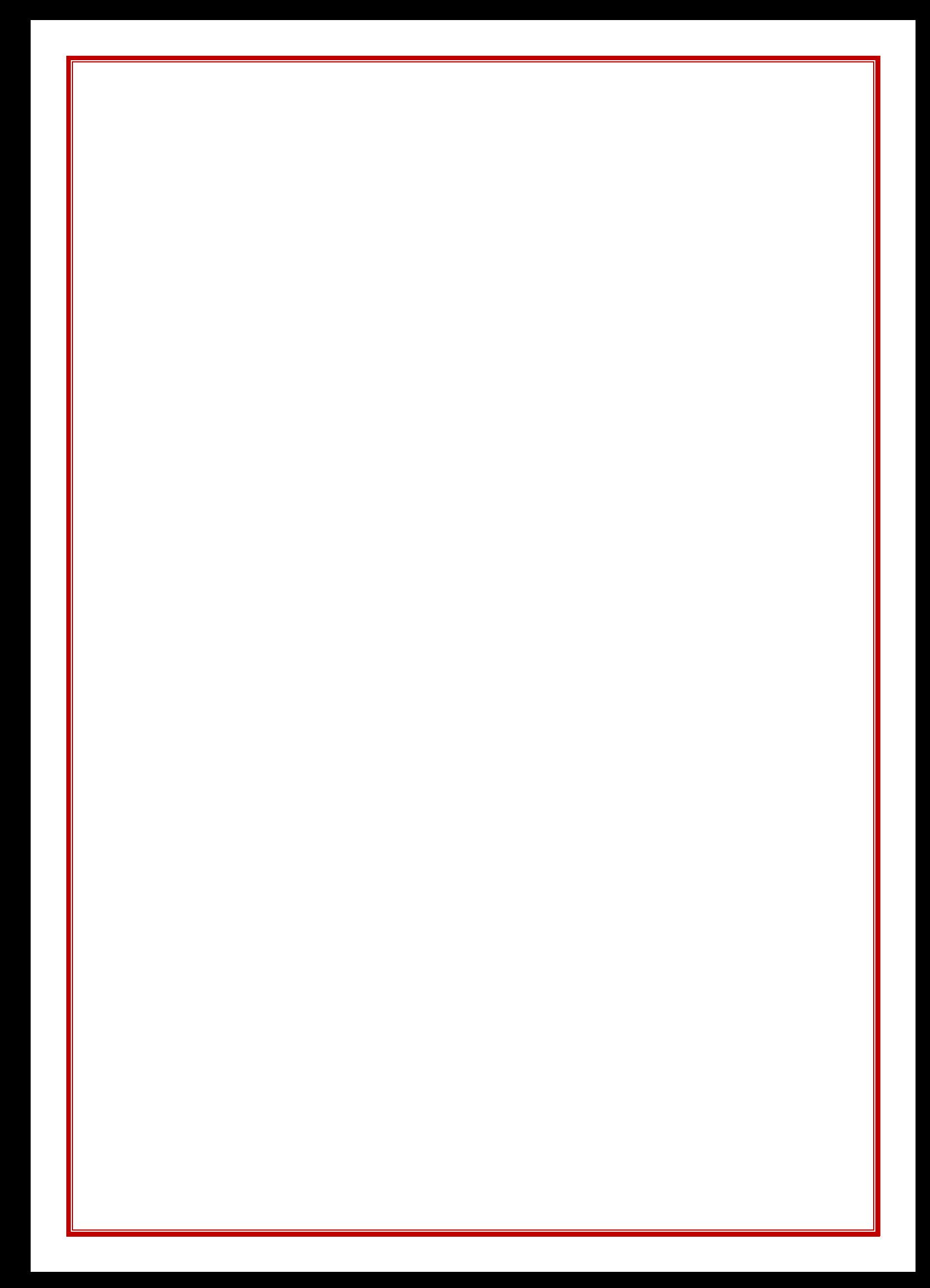

# PLAN D'ARCHITECTURE

\*

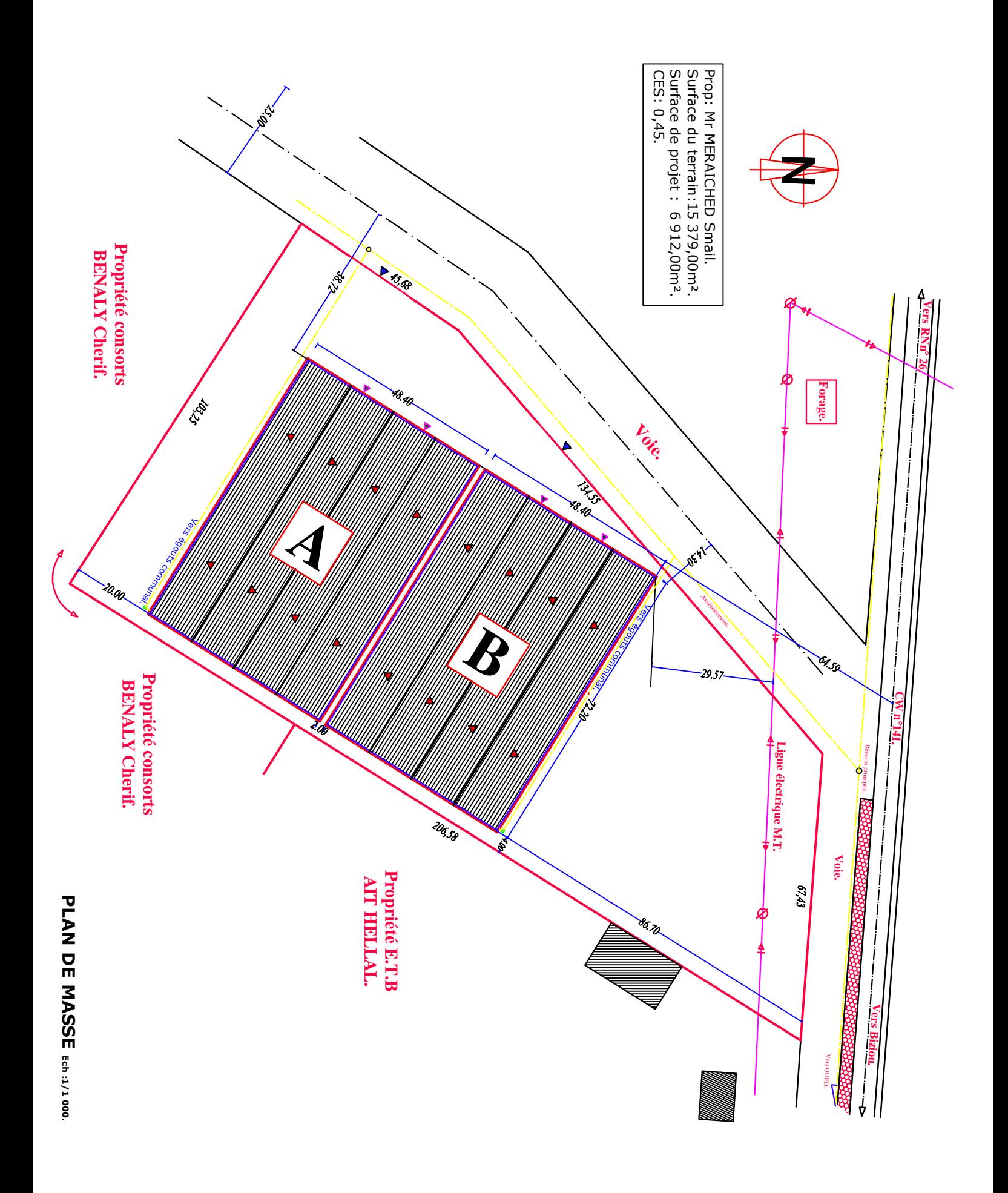

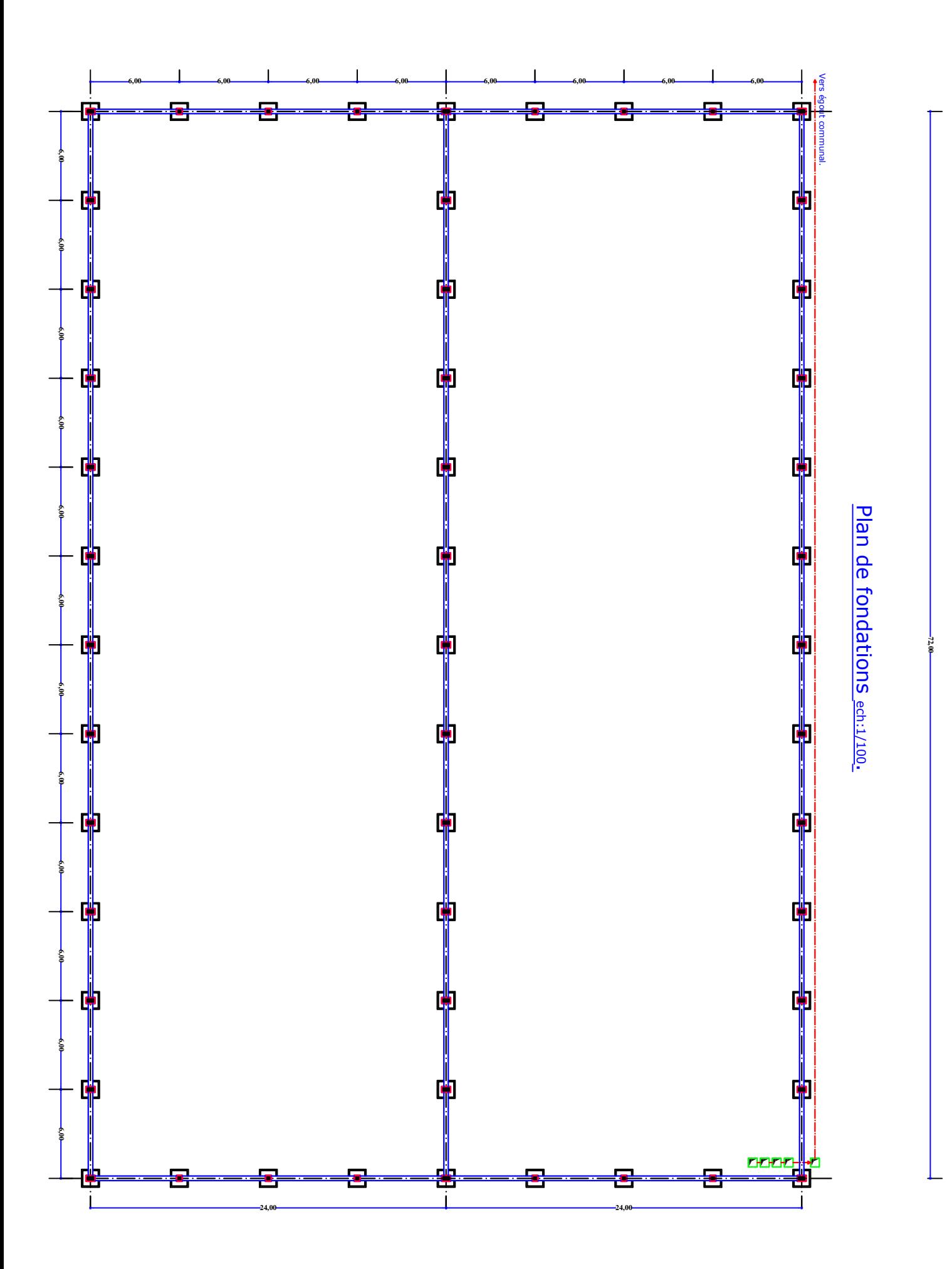

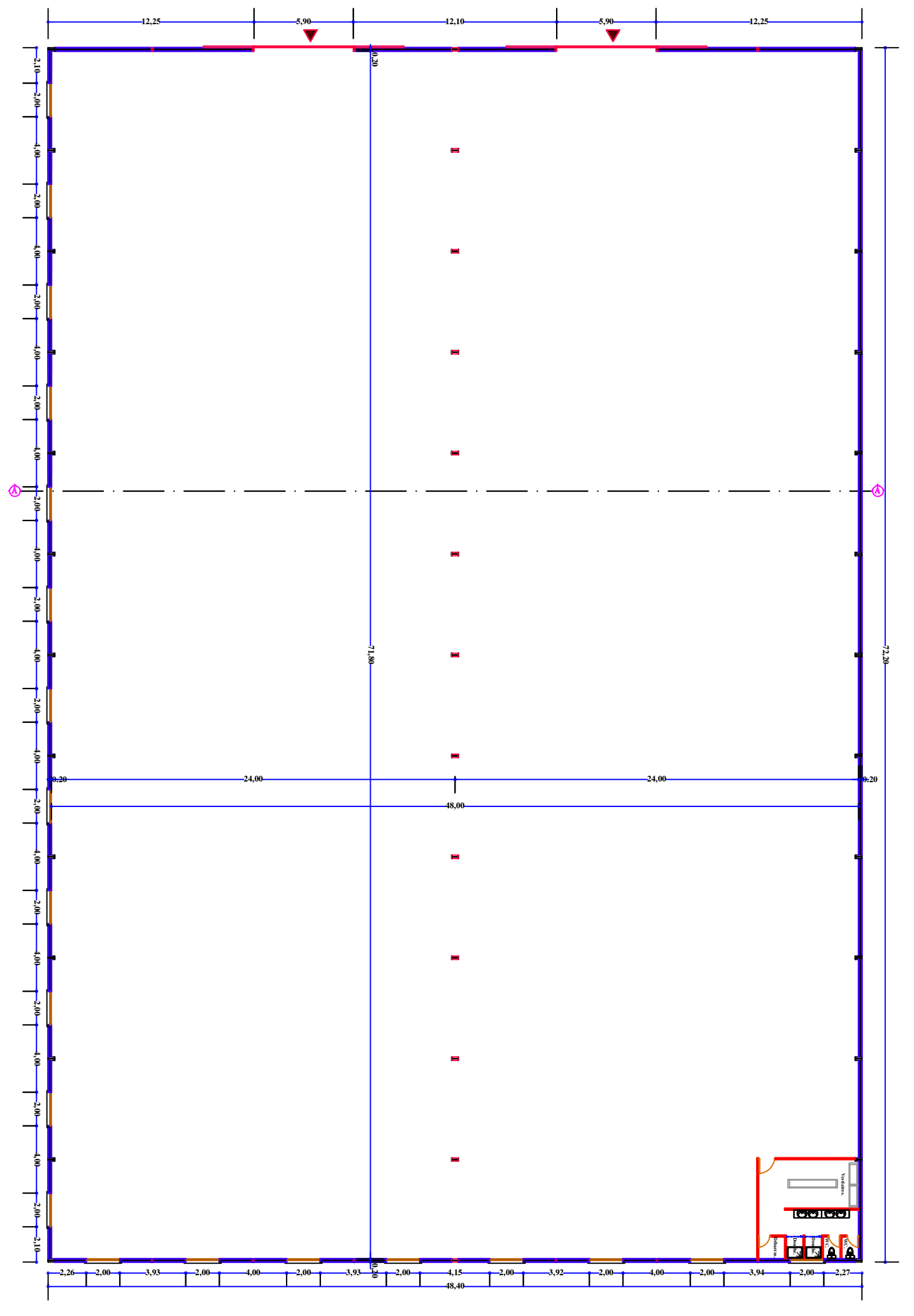

Plan <u>ଇ</u><br>ወ Rez <u>പ്</u> chaussée ech:1/100

.

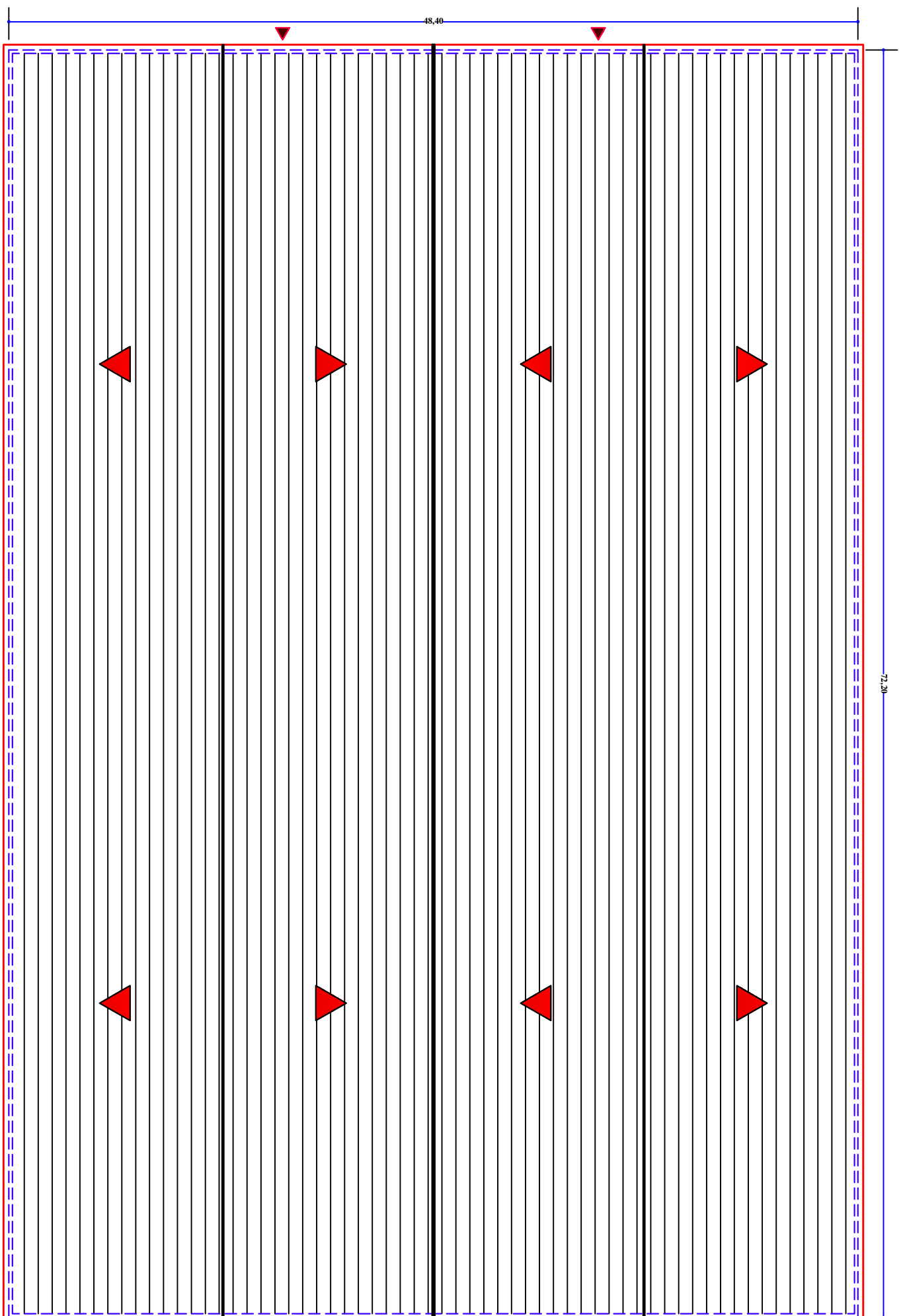

# Plan <u>പ്പ</u> toiture ech:1/100

.

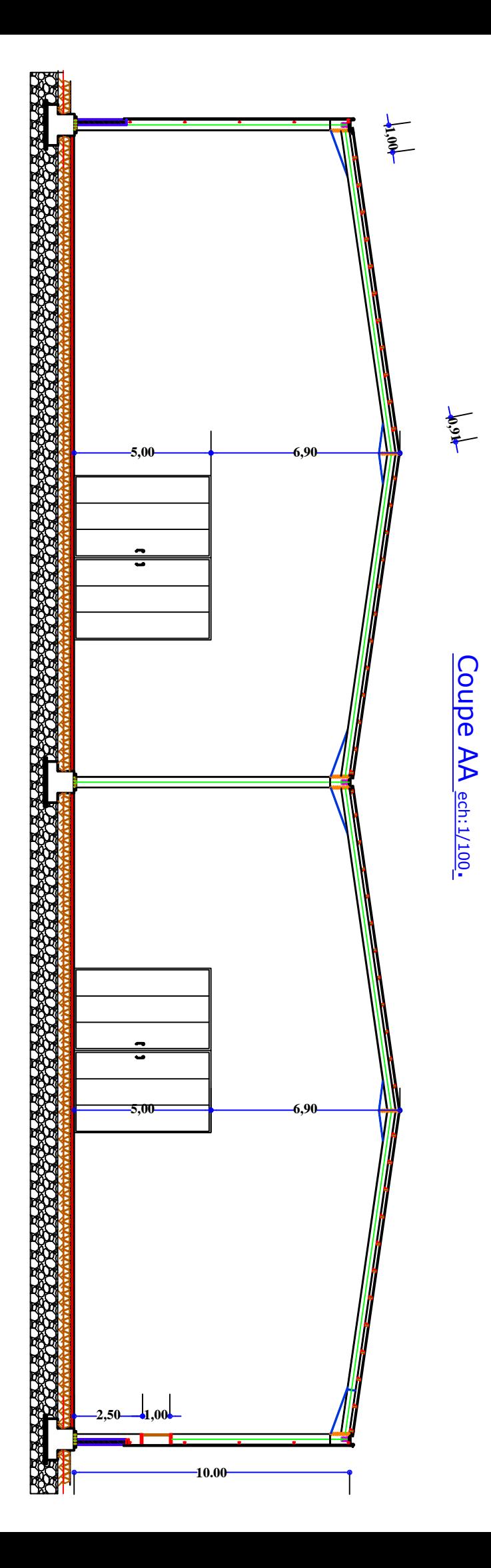